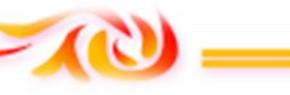

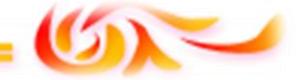

*REPUBLIQUE ALGERIENNE DEMOCRATIQUE ET POPULAIRE* *Ministère de l'enseignement supérieur et de la recherche scientifique Université Mouloud Mammeri de Tizi ouzou Faculté du génie de la construction Département de génie civil*

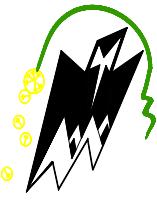

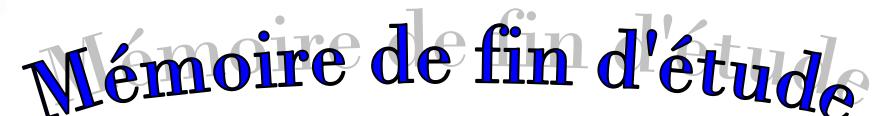

*En vue d'obtention du diplôme de master en génie civil. Option : construction civil et industriel.*

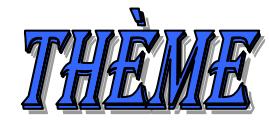

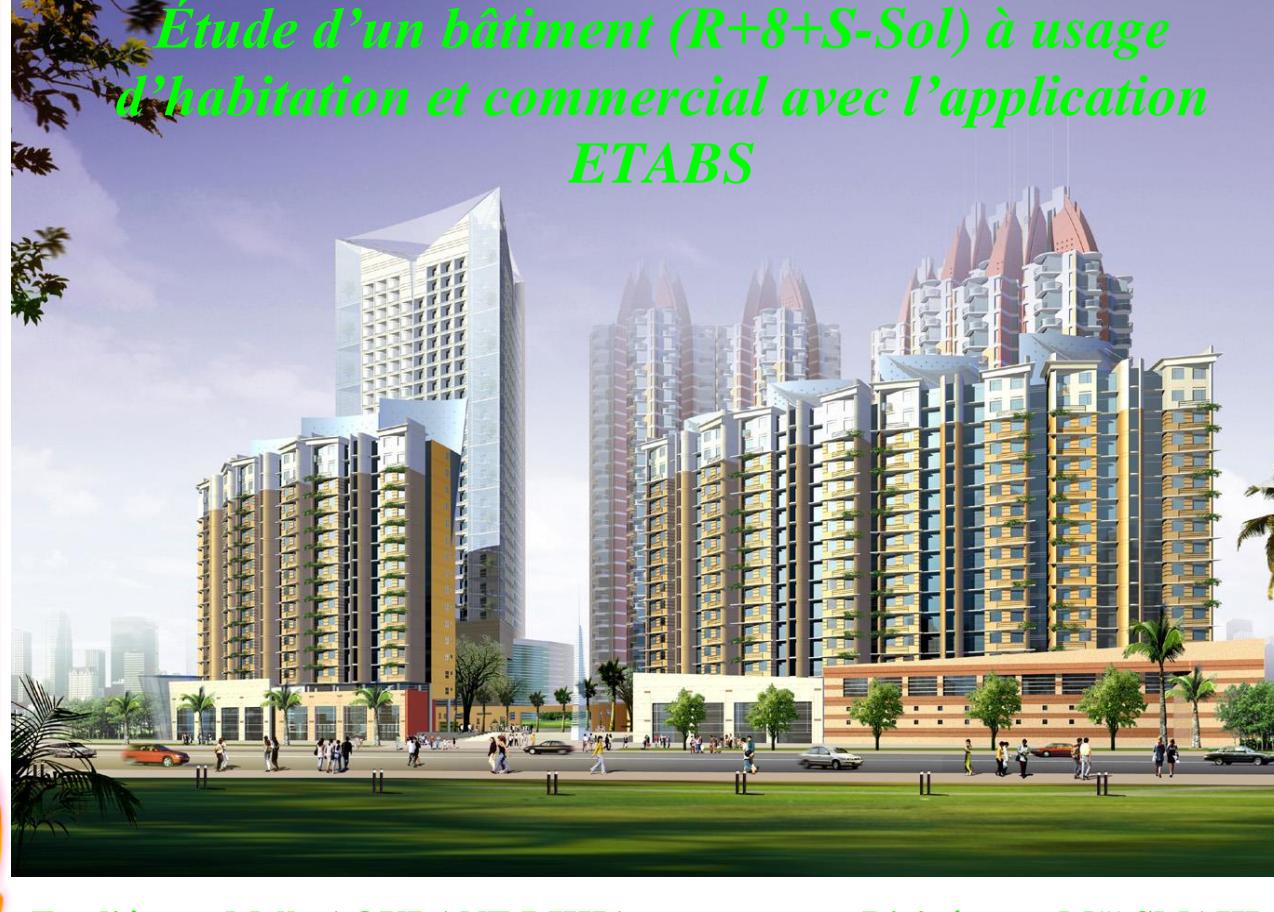

 **Etudié par: Melle AOURANE DIHIA**

 **Dirigé par : Mme SMAHI**

*Année 2015/2016*

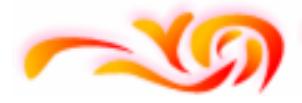

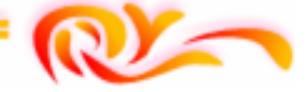

## **REMERCIEMENT**

*Au terme de ce modeste travail nous tenons à remercier en premier lieu le bon dieu.*

*Nous remercions nos très chers parents pour le soutiens et leurs patiences.*

*Nous tenons aussi à remercier notre promotrice:* **Mme** *SMAHI pour son suivi et ses conseils Toutle long de ce travail.*

*Nos remerciements vont également : Aux membres du jury qui nous feront l'honneurde juger notre travail.*

*A tous les enseignants qui ont contribuésà notre formation.*

*Et à tous ceux qui nous ont aidés de près ou de loin.*

 $-2 - 2 - 2 - 2 - 2 - 2$ 

 $-8 - 8$ 

## *Je dédie ce modeste travail à :*

*A celui qui représente pour moi l'exemple du courage, de volonté,lui qui m'a toujours montré le droit chemin, Mon très cher père.*

*A celle pour laquelle je dois tout et je ne rendrais jamais assez, Ma très chère Mère.*

dihia.

*A mes chers frères et sœurs.*

*Sans oublier mes amies .*

*A toute la promotion 2015-2016.*

*A tous ceux qui m'aiment.*

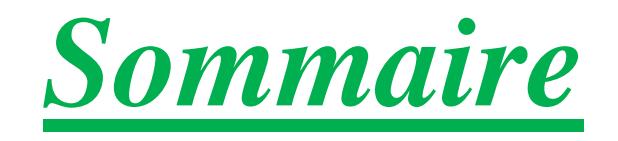

 $\mathbb{C}$ 

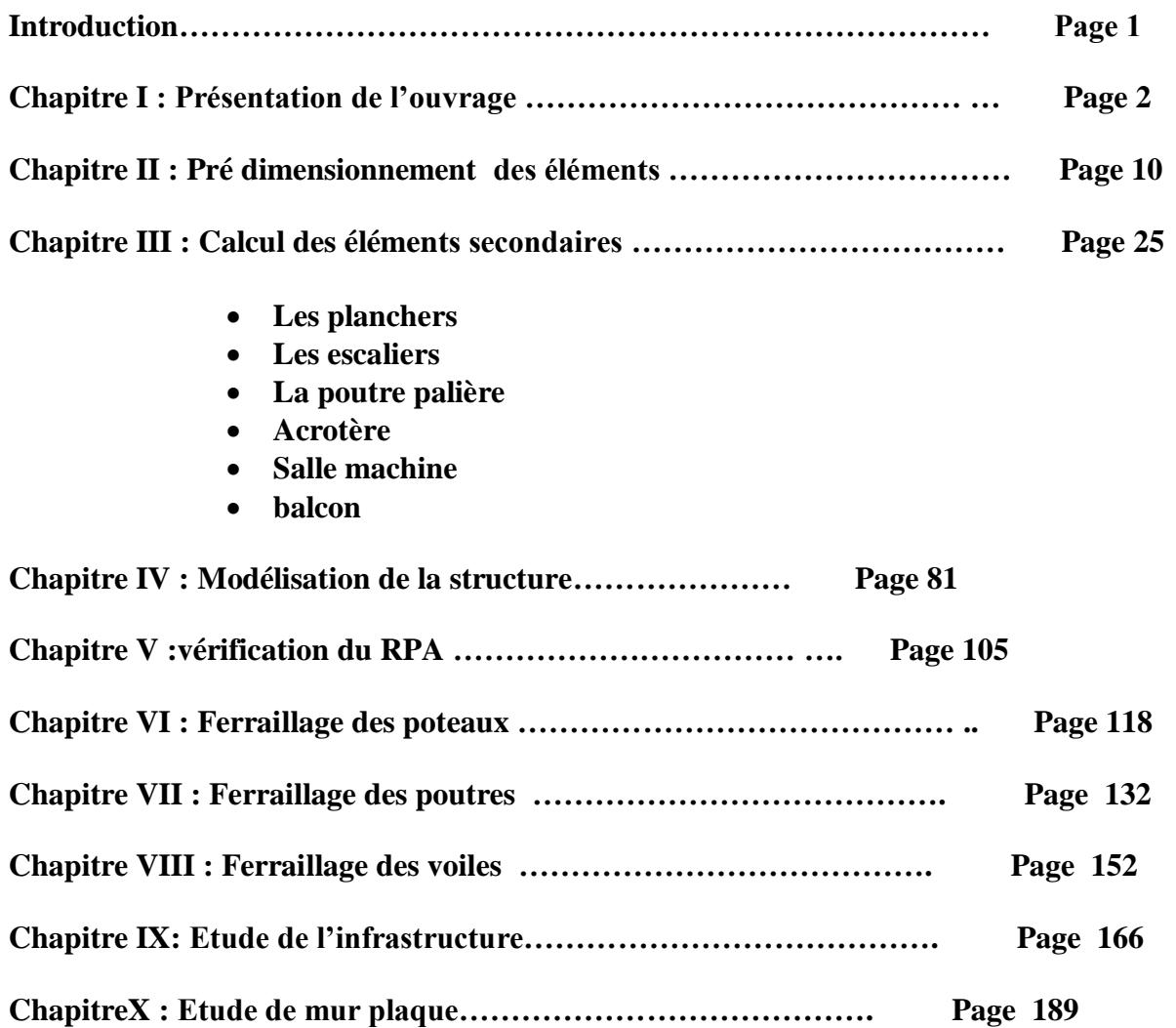

**Conclusion**

**Bibliographie**

# *Introduction*

Toute étude de projet d'un bâtiment dont la structure et en béton armé, a pour but d'assurer la stabilité et la résistance des bâtiments ainsi que sa sécurité.

On sait que le développement économique dans les pays industrialisés privilégie la construction verticale dans un souci d'économie de l'espace.

Cependant, il existe un danger représenté par ce choix (construction vertical) a cause des dégâts comme le séisme qui peuvent lui occasionner. Pour cela il ya lieu de respecter les normes et les recommandations parasismiques qui rigidifient convenablement la structure (BAEL91 modifie 99, RPA99V2003).

- Chaque étude de projet a des buts :
	- La sécurité : assures la stabilité de l'ouvrage
	- Economie : sert a diminuer les couts du projet
	- Confort
	- Esthétique

Dans le cadre de ce projet nous avons procédé au calcul d'un bâtiment en béton armé usage d'habitation et commercial implantée dans une zone de moyenne sismicité comportant Sous-sols un RDC et 8 étages.

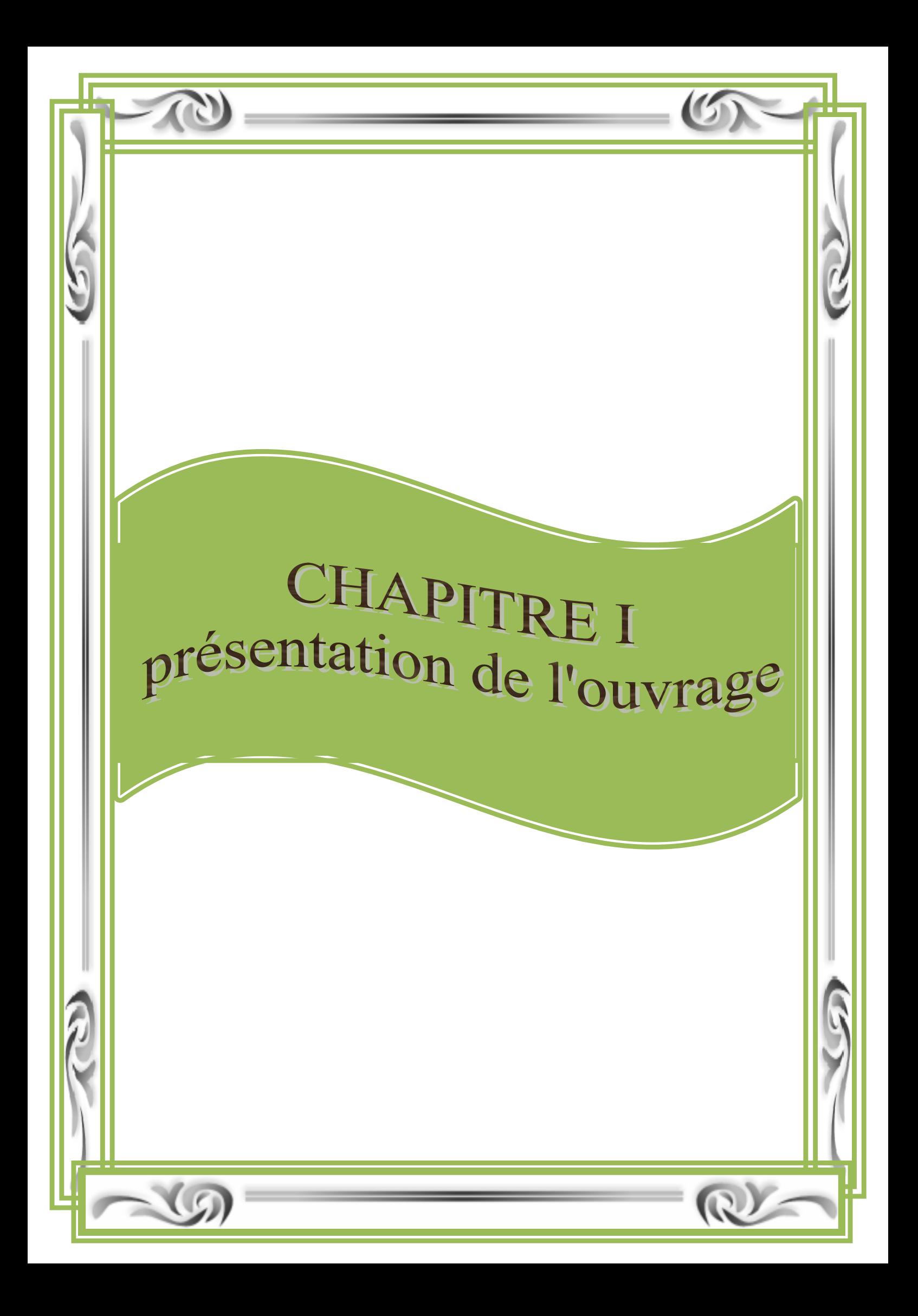

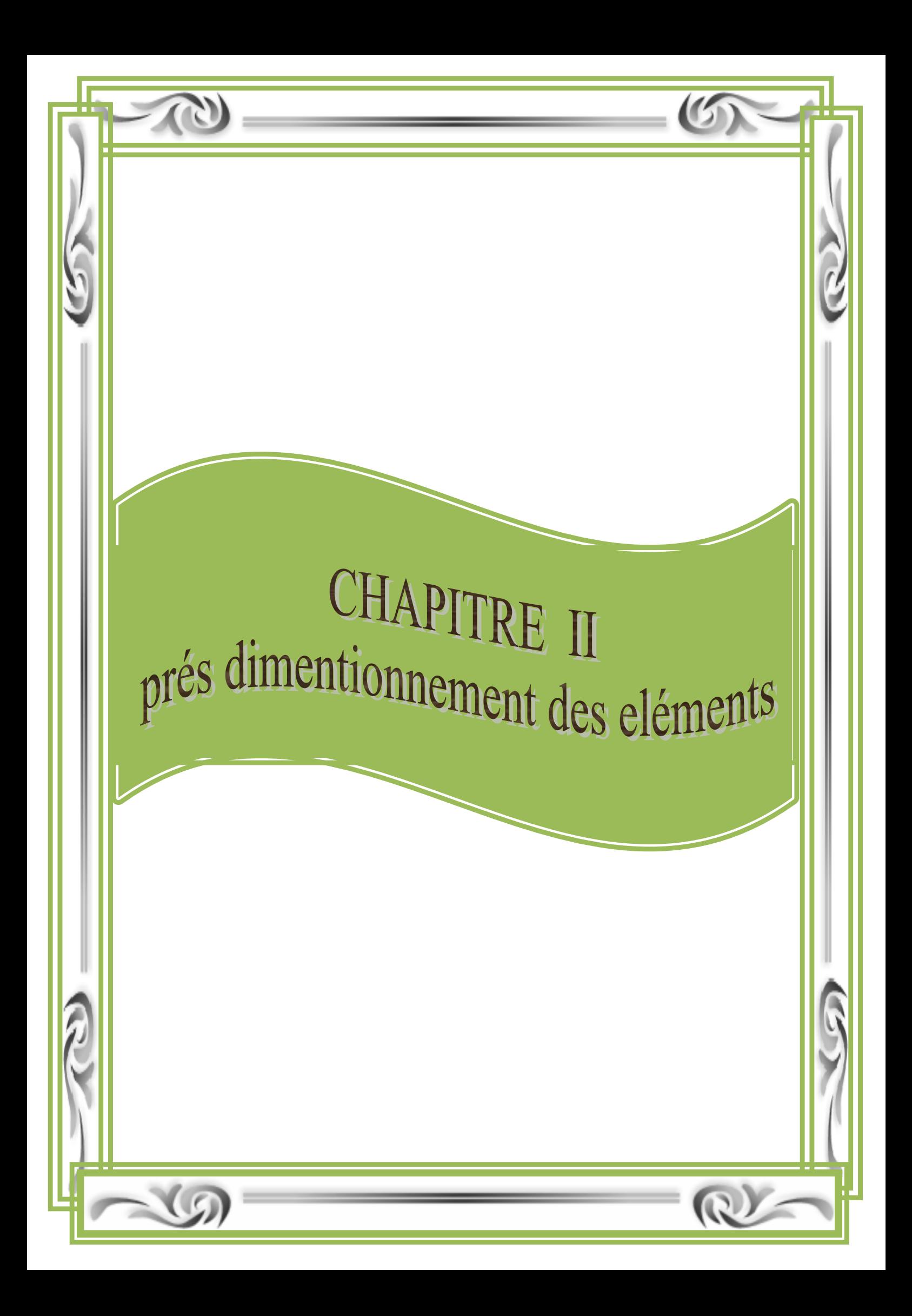

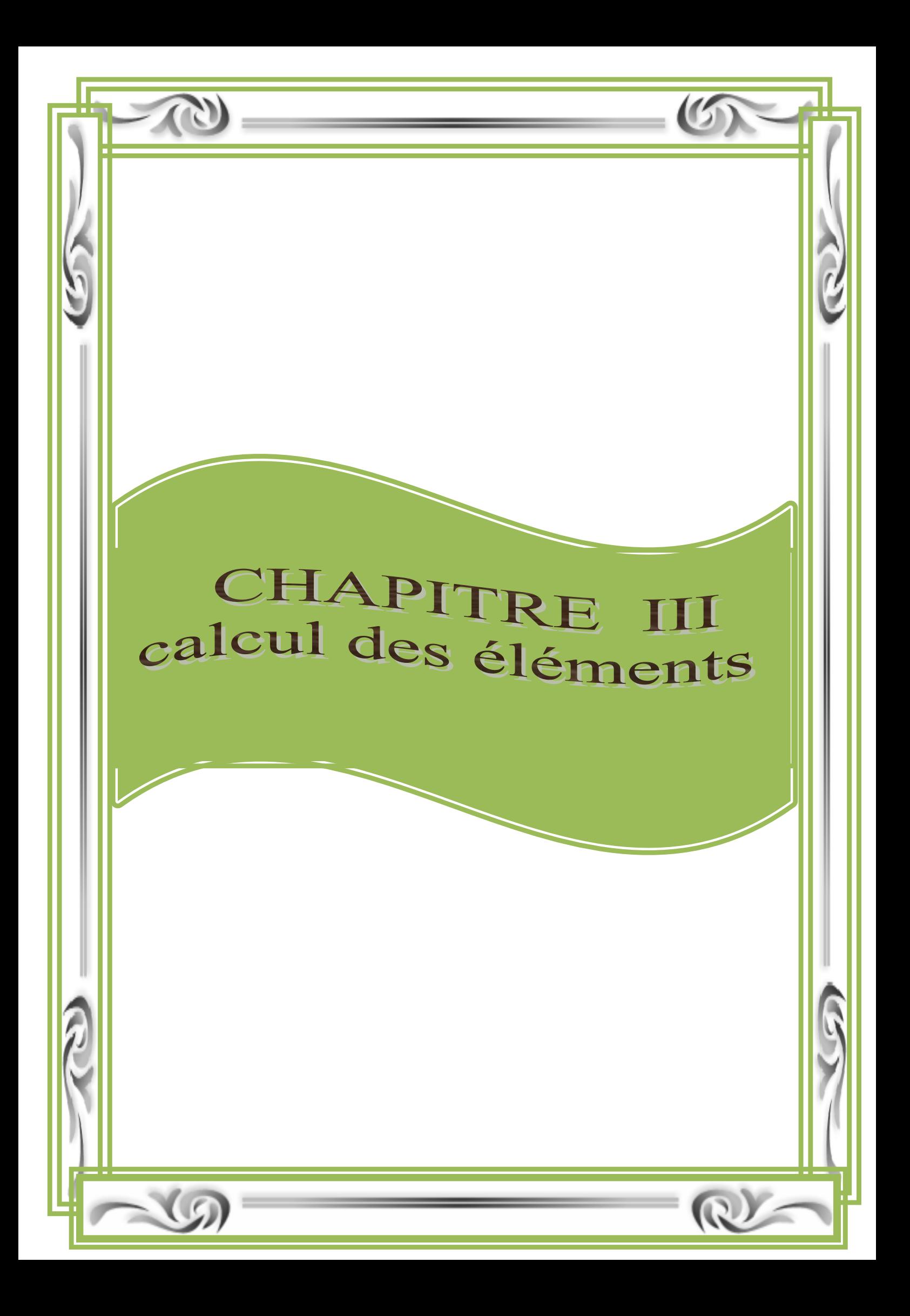

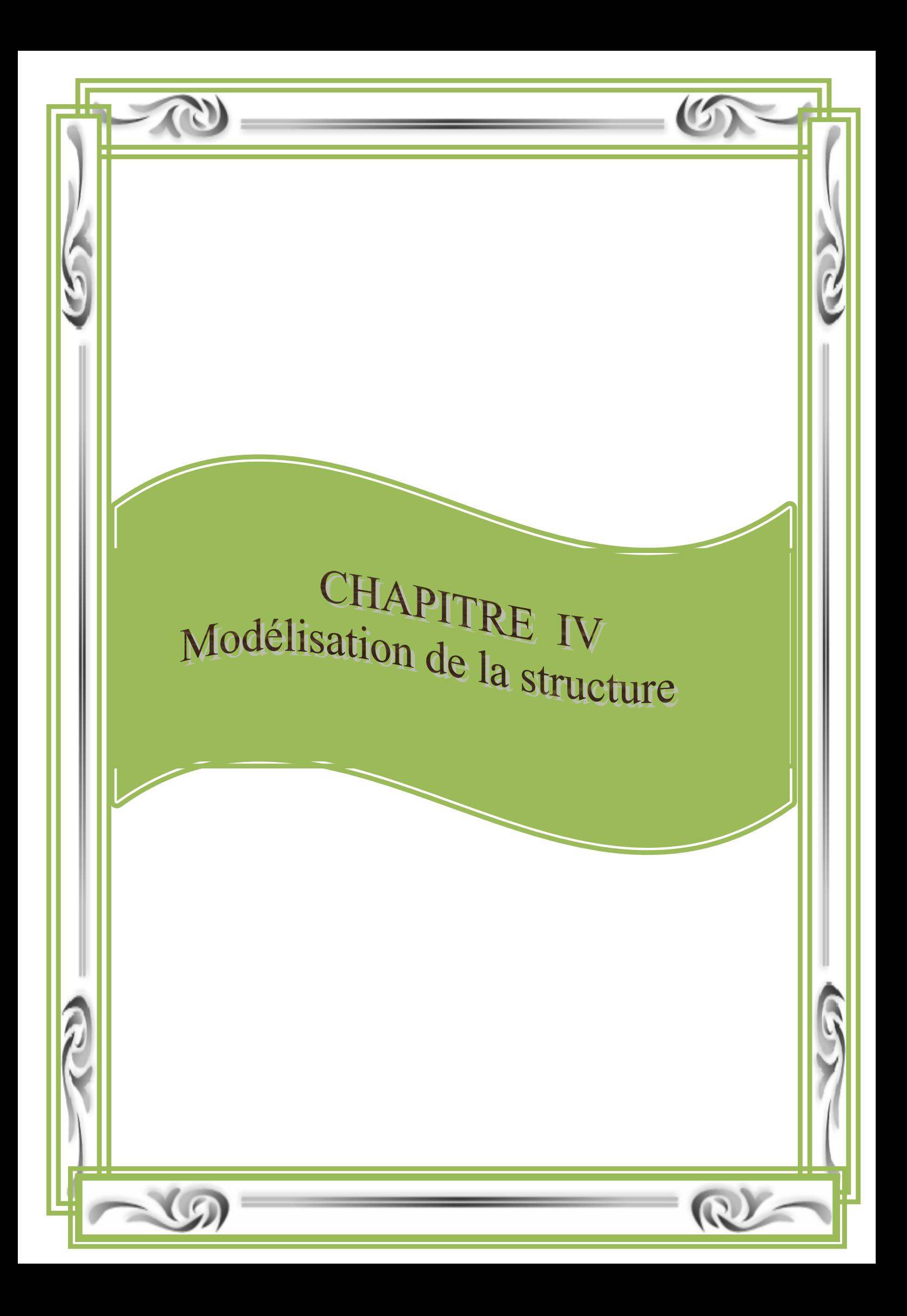

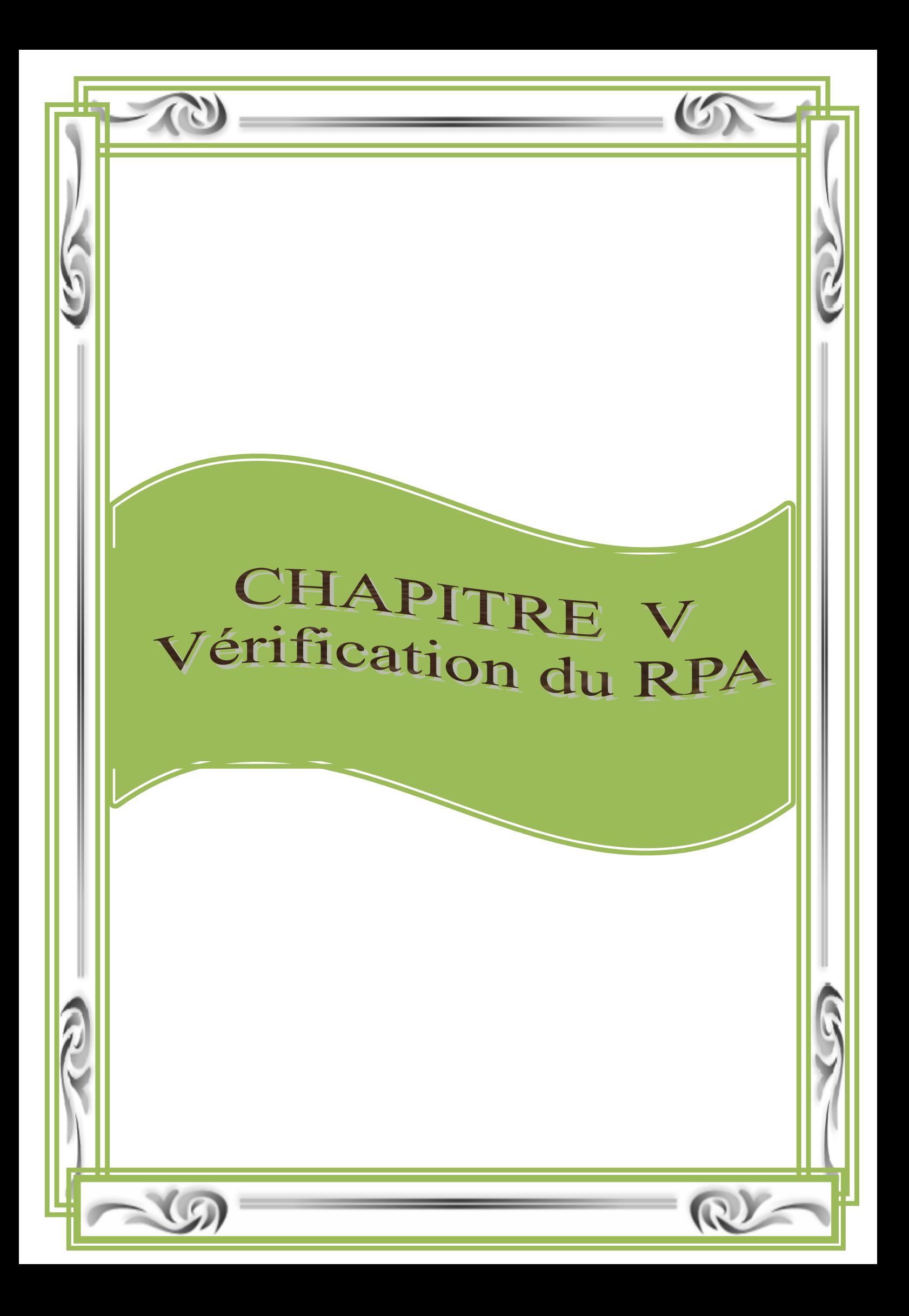

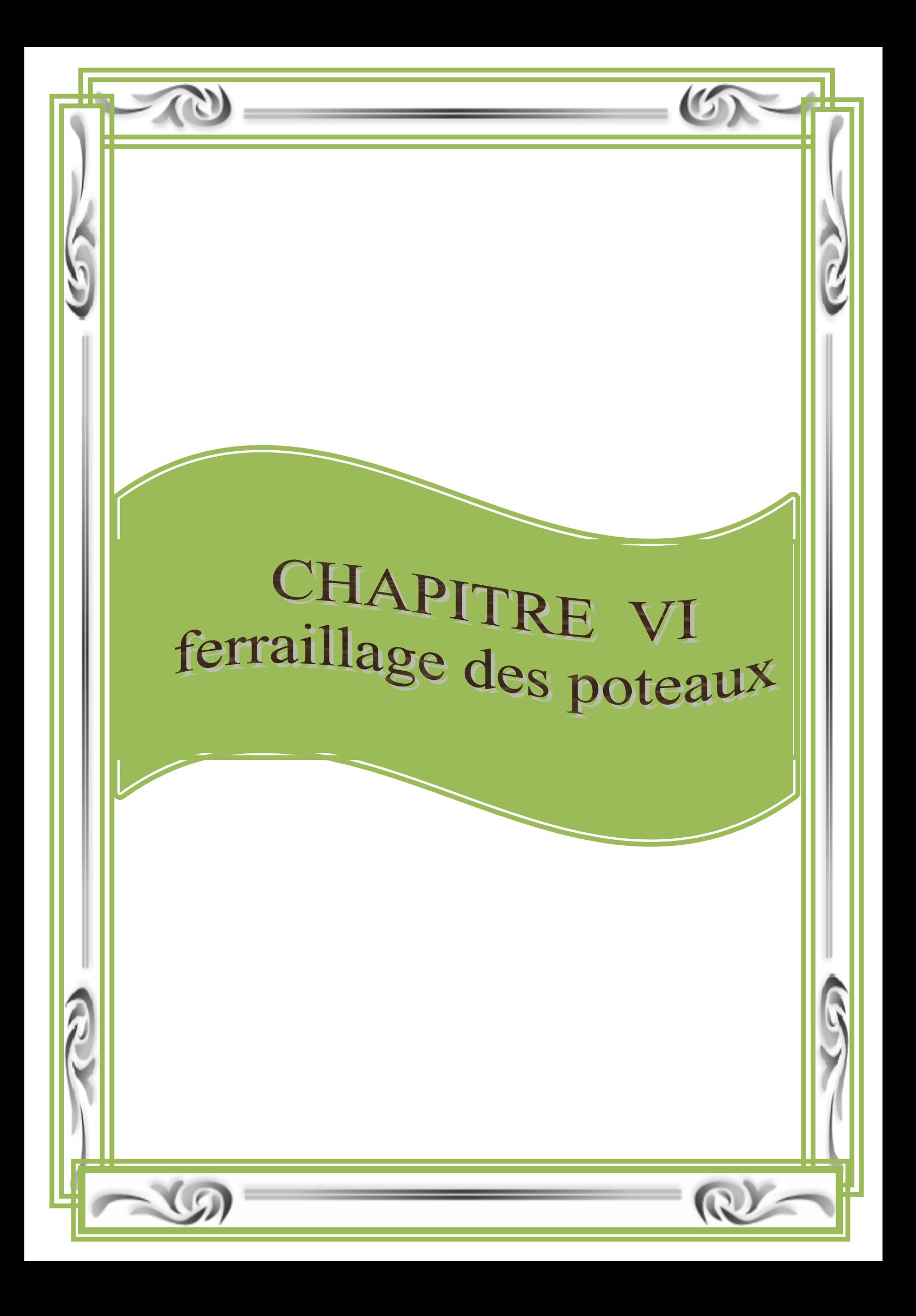

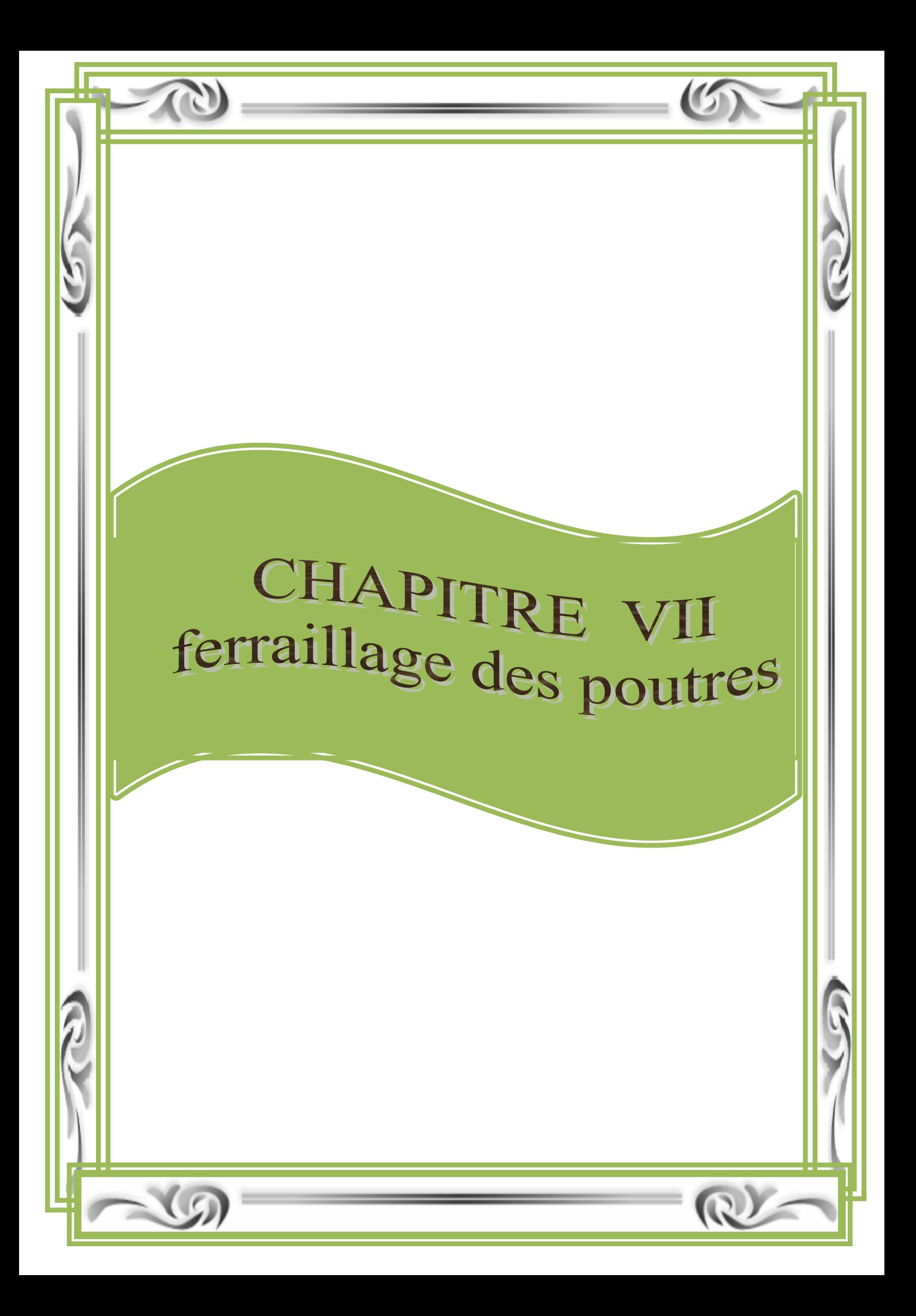

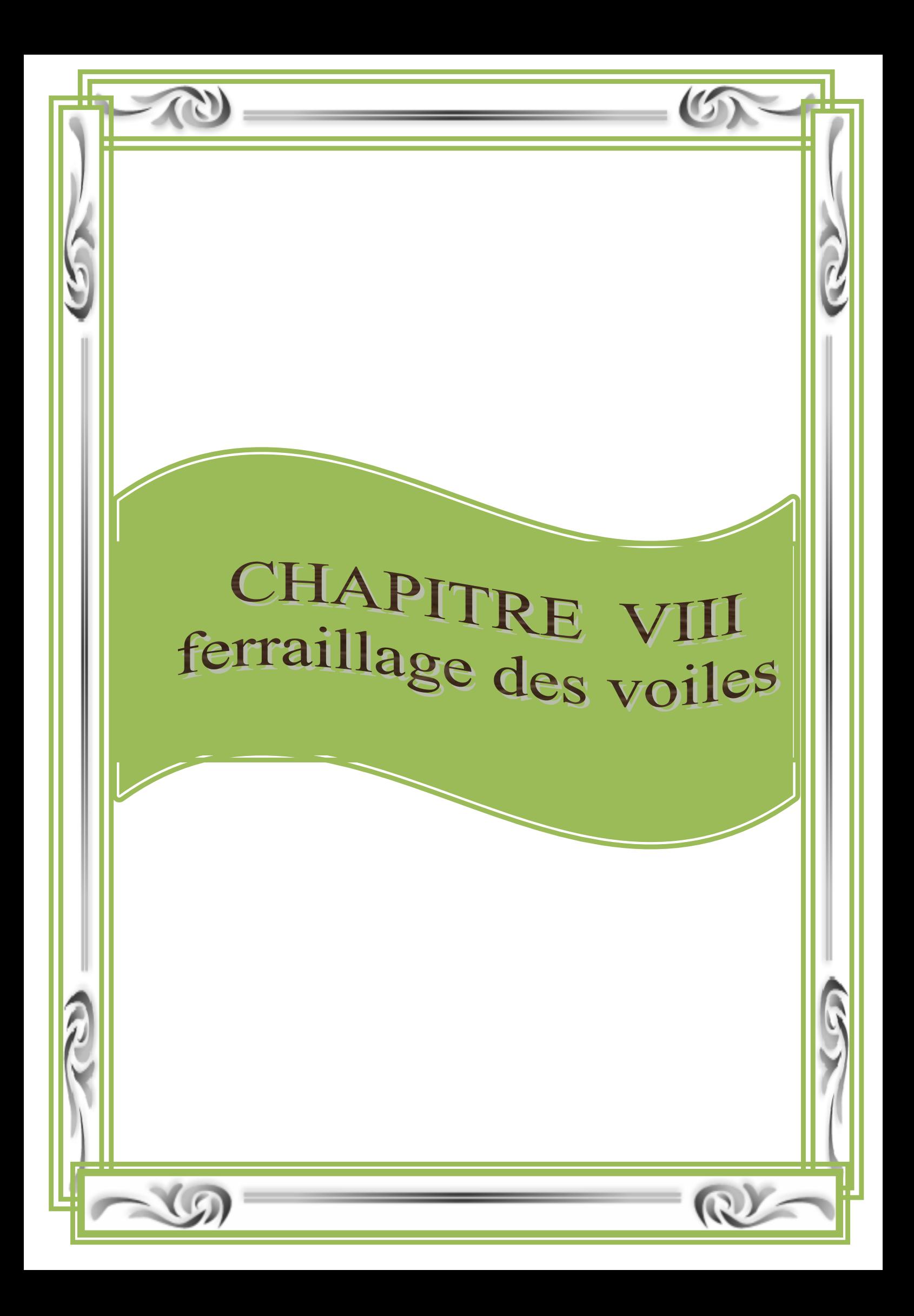

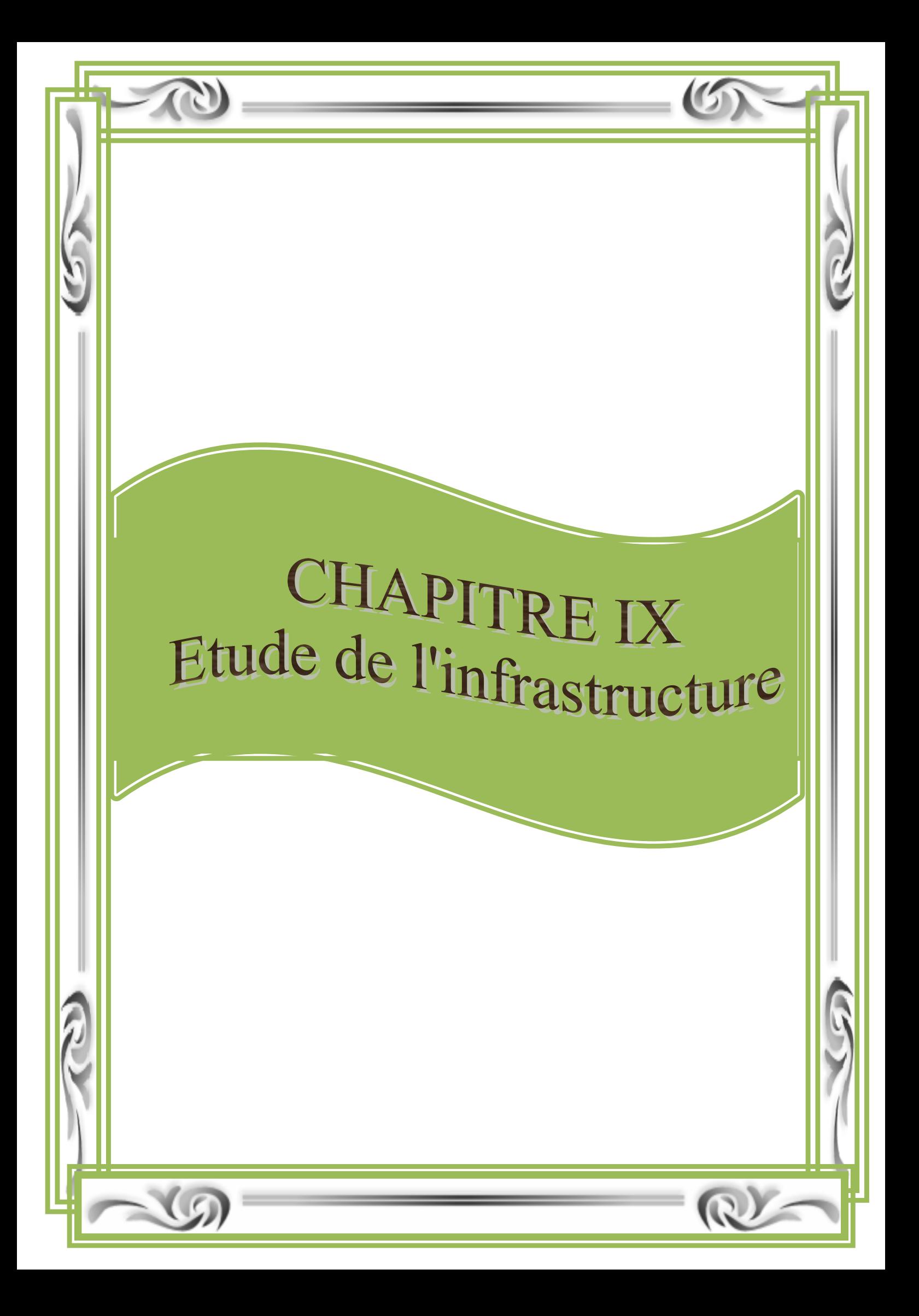

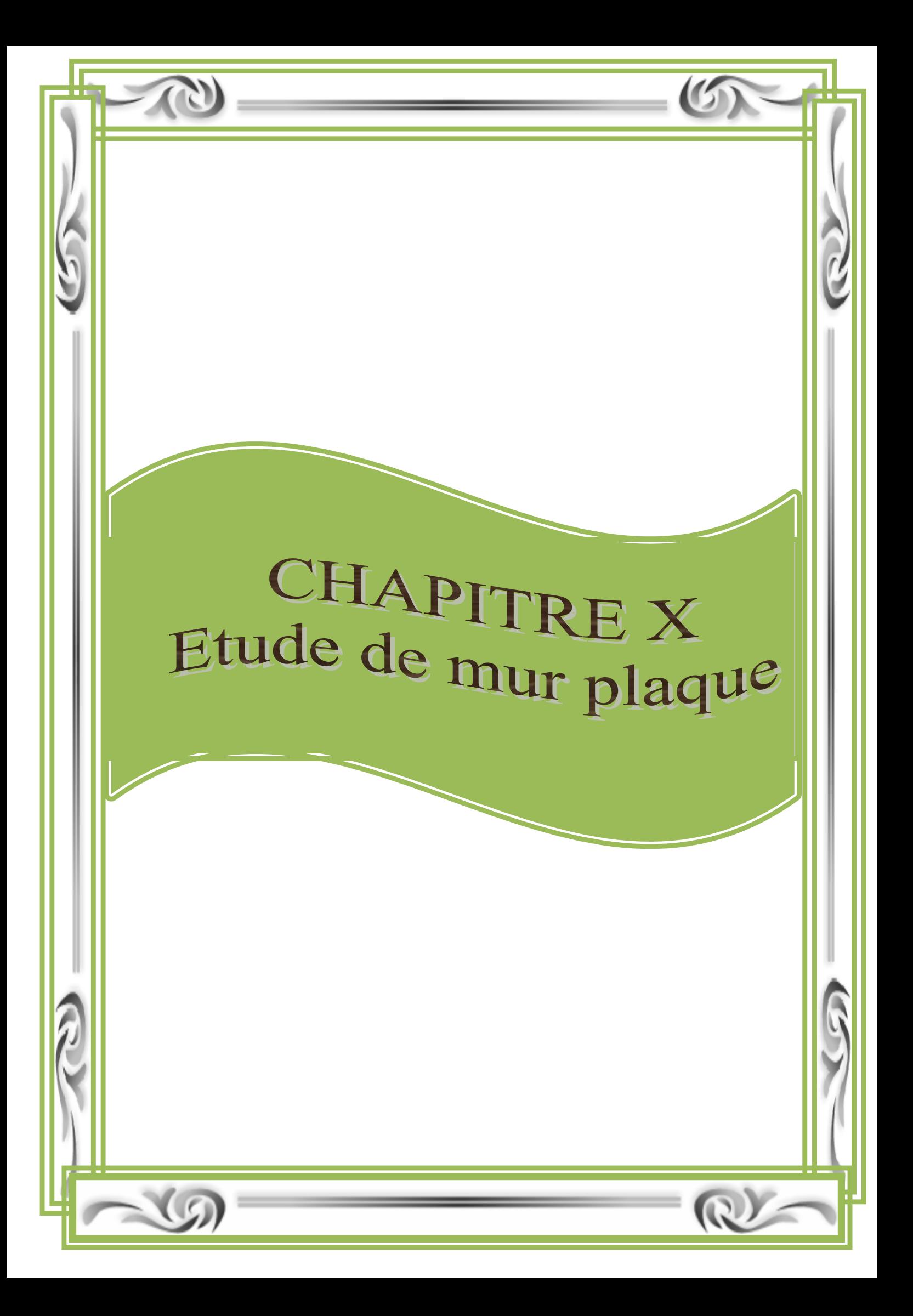

## *I) Présentation de l'ouvrage :*

 Ce premier chapitre porte sur la présentation globale de l'ouvrage avec ses différentes caractéristiques, ainsi que ses éléments constitutifs et leurs caractéristiques mécaniques.

#### *I-1)description de l'ouvrage* :

Le projet ,qui fait l'objet de cette étude , est constitué de :

- $\blacktriangleright$  Un sous-sol a usage commercial.
- Un rez-de-chaussée a usage commercial.
- $\rightarrow$  08 étages a usages d'habitation.
- $\rightarrow$  Une terrasse inaccessible.
- Une cage d'ascenseur.
- ◆ Une cage d'escalier.

## *I-2) caractéristique géométrique* :

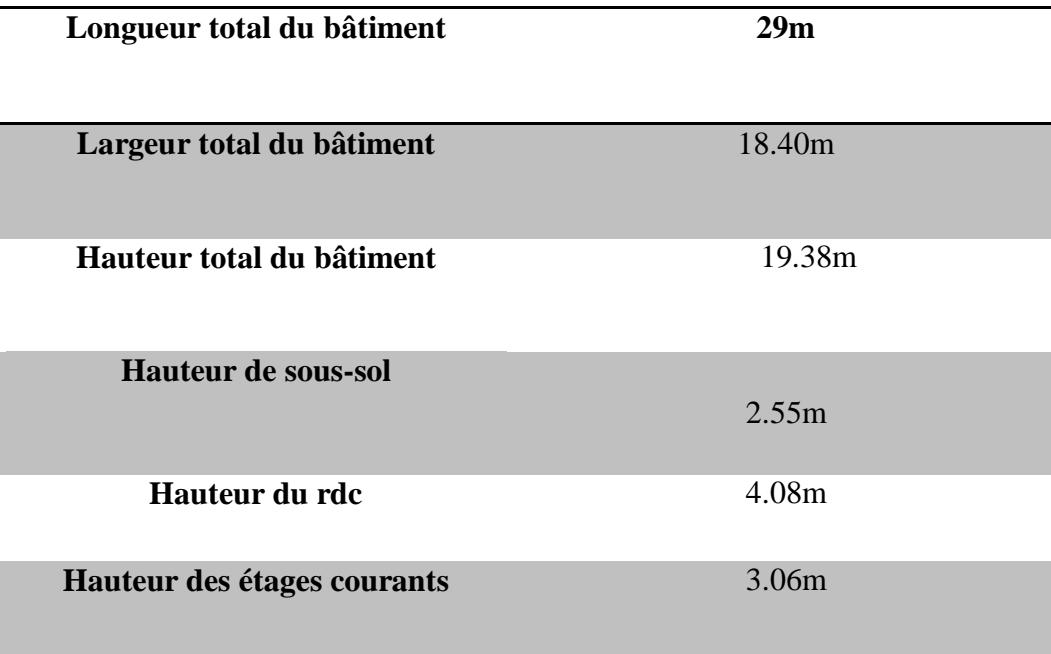

## *I-3) les données du site :*

Le bâtiment est implanté dans une zone classée par l'RPA 99/V2003 comme :

- Une zone de moyenne sismicité (zone IIa)
- L'ouvrage appartient au groupe 2
- $\overrightarrow{L}$  Le site est considère comme meuble S3
- $\rightarrow$  Contrainte admissible du sol 2bar

## *I-4)ossature et système constructif adopté :*

## *Ossature* :

Vu que le bâtiment dépasse cinq niveaux la réglementation en vigueur impose d'assurer le contreventement par voile ou mixte

- Portique transversaux et longitudinaux destinés essentiellement a reprendre les charges et les surcharges verticales.
- Voiles en béton armé sont disposés dans les deux sens (longitudinal et transversal) constituant un système de contreventement rigide et assurant la stabilité de l'ensemble de l'ouvrage vis-vis des charges horizontales en plus des charges verticales.

## *Planchers* :

- Planchers en corps creux : tous les planchers des étages seront en corps creux, le plancher terrasse comportera un complexe d'étanchéité et une forme de pente pour faciliter l'écoulement des eaux pluviales.
- Dalles pleine en béton armé : des dalles pleines en béton armé sont prévues au niveau des balcons.

## *Maçonnerie* :

Les murs extérieures sont réalisé en doubles parois en briques creuses (15cm; 10cm) séparées par un vide de 5cm.

Les murs intérieures sont réalisés en simple cloison en brique creuse de 10 cm d'épaisseur.

## *Escaliers* :

Le bâtiment est muni d'une cage d'escaliers assurant la circulation sur toute la hauteur de bâtiment. Ces escaliers comportent deux volées et Seront constituées de paliers et paillasses coulés sur place.

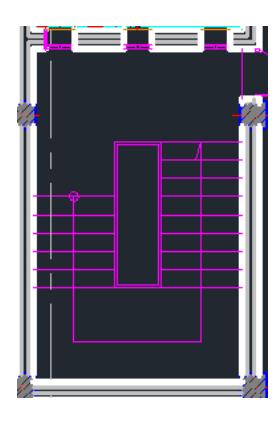

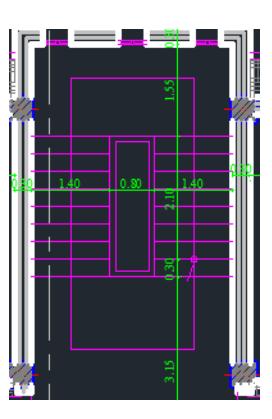

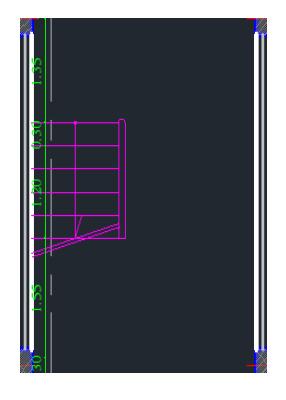

RDC 1

1<sup>er</sup> Etage+Etage courant Sous- sol

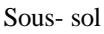

## *Revêtement* :

Les revêtements utilisés sont :

- Carrelage pour les planchers et les escaliers.
- Céramique pour les sales d'eaux et cuisine.
- Enduit plâtre pour les cloisons intérieures et les plafonds.
- Enduit ciment pour les murs de façade, la cage d'escaliers et les plafonds des salles d'eaux et les locaux humides.

Le plancher terrasse sera recouvert par une étanchéité multicouche imperméable évitant la pénétration des eaux pluviales.

## *Acrotère* :

 L'acrotère est un élément en béton armé vient se greffer à la périphérie de la terrasse.

## *I-5) caractéristique mécanique des matériaux* :

## **a) Le Béton :**

le béton est un matériau constitué par le mélange de ciment granulats (sable, gravillons) et d'eau de gâchage, le béton est défini du point vue mécanique par sa bonne résistance a la compression, a l'âge de 28 jours par un essai sur éprouvettes normalisées elle est notée «  $f_{ci}$  » (avec j l'âge de béton).

Dans notre cas  $f_{c28} = 25$  MPA

## **b) Résistance caractéristiques à la compression (Art A.2 .1,**

**11BAEL91modifiées99) :** sa résistance a la compression est calculée comme suit

•  $f_{cj} = \frac{j}{(4.76 \pm 1.5)}$  $\frac{1}{(4.76+0.83j)} f_{c28}$  pour  $f_{c28} < 40$ Map

• 
$$
f_{cj} = \frac{j}{(1.40 + 0.95j)} f_{c28}
$$
 pour  $f_{c28} > 40 Mpa$ 

**c) Résistance caractéristiques à la traction (Art A .2.1 ; 12BAEL91mdifiées99) :** la résistance caractéristique a la traction du béton a l'âge « j »jours est donnée par la formule suivante

$$
f_{tj} = 0.6 + 0.06fc_j
$$
  

$$
f_{t28} = 0.6 + 0.06fc_{28} = 2.1Mpa
$$

**d) Contraintes limite de service à la compression (Art 4.5.2 ; BAEL91modifiées99) :** la contrainte limite que le béton pour ra supporter est donnée par la formule suivante  $\overline{\sigma}_{bc} = f c_{28}$  en mpa

## **e**) **Contrainte limite de résistance à la compression**  $\mathscr{A}_{bc}$  **» (Art A.4.3 ; 41BAEL91modifiées99) :**

 $f_{bc} = \frac{085 f c_{28}}{\theta v}$ *en Mpa*

 $\gamma_b$  =Coefficient de sécurité.

 $\gamma_b = 1.5 \mapsto$  situation courante.  $\gamma_b$  = 1.5  $\rightarrow$  situation evaluate.

: Coefficient de durée d'application des actions considérées.

 $\theta = 1$ : Si la durée d'application et >24h.  $\theta = 0.9$ : Si la durée d'application est entre 1h et 24h.  $\theta = 0.85$ : Si la durée d'application est < 1h.

Pour  $\gamma_b = 1.5$  *et*  $\theta = 1$ , on aura  $f_{bu} = 14.167 \approx 14.2 Mpa$ 

Pour  $\gamma_h = 1.15$  *et*  $\theta = 0.85$ , on aura  $f_{\text{bu}} = 21.73$ mpa

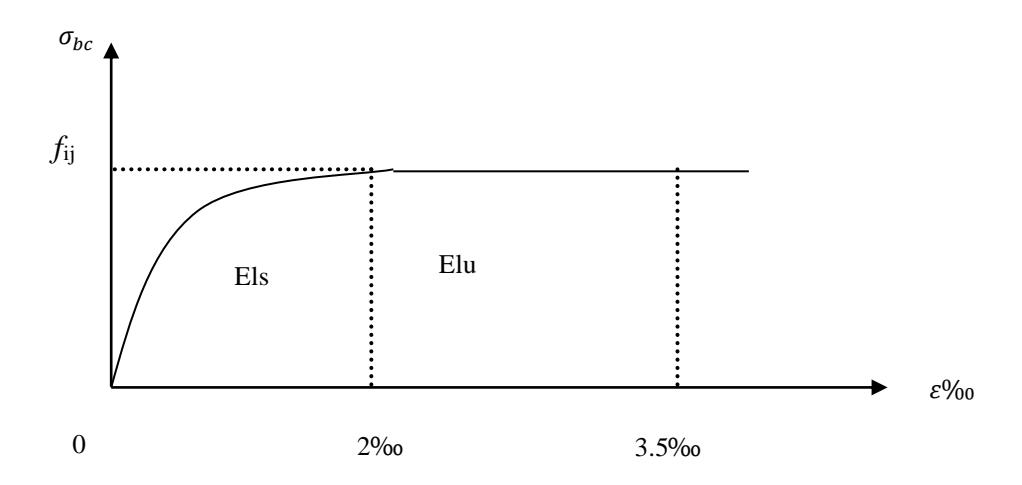

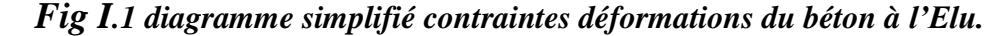

#### **f) Contraintes limite de service à la compression (Art A.4. 5. 2BAEL91modihiées99) :**

 C'est l'état au delà du quel ne sont plus satisfaite, ils comprennent les états limites de fissuration et de déformation ; de service à la compression est donnée comme suit :

 $\sigma_{bc} = 0.6fc_{28}$  $\overline{\sigma}_{bc} = 0.6 \times 25 = 15 Mpa$ 

## **Diagramme contrainte déformation :**

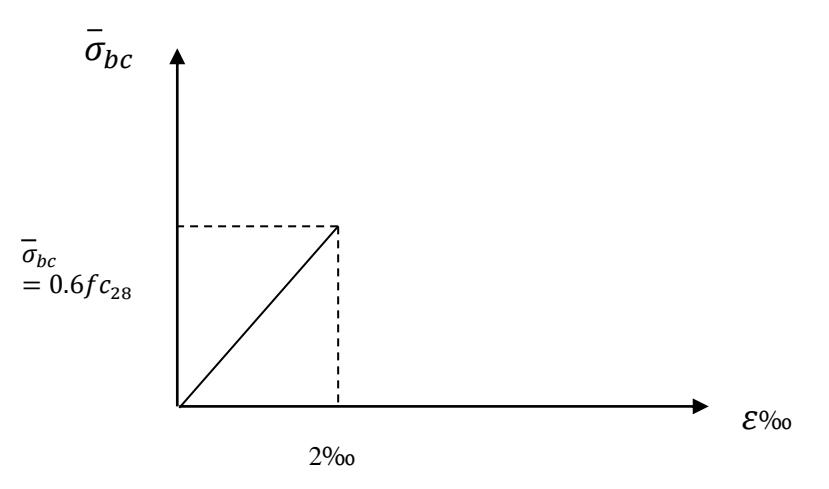

#### *FigI.2 diagramme contrainte déformation du béton à l'Els*

 $\varepsilon_{bc}$ : Déformation relative de service du béton en compression

tan  $\alpha = E_b = constante$ (module d'élasticité)

## **g) contrainte limite de cisaillement(Art A5.1 ; 21BAEL91modifiées99) :**

La contrainte de cisaillement est donnée par l'expression suivante :

$$
\tau = \frac{v_u}{b.d}
$$

 $V_u$ : effort tranchant dans la section étudiée.

b : largeur de la section cisaillée.

d : hauteur utile.

- fissuration nom préjudiciable :  $\tau \leq min \left\{ 0.20 \frac{f c_{28}}{\gamma_b} \right\}$  . 5  $mpa \right\}$
- fissuration préjudiciable et très préjudiciable :

$$
\tau_u \le \min\left\{0.15 \frac{fc_j}{\gamma_b} \cdot 4mpa\right\}
$$

## *I-5.1) Module d'élasticité :*

Selon la durée des sollicitations on distingue deux types de modules :

## *1.module de déformation longitudinale instantané (Art*

*A2.1.22BAEL91modifiées99)* **:** lorsque la durée de la contrainte appliquée est inférieure à 24h, il en résulte un module égale :  $E_{ij} = 1000 \sqrt[3]{f c_{28}} \;$  *en Mpa* 

pour 
$$
f_{c_{28}} = 25 Mpa \mapsto E_{ij} = 32164.195 Mpa
$$

*2.Module d'élasticité transversale :*

 $G = \frac{E}{c^{(4)}}$  $\frac{E}{2(1+\mu)}$  en mpa

 $\mu$ : Coefficient de poisson.

E : Module de YOUNG

## *I-5.2 )coefficient de poisson(Art A.2.1.3BAEL91modifiées99)*

C'est le rapport entre les déformations transversales et longitudinales :

$$
\psi = \frac{\Delta_d}{\Delta_l / l}
$$

 =0.2 à l'état limite de service. =0 à l'état limite ultime.

## *I-5.3) acier :*

*Généralités :* Utilisés pour reprendre les efforts de traction aux quels le béton résiste mal.

ils sont classés en trois catégories :

 $\triangleright$  Ronds lisses(RI) Ce sont des barres lisses de nuances douce, mi dure(dureté naturelles) et elles sont de deux nuances FeE220 ;FeE400.

 Barres haute adhérence Elles sont de nuances FeE400 ; FeE500 ;obtenues par laminage à chaud d'un acier naturellement dur.

## > Treillis à soudé

Ce sont des grillages de fils tréfiles lisses à mailles rectangulaires de 60 a 300mm, assembles par soudure électrique et ils sont de deux nuances : TL50 et TL52.

## *I-5.3.2) Module de déformation longitudinal :*

Sa valeur est constante quelque soit la nuances de l'acier  $E_s = 2 \frac{10^5}{m}$ 

#### *I-5.3.3) contraintes limite ultime :*

 $\sigma_{st} = \frac{f_e}{v}$  $\gamma_{S}$  $\gamma_s = 1.15$  …………situation durable. = 1………………accidentelle  $f_e$ : Limite d'élasticité garantie.

#### *I-5.3.4) contrainte limite de service :*

Afin de réduire les risques d'apparition de fissures dans le béton et selon le type de fissuration, le BAEL a limité les contraintes des armatures tendues comme suit :

#### **Fissuration peu nuisible (Art A.4.5.32) :**

Les éléments se trouvent dans des locaux ouverts et clos, sans aucune condensation.

Il n'est pas nécessaire de limiter les contraintes dans les aciers.

$$
\sigma_{st} = \frac{f_e}{\gamma_s}
$$

## **Fissuration très préjudiciable (Art A.4.5.33) :**

Les éléments sont exposés à des condensations et exposés aux intempéries, la contrainte admissible de traction dans les aciers est égale à : $\sigma_s \leq$ 

$$
min\{{2/3f_e};110\sqrt{\eta f_{tj}}\}
$$

## **Fissuration très préjudiciable (Art A4.5.34) :**

Les éléments sont exposés à un milieu agressif. On doit assurer l'étanchéité, la contrainte admissible des armatures est limitée à :

 $\sigma_{\!s} = min\{1$  $\sqrt{2} f_e$ ; 90 $\sqrt{\eta f_{tj}}$ Ou  $\eta$  = coefficient de fissuration

$$
\left\{\n\begin{aligned}\n\eta &= 1.3\text{pour les fijs de diamétre} < \text{à 6 mm} \\
\eta &= 1.6\text{ pour les Hd} \\
\eta &= 1\text{ pour les ronds lisses}\n\end{aligned}\n\right\}
$$

#### *I-5.3.5) Diagramme contrainte déformation de l'acier :*

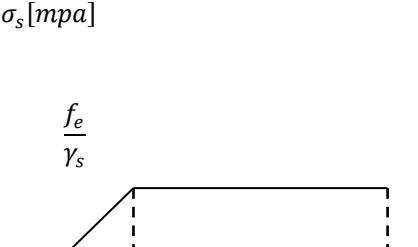

‰

#### *FigI.3diagramme contrainte déformation*

#### *I-5.3.4) protection des armatures :*

Pour avoir un bétonnage correct et de prémunir les armatures des effets d'intempéries et d'agent agressif, nous devons respecter à ce que l'enrobage « c » des armatures et au moins égale à :

- $\circ$   $C \ge 5$  cm  $\mapsto$  les éléments exposés à la mer, ou en bruns on brouillards salins.
- $\bullet$   $C \geq 3$  cm  $\mapsto$  les éléments en contact d'un liquide ( réservoir, tuyaux, canalisation).
- $\bullet$   $C > 1$  cm  $\mapsto$  les parois situées dans les locaux condensations.

Les enrobages des armatures doivent être strictement assurés à l'exécution.

## *Introduction :*

 Après avoir présenté l'ouvrage les caractéristique des matériaux nous passons au pré dimensionnement des éléments de notre structure afin d'assurer sa bonne résistance ; ce la en respectant les recommandations en vigueur (RPA99 ; BAEL91…..)

## *II-1)- détermination des charges et surcharges :*

Afin de pré dimensionner les éléments (planchers, poteaux…..) on doit d'abord déterminer le chargement à la réglementation.

## *II-1-1) charge permanentes :*

 On commence par déterminer les charges permanentes, en effet on calculera les charges correspondantes aux planchers (terrasse et étages courants) aux mur(extérieurs et intérieures) à l'acrotère tous ces résultat sont donnés dans les tableaux suivant

## *II-1-1-1) planchers :*

## *A) charge permanentes du plancher terrasse (inaccessible) :*

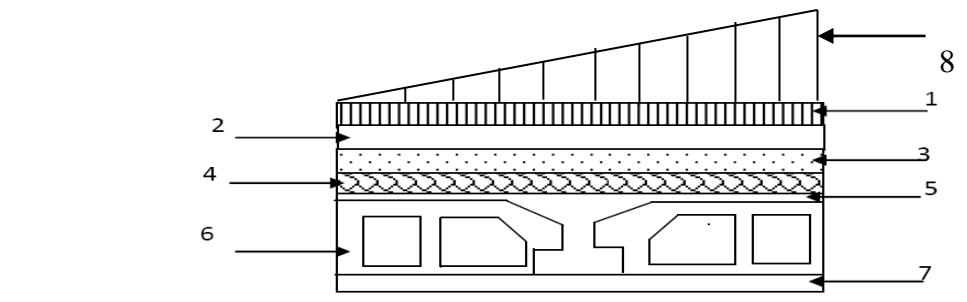

 *Fig II.1 coupe d'un plancher terrasse*

## **Tableau1 : valeur de la charge permanente G<sup>t</sup> de plancher terrasse :**

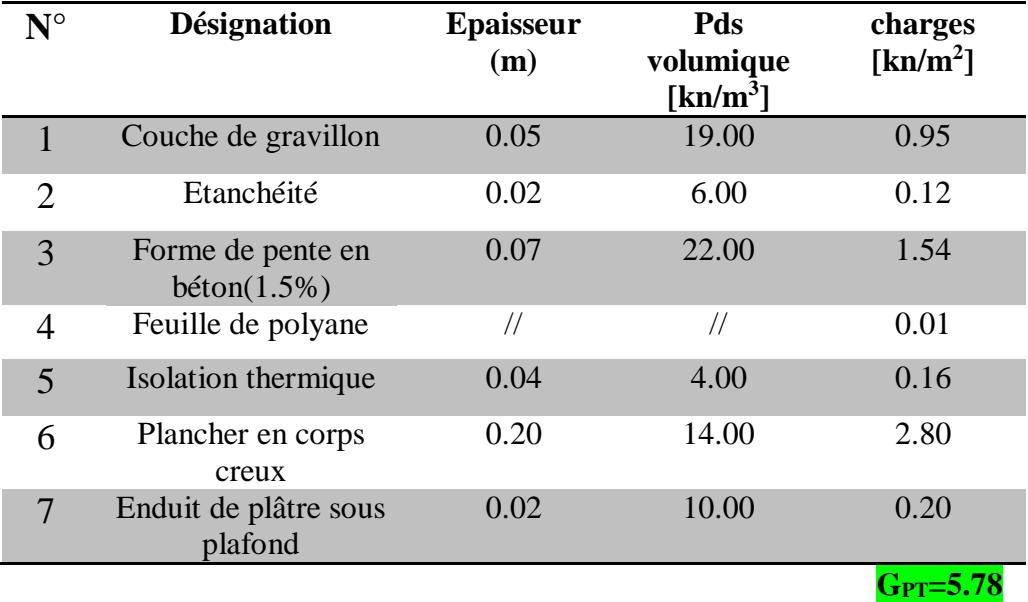

 **B)** *charge permanentes du plancher étage courant et RDC :*

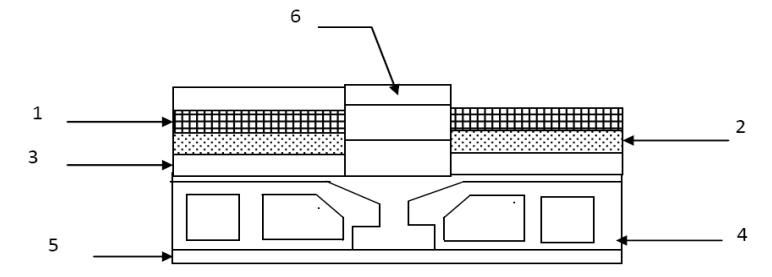

#### *Fig. II.2coupe d'un plancher étage courantRDC.*

**Tableau .II.2 :valeur de la charge permanente GC de planchers étage courant, RDC et sous-sol :**

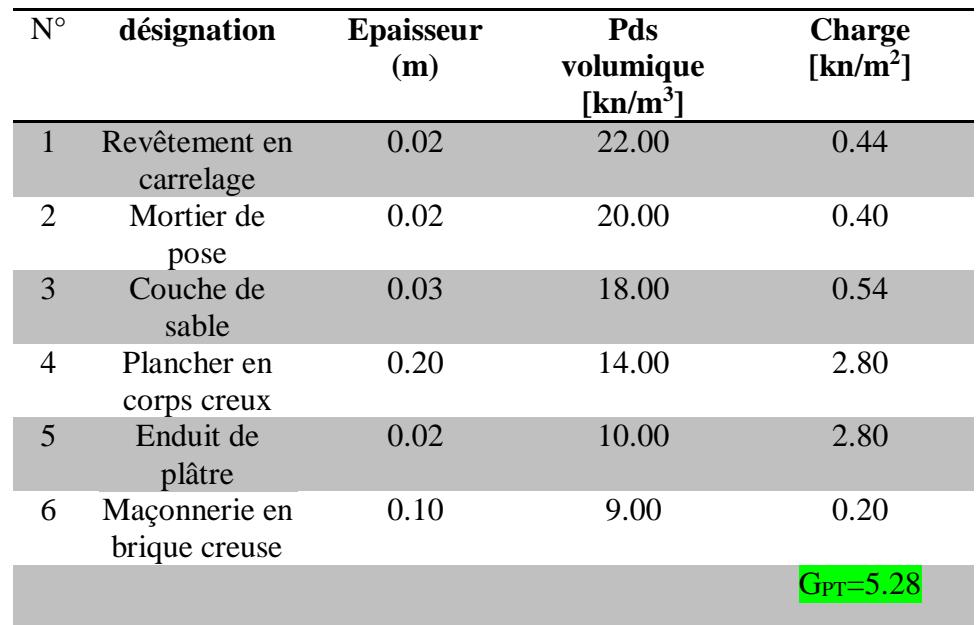

*C) dalle pleine (balcon) :*

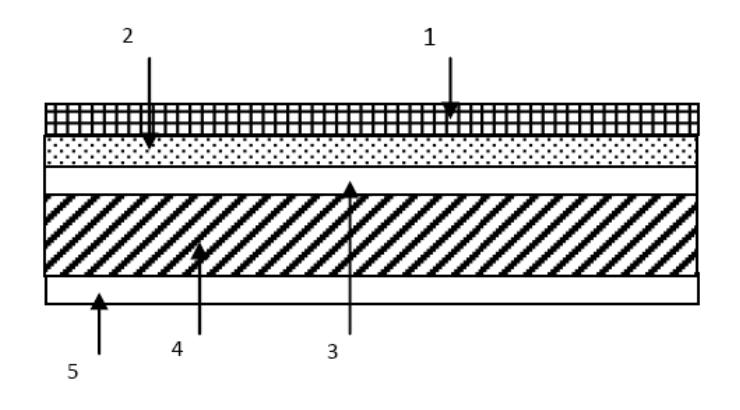

 *Fig. II.3 coupe de la dalle pleine (balcon)*

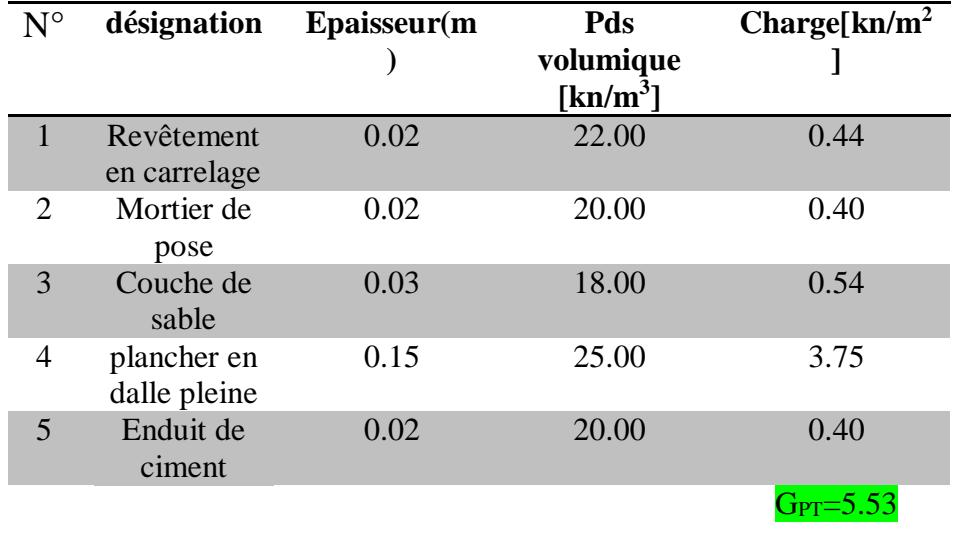

## **Tableau .II.3 valeur de la charge permanente de la dalle pleine :**

## *II-1-1-2) maçonnerie : A) murs extérieurs :*

En double cloisons (avec briques creuses) d'épaisseur égale a 25cm

| ר |  |
|---|--|
|   |  |
|   |  |
|   |  |

 *Fig. II .4 coupe verticale de mur extérieure*

**Tableau. II.4 valeur de la charge permanente de la maçonnerie(mur extérieur) :**

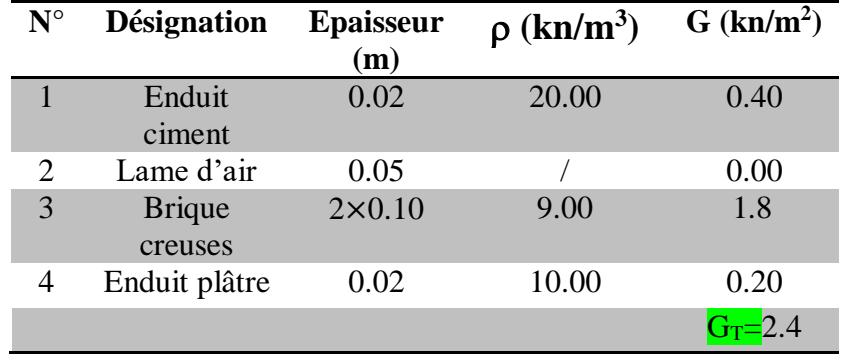

## *C) murs intérieurs :*

Ils sont constitués de briques creuses de 10cm et enduit plâtre des 2

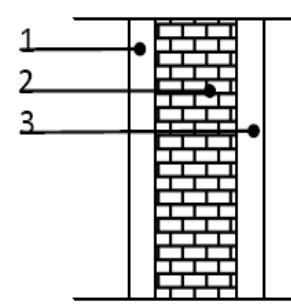

**Fig. II .5 coupe horizontale de mur intérieur**

**Tableau II.5 : valeur de la charge permanente de la maçonnerie (mur intérieur)**

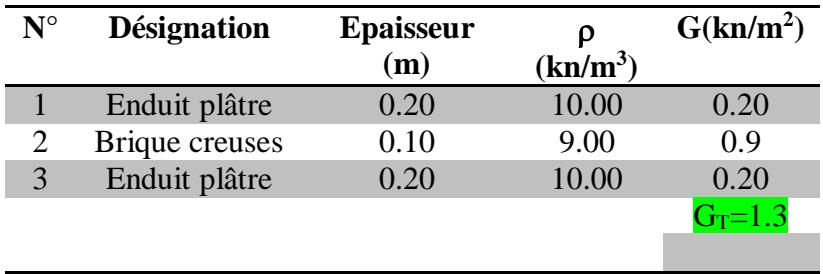

*II-1-2)* **Surcharges d'exploitations :**

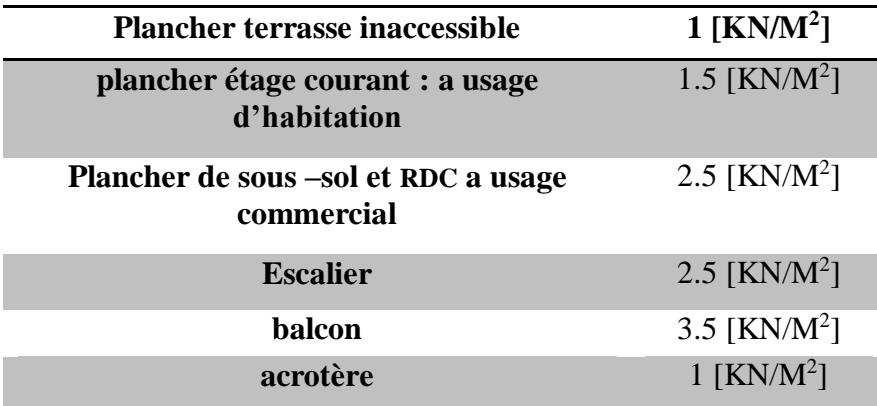

## *II.2) pré dimensionnement des éléments : II.2.1) les planchers :*

 Les planchers constituent les éléments de séparation entre étage, ils assurent essentiellement la résistance mécanique et l'isolation thermique et acoustique.

Les planchers sont supposés infiniment rigides dans leurs plans horizontaux. Dans notre bâtiment, on distingue deux types de planchers :

## *a) Plancher à corps creux :*

 Il s'agit de planchers, constitués de corps creux posés sur des poutrelles préfabriqués servent de coffrage perdu d'une part, et d'isolant acoustique et thermique d'autre part, le tout complète par une dalle de compression de 4 à 6[cm] d'épaisseur réalisée en béton coulée sur place, armé d'un treillis soudé de nuance TLE520 dont les mailles ne dépassants pas :

 $\triangleright$  20(cm) pour les armatures perpendiculaire aux poutrelles.

 $\triangleright$  30(cm) pour les armatures parallèles aux poutrelles.

L'épaisseur des planchers sera déterminée à partir de la formule suivante :

 $h_t \geq \frac{L}{22}$  $\frac{L}{22.5}$  (BAEL91 Art modifiées .B.6.8.424)

Avec  $h_t$ : l'épaisseur des planchers.

L :la portée libre maximale de la plus grande travée dans le sens des poutrelles, dans notre cas la portée libre maximale :400-25=375[cm]

Ce qui nous donne :  $h_t = \frac{375}{225}$  $\frac{375}{22.5}$  = 16.67 cm

On opte pour un plancher de (16+4) c'est-à-dire  $h_t = 20$  [cm]

D'où l'épaisseur du corps creux est de 16[cm] et l'épaisseur de la dalle de compréssion et de 4[cm].

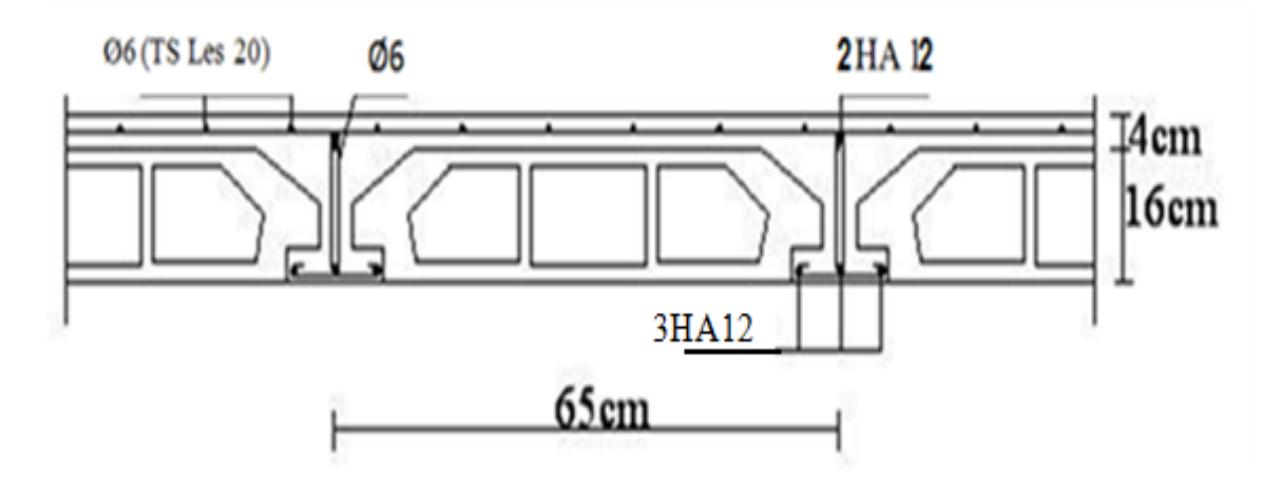

*Fig. II.6shéma d'un plancher en corps creux.*

## *b) Dalle pleine :*

C'est une dalle réalisé en béton armé uniquement. Elle repose avec ou sans continuité sur deux ou plusieurs appuis constitués de poutres ou de refonds. La réalisation d'une dalle pleine nécessite la mise en place d'un coffrage sur toute la surface concernée.

## *Balcons :*

L'épaisseur de la dalle pleine sera déterminée par la condition de la résistance à la flexion dans notre cas la dalle est considérée comme une console encastrée.

 $e_n \geq L/10$ Avec L : la largeur de la console.  $e_p \geq 120/10$  D'où  $e_p \geq 12$ [*cm*] On prend  $e_p = 15$ [cm].

## *II-2-2) poutres :*

Les poutres sont des éléments porteurs en béton armé (horizontales et linéaires), faisant partie de l'ossature du plancher. Elles reçoivent les actions mécaniques (efforts et mécaniques (efforts et moments) et les transmettent aux éléments verticaux (poteaux, voiles). Le pré dimensionnement des poutres sera effectué selon les lois suivantes : (BAEL91modifiée 99)

- Hauteur de la poutre :  $\frac{L_{max}}{45}$  $\frac{max}{15} \leq h_p \leq \frac{L_{max}}{10}$ 10
- largeur de la poutre :  $0.4h_p \le b_p \le 0.7h_p$ Avec

 $L_{max}$ : Longueur entre axe de la plus grande travée dans le sens considéré.  $h_n$ : Hauteur de la poutre.

 $b_n$ : Largeur de la poutre.

 Tout en respectant les conditions du RPA99 modifiée 2003(Art7.5.1), relatives au coffrage des poutres à savoir :

$$
\begin{cases}\nb \ge 20 \text{[}cm\text{]}\nh \ge 30 \text{[}cm\text{]}\n\frac{h}{b} \le 4\n\end{cases}
$$

Et on distingue deux types de poutres :

-les poutres principales (ou porteuses).

-les poutres secondaires (ou de chainages).

## *II-2-2-1) les poutres principales:*

Elles sont dans le sens perpendiculaire à celui des poutrelles.

**La hauteur de la poutre h :** On a :  $\frac{L_{max}}{15}$  $\frac{max}{15} \leq h \leq \frac{L_{max}}{10}$  $\frac{max}{10}$  avec  $L_{max} = 4.5 - 0.25 = 4.25m$  ${\rm D'où}$  :  $\frac{425}{15}$  $\frac{425}{15} \le h \le \frac{425}{10}$  $\frac{42.5}{10}$   $\Rightarrow$  28.33 $\leq h \leq 42.5$ Soit :  $h = 35$ cm. **La largeur de la poutre :**

$$
0.4h_p \le b \le 0.7h_p \Rightarrow 14 \le b \le 24.5
$$

Soit :  $b = 25cm$ . *Fig.II7* 

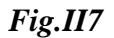

*h =35cm*

*b=25 cm*

#### **Vérification des exigences RPA99version2003** : (zone sismique IIa)

 *b =25cm h = 35cm*  $h/b = 35/25 = 1.4 < 4$ 

## *II-2-2-2) les poutres secondaires:*

Elles sont parallèles aux poutrelles

La hauteur de la poutre h

$$
\frac{L}{15}\leq h\leq \frac{L}{10}
$$

L=430-25=405cm

405  $\frac{405}{15} \leq h \leq \frac{405}{10}$  $\frac{10}{10}$   $\Rightarrow$  27 $\leq h \leq 40.5$ Soit :  $h = 35$ cm.

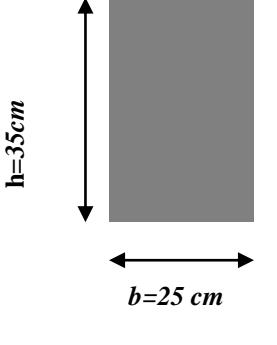

 *Fig. II8*

La largeur de la poutre b : est donnée par

 $0.4h_p \leq b \leq 0.7h_p \Rightarrow \quad 14 \leq b \leq 24.5$ Soit :  $b = 25$ cm.

**Vérification des exigences RPA99version2003** : (zone sismique IIa)

 *b =25cm*  $h = 35$ *cm* condition vérifiées  $h/b = 35/25 = 1.4 < 4$ 

Les conditions imposées par le RPA sont toutes vérifiées, donc les sections adoptées sont :

Poutres principales  $(25 \times 35)$  cm<sup>2</sup>  $\Rightarrow$  sens transversal.

Poutres secondaires  $(25 \times 35)$ cm<sup>2</sup>  $\Rightarrow$  sens longitudinal.

#### *II-2-3) voiles :*

Les voiles sont des éléments rigides en béton armé coulés sur place. Ils sont destinés, d'une part, à assurer la stabilité de l'ouvrage, sous l'effet des chargements horizontaux, d'autre part à reprendre une partie des charges verticales. Leurs pré-dimensionnements se feront conformément à l'article (7-7-1) du **RPA99**.

L'épaisseur des voiles doit être déterminée en fonction de la hauteur libre d'étage (he) et des conditions de rigidité aux extrémités, elle doit être au minimum égale à 15cm.

De plus, la largeur du voile doit être supérieure a 4 fois son épaisseur, sinon ce dernier ne sera pas considéré comme un voile de contreventement

> *Au niveau du sous-sol :* he= (255-35)=220cm. (35cm hauteur de la poutre).

 $a \geq \frac{h_e}{20}$  $\frac{h_e}{20} = \frac{220}{20}$  $\frac{220}{20} = 11$  cm. on opte pour une épaisseur  $a=20$ cm  $a_{min} \ge 15$ cm. (condition vérifiée)

#### *Au niveau du RDC :*

he= $(4.08-35)$ =375cm.  $a \geq \frac{375}{32}$  $\frac{375}{20} = 18.65$ cm  $\Rightarrow a = 20$ cm.  $a_{min} \ge 15$ cm  $\Rightarrow$  20cm  $> 15$ cm. L≥ 4.  $a \Rightarrow 100 \ge 4 \times 20 = 80$ cm. (condition vérifiée)

#### *Au niveau d'étage courant :*

he=(306-35)=271cm.  $a \geq \frac{h_e}{20}$  $\frac{h_e}{20} = \frac{271}{20}$  $\frac{271}{20}$  = 13.55*cm*. on opte pour une épaisseur *a*=20cm.  $a_{min}$  ≥ 15*cm*. ⇒ 20*cm* > 15*cm*. (Condition vérifiée) L≥ 4.  $a \Rightarrow 100 \ge 4 \times 20 = 80$ cm. (condition vérifiée)

## **II-2-4-Les poteaux :**

Le pré dimensionnement des poteaux se fait par la descente de charge, pour le poteau le plus sollicité. Les poteaux sont prés dimensionnés à l'ELS, en compression simple. En supposant que seul le béton reprend l'effort normal Ns tel que :  $Ns = G + Q$ La section transversale du poteau le plus sollicité est donnée par :

$$
A_p = \frac{Ns}{\sigma_{bc}}
$$

**Avec :**

 $\overline{\mathbf{6}}_{bc}$  **:** contrainte limite de service du béton on compression.

 $\overline{\mathbf{6}}_{bc} = 0.6f_{c28} = 15 \text{ MPa}$ 

**Ns :** effortnormal maximal à la base du poteau déterminé par la descente de charge.

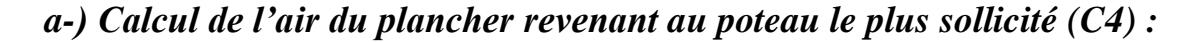

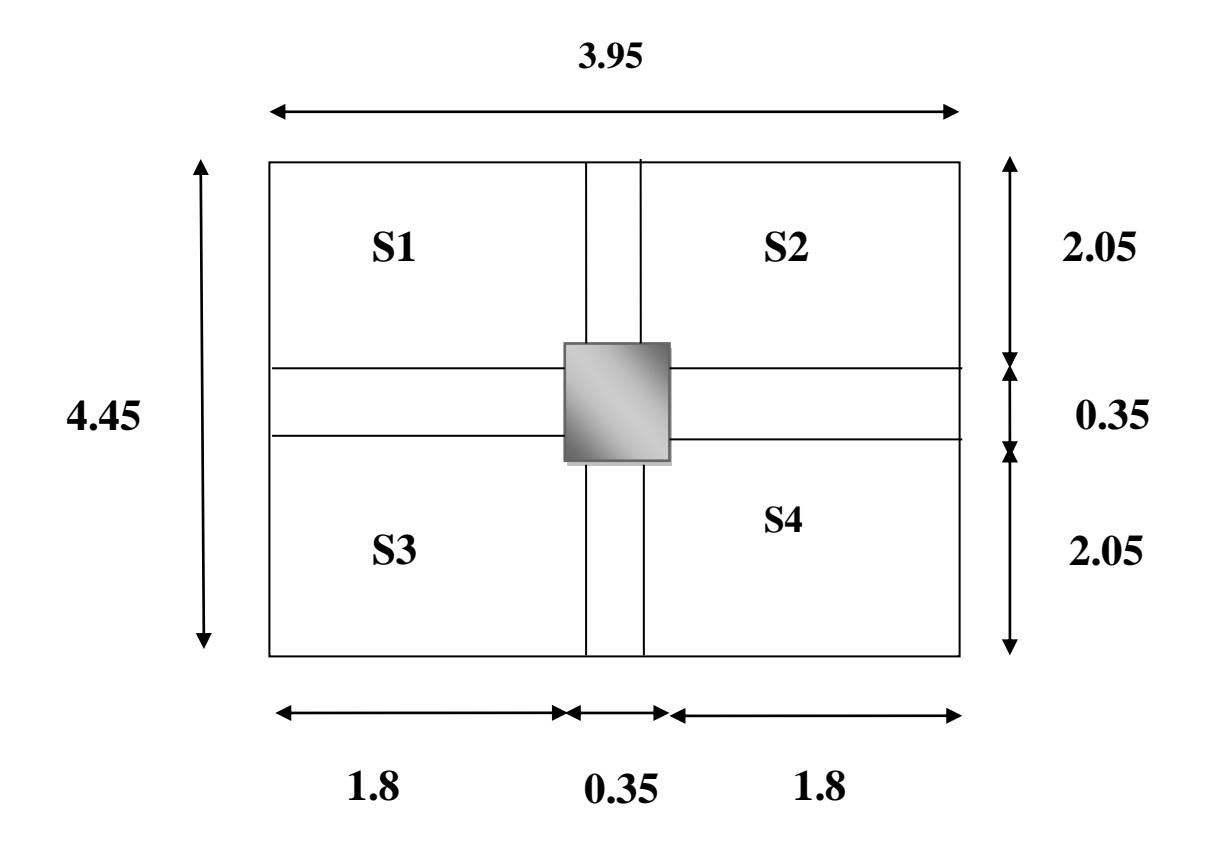

Elle est représentée dans la figure ci-dessus, elle calculée comme suite :

 $S = [s_1 + s_2 + s_3 + s_4]$  $s = [2(2.05 \times 1.8)]$ *Section nette :*  $s_{plancher} = 14.76m^2$ *Section brute :*  $s_{plancher} = 17.57m^2$ 

#### *c) les efforts revenant au poteau le plus sollicité :*

Tenant compte du poids du poteau, on adopte une section de poteau  $(25 \times 25 \text{ cm}^2)$  section minimale exigée par le RPA99 modifié 2003.

 *P=G*×*S (charge permanente)*

 *poids des poutres : -poutres principales :* 25(0.25×0.35)4.1=8.96 [KN] *-poutres secondaire :* 25(0.25×0.35)3.6=7.87 [KN] On aura alors le poids total des poutres :  $G<sub>p</sub>=16.83$  [KN]

- *Poids des planchers : -poids du planchers :* G=5.78×14.76=85.31 [KN] *-poids du plancher d'étage courant, RDC, sous-sol :*  $G=5.28 \times 14.76 = 77.93$  [KN]
- *Poids du poteau du sous-sol :* G=25(0.25× 0.25)2.55=3.98 [KN].
- *Poids du poteau du RDC :*  $G=25(0.25\times 0.25)\times 4.08=6.37$ [KN]
- *Poids du poteau de l'étage courant :*  $G=25(0.25\times 0.25)3.06=4.78$  [KN]

#### *f)- Loi de dégression de charge d'exploitation en fonction de nombre d'étage :*

 Les règles de BAEL91 nous recommandent une dégression de charge d'exploitation et ceci pour tenir compte de la non simultanéité du chargement sur tous les planchers (surcharges différentes)

Soit  $Q_0$  la charge d'exploitation sur la terrasse couvrant le bâtiment , $Q_1, Q_2, Q_3, \ldots, Q_n$  les charges d'exploitation respectives des planchers des étages 1,2,3,…….n numérotés à partir du sommet du bâtiment

On adopte pour le calcul les poids d'exploitation suivantes :

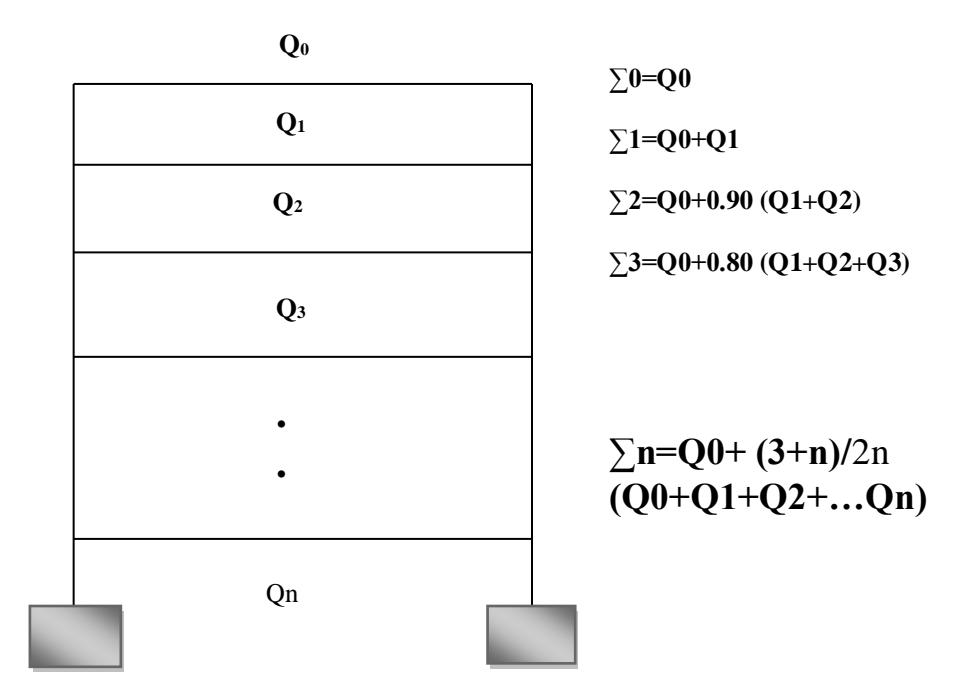

Avec **Q<sup>0</sup> :** surcharge d'exploitation à la terrasse.

**Q<sup>i</sup>** : comme surcharge d'exploitation de l'étage i .

- Plancher terrasse : **Q<sup>0</sup>=***1*×*14.76=14.76 [KN]*
- Plancher étage courant : **Q1=Q2=Q3=Q4=……..Q7=***1.5*× 14.76 = 22.14 [KN]
- $\checkmark$  Plancher de RDC :  $Q_{RDC} = Q_8 = 2.5 \times 14.76 = 36.9$  *[KN]*
- Plancher de s/sol : **Q9** *=2.5*×*14.76=36.9 [KN]*

#### **►Les coefficients de dégression de surcharge :**

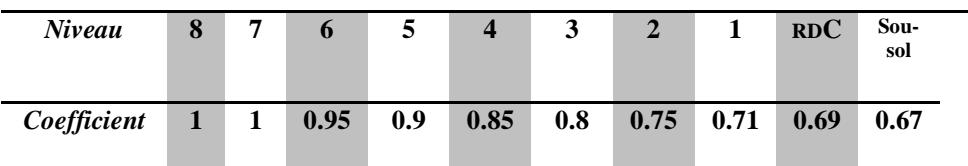

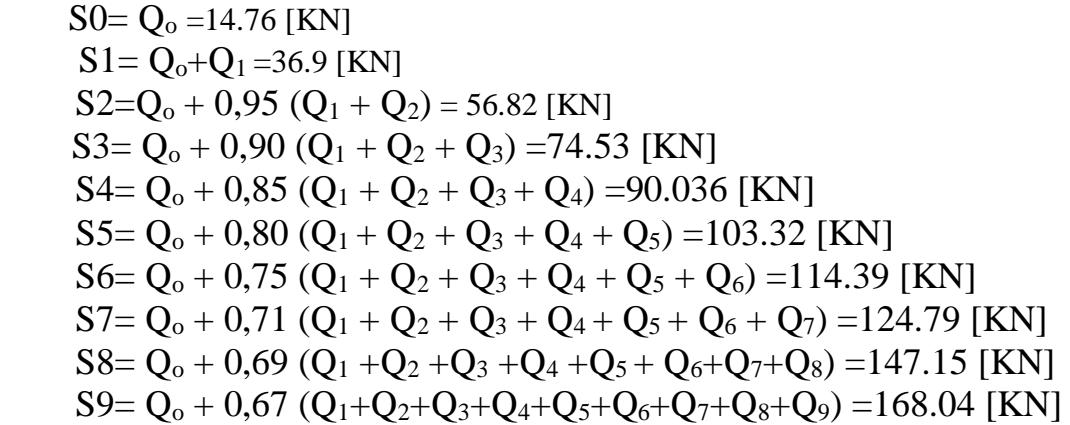

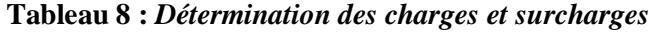

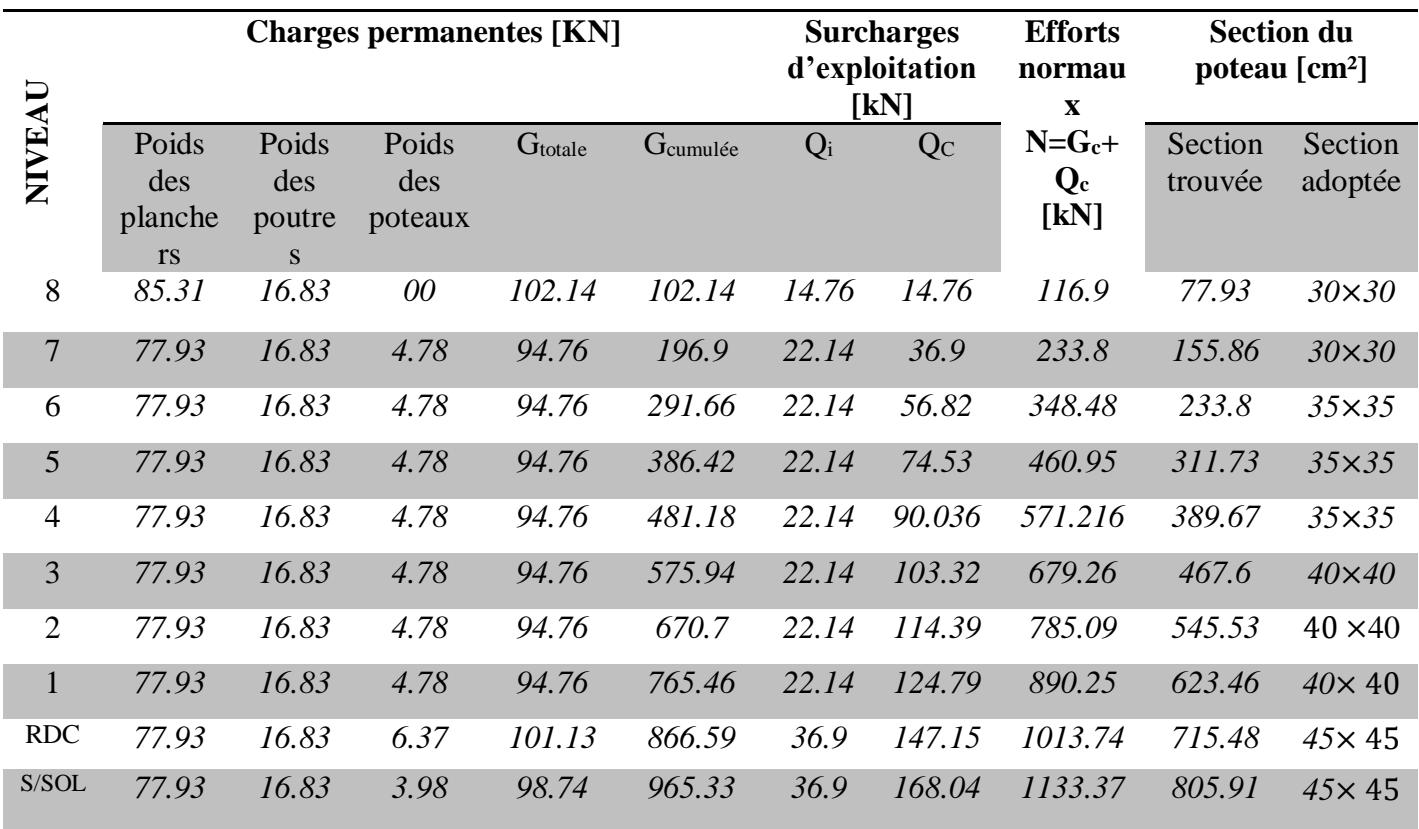
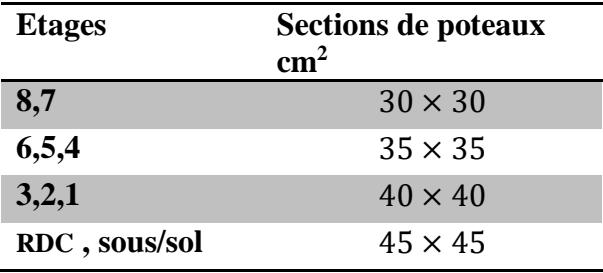

*Les sections des poteaux adoptées sont :*

*Tableau II.9 : sections des poteaux adoptées*

# *d) Vérification des conditions du RPA 99/version 2003art7.4.1 :*

### *Coffrage* :

Les poteaux doivent être coulés sur toute leur hauteur (he) en une seule fois. Et les dés de calage sont interdits. Les dimensions de la section transversales des poteaux en zone IIa doivent satisfaire les conditions suivant

1) *Min* (*b1*,  $h1 \geq 25$ [*cm*]

$$
2) \ Min (b1, h1) \ge \frac{h_e}{20}
$$

3) 
$$
\frac{1}{4} < \frac{b_1}{h_1} < 4
$$

Avec  $b_1$  et  $h_1$  les dimensions des poteaux he : hauteur d'étage.

### *Pour les poteaux (45*  $\times$  *45) : -sous/sol :*

- 1) Min  $(45 \times 45) = 45$ [cm]  $\geq 25$ [cm]  $\longrightarrow$  condition vérifiée.
- 2)  $\frac{h_e}{20}$  $\frac{h_e}{20} = \frac{2.55}{20}$  $\frac{2.33}{20}$  = 0.1275 m

Min  $(45 \times 45) = 45 \ge 12.75$ [cm]  $\longrightarrow$  condition vérifiée.

3)  $\frac{b_1}{h_1} = \frac{45}{45}$  $\frac{45}{45} = 1 \rightarrow \frac{1}{4}$  $\frac{1}{4}$  < 1 < 4  $\longrightarrow$  condition vérifiée.

### *-RDC* :

1) Min  $(45 \times 45) = 45$ [cm]  $\geq 25$ [*cm*]  $\longrightarrow$  condition vérifiée.

$$
2\frac{h_e}{20} = \frac{4.08}{20} = 0.204 \, [m]
$$
  
Min (45 × 45) = 45 ≥ 20.4[cm] — → condition vérifiée.

3)  $\frac{b_1}{h_1}$ 45  $\frac{45}{45} = 1 \rightarrow \frac{1}{4}$  $\frac{1}{4}$  < 1 < 4 condition vérifiée. *Pour les poteaux*  $(40 \times 40)$ 1) Min  $(40 \times 40) = 40$ [cm]  $\geq 25$ [cm]  $\longrightarrow$  condition vérifiée. 2)  $\frac{h_e}{20} = \frac{3.06}{20}$  $\frac{3.06}{20} = 0.153[m]$ Min  $(40 \times 40) = 40 \ge 15.3$ [cm]  $\longrightarrow$  condition vérifiée. 3)  $\frac{b_1}{h_1} = \frac{40}{40}$  $\frac{40}{40}$  1  $\rightarrow \frac{1}{4}$  $\frac{1}{4}$  < 1 < 4 condition vérifiée. *Pour les poteaux*  $(35 \times 35)$ : 1) Min  $(35 \times 35) = 35$ [cm]  $\geq 25$ [cm]  $\longrightarrow$  condition vérifiée. 2)  $\frac{h_e}{20} = \frac{3.06}{20}$  $\frac{3.06}{20} = 0.153[m]$ Min  $(35 \times 35) = 35 \ge 15.3$ [cm]  $\longrightarrow$  condition vérifiée. 3)  $\frac{b_1}{h_1} = \frac{35}{35}$  $\frac{35}{35} = 1 \rightarrow \frac{1}{4}$  $\frac{1}{4}$  < 1 < 4  $\longrightarrow$  condition vérifiée. *Pour les poteaux*  $(30 \times 30)$ :

# 1) Min  $(30 \times 30) = 30$ [cm] > 25[cm]  $\longrightarrow$  condition vérifiée.

2) 
$$
\frac{h_e}{20} = \frac{3.06}{20} = 0.153 [cm]
$$
  
Min  $(30 \times 30) = 30 \ge 15.3 [cm]$  —  $\rightarrow$  condition verify the equation of the equation.

3)  $\frac{b_1}{h_1} = \frac{30}{30}$  $\frac{30}{30} = 1 \rightarrow \frac{1}{4}$  $\frac{1}{4}$  < 1 < 4 condition vérifiée.

# *Vérification de la résistance des poteaux au flambement :*

Le calcul du poteau au flambement consiste à vérifier la condition suivante :

$$
\lambda = \frac{L_f}{i} \le 50
$$

 $Avec$ : élancement du poteau.

 $L_f$ : langueur de flambement  $L_f = 0.7 L_0$ 

L<sup>0</sup> : distance entre les faces supérieures de deux planchers consécutifs

i : rayon de giration

$$
i = \sqrt{\frac{I}{B}}
$$
;  $I = \frac{ab^3}{12}$ 

 $I = \frac{dv}{dt}$  Avec *I*: Moment d'inertie.

 $B = ab = Section transversale du poteau.$ 

$$
\lambda = \frac{L_f}{i} = \frac{0.7 L_0}{\sqrt{\frac{I}{B}}} = \frac{0.7 L_0}{\sqrt{\frac{ab^3}{\frac{12}{ab}}}} = \frac{0.7 L_0 \sqrt{12}}{b}
$$

- Poteaux  $(30 \times 30)$ : L<sub>0</sub>=3.06m.  $\longrightarrow \lambda = 24.68 < 50$
- poteaux  $(35 \times 35)$ : L<sub>0</sub>=3.06m.  $\longrightarrow \lambda = 21.16 < 50$
- Poteaux  $(40 \times 40)$ : L<sub>0</sub>=3.06m.  $\implies \lambda = 18.51 < 50$  $\blacksquare$
- Poteaux  $(45 \times 45)$ : L<sub>0</sub>=4.08m.  $\rightarrow \lambda = 21.94 < 50$
- Poteaux  $(45 \times 45)$ : L<sub>0</sub>=2.55m.  $\implies \lambda = 13.71 < 50$

Condition vérifiée.

# *Introduction :*

Ce chapitre concerne le calcul des éléments structuraux comme l'acrotère, les escaliers et les planchers.

# *III) Calcul des éléments structuraux :*

# *III.1) Calcul de l'acrotère :*

 L'acrotère est un élément en béton armé qui assure la sécurité au niveau de la terrasse, il est assimilée à une console encastrée dans le plancher terrasse dont le ferraillage se calcule sous l'effet de deux efforts (moment de flexion et effort normal) et sera déterminé en flexion composée avec compression.

L'acrotère est sollicité par :

-Un effort normal G dû à son poids propre

-Un effort horizontal Q dû à la main courante engendrant un moment de renversement M Le calcul se fera pour une bande de 1m dans la section d'encastrement.

### **Dimension de l'acrotère :**

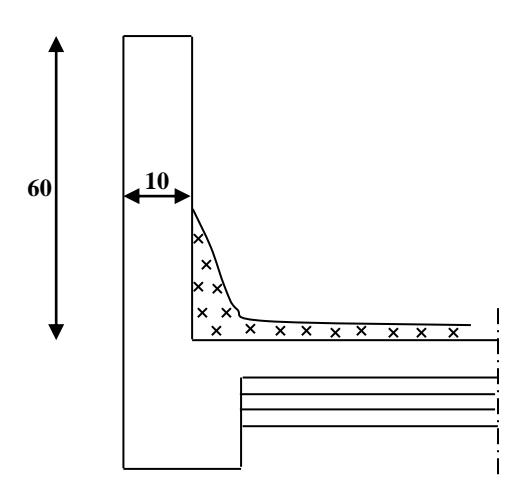

**Fig.III.1.1 Coupe transversale de l'acrotère**

### **Schéma statique :**

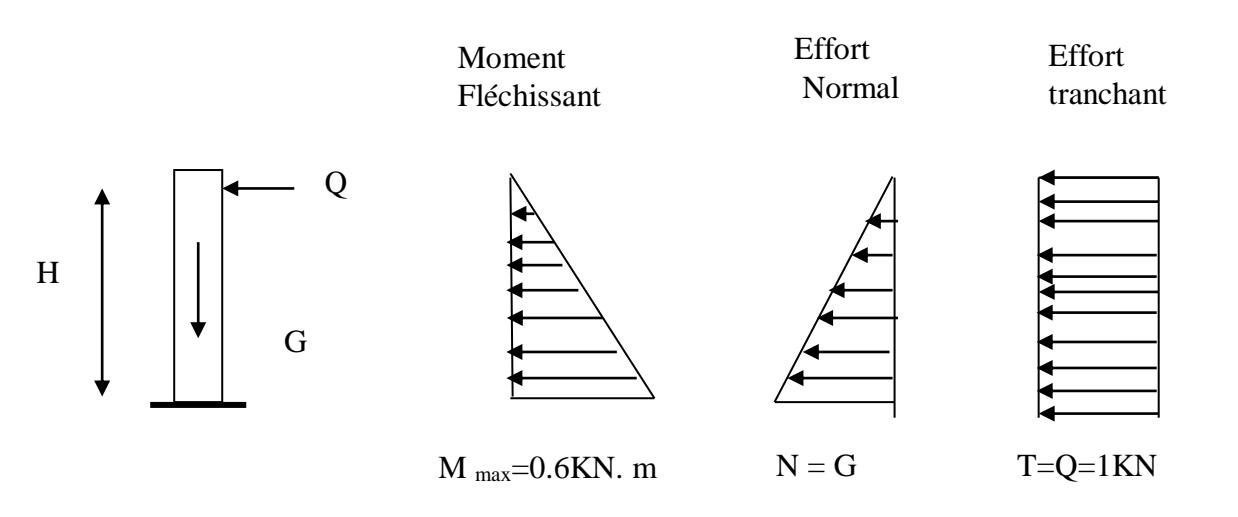

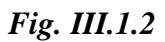

# *III-1-2) calcul des efforts :*

effort normal dû au poids propre :  $G = \rho x S$  $G = 25 \times [(0.6 \times 0.1)] = 1.5 k n/ml$ 

#### Avec : Masse volumique du béton

S : Section transversale

- $\triangleright$  Surcharge du a la main courante : Q = 1 KN/mL
- Effort au niveau de la section d'encastrement :
	- Effort normal du au poids propre  $[G]$  : N<sub>G</sub> = G x 1m =1,5 x 1 = 1,5 KN
	- Effort tranchant du à l'effort horizontal  $[G]$ :  $T_Q = Q \times 1$  m = 1 KN
	- Moment fléchissant du à l'effort horizontal :  $M = Q \times H = 1 \times 0.6 = 0.6$ kn. m

# *III-1-3) combinaisons de charges* :

# **a- A L'ELU :**

La combinaison est :  $1,35.G + 1,5.Q$  (BAEL)

 $\triangleright$  Effort normal du à G:  $N_U = 1,35. N_G = 1,35 \times 1,5$  *N<sup>U</sup> = 2,025 KN/ml.*  $\triangleright$  Moment de flexion du à Q :  $M_U = 1.5 \times M_O = 1.5 \times 0.6$  $M_{II} = 0.9$  KN.M

### **b- A L'ELS**

La combinaison est :  $G + Q$  (BAEL)

- $\triangleright$  Effort normal du a G :  $N_S = N_G = 1.5$  KN/mL
- $\triangleright$  Effort tranchant :  $T_S = T_Q = I KN$
- $\triangleright$  Moment de flexion du à l'effort horizontal Q :  $M_S = M_Q = 0.6$  KN.m

### **III-1-4) Ferraillage à l'ELU**

Le calcul se fera comme pour une console, en flexion composée qui sera ramenée à une flexion simple; la section en suite corrigée.

### **Hypothèse de calcul**

- L'acrotère est sollicité en flexion composée.
- La fissuration est considérée comme préjudiciable (L'acrotère étant exposé aux intempéries).
- Le calcul se fera pour une bande de 1 m.

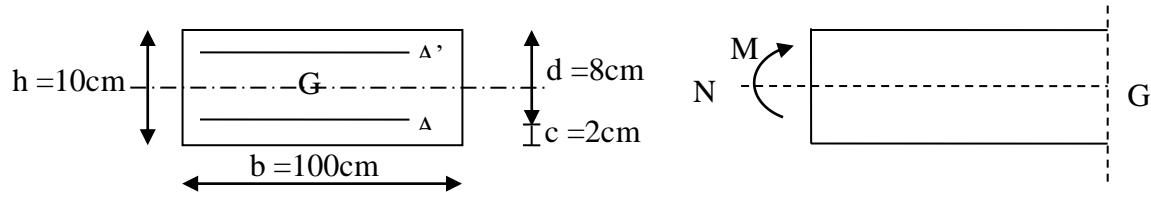

**Fig. III-1-3** : *La section de l'acrotère*

Avec : c: Enrobage

a) Calcul de l'exactricité  
\n
$$
e_u = \frac{M_U}{N_U}
$$
\n
$$
e_u = \frac{0.9}{2.025} = 0.444m
$$

a : Distance entre le CDG de la section et le CDG des armatures tendues.

Now, we have:

\n
$$
a = \frac{h}{2} - c = \frac{10}{2} - 2 = 3 \, \text{cm}
$$
\n
$$
e_{u} > a
$$

==> Le centre de pression est à l'extérieur de la section limitée par les armatures, et l'effort normal de compression; donc celle-ci est partiellement comprimée; elle sera calculée en flexion simple sous l'effet d'un moment fictif  $(M_f)$ .

*b) calcul en flexion simple :*

$$
g = e_u + \left(\frac{h}{2} - c\right) = 0.444 + \left(\frac{0.10}{2} - 0.02\right)
$$

=0.474 *m*.

-Moment fictif  $\implies M_f = N_U \times g = 2.025 \times 0.474 = 0.959$  kn. m

$$
f_{bc} = \frac{0.85 f_{c28}}{1.5} = 14.2
$$
  
\n
$$
\mu_b = \frac{M_f}{b \times d^2 \times F_{bc}} = \frac{0.959 \times 10^6}{1000 \times (80)^2 \times 14.2} = 0.0105
$$
  
\n
$$
\mu_b = 0.0105 < \mu_1 = 0.392 \implies S.S.A
$$
  
\n
$$
\mu_b = 0.0105 \implies \beta = 0.995
$$
  
\n- les armatures fictives :

les armatures fictives :

$$
A_f = \frac{M_f}{\beta \cdot d \cdot \sigma_s} = \frac{0.959 \times 10^6}{0.995 \times 80 \times 347.8}
$$
 avec  $\sigma_s = \frac{f_e}{\gamma_s} = \frac{400}{1.15} = 347.8$   
 $A_f = 34.63 \text{ mm}^2 \implies A_f = 0.346 \text{ cm}^2$ 

*c) calcul en flexion composes :* la section réelle des armatures :

d) 
$$
A = A_f - \frac{N_u}{\sigma_s} = (0.346 \times 100) - \frac{2.025 \times 10^3}{347.8}
$$
  
 $A = 28.778 \text{ mm}^2 \Longrightarrow A = 0.287 \text{ cm}^2$ 

# *III-1-5) vérification à l'ELU : III-1-5-1) condition de non fragilité (la section minimale BAEL91modifié99/Art A4.2.1) :*

le ferraillage de l'acrotère doit satisfaire la CNF  $A_u \geq A_{min}$ 

$$
A_{min} = \frac{0.23bd_{f28}}{f_e} \left[ \frac{e_s - 0.455d}{e_s - 0.185d} \right]
$$
  

$$
e_s = \frac{M_s}{N_s} = \frac{0.6 \times 100}{1.5} = 40 \text{ cm}
$$
  

$$
A_{min} = \frac{0.23 \times 1000 \times 80 \times 2.1}{400} \times \frac{400 - 0.455 \times 80}{400 - 0.185 \times 80}
$$

 $= 91.183$ m $m^2 \implies A_{min} = 0.911$ c $m^2 > A_{\text{calculer}}$ 

Par conséquent nous prenons :  $A = A_{min} = 0.911mc^2$ 

Soit : 4HA8  $\implies$  A = 2.01cm<sup>2</sup>/ml avec un espacement St=25cm

 $s_t \leq min\{3h; 33cm\} = 30cm$ 

Soit :  $s_t = 25cm$ .

 *Armatures de répartition :*  $A_r = \frac{A}{4}$  $\frac{A}{4} = \frac{2.01}{4}$  $\frac{101}{4} = 0.502 \, \text{cm}^2.$ 

*III-1-5-2) vérification au cisaillement (art .A.5,1.1/BAEL91modifiées99) :* Nous avons une fissuration préjudiciable, d'où

$$
\tau_u = \min\left(0.15 \frac{F_{c28}}{\gamma_b}; 4 \text{ mpa}\right) = 2.5 \text{ mp}
$$
\n
$$
\tau_u = \frac{V_u}{bd} \quad \text{avec } V_U = 1.5 \text{ Q} = 1.5 \times 1 = 1.5 \text{ kn}.
$$
\n
$$
\tau_u = \frac{1.5 \times 10^3}{1000 \times 80} = 0.0187 \text{ mpa}.
$$

 $\tau_u < \overline{\tau}_u$ : la condition est vérifiée donc les armatures transversales ne sont pas nécessaires.

# *III-1-5-3) vérification de l'adhérence des barres (art. A.6.13/BAEL91modifiées 99) :*

 $\tau_{se} \le \Psi_{\rm s} {\rm f}_{\rm t28} = 1.5 \times 2.1 = 3.15 {\rm mpa}$ 

$$
\tau_{se} = \frac{V_u}{0.9d\Sigma U_i}
$$

 $\Sigma U_i$ : somme des périmètres utiles des armatures.

 $\Sigma U_i = 4 \times 3.14 \times 0.8 = 10.048$ cm.  $\Longrightarrow \Sigma U_i = 100.48$ mm.

$$
\tau_{se} = \frac{1.5 \times 1000}{0.9 \times 0.8 \times 100.48}
$$

 $\tau_{se} = 0.207 mpa \leq \overline{\tau}_{se} = 3.15 mpa \implies$ Condition vérifiées.

#### *Ancrages des barres verticales :*

Pour avoir un bon ancrage droit, il faut mettre en œuvre un ancrage qui est défini par sa longueur de scellement droit « Ls »

$$
\text{Ls} = \frac{\phi \cdot f_e}{4 \cdot \tau_{su}} \qquad ; \quad \tau_{su} = 0.6 \ \psi_s^2 \cdot f_{t28} = 0.6 \times 1.5^2 \times 2.1 = 2.835 \text{MPa}.
$$
\n
$$
\text{Ls} = \frac{0.8 \times 400}{4 \times 2.835} = 28.22 \text{cm}
$$

Soit :  $Ls = 30$ cm.

### *III-1-5-4) vérification des contraintes à l'ELS :*

L'acrotère est exposé aux intempéries, donc la fissuration est considérée comme préjudiciable.

 $N_s = 1.5\mathit{kn}$  $M_s = 0.6k n/m.$ 

$$
e_s = \frac{M_s}{N_s} = \frac{0.6 \times 100}{1.5} = 40 \, \text{cm}.
$$
\n
$$
e_s = 40 \, \text{cm} > \frac{h}{6} = \frac{10}{6} = 1.67 \, \text{cm}.
$$
\nLa section est particlement comprimé.

Il faut vérifiée Les deux conditions suivantes :

La contrainte dans les aciers  $\sigma_{st} < \sigma_{st}$  $\sigma_{\rm st} < \frac{1}{\sigma}$ La contrainte dans le béton  $\sigma_{bc} < \sigma_{bc}$ 

### **Dans l'acier**

La fissuration est considérée comme étant préjudiciable, donc :

$$
\overline{\sigma}_{st} = \min \left\{ \frac{2}{3} \text{fe } , 110 \sqrt{\eta \cdot f_{t28}} \right\}
$$
  
\nAvec :  $\eta = 1, 6$  : coefficient de fissuration  
\n
$$
\overline{\sigma}_{st} = \min \left\{ \frac{2}{3} \times 400 , 110 \sqrt{1,6 \times 2,1} \right\} = \min \left\{ 266, 6 , 201, 63 \right\}
$$
  
\n
$$
\overline{\sigma}_{st} = 201, 63 \text{ MPa}
$$
  
\n
$$
\sigma_{st} = \frac{M_s}{\beta_1 \times d \times A_{st}}
$$
  
\nOn a :  $\rho_1 = \frac{100 \times A_{st}}{b \times d} = \frac{100 \times 2, 01}{100 \times 8} = 0, 251$   
\n
$$
\rho_1 = 0, 251 \Rightarrow \beta_1 = 0, 920 \Rightarrow K_1 = 47, 89
$$
  
\nD'où :  $\sigma_{st} = \frac{0.6 \times 10^6}{0.920 \times 80 \times 201} = 40.558mpa.$   
\n
$$
\sigma_{st} < \overline{\sigma}_{st} \Rightarrow \text{La condition est vérifiée}
$$

∤

# **Dans le béton**

$$
\sigma_{bc} = 0.6 \times f_{c28} = 0.6 \times 25 = 15 \text{ MPa}
$$

$$
\sigma_{bc} = \frac{1}{K_1} \times \sigma_{st} = \frac{1}{47.5} \times 40.558 = 0.853 \text{ MPa}
$$

 $\sigma_{bc} < \frac{\overline{a}}{\sigma_{bc}} \Rightarrow$  $b_{\rm bc}$  <  $\sigma_{\rm bc}$   $\Rightarrow$  La condition est vérifiée

# *III-1-5-5) Vérification de l'acrotère au séisme :*

Cette vérification concerne les éléments non structuraux. L'action des forces horizontales Fp, doit être inférieure ou égale à l'action de la main courante Q.

 $F_p = 4 \times A \times C_p \times W_p$  ……………………………………………………………………………… **(RPA 99/V2003 Art 6.2.3**) Avec : A : Coefficient d'accélération de zone obtenu dans le tableau (4-1) du RPA99 suivant la zone sismique et le groupe d'usage du bâtiment  $\Rightarrow$   $A = 0,15$  $C_p$ . Facteur de force horizontale variant entre 0,3 et 0,8 Soit :  $C_p = 0.8$ W<sup>p</sup> : Poids propre de l'acrotère  $W_p = 1,5$  KN/mL  $D'$ où :  $F_p = 4 \times 0.15 \times 0.8 \times 1.5 = 0.72$  *KN* / *mL* 

L'acrotère est calculé avec un effort horizontal supérieur à la force sismique, donc le ferraillage adopté reste convenable donc le calcule au séisme est inutile.

# *III-1-5-6) ferraillage adopté :*

-Armatures principales : 4HA8/ml=2.01cm<sup>2</sup>.

-Armatures secondaire : 4HA8/ml=2.01cm<sup>2</sup>.

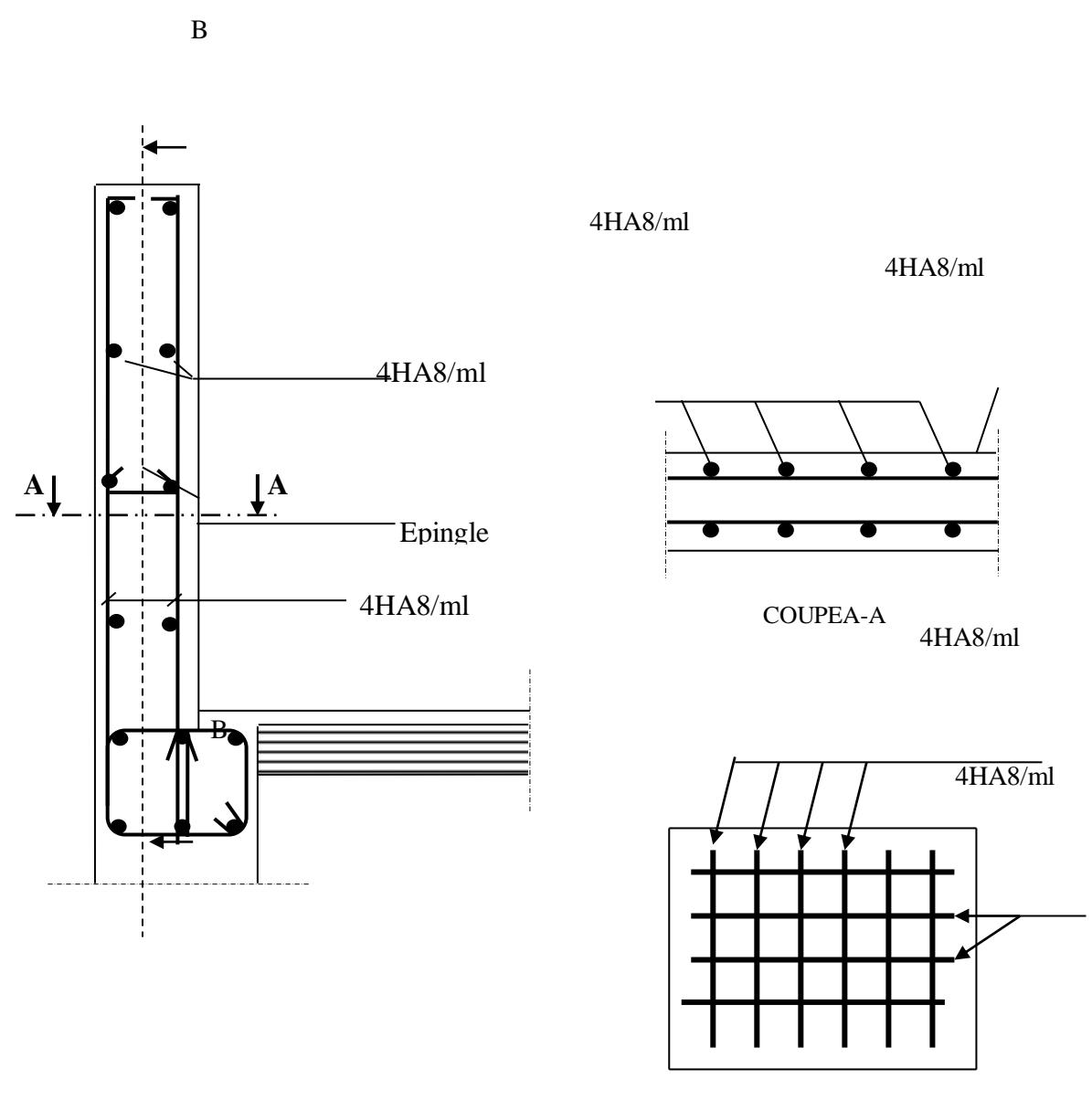

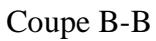

 **Fig.III.1.4 Plan de Ferraillage de l'acrotère.**

# *III-2) calcul du balcon :*

*III-2-1) Introduction :*

- Le balcon est constitué d'une dalle pleine faisant suit à la dalle du plancher.
- Le balcon travaille comme une console encastrée au niveau de la poutre de rive.
- L'épaisseur de la dalle pleine sera déterminée par la condition de la résistance à la

flexion suivante:  $e_p \ge \frac{E}{10}$  $e_p \geq \frac{L}{10}$ 

L : La largeur de la console.

H : hauteur de garde corps.

 $L = 1.20m$  $H:1m$  $ep \geq \frac{1}{10}$  $ep \geq \frac{L}{10} = \frac{1.20}{10} = 0.12m$  $\frac{1.20}{ }$  =

On adopte  $ep =15cm$ 

*III-2-1) schéma statique :*

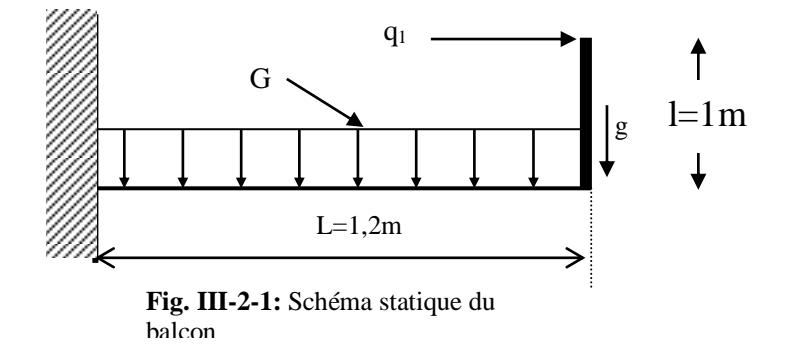

# *III-2-2) calcul des efforts :*

Charges et surcharges revenant à la dalle

$$
G=5.53 \text{kn/m}^2
$$

$$
Q=3.5\,\mathrm{kn/m^2}
$$

Charges de concentration due au poids du garde corps :charge de mur en brique creuse+deux coches d'enduit ciment : 1.7kn/m<sup>2</sup>

Donc la charge linéaire est : $1.7 \times 1.2 = 2.04 \text{ km/m}$ .

# *III-2-3) combinaisons des charges :*

Le calcul se fait en flexion simple pour une bande de 1m de largeur. *a) Combinaisons de charge a l'ALU :*

Pour la dalle :  $q_u = (1,35G + 1,5Q)$ . 1m = =  $q_u = 12,715$  KN/m Main courante :  $q_{1u} = 1.5$  x 1 = 1.5 KN/m Garde du corps :  $gu = 1,35 \times 2.04 = 2.754$ KN/m

#### *b) Combinaisons de charge a l'ALS :*

La dalle :  $q_s = Q + G \implies q_s = 9.03 \text{ KN/m}$ 

Main courante :  $q_{1s} = 1$  KN/m

Garde du corps :  $gs = 2.04$ KN/m

### *III-2-4) ferraillage :*

Il consiste à étudier une section rectangulaire soumise à la flexion composée.

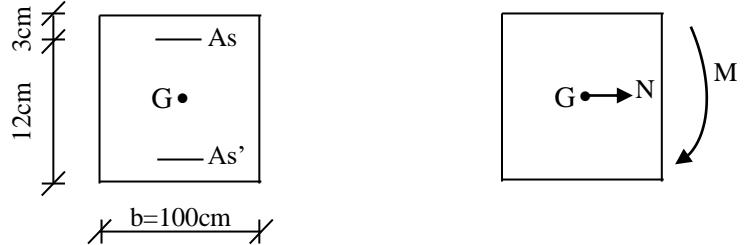

**Fig. III-2-2:** La section du balcon

#### *calcul a l'ALU :*

Le moment du a la charge qu de la dalle pleine

$$
M_{q_u} = \frac{q_u l^2}{2} = \frac{12.715 \times (1.2^2)}{2} = 9.154 \, kn.\, m
$$

Le moment du a la charge gs de garde corps :

 $\implies M_1 = g_u \times l = 3.304$ kn. m Le moment total est : $M_U = M_{q_u} + M_1 = 12.458$ kn. m

 *calcul a l'ALS :* le moment du a la charge qs de la dalle pleine :  $M_{q_s} = \frac{q_s l^2}{r^2}$  $\frac{s^{l^2}}{2} = \frac{9.03 \times 1.2^2}{2}$  $\frac{x_{1,2}}{2}$  = 6.50kn. m Moment du a la charge gs de garde corps :  $M_{s1} = g_s \times l = 2.448$ kn. m Le moment total : $M_S = M_{qs} + M_{gs} = 8.948$ kn. m

### *b- Calcul des Amateures :*

La section dangereuse se trouve au niveau de l'encastrement.

**L'ELU :** 

f bu =14.2 MPa;  $\sigma_{st}$  =348 MPa ; d= 0.15 – 0.02 =0.13m

*Armatures principales :*

$$
\mu = \frac{M_u}{b \times d^2 \times f_{bu}} = \frac{12.458}{1 \times (0.12)^2 \times 14.2 \times 10^3} = 0.0609
$$
  

$$
\mu = 0.0609 \le 0.392 \implies \text{SSA}
$$
  

$$
\mu = 0.0609 \implies \beta = 0.969
$$

$$
At = \frac{M_u}{\beta \times d \times \sigma_s} = \frac{12.458 \times 10^3}{0.969 \times 12 \times 347.8} = 3.08 cm^2
$$

Soit 6HA10=4.71cm<sup>2</sup>

Avec un espacement St=20cm

 $St = 20cm \leq min(4h;45) = 45cm \Rightarrow$  condition vérifiée

### *Armatures de repartition:*

$$
At = \frac{4.71}{4} = 1.17 \, \text{cm}^2
$$

Soit 6HA8=3.01cm

Avec un espacement St=20cm

St=20cm  $\leq$  min  $(3h;33)$  = 33*cm*  $\Rightarrow$  condition vérifiée

# *III-2-4-2) vérification à l'ELU:*

### *a- Condition de non fragilité:(BAEL91modifiée99/art A4.2.1)*

$$
A_{\min} = 0.23 \times b \times d \frac{f_{t28}}{f_e} = 0.23 \times 1 \times 0.12 \times \frac{2.1}{400} \times 10^4 = 1.449 cm^2
$$

 $At=4.71$ cm $\geq A_{min}$  =1.449cm  $\Rightarrow$  condition vérifiée.

### *b- Vérification au cisaillement: (art.A5.1.1/BAEL91 modifiées99)*

La fissuration est peu préjudiciable  $\implies \tau_{\mathbf{u}} = \min$  (  $\gamma_{\scriptscriptstyle h}$  $\frac{0.2}{0.28}$  , 5Mpa)

On a:  $Vu = q_u \times L + q_{u1} = 12.715 \times 1.2 + 2.754 = 18.012$ *KN* 

$$
\tau_{\rm u} = \frac{V_u}{b \times d} = \frac{18.012}{1 \times 0.12} 10^{-3} = 0.150 MPa
$$

 $\tau_{\rm u} < \tau_{\rm u}$  $\tau_u \implies$  condition vérifiée.

### *c- Adhérence de barres: (art.A.6.1.3/BAEL91modifiées99)*

$$
\tau_{\text{se}} = \frac{V_u}{0.9d\sum u_i} = \frac{18.012 \times 10^{-3}}{0.9 \times 0.12 \times 0.1884} = 0.885 MPa
$$

Avec : ∑ui somme des périmètres utile des armatures .

 $\Sigma u_i = 6x3.14x1 = 18.84$  cm  $0.6 \times \psi^2 \times f_{t28} = 0.6 \times (1.5)^2 \times 2.1 = 2.835 MPa$  $\bar{\tau} = 0.6 \times \psi^2 \times f_{.28} = 0.6 \times (1.5)^2 \times 2.1 = 2.835 MPa$  $\tau_{se}$   $\tau_{se}$   $\Rightarrow$  condition vérifiée.

#### *d-Longueur de scellement :*

La longueur de scellement droit est donnée par la loi:

$$
L_s = \frac{\phi f e}{4\bar{\tau}_s}
$$
  
\n
$$
T_s = 0.6 \psi_s^2 . f_{128} = 0.6x (1.5)^2 x 2.1 = 2.835
$$
  
\n
$$
L_s = \frac{10.400}{4x^2 0.835} = 352.7 \text{ mm} \implies \text{soit: } L_s = 36 \text{ cm}
$$

Soit des crochets de longueur L<sub>a</sub>=0,4 x L<sub>s</sub>= 0,4x 36 =14.4cm.

Soit La=15cm.

# *e) influence de l'effort tranchant au niveau des appuis (artA5.1.3./BAEL91modifiées99)*

-sur le béton :

$$
V_u < V_u
$$

$$
V_u = 0.4 \times \frac{25}{1.5} \times 0.9 \times 120 \times 1200 = 864000N
$$

 $V_u = 18.012 < 864 \, KN \quad \Longrightarrow$  condition vérifiée. -sur l'acier :

$$
A_{appuis} \ge \frac{1.15}{f_e} (V_u + H); \text{ avec } H = \frac{M_{max}}{0.9d}
$$
\n
$$
A_{appuis} \ge \frac{1.15}{400} (18.012.10^3 + \frac{-12.45810^6}{0.9*120}) < 0
$$

Les armatures calculées sont suffisantes.

# *III-2-4-2) vérification à l'ELS :*

Etat limite d'ouverture des fissures : La fissuration est préjudiciable :

$$
\sigma_{st} \le \overline{\sigma}_{st} = \min \left\{ \frac{2}{3} f_e, 110 \sqrt{\eta f_{t28}} \right\} = 201,63 MPa
$$

$$
\sigma_{st} = \frac{M_s}{\beta_1 \times d \times A}
$$

$$
\rho_1 = \frac{100A}{bd} = \frac{100 \times 4.71}{100 \times 12} = 0.392
$$

$$
\rho_1 = 0.392 \to \beta_1 = 0.904
$$

$$
\sigma_{st} = \frac{8.948 \times 10^6}{0.904 \times 120 \times 471} = 175.12mpa
$$

 $\sigma_{st} < \sigma_{st} \qquad \Longrightarrow \qquad \qquad \text{condition vérifiée.}$ 

Vérification des contraintes de compression du béton : Il faut vérifiée que :  $\sigma_{bc} \leq \overline{\sigma}_{bc} = 15mpa$ La contrainte limite dans le béton comprimé :  $\sigma_{bc} = 15mpa$ 

$$
\sigma_{bc} = k \sigma_{st}
$$

On a :  $\rho_1 = 0.392$ ; et d'aprésle tableau :  $\beta_1 = 0.904 \rightarrow k_1 = 37.08 \rightarrow k = 0.026$ 

 $\sigma_{bc} = 0.026(175.12) = 4.553mpa$ 

 $\sigma_{bc} < \overline{\sigma}_{bc} \implies$  condition vérifiée.

### *vérification de la flèche :*

Pour se dispenser du calcul de la flèche on vérifie :

*(artB6.5.BAEL91modifiées99)*

$$
\begin{cases}\n\frac{h}{L} = \frac{15}{120} \ge \frac{1}{16} & \implies \text{condition } \text{vein} \\
\frac{h}{L} = \frac{15}{120} \ge \frac{Mt}{10 \times M0} = \frac{8.948}{10 \times 8.948} = 0.1 & \implies \text{Condition } \text{vein} \\
\frac{At}{bd} = \frac{4.71}{100 \times 12} = 0.0039 \le \frac{4.2}{fe} = 0.0105 & \implies \text{Condition } \text{vein} \\
\end{cases}
$$

### *Conclusion :*

Toutes les conditions sont vérifiées alors le calcul de la flèche n'est pas nécessaire.

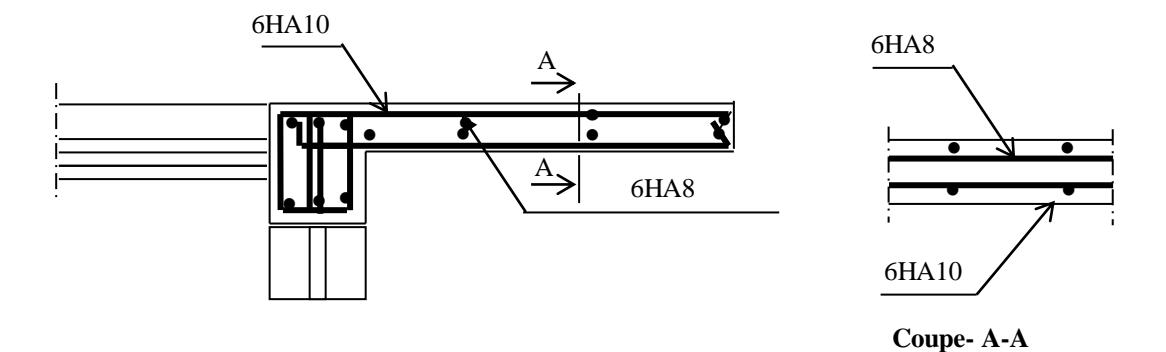

**Fig.III.2.3 :** Ferraillage du balcon

# *III-3) Calcul des planchers :*

# *Introduction*

Le calcul se fera pour le plancher le plus sollicité, constitué en corps creux et d'une dalle de compression (16+4) reposant sur des poutrelles préfabriquées sur chantier et disposées suivant le sens de la petite portée, ces derniers possèdent des armatures en attentes qui sont liées à celles de la dalle de compression.

# *III-3-1) Calcul de la dalle de compression :*

 La dalle de compression est coulée sur place, elle est de 04cm d'épaisseur armée d'un quadrillage de treillis soudé de nuance (TLE 520).

 $\phi \le 6mm$  Dont les mailles ne doivent pas dépasser :

 $-20$ cm : pour les barres (A $\perp$ ) perpendiculaires aux poutrelles (nervures).

-30cm : pour les barres (A//) parallèles aux poutrelles (nervures).

# *III-3-1-1) Calcul d'armatures :*

**1) Armatures perpendiculaires aux poutrelles :**  $A\perp = 4$  L / fe = 4. 65 / 520 = 0,5 cm<sup>2</sup> / ml L : distance entre axes des poutrelles (L=0.65) On adopte une section :

Soit : 6006/ml,  $A=1.7$ ;  $S_t = 15$ cm

### **2) Armatures parallèles aux poutrelles :**

 $A_{\ell} = A \perp / 2 = 1.7 / 2 = 0.85$  cm<sup>2</sup>

On adopte la même section que précédemment

Soit : 6406 /ml , A=1.7;  $S_t = 20$ cm.

Conclusion :

 On adopte pour le ferraillage de la dalle compression un treillis soudé (TLE520) de diamétre  $\Phi$ 6et de mailles (150 × 150) mm<sup>2</sup>.

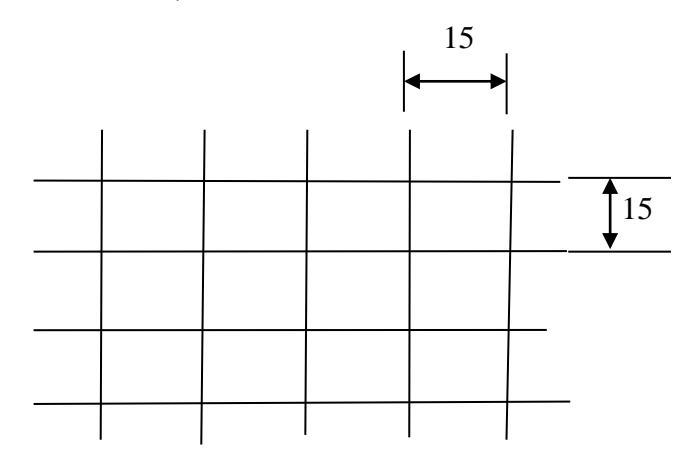

**Treillis soudé (15x15)**

*Figure III.2.1 treillis soudé de 15*×*15*

# *III-3-2) Etude des poutrelles :*

# *a)Dimensionnement de la poutrelle :*

la poutrelle est calculée comme une poutre en T donc, il nécessaire de définir la largeur efficace de la table de compression.

 Cette largeur définit la dimension b de la zone comprimée qui participe effectivement a la capacité de la résistance en flexion.

 La largeur b1 de la table de compression qu'il ya lieu d'admettre d'un coté de la nervure de la poutre fléchie est fixée par la plus restrictive des condition suivantes :

$$
b_1 \le \min(\frac{L}{2}, \frac{L_1}{10}, 8h_0)
$$

Avec :

L :distance entre deux parements voisins de deux poutrelles.(65-12),(L=53cm)

 $L_1$ : longueur de la plus grande travée. ( $L_1$ =450cm)

 $b_0$ : largeur de la nervure. ( $b_0$ =12cm)

 $h_0$ : épaisseur de la dalle de compression ( $h_0$ =4cm).

*b) Application :*  $b_1 \leq \min(26.5, 45, 32)$  $b_1 = 26.5cm$  $b = 2 \times b_1 + b_0 = 65$ cm le calcul des poutrelles se fait en deux étapes. *Figure III-2-2*

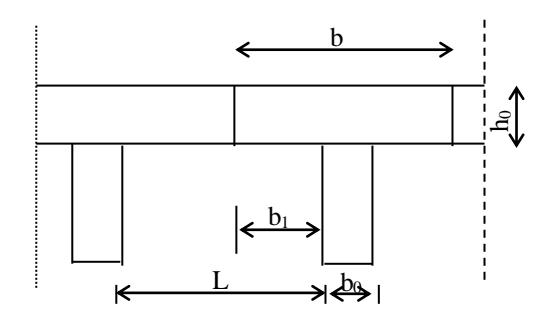

### *1 ere étape : Avant coulage de la dalle de compression* **:**

 La poutrelle sera considérée comme simplement appuyée à ces deux extrémités. Elle doit supporter au plus de son poids propre, la charge due à la main d'œuvre et le poids des corps creux.

- **Chargement :**

Poids propre  $\ldots$   $\ldots$ Poids des corps creux ……….. $G' = 0.95 \cdot 0.65 = 0.62$  KN/ml Poids de la main d'œuvre…….Q = 0,65 KN/ml

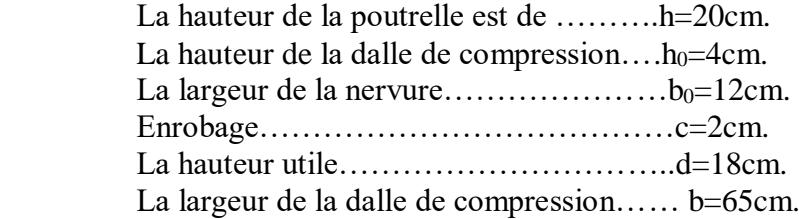

- *Ferraillage à l'ELU :*

*La combinaison de charge à considérer :*   $q_u = 1,35$  G + 1,5 Q  $q_u = 1,35 (0,12 + 0,62) + 1,5 \text{ x1} = 2.5 \text{KN/ml}$  *Le moment en travée :* Mt =  $q_u$ . L<sup>2</sup> / 8 = 2.5 (4.5)<sup>2</sup> / 8 = 6.32 KN/ml *L'effort tranchant :*  $T = q_u$ . L / 2 = 2.5 (4.5) / 2 = 5.62 KN/ml

**• Calcul des armatures : 12cm** Soit l'enrobage c=2cm La hauteur utile d=h-c=4-2=2 cm Calcul de  $\mu_h$ 

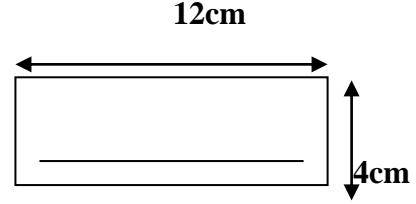

 $= 9.21 \gg 0.392 \Rightarrow$ x 2- x  $=\frac{M_U}{1.2}=\frac{6.32\times10^5}{1.27}$  = 9.27 >> 0.392  $12\times 2^2\times 14.2$ 6.32 $\times 10$ 2 3 2 *bc*  $b = \frac{H U}{b d^2 f}$ *M*  $\mu_b = \frac{M_U}{\lambda_b^2} = \frac{0.32 \times 10}{0.22 \times 10} = 9.27 >> 0.392 \Rightarrow$  Section doublement armée

Le calcul nous donne une section d'acier qu'on peut pas réaliser vue à la faible section de la poutrelle ,alors on est obligé de prévoir des etais intermédiaires pour soulager la poutrelle a supporter les charges d'avant coulage.

Ces étais sont généralement distant de 80cm à 120cm.

2<sup>eme</sup> étape : Après le coulage de la dalle de compression, la poutrelle étant solidaire à cette dernière, elle sera calculée comme une poutre continue reposant sur plusieurs appuis.

 La section de la poutre est considérée comme une section en T de dimensions :(BAEL art A.4.1,3).

# *Détermination des charges revenant à la poutre (P) :*

### *Plancher terrasse :*

Charges permanents G=5.78x0.65=3.757 KN/ml

Charges d'exploitation Q=1x0.65=0.65KN /ml

*Plancher d'étage courant :* Charges permanents G=5.28x0.65=3.432 KN/ml

Charges d'exploitation Q=1.5x0.65=1.625KN /ml

*Plancher de Sous-Sol et RDC :*

Charges permanents  $G = 5.28x0.65 = 3.432KN/ml$ 

Charges d'exploitation Q=2.5x0.65=1.625KN /ml

```
 Combinaison de charges :
```
- *Plancher terrasse :*  $ELU$ : qu=1.35G+1.5Q=1.35x3.757+1.5x0.65=6.046KN/ml.  *ELS* : qs=G+Q=3.757+0.65=4.437KN/ml.
- *Plancher étage courant:*

 $ELU$ : qu=1.35G+1.5Q=1.35x3.432+1.5x0.975=6.095KN/ml.  *ELS* : qs=G+Q=3.432+0.975=4.407KN/ml.

*Plancher Sous-sol et RDC:*  $ELU$ : qu=1.35G+1.5Q=1.35x3.423+1.5x1.625=7.07KN/ml. *ELS* : qs=G+Q=3.432+1.625=5.05KN/ml.

*Remarque* : on constate que le chargement pour le plancher Sous-sol et RDC est le plus défavorable, vu que la différence entre les chargements n'est pas importante, donc on utilise celui-ci pour le calcul du ferraillage.

# *III-3-3) Choix de la méthode de calcul :*

# *Méthode forfaitaire :*

### *a) Domaine d'application :*

 -La méthode s'applique aux structures courantes dont les charges d'exploitation restent modérées, c'est-à-dire :

 $Q \leq \max\{2 \times G; 5KN/ml\}$ 

 $Q=0.975$ KN/ml  $\leq$  max  $\{2\times3.315=6.63$ *KN* / *ml*;5*KN* / *ml*  $\}$  condition vérifiée.

-Bâtiment à usage d'habitation→ La fissuration est non préjudiciable.

 -La même section transversale de poutre (P) dans toutes les travées, les moments d'inertie des sections sont les mêmes.

-Le rapport de deux (2) travées successives est compris entre : 0.8 et 1.25 c'est-à-dire :

$$
0.8 \le \frac{L_i}{L_{i+1}} \le 1.25 \Rightarrow 0.8 \le \frac{450}{320} = 1.40 \ge 1.25 \; ; \; 0.8 \le \frac{320}{450} = 0.71 \le 1.25
$$

La condition vérifiée..

**Conclusion :** les conditions sont toutes vérifiées donc la méthode forfaitaire est applicable.

# *b) Principe de la méthode (BAEL91 modifie 99) :*

Elle consiste à évaluer les valeurs maximales des moments en travée et des moments sur appuis à des fractions fixées forfaitairement de la valeur maximale du moment  $M_0$  dans la travée dite de comparaison, c'est à dire dans la travée isostatique indépendante de même portée et soumise aux même charge que la travée considérée.

### **c) Exposé de la méthode**

• Le rapport  $(\alpha)$  des charges l'exploitation à la somme des charges permanente et d'exploitation, en valeurs non pondérées  $Q + G$ *Q*  $\ddot{}$  $\alpha =$ 

M<sup>0</sup> la valeur maximale du moment fléchissant dans la travée de

comparaison M<sub>0</sub> 8  $=\frac{qL^2}{\sigma^2}$  dont L longueur entre nus des appuis.

- $\bullet$  M<sub>W</sub>: Valeur absolue du moment sur l'appui de gauche ;
- M<sup>e</sup> : Valeur absolue du moment sur l'appui de droite ;
- $M_t$ : Moment maximal en travée dans la travée considérée.

Les valeurs  $M_W$ ,  $M_e$ ,  $M_t$ , doivent vérifier les conditions suivantes :

- $M_t \ge \max\{1,05 ; (1+0,3\alpha) M_0\} \frac{M_W}{2}$  $\rm M_W + M_e$
- $M_t \geq \frac{1 + 0.5\alpha}{2} M_0$  $\frac{1+0.3\alpha}{2}$ M<sub>0</sub> dans une travée intermédiaire
- $M_t \geq \frac{1.2 + 0.5\alpha}{2} M_0$  $\frac{1,2+0,3\alpha}{2}$ M<sub>0</sub> dans une travée de rive

La valeur absolue de chaque moment sur appuis intermédiaire doit être au moins égale

- $-0.6$  M<sub>0</sub> pour une poutre à deux travées ;
- $-$  0,5 M<sub>0</sub> pour les appuis voisins des appuis de rive d'une poutre à plus de deux travées ;
- $-0.6$  M<sub>0</sub> pour les autres appuis intermédiaire d'une poutre à plus de trois travées

### **d) Application de la méthode :**

à :

Calcul du rapport de charge  $\alpha$ 

$$
\alpha = \frac{1.625}{1.625 + 3{,}432} = 0{,}32
$$

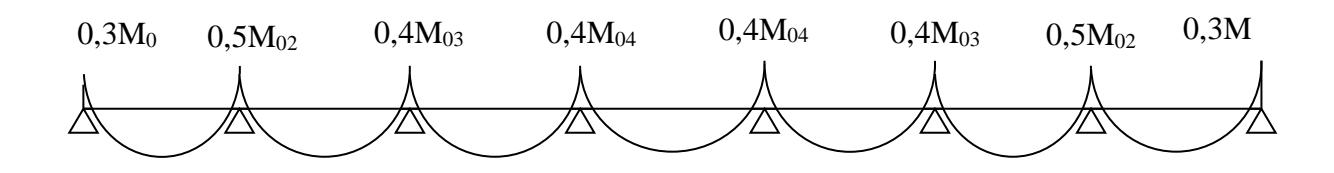

Diagramme des moments fléchissant à l'ELU

$$
M_{01} = 7.07 \times \frac{(4)^2}{8} = 14.14 K N \cdot m
$$
  
\n
$$
M_{02} = 7.07 \times \frac{(4.3)^2}{8} = 16.34 K N \cdot m
$$
  
\n
$$
M_{02} = \max(M_{01}, M_{02}) = 16.34 K N \cdot m
$$
  
\n
$$
M_{03} = 7.07 \times \frac{(4)^2}{8} = 14.14 K N \cdot m
$$
  
\n
$$
M_{04} = \max(M_{01}, M_{02}) = 16.34 K N \cdot m
$$
  
\n
$$
M_{04} = 7.07 \times \frac{(4)^2}{8} = 14.14 K N \cdot m
$$
  
\n
$$
M_{04} = \max(M_{01}, M_{04}) = 14.14 K N \cdot m
$$
  
\n
$$
M_{05} = 7.07 \times \frac{(4)^2}{8} = 14.14 K N \cdot m
$$
  
\n
$$
M_{06} = 7.07 \times \frac{(4)^2}{8} = 14.14 K N \cdot m
$$
  
\n
$$
M_{07} = \max(M_{01}, M_{03}) = 14.14 K N \cdot m
$$
  
\n
$$
M_{08} = 7.07 \times \frac{(4)^2}{8} = 14.14 K N \cdot m
$$
  
\n
$$
M_{01} = \max(M_{01}, M_{02}) = 16.34 K N \cdot m
$$
  
\n
$$
M_{12} = 0.43 K_{01} \cdot m = 6.34 K N \cdot m
$$
  
\n
$$
M_{13} = 0.43 M_{01} \cdot m = 6.34 K N \cdot m
$$
  
\n
$$
M_{14} = 0.4 M_{04} \cdot m = 6.54 K N \cdot m
$$
  
\n
$$
M_{15} = 0.4 M_{04} \cdot m = 6.54 K N \cdot m
$$
  
\n
$$
M_{16} = 0.4 M_{04} \cdot m = 6.54 K N \cdot m
$$
  
\n
$$
M_{18} = 0.4 M_{04} \cdot m
$$

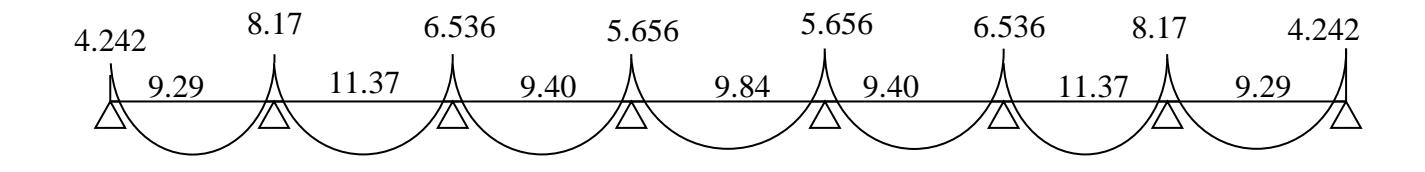

Diagramme des moments fléchissant à l'ELU

# **e) Calcul des efforts tranchants**

$$
T_w = \frac{M_w - M_e}{L} - \frac{q_u L}{2} \quad ; \qquad T_e = T_w + q_u L
$$

Avec :

T<sup>w</sup> : Effort tranchant à gauche de l'appui.

T<sup>e</sup> : Effort tranchant à droite de l'appui.

 Le tableau suivant nous donne les valeurs des efforts tranchants dans les différentes travées .

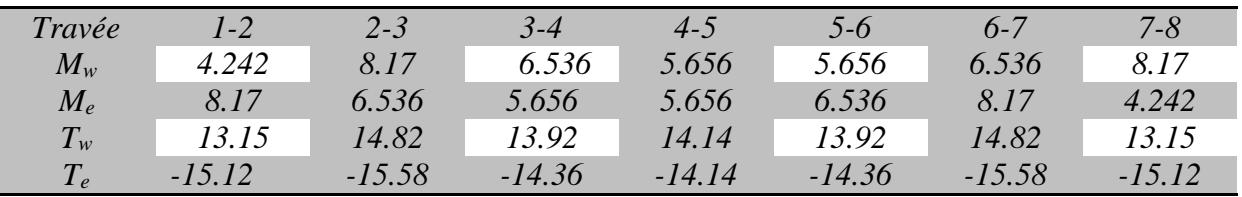

 $T(x)$ 

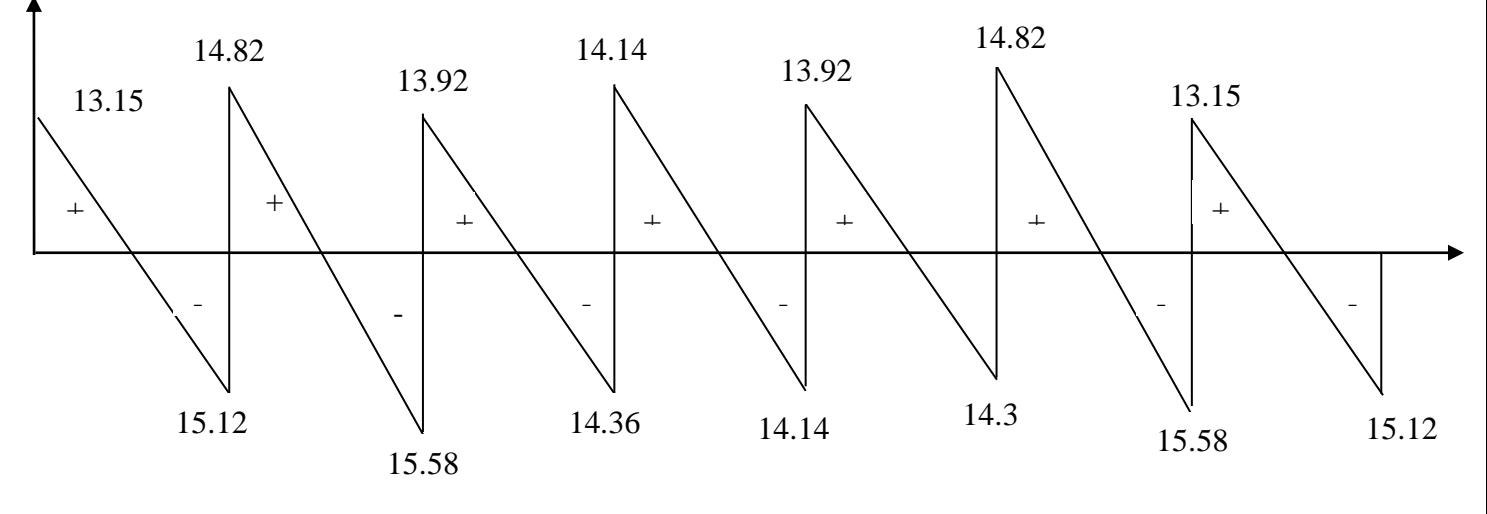

Diagramme des efforts tranchants

### **III-3.4) Calcul des armatures :**

#### **III-3 .4.1) Calcul à ELU**

Le calcul ce fait avec les moments max en travées et sur appuis

#### **a) Armatures longitudinales** :

**En travées** :

Le moment maximal en travée

$$
M_{\text{max}}^t = 11.37 \text{ KN.m}
$$

Le moment équilibré par la table de compression

$$
M = bxh_0x \left( d - \frac{h_0}{2} \right) x f_{bu} = 0.65x0.04x(0.18-0.04/2)x14.2x1000 = 59,07 \text{ KN.m}
$$
  
M= 59,07 KNm

 $M_{\text{max}}^{\text{t}} \leq M \Rightarrow$  l'axe neutre est dans la table de compression

Le calcul se fera pour une section rectangulaire (b, h)

$$
\mu_b = \frac{M_{\text{max}}^t}{bd^2 f_{bu}} = \frac{11.37x10^3}{65x18^2x14,2} = 0.0380 < 0.392
$$

 $\mu_b \langle \mu_e \rangle$  a section est simplement armée donc A's = 0  $\mu_b$ =0,0380  $\Rightarrow \beta = 0.981$  $f_{st} = \frac{fe}{\gamma_s} = \frac{400}{1,15} = 347.8 MPa$ *s*  $=\frac{fe}{\gamma_s}=\frac{400}{1,15}=$  $\sigma_{st} = \frac{Jc}{\sigma} = \frac{400}{14.5} = 347.8 MPa$  donc: 1.85 0,981×18×347.8  $11.37{\times}10$  $(f_e/\gamma_s)$ max  $11.27...103$  $\overline{\times 18 \times 347.8}$  $=\frac{M_t}{\sqrt{2\pi}} = \frac{11.37 \times 10^{-10}}{10^{-10}}$ *e s*  $\frac{dt}{dt} = \frac{dt}{\beta d(f)}$  $A_{-} = \frac{M}{\sqrt{M}}$  $\beta d(f_{_e}/\gamma$  $\text{cm}^2$ 

Soit

 $A_{st}$  = 03HA12 = 3.39 cm<sup>2</sup>

#### **Aux appuis**

Le moment max aux appuis :

 $M_{a}^{max} = 8.17$  KN.m

$$
\mu_b = \frac{M_a^{\text{max}}}{bd^2 f_{bu}} = \frac{8.17 \times 10^3}{65 \times 18^2 \times 14.2} = 0.027 < 0.392
$$

 $\mu_b \langle \mu_e \rangle$  a section est simplement armée

$$
\mu_b = 0.027 \implies \beta = 0.9865
$$
\n
$$
\sigma_{st} = \frac{fe}{\gamma_s} = \frac{400}{1,15} = 347.8 MPa \quad \text{donc :}
$$
\n
$$
A_a = \frac{M_a^{\text{max}}}{\beta d(f_e/\gamma_s)} = \frac{8.17 \times 10^3}{0.9865 \times 18 \times 347.8} = 1.32 \text{ cm}^2
$$

Soit

$$
A^a = 2HA12 = 2.26 \text{ cm}^2
$$

### **b) Armatures transversales :**

Le diamètre minimal des armatures est donné par (Art A.7.2.12, BAEL91):  $\Phi$   $\leq$ min  $\frac{\left\langle h \right\rangle}{\left\langle 35\right\rangle 10}$ , $\phi_l^{\max}$   $\neq$ min  $\frac{\left\langle 20, 12, 1.2 \right\rangle}{\left\langle 35, 10, 1.2 \right\rangle}$  = 0.57*cm* 

 $\theta_{\rm l}^{\rm max}$ : Diamètre maximal des armatures longitudinales

On choisit un cadre  $2 \phi 6$  avec  $A_t = 2RL6 = 0.67$ cm<sup>2</sup>

Les armatures transversales seront réalisées par un étrier de  $\phi$ 6

#### **L'espacement des cadres :**

*St*≤min( 0.9*d*;40*cm*)=min( 0.9*x*18;40*cm*)=16,2*cm* 

$$
St = \frac{A_t f_e}{b_0 . 0.4} = \frac{0.57 \times 400}{12 \times 0.4} = 47,5 \text{cm}
$$

Soit un espacement  $St = 15$  cm

#### **III-3.5)Vérification à l'ELU :**

 **1**)**Vérification de la condition de non fragilité (BAEL 91, A 4.2.1) :**

$$
A_{\min} = 0.23b_0 d \frac{f_{t28}}{f_e} = 0.23 \times 12 \times 18 \frac{2.1}{400} = 0.26 \text{cm}^2
$$

*En travée :* 2  $A_t = 3.39$ *cm*<sup>2</sup> >  $A_{min} = 0.26$ *cm* «Condition vérifiée» *Aux appuis :* 2  $A_a = 2.26$ *cm*<sup>2</sup> >  $A_{\min} = 0.26$ *cm*<sup>2</sup> «Condition vérifiée» **2) Vérification au cisaillement :**

*MPa x x b xd*  $u = \frac{T_{\text{max}}}{b_0 x d} = \frac{15.58 x 10}{18 x 12} = 0.72$ 15.58*x*10 0  $\tau = \frac{-m x}{ } = \frac{-24.64 \times 10^{-6}}{ } =$ 

Fissuration peu nuisible

;5MPa 3.33MPa <sup>f</sup> min 0.2 d c28 u *<sup>u</sup> MPa <sup>u</sup>* 0.72 ……………………………………………....la Condition est vérifiée

#### **3) Vérification de la contrainte d'adhérence :**

$$
\tau_{se} < \overline{\tau}_{se} = \Psi f_{128} = 1,5 \times 2,1 = 3,15 \text{ Mpa}
$$
\n
$$
\tau_{se} = \frac{T_{\text{max}}}{0.9d \sum u_i}
$$

Avec ∑ui somme des périmètres utiles des armatures.

*MPa*  $d \Sigma Ui$  $V_{se} = \frac{V_{u}^{\text{max}}}{2.25 \text{ N N} \cdot \text{m}} = \frac{15.58 \times 10^{3}}{2.25 \times 10^{25} \cdot \text{m}} = 1.27$  $0.9\times180\times2\times\pi\times12$  $15.58{\times}10$ 0,9  $\text{max}$   $\frac{15}{20}$   $\text{min}$  $\overline{\times 180 \times 2 \times \pi \times 12}$  = …………………….la condition est

vérifiée

### **4)Ancrage des barres :**

Les barres rectilignes de diamètre  $\phi$  et de limite élastique  $f_e$  sont encrées sur une longueur :

$$
l_s = \frac{\phi \cdot f_e}{4 \cdot \tau_{se}}
$$
,  $l_s$  = longueur de scellement droit  

$$
\tau_s = 0.6 \text{ V}^2 f_{t28} = 0.6 \text{ x} (1.5)^2 \text{ x } 2.1 = 2.84 \text{ Mpa}
$$

$$
ls = \frac{1,2 \times 400}{4 \times 2.84} = 42,25 \text{ cm}
$$

Les règles de BAEL 91 (article. A.6.1) admettent que l'ancrage d'une barre rectiligne terminée par un crochet normal est assuré lorsque la longueur de la portée ancrée assurée hors crochet est au moins égale à 0,4ls pour les aciers HA

$$
l_s = 0.4 \times 44.44 = 16.90
$$
 cm

**5 ) Influence de l'effort tranchant sur le béton :** (Art. A5.1.313/BAEL91)

On doit vérifier que :  $V_{u}^{max} \leq 0.267b_0 \times a \times f_{c28}$  $V_{u}^{max} \le 0.267b_0 \times a \times f_{c28}$  avec  $a = 0.9d$ 

$$
V_{u}^{max} \le 0.267 \times 0.12 \times 0.9 \times 0.18 \times 10^{3} \times 25 = 129,76
$$
KN.

 $V_{u}^{max} \le 129,76KN$ 

Appuis de rive : Vmax=15.12 KN < 129,76KN «condition vérifiée»

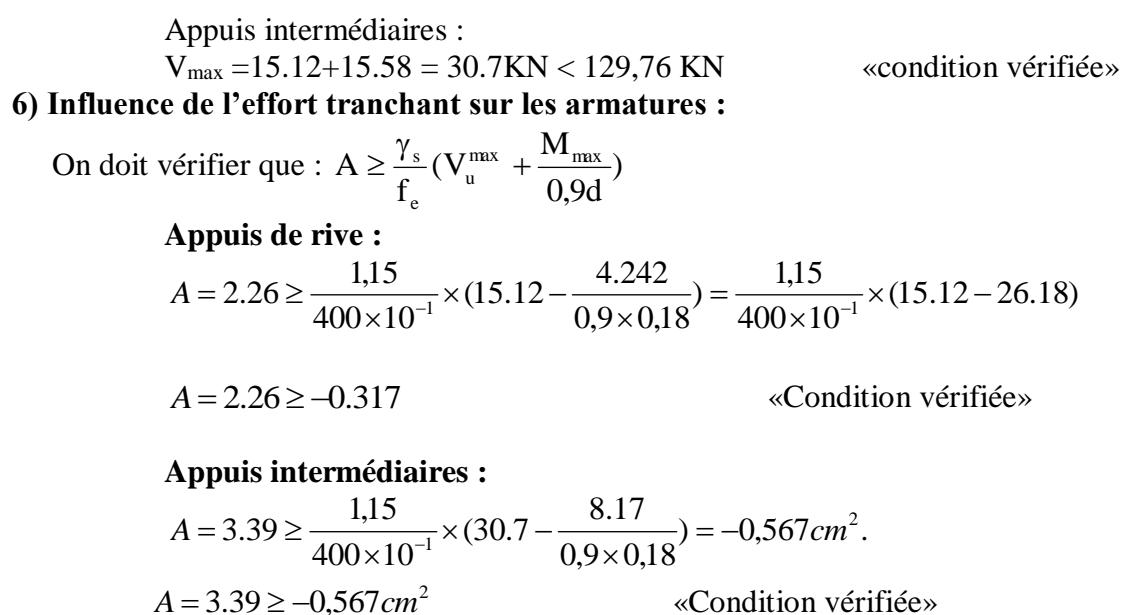

«Condition vérifiée»

#### **7) vérification de la contrainte moyenne sur appuis intermédiaires :**

On doit vérifier que : 
$$
\sigma_{bc}^{max} = \frac{V_{\mu}^{max}}{b_0 a} \le \overline{\sigma}_{bc}
$$
 avec  $a = 0.9d$   
\n $\overline{\sigma}_{bc} = 1.3 \times \frac{f_{c28}}{\gamma_b} = 1.3 \times \frac{25}{1.5} = 21.66 \text{MPa}$   
\n $\sigma_{bc}^{max} = \frac{15.58 \times 10^3}{0.9 \times 180 \times 120} = 0.801 < \overline{\sigma}_{bc}$  «Condition vérifiée»

### **III-3.6) Calcul à L'ELS :**

#### **a) Calcul des efforts internes :**

Lorsque la charge est la même sur toutes les poutrelles de la poutre ce que est le cas pour nos poutrelles, pour obtenir les valeurs des moments à l'ELS il suffit de multiplier les résultats de calcul à l'ELU par le coefficient  $(q_s/q_u)$ .

 $q_s = G + Q = 3.432 + 1.625 = 5.06$ KN / ml  $q_s = 5.06$ KN/ml.  $[q_s/q_u]$ =5.06/7.07 = 0.715

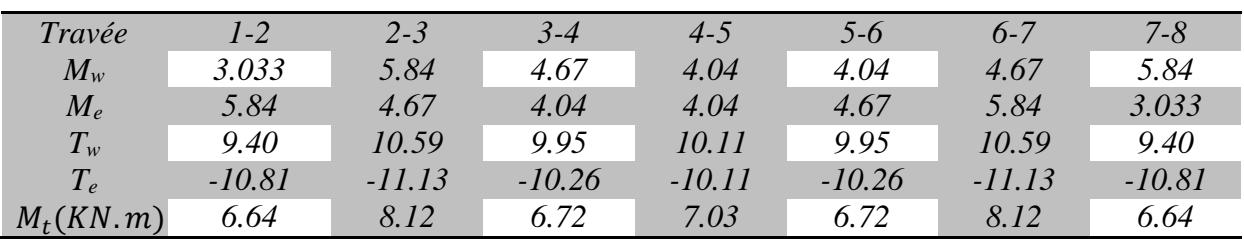

 Les valeurs des moments et les efforts tranchants à l'ELS sont représentées dans le tableau suivant :

 Les états limites de services sont définis compte tenu des explotations et de la durabilité de la construction, les vérifications qui sont relatives sont :

- Etat limite de résistance de béton en compression ;
- Etat limite de déformation ;
- Etat limite des fissures ;

# *b) La résistance à la compression du béton :* On doit vérifier :

$$
\sigma_{bc} < \overline{\sigma}_{bc} = 15 \, MPa
$$

$$
\sigma_{bc} = \sigma_s / k_1
$$
 avec  $\sigma_s = \frac{M_s}{\beta_{1.} d A_s}$ 

En travée :

$$
\rho_1 = \frac{100 A_s}{b_0 a} \qquad M_s = 8.12 K N. m \qquad \Longrightarrow \qquad A_s = 3.39 cm^2
$$

 $\triangleright$  Sur appuis :

$$
\rho_1 = \frac{100 A_s}{b_0 a}
$$
  $M_s = 5.84 K N.m \implies A_s = 2.26 cm^2$ 

Les résultats sont donnés par le tableau suivant :

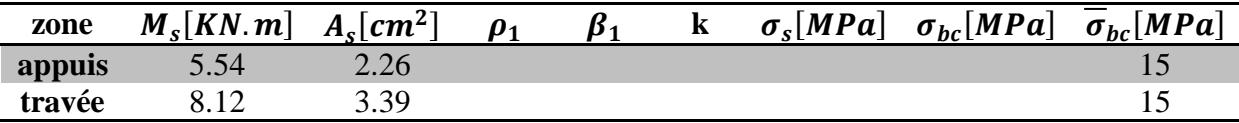

### **c) Etat limite d'ouverture des fissures :**

La fissuration est peu nuisible ; donc aucune vérification n'est à effectuer

### **d) Etat limite de déformation (vérification de la flèche BAEL91 A.3.6.51) :**

 La flèche développée au niveau de la poutrelle doit rester suffisamment petite par rapport à la flèche admissible pour ne pas nuire à l'aspect et l'utilisation de la construction.

Les règles du BAEL.91 (article B.5.6.1), précisent qu'on peut se disposer de vérifier l'ELS les poutres associées aux hourdis si les conditions suivantes sont satisfaites :

\n- $$
\frac{h}{1} \geq \frac{1}{16}
$$
\n- $$
\frac{h}{1} \geq \frac{1}{10} \times \frac{M_t}{M_0}
$$
\n- $$
\frac{A}{b_0 \cdot d} \leq \frac{4.2}{f_e}
$$
\n

 $\frac{1}{16}$  = 0,06  $\frac{20}{430} = 0,046 < \frac{1}{16}$  $\frac{h}{L} = \frac{20}{430} = 0,046 < \frac{1}{16} =$ *h*

La 1<sup>ère</sup> condition n'est pas vérifiée, alors le calcul de la flèche est indispensable.

#### **e) Calcul de la flèche :**

On doit vérifier que :

$$
f = \frac{M_t^8 \cdot l^2}{10 \cdot E_v \cdot I_w} \le \overline{f} \implies \overline{f} = \frac{l}{500} = \frac{4300}{500} = 8.6 \text{ mm}
$$

Avec :

.

f : La flèche admissible

 $\text{E}_{\text{v}}$  : Module de déformation différé

*Ev* =3700·3/*f*<sub>c28</sub> =3700·3/25=10818,87 *MPa* 

 $I_{f_v}$ : Inertie fictive pour les charges de longue durée

$$
\mathbf{I}_{\text{fv}} = \frac{1, 1 \cdot \mathbf{I}_0}{1 + \mu \cdot \lambda_{\text{v}}}
$$

 $I_0$ : Moment d'inertie de la section homogénéisée (n=15) par rapport au centre de gravitée de la section. b

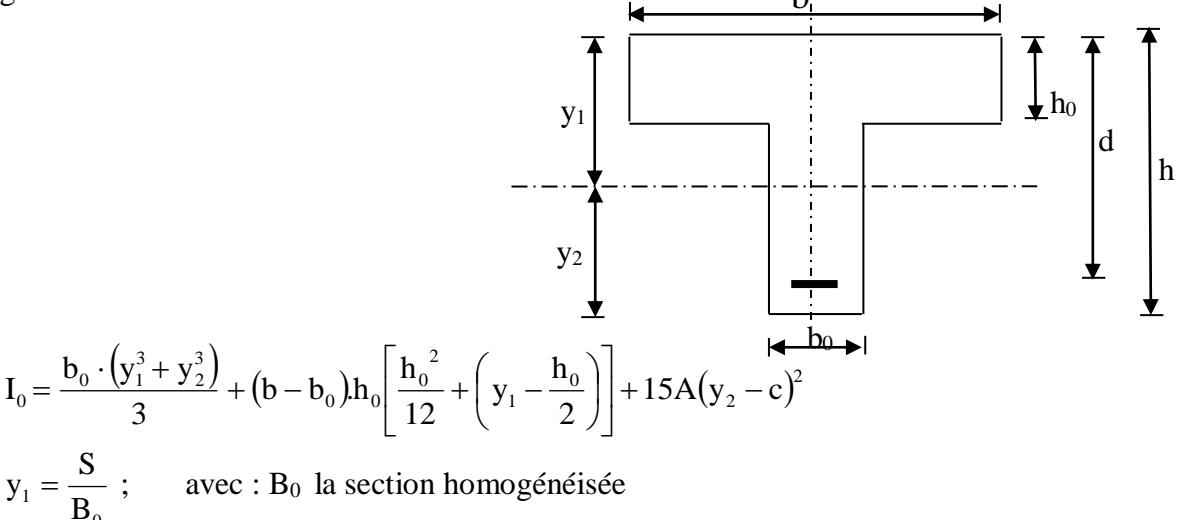

$$
y_1 = \frac{b_0 \cdot \frac{h^2}{2} + (b - b_0) \frac{h_0^2}{2} + 15 \cdot A \cdot d}{b_0 \cdot h + (b - b_0) h_0 + 15 \cdot A}
$$
  
\ny=2,227 cm  
\ny<sub>2</sub> = h - y<sub>1</sub>  
\ny<sub>2</sub>=20-2,227=17,773 cm

On aura *I*<sub>0</sub>=31638,56*cm*4

### **Calcul des cœfficients**

$$
\rho = \frac{A}{b \cdot d} = \frac{2,36}{12 \times 18} = 0,0109
$$
\n
$$
\lambda v = \frac{0,02 \cdot f_{i28}}{\left(2 + \frac{3 \cdot b_0}{b}\right) \rho} = \frac{0,02 \times 2,1}{\left(2 + \frac{3 \times 12}{65}\right) \times 0,0109} = 1,51
$$
\n
$$
\mu = \max \left\{1 - \frac{1,75 \cdot f_{i18}}{4 \cdot \rho \cdot \sigma_s + f_{i28}} \cdot 0\right\} = \max \left\{0,547 \cdot 0\right\} = 0,547
$$
\n
$$
I_{fV} = \frac{1,1 I_0}{1 + \lambda_V \cdot \mu} = \frac{1,1 \times 31638,56}{1 + 1,51 \times 0,547} = 19059,69Cm_4
$$

D'ou la flèche

$$
f = \frac{M_{t}^{S} \cdot l^{2}}{10 \cdot E_{v} \cdot I_{fv}}
$$

 $\frac{5,79\times106\times3900}{10\times10818,87\times19059,69\times104}$  =4,27< f =7,80 4  $\frac{5,79 \times 106 \times 39002}{\times 10818.87 \times 19059.69 \times 104} = 4,27 < f =$  $f = \frac{5.79 \times 10^{6} \times 3900^{2}}{10.40818.87 \times 10050.60 \times 10^{-19}} = 4.27 < \overline{f} = 7.80$   $\Rightarrow$  La condition est vérifiée

# *III-4) Escaliers :*

# *III-4-1) Définition :*

Un escalier est un ouvrage constitué d'un ensemble de marches échelonné, qui permettent de passer d'un niveau à un autre, elle peut être en béton armée ou en bois. Notre ouvrage est composé d'une seule cage d'escalier de trois types :

- Escalier du Sous-sol : un volée avec un palier intermédiaire.
- Escalier du R.D.C : sont à trois volées avec deux paliers intermédiaires.
- Escalier d'étage courant : sont à deux volées avec un palier intermédiaire.

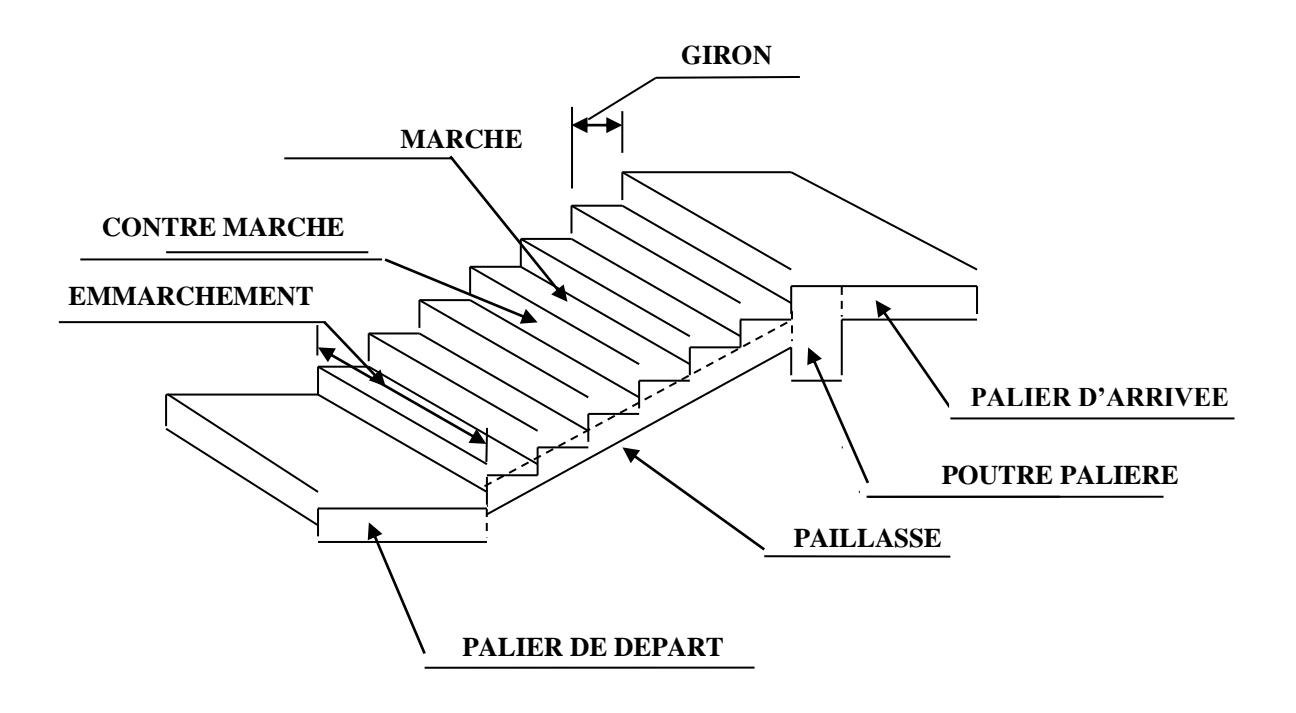

- **La marche :** est la surface plane sur laquelle se pose le pied.
- **La contre marche :** est la partie verticale entre deux marches consécutives. Sa hauteur h est la différence de niveau entre deux marches successives. Elle varie généralement entre 14 et 18 cm.
- **Le giron g :** est la distance en plan séparant deux contre marches successives.
- **La volée :** est la partie de l'escalier comprise entre deux paliers, sa longueur projetée est lm.
- **La paillasse d'épaisseur e<sup>p</sup> :** est la dalle en béton armé incorporant les marches et contre marches.
- **L'emmarchement** : représente la largeur de la marche.

*III-4-2)Pré dimensionnement de l'escalier :*

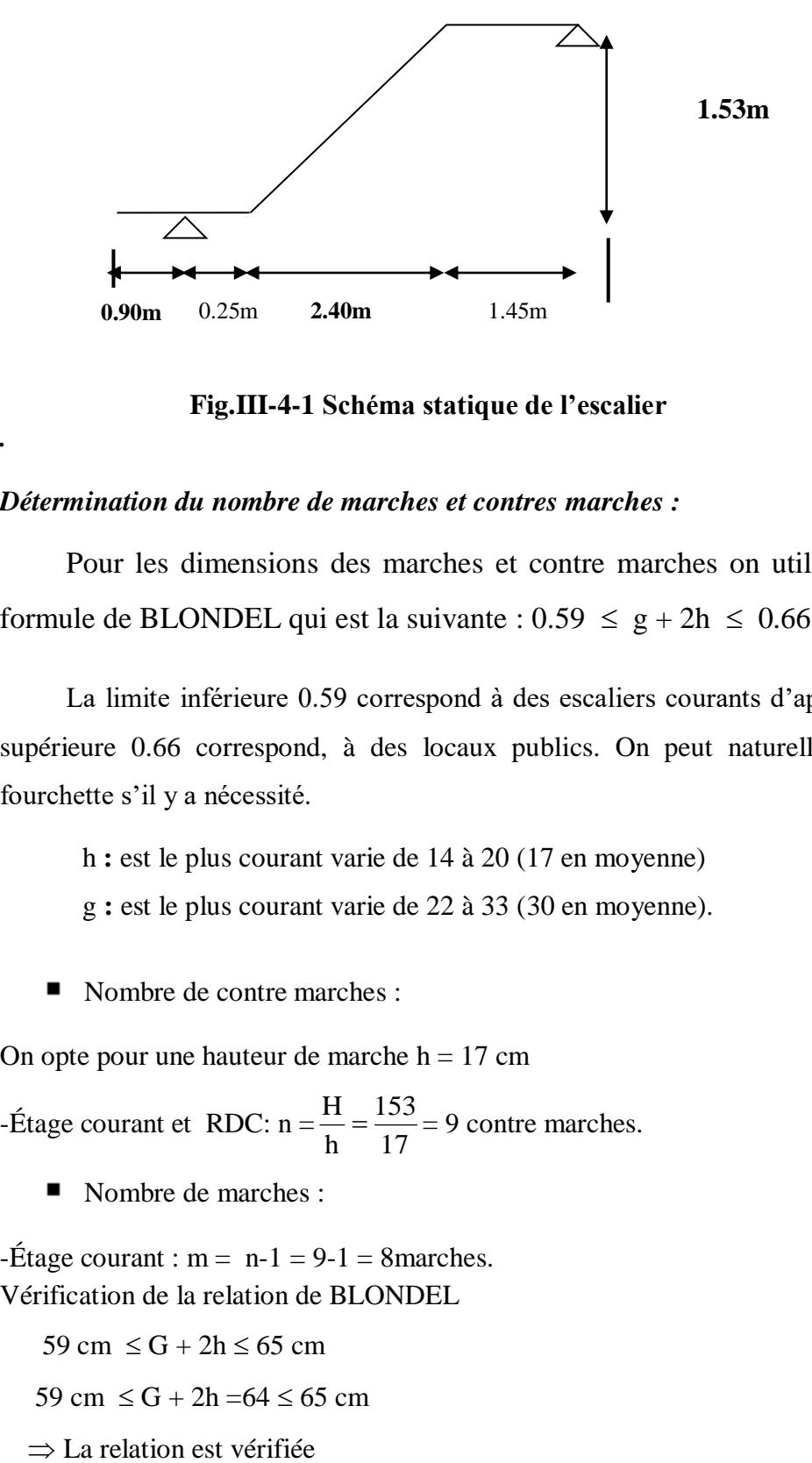

 **Fig.III-4-1 Schéma statique de l'escalier**

### *Détermination du nombre de marches et contres marches :*

Pour les dimensions des marches et contre marches on utilise généralement la formule de BLONDEL qui est la suivante :  $0.59 \le g + 2h \le 0.66$ 

La limite inférieure 0.59 correspond à des escaliers courants d'appartement et la limite supérieure 0.66 correspond, à des locaux publics. On peut naturellement sortir de cette fourchette s'il y a nécessité.

h **:** est le plus courant varie de 14 à 20 (17 en moyenne)

g **:** est le plus courant varie de 22 à 33 (30 en moyenne).

Nombre de contre marches :

*.*

On opte pour une hauteur de marche  $h = 17$  cm

-Étage courant et RDC:  $n = \frac{11}{h} = \frac{135}{17}$ 153 h  $\frac{H}{I} = \frac{153}{15} = 9$  contre marches.

Nombre de marches :

 $-\text{Étage}$  courant : m = n-1 = 9-1 = 8marches. Vérification de la relation de BLONDEL

59 cm  $\le$  G + 2h  $\le$  65 cm

59 cm  $\le$  G + 2h =64  $\le$  65 cm

L'épaisseur du palier et de la paillasse (ep) est donnée par :

$$
\frac{L'}{30} \le ep \le \frac{L'}{20}
$$

L'= longueur de palier et de la paillasse.

$$
t_9\alpha = \frac{h}{g} = \frac{17}{30} = 0.56
$$
  $\rightarrow \alpha = 29.53^{\circ}$ 

 $cos\alpha = L_{vp}/L_v$  $L_V =$  longueur de la vollée.  $L_{vp} =$  longueur de vollée projeté :  $(n-1)G = 240cm$ 

Calcul de la longueur de la volée :

$$
L_v = \frac{L_{vp}}{\cos \alpha} = \frac{240}{0.870} = 275.86cm
$$

$$
\Longrightarrow L=2.75+1,15=3,9m
$$

Épaisseur de la paillasse :

$$
\frac{L}{30} \le e_p \le \frac{L}{20} \longrightarrow \frac{390}{30} \le e_p \le \frac{390}{20}
$$

 $13cm \leq e_p \leq 19.5cm$ .

On prend une épaisseur  $e_p = 15$  cm.

Détermination des charges de calcul :

Le calcul se fait en flexion simple pour une bande de 1 m longueur considérant que l'escalier est horizontal et d'une longueur totale L.

- *a) Détermination des sollicitations de calcul :*
- *Charges permanentes : Paillasse :*
- Poids propre de la paillasse : ……………  $\frac{25 \times 0.15}{100 \times 0.50} = 4.30$ cos(29.53)  $\frac{25 \times 0.15}{ } =$  $\frac{\times 0.15}{\left(28.58\right)}$  = 4.30 KN/ml - Poids de la marche : …………………….. <sup>1</sup> 2.125 2  $25 \times \frac{0.17}{2} \times 1m = 2.125$  KN/ml - Poids de revêtements :……………………=0.88KN/ml - Poids des gardes corps :……………………=0.20KN/ml G=7.505KN/ml

 *Palier :*

- Poids propre du palier :  $25 \times 0.15 \times 1 = 3.75$ KN/ml
- Poids propre du revêtement : 1.24KN/ml

G= 4.99KN/ml

### *Surcharge d'exploitation* **:**

Le DTR de charges et surcharges nous donne :

 $Q = 2.5 \times 1 = 2.5$  KN/ml

### *Combinaison des charges et surcharges :*

#### *Etat limite ultime : ELU*

 $q_{u \text{ paillasse}} = 1.35G + 1.5Q = 1.35 \times 7.505 + 1.5 \times 2.5 = 13.88 \text{KN/ml}$  $q_{u \text{ palier}} = 1.35G + 1.5Q = 1.35 \times 4.99 + 1.5 \times 2.5 = 10.48 \text{KN/ml}$ 

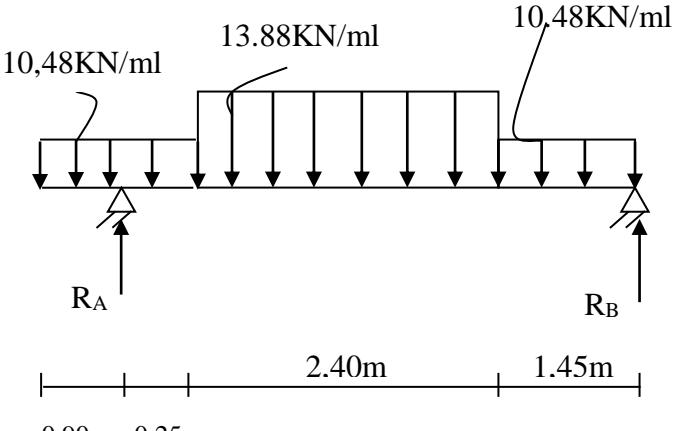

0,90m 0,25m

**FigIII.4.2: Schéma statique à l'ELU**

### *a)* **Calcul des réactions d'appuis :**

 $R_A + R_B = 60.56$ KN.  $R_A = 37.23$ KN.  $R_B = 23.33$ KN.

#### **Calcul des efforts tranchants et des moments fléchissant :**

$$
\triangleright \quad 1^{\text{er}} \text{ tronçon} : 0 \leq x \leq 0.9 \text{m} :
$$

$$
T_y = 10.48x
$$
 
$$
\begin{cases} T_y = 0KN & \text{pour } x = 0\\ T_y = 9.432KN & \text{pour } x = 0.9m \end{cases}
$$

$$
M_z = -10.48 \frac{x^2}{2} \implies \begin{cases} M_z = 0 & \text{pour } x = 0 \\ M_z = -4.24 \text{KN.m} & \text{pour } x = 0.90 \text{m} \end{cases}
$$

 $\geq 2^{\text{ème tronçon}}$  :  $0 \leq x \leq 1.45$ m :

$$
T_y = R_B - 10.48x
$$
  $\Rightarrow$  
$$
\begin{cases} T_y = 23.33KN & \text{pour } x = 0\\ T_y = 8.134KN & \text{pour } x = 1.45m \end{cases}
$$

$$
M_z = R_B x - 10.48 \frac{x^2}{2} \implies \begin{cases} M_z = 0 & \text{pour } x = 0\\ M_z = 22.81 \text{KN.m} & \text{pour } x = 1.45 \text{m} \end{cases}
$$

$$
\frac{dM_u(x)}{dx} = 0 \implies -10.48x + 23.23 = 0
$$

$$
\implies x = 2.21 \text{m}
$$

Le moment  $M_z(x)$  est max pour la valeur  $x = 2.21$ m.

$$
\triangleright
$$
 3<sup>ème</sup> tronçon : 1.45  $\leq x \leq 3.85 \, \text{m}$ :

 $T_x - R_{\text{B-1}}$  5 196.  $T_y = 8.134 \text{KN}$  pour  $x = 1.45$  $13.88(x-1.45)$   $\Rightarrow$   $\qquad \qquad$   $T_y = -25.178 \text{KN}$  pour  $x = 3.85 \text{m}$  $x = 15.196(x-0.72)$   $\qquad \qquad$   $M_z = 22.81$  pour  $x = 1.45$  $M_z = 2.3586$ KN.m pour  $x = 3.85$ m  $T_y = R_B - 15.196$  $13.88(x-1.45) \Rightarrow$  $M_z = R_Bx-15.196(x-0.725)$  $13.88 \frac{(x-1.45)^2}{x}$ 2

 $4^{\text{ème tronçon}}$ : 3.85  $\leq x \leq 4.1 \text{m}$ :

$$
T_{y} = R_{B} - 15.196 - 33.312 - 10.48(x-3.85) \Rightarrow T_{y} = -25.178 \text{ KN} \quad \text{pour } x = 3.85
$$
\n
$$
T_{y} = -27.79 \text{KN} \quad \text{pour } x = 4.1 \text{m}
$$
\n
$$
M_{z} = R_{B}x - 15.196(x-0.725) - 33.312(x-2.65) - 10.48(x-3.85)^{2} \Rightarrow \begin{cases} M_{z} = 2.3586 & \text{pour } x = 3.85\\ M_{z} = -4.2634 \text{KN} \cdot \text{m} \quad \text{pour } x = 4.1 \text{m} \end{cases}
$$

Donc :

$$
M_z^{max} = -10.48 \frac{(2.21)^2}{2} + 23.23(2.21)
$$

 $M_z^{max} = 25.74$ KN.m

En tenant compte du semi-encastrement, on prend :

- Aux appuis :  $M_{ua} = -0.3 M_z^{max} = -7.72 KN.m$  $-$  en travées :  $M_{ut} = 0.85 M_z^{max} = 21.87 \text{KN}$ .m
- *Diagramme des moments fléchissant et efforts tranchant à l'ELU :*

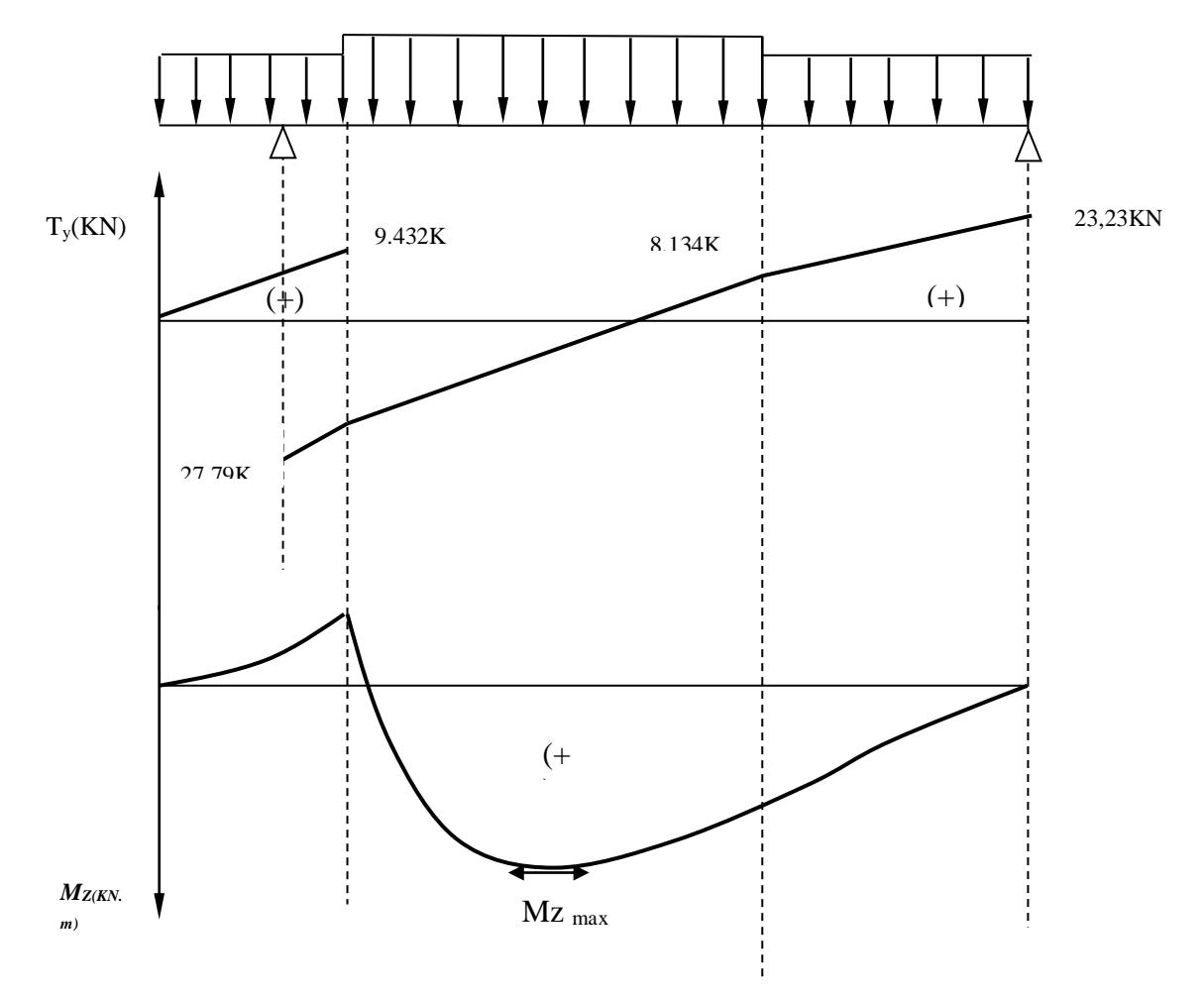
#### **calcul à ELS :**

 $q_s$  paillasse =  $10.005$ KN/ml

 $q_s$  palier  $= 7.49$ KN/ml

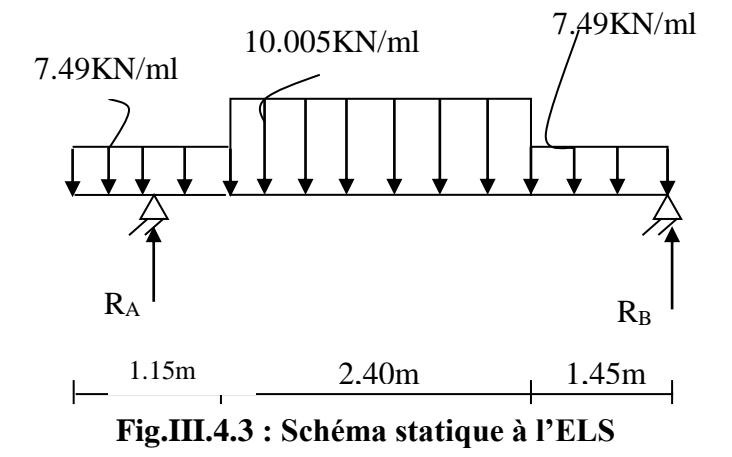

#### **a-Calcul des réactions aux appuis** :

 $R_A + R_B = 43.48$  KN  $R_A = 26.73$ KN  $R_B = 16.75$  KN

# **Calcul des efforts tranchants et des moments fléchissant :**

$$
\triangleright \quad 1^{\text{er}} \text{ tronçon} : 0 \leq x \leq 0.9 \text{m} :
$$

$$
T_y = 7.49x
$$
 
$$
\begin{cases} T_y = 0KN & \text{pour } x = 0\\ T_y = 6.74KN & \text{pour } x = 0.9m \end{cases}
$$

$$
M_z = -7.49 \frac{x^2}{2} \implies \begin{cases} M_z = 0 & \text{pour } x = 0 \\ M_z = -3.033 \text{KN.m} & \text{pour } x = 0.90 \text{m} \end{cases}
$$

 $\geq 2^{\text{ème tronçon}}$  :  $0 \leq x \leq 1.45$ m :

 $\int T_y = 16.75 \text{KN}$  pour  $x = 0$  $T_y = 5.89 \text{KN}$  pour  $x = 1.45 \text{m}$  $T_y = R_B - 7.49x \Rightarrow$ 

$$
M_z = R_B x - 7.49 \frac{x^2}{2} \implies \begin{cases} M_z = 0 & \text{pour } x = 0\\ M_z = 16.41 \text{KN.m} & \text{pour } x = 1.45 \text{m} \end{cases}
$$

 $\frac{dM_u(x)}{dx} = 0 \implies -7.49x + 16.75 = 0$  $\Rightarrow$   $x = 2.23$ m

Le moment  $M_z(x)$  est max pour la valeur  $x = 2.23$ m.

 $\triangleright$  3<sup>ème</sup> tronçon :1.45  $\leq x \leq 3.85$ m :

$$
T_y = R_B - 10.86 -
$$
  
10.005(x-1.45)  $\Rightarrow$   $\begin{cases} T_y = 5.89 \text{KN} & \text{pour } x = 1.45 \\ T_y = -18.12 \text{KN} & \text{pour } x = 3.85 \text{m} \end{cases}$ 

$$
M_z = R_B x - 10.86(x - 0.725)
$$
  
10.005 $\frac{(x - 1.45)^2}{2}$   

$$
M_z = 16.41
$$
 pour  $x = 1.45$   

$$
M_z = 1.735
$$
KN.m pour  $x = 3.85$ m

$$
\triangleright
$$
 4<sup>ème</sup> tronçon : 3.85  $\leq x \leq 4.1 \text{m}$ :

59 0 T<sup>y</sup> =- 18.12KN pour *x* = 3.85 T<sup>y</sup> =-19.99KN pour *x* = 4.1m M*<sup>z</sup>* = 1.735 pour *x* = 3.85 M*<sup>z</sup>* = -3.03KN.m pour *x* = 4.1m T<sup>y</sup> =RB-10.86-24.012- 7.49(x-3.85) M*<sup>z</sup>* = RBx-10.86(x-0.725)- 24.012(x-2.65)- 7.49(−3.85) 2 2 

### Donc :

$$
M_z^{max} = -7.49 \frac{(2.23)^2}{2} + 16.75(2.23)
$$

 $M_z^{max} = 18.72$ KN.m

En tenant compte du semi-encastrement, on prend :

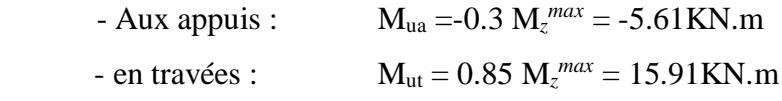

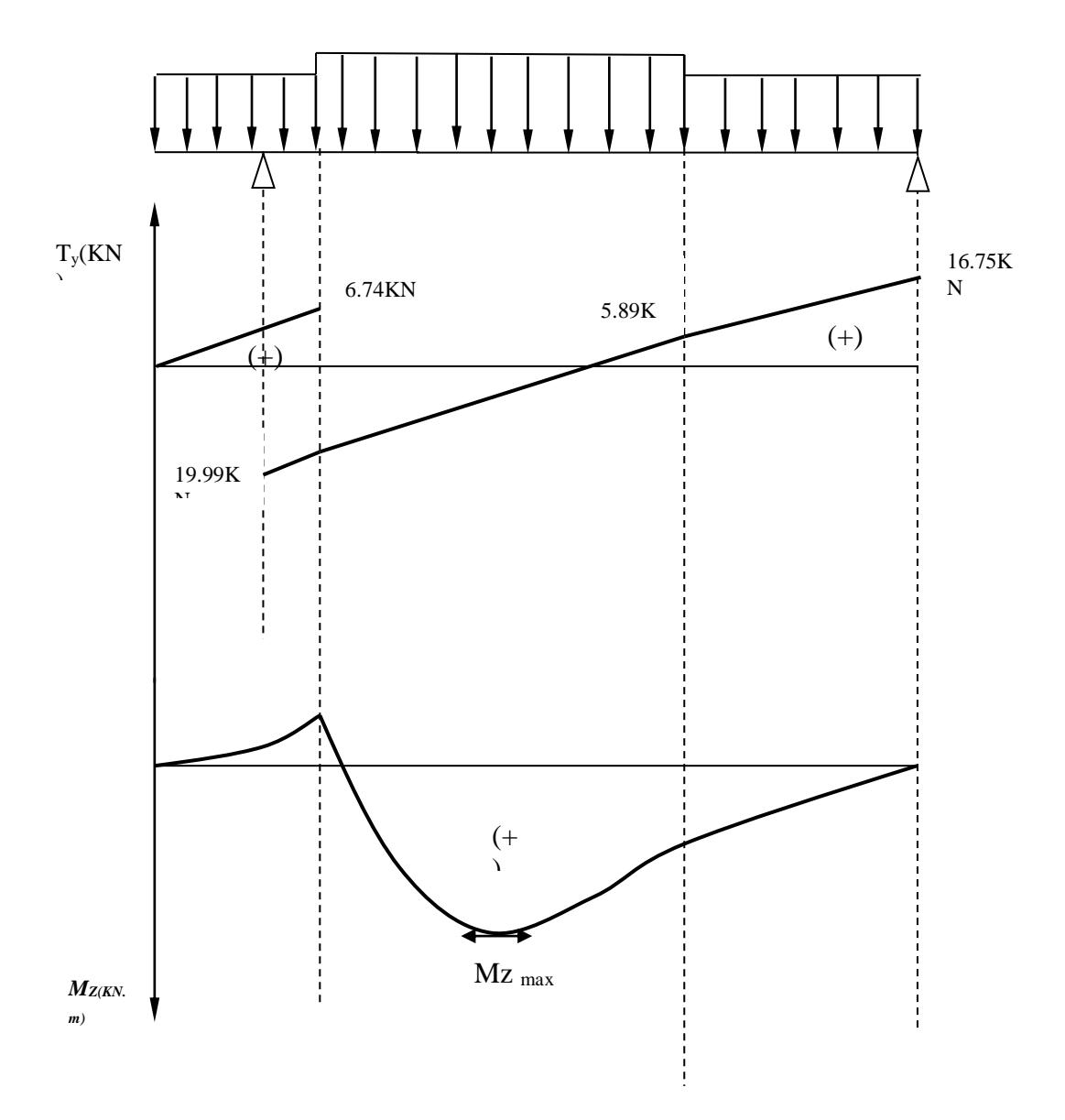

*Diagramme des moments fléchissant et efforts tranchant à l'ELS :*

#### *b) Ferraillage à l'ELU :*

#### *Calcul des armatures :*

Le calcul se fera pour une bande de 1m en flexion simple.

 **- Aux appuis :**

$$
M_{u} = 7.72 \text{KN.m} \qquad d = 13 \text{cm}
$$
\n
$$
\triangleright \text{Armatures principles :}
$$
\n
$$
\mu_{a} = \frac{M_{u_{a}}}{b.d^{2}.f_{bu}} = \frac{7720}{100 \times 13^{2} \times 14.2} = 0.032 < \mu_{r} = 0.392
$$
\n
$$
\implies \text{S.S.A}
$$
\n
$$
\implies \text{S.S.A}
$$

$$
\mu_a = 0.032 \implies \beta_u = 0.984
$$

$$
A_{a} = \frac{M_{u_{a}}}{\beta . d. \sigma_{St}} = \frac{7720}{0.984 \times 13 \times 347.8} = 1.73 \text{ cm}^{2}
$$

On opte pour : 2HA14 ( $A_a = 3.08$ cm<sup>2</sup>) avec un espacement de  $S_t = 25$ cm.

#### **- En travées :**

$$
M_t = 21.87 \text{KN.m}
$$

$$
\mu_t = \frac{M_t}{b.d^2.f_{bc}} = \frac{21870}{100 \times 13^2 \times 14.2} = 0.091
$$

$$
0.091<\mu_r=0.392 \Rightarrow S.S.A
$$

$$
\mu_a = 0.091 \implies \beta_u = 0.9525
$$

$$
A_t = \frac{M_t}{\beta . d.\sigma_{St}} = \frac{21870}{0.9525 \times 13 \times 347.8} = 5.07
$$
 cm<sup>2</sup>

On opte pour :  $3H A16/ml$  ( $A_t = 6.03cm^2$ ) avec un espacement de  $S_t = 20cm$ 

#### **Armatures de répartition :**

Pour des raisons de réalisation et de sécurité on doit calcule les armatures de répartitions avec les armatures maximales pour les paliers et la paillasse

$$
A_r = \frac{A_r}{4} = \frac{6.03}{4} = 1.507 \text{ cm}^2
$$

On opte pour 2HA14 ( $A_{rt} = 3.08$ cm<sup>2</sup>), avec  $S_t = 25$ cm.

*Vérification à l'ELU :*

■ *Condition de non fragilité (BEAL 91, Art. A.4.2.1)*:

$$
A_{\min} = 0.23bd \frac{ft_{28}}{f_e} = 0.23 \times 100 \times 13 \times \frac{2.1}{400} = 1.56 \text{ cm}^2
$$

- Aux appuis :  $A_a = 3.08$ cm<sup>2</sup> >  $A_{min} = 1.56$ cm<sup>2</sup>
- En travées :  $A_t = 6.03 \text{cm}^2 > A_{min} = 1.56 \text{cm}^2$

La condition est vérifiée

 **\*** *Espacement des barres :* 

- *Armatures principales :*
- Aux appuis :  $e = 25$ cm < min {4h , 45cm} = 45cm **condition vérifiée.**
- En travées : e = 20cm
	- **Armatures de répartition :**
- Aux appuis :  $e = 25$ cm

# < Min {4h, 45cm} = 45cm **condition vérifiée**.

- En travées : e = 25cm
	- *Vérification de la section du béton à l'effort tranchant (BAEL 91, Art-5.1.2.1) :*

 $T_{\text{u max}} = 27.79 \text{KN}$ 0.213 1000 130 27790 bd  $\tau_u = \frac{T_{\text{unax}}}{bd} = \frac{27790}{1000 \times 130} =$  $=\frac{v_{\text{unax}}}{1.1}=\frac{27750}{1000 \times 120} = 0.213 \text{ MPa}$ 

Fissuration est peu préjudiciable:

$$
\overline{\tau}_{u}
$$
 = min(0.2  $\frac{\text{fc}_{28}}{\gamma_{b}}$ ; 5MPa) =3.33 MPa

 $\tau_u = 0.213 \text{MPa} < 3.33 \text{ MPa} = \tau_u \Rightarrow \text{ condition } \text{veinfinite}.$ 

*Justification des sections d'appuis (Art 5-1-3) :*

$$
A_s \ge \frac{T_{\text{unxx}}}{f_{\text{su}}} = \frac{27790}{347.8 \times 100} = 0.799 \text{cm}^2
$$

 $A_a = 5.07 \text{cm}^2 > 0.792 \text{cm}^2 \implies$  condition vérifiée.

*Contrainte d'adhérence et d'entrainement des barres (BAEL 91, Art A.6.1.3) :*

Il faut vérifier que :  $\tau_{\rm Se} \leq \tau_{\rm Se} = \Psi_{\rm S} \cdot \text{ft}_{28} = 1.5 \times 2.1 = 3.15 \text{ MPa}$ 

$$
\sum U_i = n.\pi.\Phi = 2 \times 3.14 \times 1.4 = 8.79
$$
cm

$$
\tau_{\rm se} = \frac{27790}{0.9 \times 130 \times 87.9} = 2.70 \,\text{MPa}
$$

 $\tau_{se} = 2.70 \text{MPa} < \tau_{se} = 3.15 \text{MPa} \Rightarrow \text{ condition } \text{veinfinite}.$ 

Donc pas de risque d'entrainement des barres.

#### *Ancrage des barres (A-6-1-23) :*

Ancrage des barres aux appuis :

$$
L_{s} = \frac{\varphi \cdot \text{fe}}{4\tau_{s}} \qquad \text{Avec}: \ \ \overline{\tau_{s}} = 0.6 \psi_{s}^{2} f_{t28} = 0.6 \times 1.5^{2} \times 2.1 = 2.835 \text{MPa}
$$
\n
$$
L_{s} = \frac{1 \times 400}{4 \times 2.835} = 35.27 \text{ cm}
$$

Forfaitairement :  $L_s = 40\Phi = 40 \times 1.4 = 56$ cm

Pour les armatures comportant des crochets, on prend :  $L_a = 0.4L_s$ 

 $L_a = 0.4 \times 56 = 22.4$ cm  $\implies L_a = 22.4$ cm

#### *c) Ferraillage à l'ELS :*

Le calcul se fera pour une bande de 1m d'emmarchement.

- *Armatures longitudinales :*
	- *Aux appuis :*

$$
\mu_{a} = \frac{M_{a}}{b.d^{2}f_{bu}} = \frac{5610}{100 \times 13^{2} \times 14.2} = 0.023
$$
\n
$$
\mu_{a} = 0.023 < \mu_{l} = 0.392...
$$
\nSSSA\n
$$
\mu_{a} = 0.023 \longrightarrow \beta_{l} = 0.9885
$$
\n
$$
A_{st} = \frac{M_{a}}{\beta_{l}.d.\sigma_{st}} = \frac{5610}{0.9885 \times 13 \times 347.8} = 1.255
$$
cm<sup>2</sup>

.  $A_{sa} < 3.08$ cm<sup>2</sup>

Donc les armatures adoptées à l'ELU sont suffisantes.

*En travée :*

$$
\mu_{1t} = \frac{M_t}{b.d^2 f_{bu}} = \frac{15910}{100.13^2.14.2} = 0.066
$$
\n
$$
\mu_{1t} = 0.066 < 0.392
$$
\n
$$
\mu_{1t} = 0.066 \longrightarrow \beta = 0.966
$$
\n
$$
A_{st} = \frac{15910}{0.966 \times 13 \times 347.8} = 3.64
$$
\ncm<sup>2</sup>\n
$$
A_{st} < 5.07
$$
\ncm<sup>2</sup>

Donc les armatures adoptées à l'ELU sont suffisantes.

#### *Vérification des contraintes dans le béton et les aciers :*

$$
M_t\!=15.91KN
$$

On doit vérifier que :  $\sigma_{bc} = K \sigma_{St} \le \sigma_{bc} = 0.6 f c_{28} = 15 \text{ MPa}$ 

**En travées** :  $A_{st} = 6.03 \text{cm}^2$ 

$$
\rho_1 = \frac{A_t}{b.d} = \frac{100 \times 6.03}{100 \times 13} = 0.46
$$

 $\rho_1 = 0.46 \implies \beta_1 = 0.897, \ \alpha_1 = 0.309$  et  $15(1 - \alpha_1)$ 1 α  $\alpha$ Ξ  $K = \frac{\alpha_1}{15(1-\alpha_1)} = \frac{0.50}{15(1-0.309)} = 0.0298$ 15(1–0.309  $\frac{0.309}{1 - 0.309} =$ 

$$
\alpha_1 = 0.309 \implies K = 0.0298
$$

$$
\sigma_{St} = \frac{M_t}{A_S \cdot \beta d} = \frac{15.91 \times 10^6}{790 \times 0.8845 \times 130} = 175.14 \text{ MPa}
$$

 $\sigma_{bc} = K \sigma_{St} = 0.0298 \times 175.14 = MPa$ 

 $\sigma_{bc}$ =5.219MPa <  $\sigma_{bc}$  = 15MPa  $\Rightarrow$  La condition est vérifiée.

• Aux appuis  $: A_a = 3.08 \text{cm}^2$ 

$$
M_a\!=\!5.61
$$

$$
\rho_1 = \frac{100 \times A_a}{b.d} = \frac{100 \times 3.08}{100 \times 13} = 0.237
$$

 $\rho_1 = 0.237 \implies \beta_1 = 0.922$  et  $\alpha_1 = 0.234$  et  $K = \frac{\alpha_1}{15(1-\alpha)} = \frac{0.234}{15(1-\alpha)(20.4)} = 0.0203$  $15(1 - 0.234)$ 0.234  $15(1 - \alpha_1)$  $\frac{1}{1}$  =  $\frac{0.254}{0.24}$  =  $\overline{a}$  $=$  $\overline{a}$  $=\frac{a_1}{15(1-\alpha)}$  $K=\frac{\alpha}{\sqrt{2\pi}}$  $\alpha_1 = 0.234 \implies K = 0.0203$ 

119.09 393×0.922×130 5610×10 3  $\frac{1}{20.922\times130}$  =  $=\frac{M_a}{A_c, \beta d} = \frac{3610 \times}{393 \times 0.92}$ *M S*  $\sigma_{s} = \frac{M_a}{A_s \cdot \beta d} = \frac{393 \times 0.922 \times 130}{393 \times 0.922 \times 130} = 119.09 \text{ MPa} < 400 \text{ MPa} \Rightarrow \text{La condition est vérifiée.}$  $\sigma_{bc} = K \sigma_{St} = 0.0203 \times 119.09 = 2.4 \text{ MPa}$ 

 $= 2.4 \text{MPa} < \sigma_{bc} = 15 \text{MPa} \Rightarrow$  La condition est vérifiée.

# *d)* **Vérification de la flèche :**

Le calcul de la flèche s'impose si une des trois conditions suivantes, n'est pas vérifiée :

$$
\sigma_{bc} = 2.4 \text{N} \text{Pa} \le \sigma_{bc} = 15 \text{N} \text{Pa} \implies 1 \text{ a condition est veritee.}
$$
  
\n**d)** Vérification de la Rèche s'impose si une des trois conditions suivantes, n'est pas vérifié :  
\n(a)  $\frac{h}{L} \ge \frac{1}{16} \implies \frac{0.15}{2.4} = 0.0625 = \frac{1}{16} = 0.0625 \implies \text{ condition véritife}$   
\nb)  $\frac{h}{L} \ge \frac{1}{10} \cdot \frac{M_1}{M_0} \implies \frac{0.15}{2.4} = 0.0625 < \frac{15.91}{10 \times 25.74} = 0.061 \implies \text{condition véritife}$   
\nc)  $\frac{A}{b_{0.4}} \le \frac{4.2}{6} \implies \frac{6.03}{100 \times 15} = 0.00402 < \frac{4.2}{400} = 0.0105 \implies \text{ condition véritife}$   
\nAlors :le calcule de la flèche n'est pas nécessaire

Alors :le calcule de la flèche n'est pas nécessaire

# *III-5) Calcul de la poutre palière :*

La poutre palière est destinée à supporter son poids propre, poids du mur et la réaction du palier. Elle est partiellement encastrée dans les poteaux.

Sa portée est de 3.6m (entre nu d'appuis).

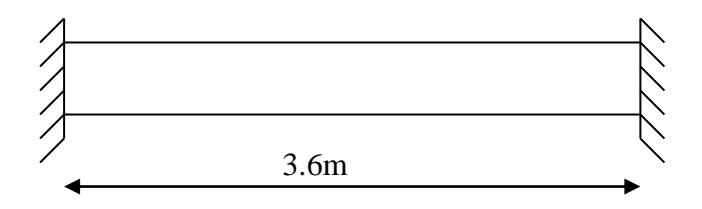

 *Fig.III-5.1: Schéma de la poutre palière* 

#### *III-5-1) Pré dimensionnement*

 $\triangleright$  La hauteur  $h_t$  est donnée par la relation suivante :

$$
\frac{1}{15} \le h_t \le \frac{1}{10}
$$
 1: longueur libre entre nus d'appuis 35cm

$$
\frac{360}{15} \le h_t \le \frac{360}{10} \Rightarrow 24 \text{cm} \le h_t \le 36 \text{cm}
$$

On prend  $h_t = 35$ cm

 $\triangleright$  La largeur *b* est donnée par la relation suivante :

 $0,4h_t \le b \le 0,7h_t \Rightarrow 14 \le b \le 24.5cm$ 

On prend  $b = 25$ cm

#### **Recommandations de RPA (Art 7.5.1) ;**

 $b \ge 25$ cm,  $h \ge 35$ cm  $\frac{h}{b} \le 4 \rightarrow \frac{35}{25} = 1.4 \le 4$  $\leq 4 \rightarrow \frac{35}{1} = 1.4 \leq$ *b*  $\frac{h}{\sqrt{2}} \leq 4 \rightarrow \frac{35}{25} = 1.4 \leq 4 \Rightarrow$  Condition vérifiée

La largeur de la poutre est donnée par :

$$
0.4 h_t \le b \le 0.7 h_t
$$
 d'où 14 cm  $\le h_t \le 24.5$  cm

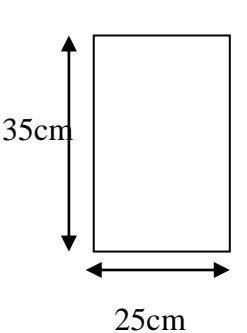

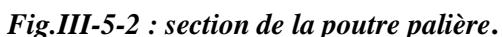

D'après les exigences du RPA, on opte pour : b = 25 cm Notre poutre a pour dimension  $(b \times h) = (25 \times 35)$  cm<sup>2</sup>

# *III-5-2) Détermination des charges :*

- Poids propre de la poutre :  $G_p = 25 \ \times 0.25 \ \times 0.35$  =2.187 KN/ml
- poids du mur  $G_M = 2.40 \times 1 = 2.40$  KN/ml
- Réaction du palier à l'ELU :  $R_U = 37.23$ KN
- Réaction du palier à l'ELS :  $R_s = 26.73$  KN

# *III-5-3) Calcul à l'ELU :*

#### *a) Calcul des efforts internes :*

 $q_u=1.35G+R_u$ 

 $q_u = 1.35 \times (2.187 + 2.40) + 37.23 = 43.42$ KN/ml

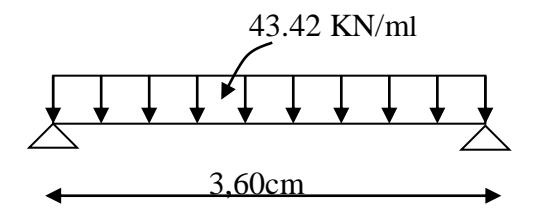

Moment isostatique :

$$
M_{u} = \frac{q_{u}l^{2}}{8} = \frac{43.42 \times \overline{3.60}^{2}}{8} = 70.34
$$

Effort tranchant :

$$
T_{u} = \frac{q_{u}l}{2} = \frac{43.42 \times 3.60}{2} = 78.156 \text{KN}
$$

On tenant compte de l'effet de semi encastrement on aura :

 $M_{uap} = -0.3Mu = -21.102KN.m$  $M_{\text{utr}} = 0.85Mu = 59.78KN.m$ 

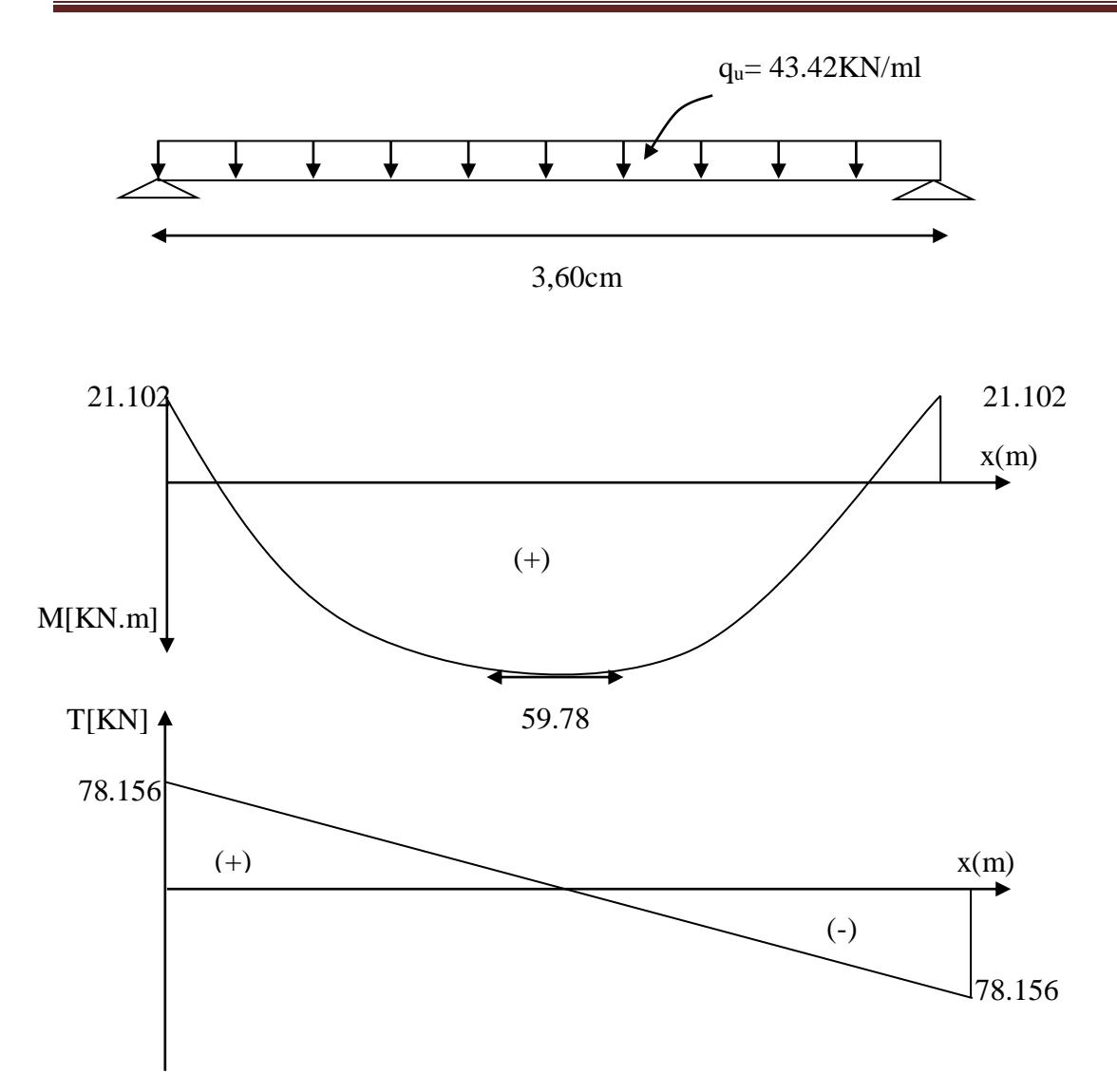

*FigIII-5-3 : Diagrammes de l'effort tranchant et du moment fléchissant*

# *Ferraillage :*

*En travées* :  $h = 35$  cm;  $d = 33$  cm;  $c = 2$  cm;  $b = 25$  cm.

$$
\mu_{\rm t} = \frac{M_{\rm t}}{b \cdot d^2 \cdot f_{\rm bu}} = \frac{59.78 \times 10^3}{25 \times 33^2 \times 14.2} = 0.154
$$
\n
$$
\mu_{\rm t} = 0.154 < \mu_{\rm r} = 0.392 \implies \text{S.S.A}
$$
\n
$$
\mu_{\rm t} = 0.154 \implies \beta = 0.916
$$
\n
$$
A_{\rm ut} = \frac{M_{\rm ut}}{\beta_{\rm 1}.d.\sigma_{\rm St}} = \frac{59.78 \times 10^3}{0.916 \times 33 \times 347.8} = 5.68 \text{ cm}^2
$$
\nOn prend: Au<sub>t</sub> = 3HA16= 6.03 cm<sup>2</sup>

*Aux appuis :*

$$
\mu_{a} = \frac{M_{a}}{b.d.^{2} \overline{\sigma}_{bc}} = \frac{21.102 \times 10^{3}}{25 \times (33)^{2} \times 14,2} = 0.054 \quad < \mu_{r} = 0.392 \implies S.S.A
$$

$$
\mu_t = 0.054 \Rightarrow \beta_1 = 0.972
$$

$$
A_{a} = \frac{M_{a}}{\beta_{1}.d.\sigma_{St}} = \frac{21.102 \times 10^{3}}{0.972 \times 33 \times 347.8} = 1.89 \text{ cm}^{2}
$$

On prend :  $A_{ut} = 2$  HA14 = 3.08cm<sup>2</sup>

# *III-5-4 ) Vérification à l'ELU :*

**Condition de non fragilité (Art-A-4.2, 1 BAEL):**

$$
A_{\min} = 0.23b.d \frac{ft_{28}}{f_e} = 0.23 \times 25 \times 33 \times \frac{2.1}{400} = 0.996 \text{ cm}^2
$$
  
**a) En travée :** A<sub>t</sub> = 5.08 cm<sup>2</sup> > A<sub>min</sub> = 0,996 cm<sup>2</sup>  
**b) Aux appuis :** A<sub>a</sub> = 3.03 cm<sup>2</sup> > A<sub>min</sub> = 0,996 cm<sup>2</sup>  
⇒ La condition est vérifiée.

**Vérification de la section du béton à l'effort tranchant (Art-5-1-2-1 BAEL) :**

$$
\tau_{\rm u} = \frac{T_{\rm u}}{b.d} \le \overline{\tau_{\rm u}} = \min \left\{ \frac{0.15f_{\rm ej}}{\gamma_{\rm b}}, 5MPa \right\} = \left\{ 2.5MPa, 4MPa \right\} \text{ (Fissuration préjudiciable)}
$$

$$
\tau_u = \frac{78.156 \times 10^3}{250 \times 330} = 0.947 \text{ MPa}
$$
  

$$
\tau_u = 0.947 \text{ MPa} < \tau_u = 2.5 \text{ MPa} \implies \text{La Condition est vérifiée.}
$$

**Influence de l'effort tranchant aux voisinages des appuis (Art. 5.1.3.2, BAEL): a) Influence sur les aciers :**

$$
A_a \ge \frac{1.15}{f_e} (T_u + \frac{M_U}{0.9 \times d}) = \frac{1.15}{400} (78.156 \times 10^3 + \frac{21.102 \times 10^6}{0.9 \times 330}) = 4.28 \text{cm}^2
$$

 $A_{sa} = 5.08$  cm<sup>2</sup> > 4.28cm<sup>2</sup>  $\Rightarrow$  La Condition est vérifiée

#### **b) Influence sur le béton :**

$$
T_{\text{unax}} \leq 0.4b \times 0.9 \times d \frac{f c_{28}}{\gamma_b}
$$

$$
0.4b \times 0.9d \times \frac{fc_{28}}{\gamma_b} = 0.4 \times 250 \times 0.9 \times 330 \times \frac{25}{1.5} = 495 \text{ KN} > T_u = 78.156 \text{KN}
$$

 $\Rightarrow$  La Condition est vérifiée

#### **c) Vérification de l'adhérence aux appuis :**

$$
\tau_{_{u}}=\frac{T_{_{\text{unmax}}}}{0.9d\times \sum U_{_{i}}}\leq \overset{-}{\tau}_{_{u}}=\Psi\times \text{ft}_{_{28}}
$$

 $\sum U_i$ : Somme des périmètres utiles des armatures.

$$
\tau_{\rm u} = \frac{78.156 \times 10^3}{0.9 \times 330 \times 8.792 \times 10} = 2.99 \text{ MPa}
$$
  

$$
\sum U_i = n.\pi.\Phi = 2 \times 3.14 \times 1.4 = 8.792 \text{ cm}
$$

$$
\tau_u = 2.99 \text{MPa} < \overline{\tau_u} = 1.5 \times 2.1 = 3.15 \text{MPA} \implies \text{La Condition est vérifiée}
$$

Il n'y a pas risque d'entraînement des barres.

#### **Les armatures transversales :**

Les diamètres des armatures transversales doivent être tel que :

$$
\Phi
$$
 <  $\min \left\{ \Phi_{L} ; \frac{h}{35} ; \frac{b}{10} \right\}$  =  $\min \{ 12 ; 10 ; 25 \} = 10 \text{mm}$ 

On prend un cadre et un étrier en HA10  $A_t = 4H A10 = 3.14 \text{cm}^2$ 

#### **Ecartement des barres :**

D'après le **RPA2003 Art 7 .5.2.2**, l'espacement est donné selon deux zones :

#### **a) En zone nodale :**

$$
A_t \ge 0.003 \times S \times b \implies S = \frac{A_t}{0.003 \times b} = \frac{3.14}{0.003 \times 25} = 41.86 \text{ cm}
$$

$$
S_t \le \min \left\{ \frac{h}{4} ; 12\Phi \right\} = \min \{8, 75 \text{cm} ; 14.4 \text{cm} \}
$$

On prend :  $S_t = 8cm$ 

**b) En zone courante :**

$$
S_t \le \frac{h}{2} = \frac{35}{2} = 17.5 \text{ cm}
$$
 Soit :  $S_t = 15 \text{ cm}$ 

**Ancrage des barres (A-6-1-2) :**

Ancrage des barres aux appuis :

$$
L_{\rm s} = \frac{\varphi \cdot \text{fe}}{4\tau_{\rm s}} \qquad \text{Avec}: \quad \bar{\tau}_{\rm s} = 0.6 \psi_{\rm s}^2 \text{ft}_{28} = \tau_{\rm su} = 0.6 \times 1.5^2 \times 2.1 = 2.835 \text{MPa}
$$

$$
L_s = \frac{1.2 \times 400}{4 \times 2.835} = 42.32 \text{ cm}
$$

Forfaitairement :  $L_s = 40\Phi = 40 \times 1.4 = 56$ cm.

# *III-5-5) Calcul à l'ELS :*

#### *a) Combinaison des charges :*

 $q_s = G + T_s$ 

 $q_s = 2.187 + 2.40 + 26.73 = 31.317$  KN/ml

- Le moment isostatique :

$$
M_s = \frac{q_s P}{8} = \frac{31.317 \times 3.6^2}{8} = 50.73 \text{ KN}
$$

- L'effort tranchant :

$$
T_s = \frac{q_s l}{2} = \frac{31.317 \times 3.6}{2} = 56.37 \text{ KN}
$$

En tenant compte de l'effet de semi-encastrement :

 $M_{sa} = -0.3M_s = -15.219KN.m$ 

 $M_{st} = 0.85M_s = 43.12KN.m$ 

# *b) Vérification des contraintes :*

a) Etat limite de compression du béton :

$$
\sigma_{b} \le 0.6 \text{fc}_{28} = 15 \text{MPa}
$$

1. Aux appuis : 
$$
\rho_1 = \frac{100.A_{app}}{b.d} = \frac{100 \times 3.08}{25 \times 33} = 0.373
$$

$$
\rho_1 = 0.373 \Rightarrow \beta_1 = 0.9055 \alpha_1 = 0.2835 \text{ et } K = \frac{\alpha_1}{15(1-\alpha_1)} = \frac{0.2835}{15(1-0.2835)} = 0.0263
$$

$$
\alpha = 0.2835 \implies K=0.0263
$$

$$
\sigma_{St} = \frac{M_a}{A_{app}.\beta\beta} = \frac{15.219 \times 10^6}{339 \times 0.9055 \times 330} = 150.23 \text{ MPa}
$$

 $\sigma_{bc}$  = *K*  $\sigma_{s}$  = 0,0263× 150.23= 3.95MPa

 $\sigma_{bc} = 15 \text{MPa} \Rightarrow$  La Condition est vérifiée

*2. En travée :*

$$
\sigma_{bc} = 3.95 \text{MPa} < \sigma_{bc} = 15 \text{MPa} \Rightarrow \text{La Condition est vefrifie}
$$
\n
$$
\rho_1 = \frac{100 \cdot A_1}{b \cdot d} = \frac{100 \times 6.08}{25 \times 33} = 0.737
$$
\n
$$
\rho_1 = 0.737 \Rightarrow \beta_1 = 0.8755 \alpha_1 = 0.3735 \text{ et } K = \frac{\alpha_1}{15(1-\alpha_1)} = \frac{0.3735}{15(1-0.3735)} = 0.039
$$
\n
$$
\sigma_{sc} = \frac{M_i}{A_s \cdot \beta d} = \frac{43.12 \times 10^6}{679 \times 0.8755 \times 330} = 219.8 \text{ MPa}
$$
\n
$$
\sigma_{sc} = K \sigma_{s} = 0.039 \times 219.8 = 8.57
$$
\n
$$
\sigma_{bc} = 8.57 \text{ MPa} < \overline{\sigma}_{bc} = 15 \text{MPa} \Rightarrow \text{La Condition est vefrifie}
$$
\n
$$
\Rightarrow \text{Vérification de la flèche :}
$$
\nNous pouvons disposer du calcul de la flèche si les trois conditions suivantes sont veírfiées :

\n
$$
\text{a) } \frac{\text{h}}{\text{h}} \ge \frac{1}{16} \Rightarrow \frac{0.35}{3.60} = 0.097 > \frac{1}{16} = 0.0625 \Rightarrow \text{ condition veírfiée}
$$
\n
$$
\text{b) } \frac{\text{h}}{\text{h}} \ge \frac{1}{10} \cdot \frac{\text{M}_1}{\text{M}_0} \Rightarrow \frac{0.36}{3.60} = 0.097 > \frac{43.12}{10 \times 50.73} = 0.084 \Rightarrow \text{ condition veírfiée}
$$
\n
$$
\text{c) } \frac{\text{A}}{\text{h}_{\text{a}}d} \le \frac{4.2}{\text{fe}} = \frac{6.08}{33 \times 25} = 0.0073 < \frac{4.2}{400} = 0.0105 \Rightarrow \text{ condition} \text{ veírfiée}
$$
\n

 $\sigma_{bc}$ =8.57 MPa <  $\sigma_{bc}$  = 15MPa  $\Rightarrow$  La Condition est vérifiée

# *Vérification de la flèche :*

Nous pouvons disposer du calcul de la flèche si les trois conditions suivantes sont vérifiées :

a) 
$$
\frac{h}{L} \ge \frac{1}{16} \implies \frac{0.35}{3.60} = 0.097 > \frac{1}{16} = 0.0625 \implies
$$
 condition verify  
\nb)  $\frac{h}{L} \ge \frac{1}{10} \cdot \frac{M_t}{M_0} \implies \frac{0.35}{3.60} = 0.097 > \frac{43.12}{10 \times 50.73} = 0.084 \implies$  condition verify  
\nc)  $\frac{A}{b_0 \cdot d} \le \frac{4.2}{fe} \implies \frac{6.08}{33 \times 25} = 0.0073 < \frac{4.2}{400} = 0.0105 \implies$  condition verify  
\nein  $\frac{4.2}{400} = 0.0105 \implies$ 

Par conséquent le calcul de la flèche n'est pas nécessaire.

#### *Etat limite de déformation :*

La fissuration étant peu nuisible  $\Rightarrow$  la vérification des contraintes dans les aciers n'est pas nécessaire.

.

#### *III-6 -Etude de la salle machine :*

#### *Introduction :*

 L'Ascenseur est un appareil constitué d'une plateforme ou d'une cabine qui se déplace le long de glissière verticale dans une cage, appelée cage d'ascenseur de surface :

 $S = 1.35 \times 1.50 = 2.025 m^2$  et de faible vitesse V=1m/s. La charge totale que transmet le système de levage et la cabine chargée est de 5.7 t ; on doit bien sûr lui associer les dispositifs mécaniques permettant de déplacer la cabine.

 La machinerie et le local dans le quel se trouve l'ensemble des organes moteurs assurant le mouvement et l'arrêt de l'ascenseur, en général elle se trouve au dessus de la gaine.

 Dans ce cas le plancher est calculé pour supporter la charge amenée par les organes moteurs, la cabine, les câbles et les divers accessoires.

# *Epaisseur de la dalle :*

$$
H0 \ge \frac{ly}{30} = \frac{150}{30} = 5cm
$$

L'épaisseur minimale pour une dalle pleine est de 12cm selon le RPA ; donc on prend une épaisseur de 15 cm.

La dalle qui supporte les machines est en béton armé avec une épaisseur de 15cm

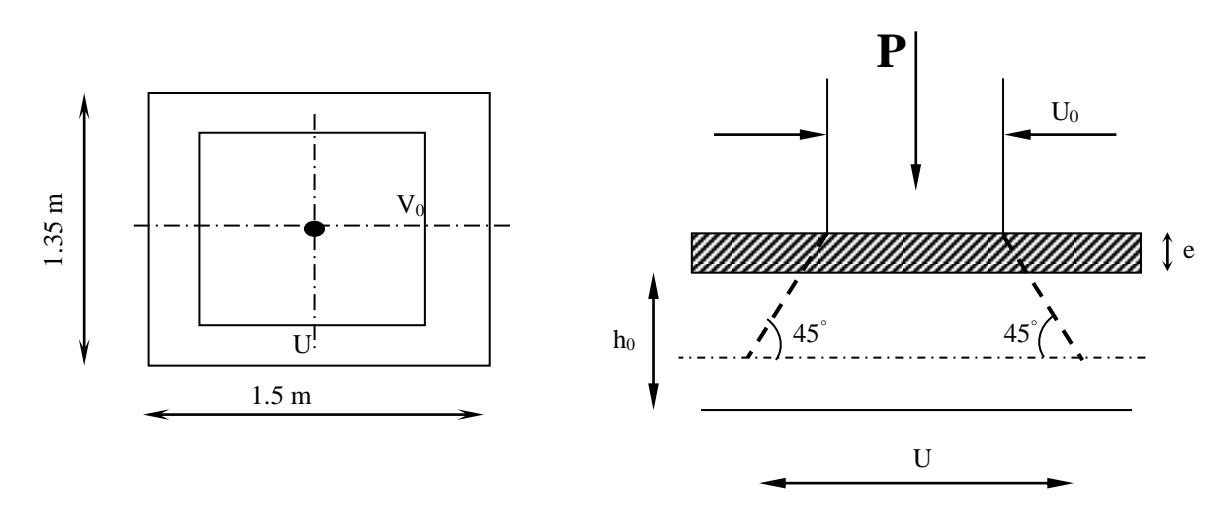

**Fig. III -6-1: Diffusion de charges dans le feuillet moyen**

#### **Avec :**

ho : épaisseur de la dalle (ho=15cm)

e : épaisseur du revêtement(e=5cm)

ξ : pour le béton (ξ=1)

 $V = V_0 + 2\xi e + h_0 = 75 + 2 \times 1 \times 5 + 15 = 100$  cm  $U = U_0 + 2\xi e + h_0 = 75 + 2 \times 1 \times 5 + 15 = 100$  cm

# *III-6-1)* Evaluation des moments  $M_x$  et  $M_y$  dus au système de levage :

La dalle repose sur 4 cotés, elle est soumise à une charge localisée, son calcul se fait à l'aide des abaques de **PIGEAUD.** 

*a*- Les moments dus au système de  $M_{x1}$ ,  $M_{y1}$ :

$$
M_{x1} = q(M_1 + v \cdot M_2)
$$
  

$$
M_{y1} = q(M_2 + v \cdot M_1)
$$

**:** Coefficient de Poisson

 $M_1$ et  $M_2$ : coefficients déterminés à partir des rapports J  $\backslash$  $\overline{\phantom{a}}$ L ſ *Lx*  $\frac{U}{I}$  et  $\overline{\phantom{a}}$  $\overline{\phantom{a}}$  $\bigg)$  $\backslash$  $\mathsf{I}$ I l ſ *Ly*  $\left| \frac{V}{\tau} \right|$  dans les abaques de

#### PIGEAUD.

#### *b- Calcul des efforts :*

A partir des abaques de PIGEAUD :

$$
\rho = \frac{L_x}{L_y} = \frac{1.35}{1.50} = 0.9
$$

$$
\frac{U}{L_x} = \frac{100}{135} = 0.74
$$

$$
\frac{V}{L_y} = \frac{100}{150} = 0.66
$$

Apres l'interpolation  $\Longrightarrow M_1 = 0.0709$ ,  $M_2 =$ (tableau de PIGEAUD) *À L'ELU :*   $v = 0$  $M_{_{X1}}$  = 79.95 $\times$  0.0709 = 5.45KN  $\cdot$  m  $q_u = 1.35 \times 57 = 76.95 KN$  $q_u = 1.35 \times G + 1.5Q = 1.35G$ 

$$
M_{y1} = 79.95 \times 0.0568 = 4.37 \, KN \cdot m
$$

*<i>III-6-2)Calcul des moments dus au poids propre de la dalle*  $M_{x2}$  *et*  $M_{y2}$ *:* 

 $M_{y2} = \mu_{y} \cdot M_{x2}$ 2  $M_{x2} = \mu_x \cdot q_u \cdot L^2$ Pour :  $\mu_{\rm v} = 0.778$  $0.9 \frac{\mu_{\text{non-ean}}}{\mu_{\text{on}}}$   $\mu_{\text{on}}$   $= 0.0458$ ═  $= 0.9 \frac{100000000}{\lambda}$   $\mu_{u} =$ *Y x Tableau*  $\mu_{\scriptscriptstyle \!}$  $\rho = 0,9 \longrightarrow \mu$  $q_u = 1,35 \times (25 \times 0,15) + 1,5 \times 1$  $M_{x2} = 0.0458 \times 6,56 \times (1,35)^2 = 0,547 K N \cdot m$  $M_{y2} = 0,778\times0,547 = 0,425KN\cdot m$  $q_u = 6{,}56$ KN /  $m<sup>2</sup>$  $q_u = 1,35 \times G + 1,5Q$ 2

#### *Superposition des moments :*

 $M_{y} = M_{y1} + M_{y2} = 4.37 + 0.425 = 4.795 K N \cdot m$  $M_{\rm x}$  =  $M_{\rm x1}$  +  $M_{\rm x2}$  = 5.45 + 0.547 = 5.997 KN  $\cdot$  m

# *III-6-3) Ferraillage :*

Il se fera à l'ELU pour une bande de 1m de largeur.

#### *Sens x-x :*

$$
\triangleright \text{Aux applies :}
$$
\n
$$
M_a = 0.3 \times M_x = 0.3 \times 5.997 = -1.799kN.m
$$
\n
$$
h_t - 3 = 15 - 3 = 12cm
$$
\n
$$
\mu_b = \frac{Ma}{bd^2 f_{bu}} = \frac{1.799 \times 10^6}{1000 \times 120^2 \times 14.2} = 0,0087
$$

$$
\Rightarrow
$$
SSA.

$$
\mu_b = 0,0087 \xrightarrow{tableau} \beta = 0.995
$$

$$
A_a = \frac{M_a}{\beta \times d \times \sigma st} = \frac{1.799 \times 10^6}{0,995 \times 120 \times 347.8} = 0,433 cm^2
$$

Soit :  $4HA8 = 2,01cm^2$  avec  $s_t = 25cm$ 

#### **En travée :**

$$
M_t = 0,85M_x = 0,85 \times 5.997 = 5.09 \text{ KN} \cdot m
$$
  

$$
\mu_b = \frac{5.09 \times 10^6}{1000 \times 120^2 \times 14,2} = 0,024 < \mu_R = 0,392 \text{ cm}
$$
  

$$
\Rightarrow
$$
 SSA:

$$
\mu_b = 0.024 \rightarrow \beta = 0.988
$$
\n
$$
A_t = \frac{5.09 * 10^6}{0.988 \times 120 \times 347.8} = 0.123 cm^2
$$
\nSoit :  $4HA8 = 2.01 cm^2$ ;  $s_t = 25 cm$ \n**5**ens  $y \cdot y$ :\n\n**Aux appuis :**\n
$$
M_a = 0.3M_y = 0.3 \times 4.795 = -1.438 KN.m
$$
\n
$$
\mu_b = \frac{1.438 \times 10^6}{1000 \times 120^2 \times 14.2} = 0.0007 < \mu_R = 0.392 cm
$$
\n
$$
\Rightarrow
$$
 SSA : \n
$$
\mu_b = 0.007 \rightarrow \beta = 0.996
$$
\n
$$
A_a = \frac{1.43 \times 10^6}{0.996 \times 120 \times 347.8} = 0.344 cm^2
$$
\nSoit :  $4HA8 = 2.01 cm^2$ 

$$
f_{\rm{max}}
$$

**En travée :**

$$
M_{t} = 0.85M_{Y} = 0.85 \times 4.795 = 4.075KN.m
$$
\n
$$
\mu_{b} = \frac{4.075 \times 10^{6}}{1000 \times 120^{2} \times 14.2} = 0.0199 < \mu_{R} = 0.392cm
$$
\n
$$
\Rightarrow
$$
 SSA:  
\n
$$
\mu_{b} = 0.019 \rightarrow \beta = 0.990
$$
\n
$$
A_{t} = \frac{4.075 \times 10^{6}}{0.990 \times 120 \times 347.8} = 0.98m^{2}
$$
\nSoit:  $4H48 = 2.01cm^{2}$ : s = 25cm

Soit :  $4HA8 = 2.01cm^2$  ;  $s_t = 25cm$ 

# *III-6-4) Vérification à L'ELU*

# *a) Condition de non fragilité (Art A.4.2.1 BAEL91)*

<sup>2</sup><br> *m*<br> *H<sub>R</sub>* = 0,392*cm*<br> *H<sub>R</sub>* = 0,392*cm*<br> *H<sub>R</sub>* = 0,392*cm*<br> *H<sub>R</sub>* = 0,392*cm*<br> *AH AA<sub>2</sub>21 BAEL91)*<br>
<sup>2</sup><br> *CAH AA<sub>2</sub>21 BAEL91)*<br>
illié et de section minimale des armatures tendus, sont<br>
mercentage de référe Les condition de non fragilité et de section minimale des armatures tendus, sont déterminé a partir d'un pourcentage de référence W‰ qui dépend de la nuance des aciers, de leurs diamètres et de la résistance a la compression du béton . dans notre cas  $W_0 = 0.8\%$ 

# **Direction principale :**

$$
W_x = W_0 \times \frac{3 - \rho_x}{2} = 0.0008 \times \frac{(3 - 0.9)}{2} = 0.00084
$$

 $A_{min} = 0.00084 \times 100 \times 15 = 1.26 \text{cm}^2 < 2.01 \text{cm}^2$ 

< ………….condition vérifieé.

#### **Direction secondaire :**

$$
W_Y = \frac{A_y}{b \times h} \ge W_0
$$

 $A_v \geq 0.8\% \times 100 \times 15 = 1.2 \, \text{cm}^2$ 

 $\implies A_{min} < A_y^t$  ... ... ... ... ... Condition vérifiée.

#### *b) vérification de la Contrainte tangentielle*

Les efforts sont max au voisinage de la charge.

Au niveau de U : T<sub>max</sub> = Vu =  $\frac{1}{3v}$ *P*  $\frac{1}{3v} = \frac{10.99}{3 \times 1} = 25.65$  KN  $\frac{76.95}{3 \times 1}$ 

Au niveau de  $V : T_{max} = Vu =$  $v + u$ *P*  $2v +$  $=\frac{76.55}{2+1}$  = 25.65 KN  $\frac{76.95}{2+1}$  = 25.65 KN On doit vérifier que  $\tau_u = \frac{T_u^{max}}{h \times d}$  $\frac{v_{u}^{max}}{b \times d} \leq 0.07 \frac{f_{cj}}{y_b}$  $u = \frac{20,00 \times 120}{1000 \times 120} = 0,213 Mpa$ *b d Vu*  $^u$   $\bm{h}$ .  $\frac{25.65 \times 10^3}{1000 \times 120} =$  $\tau_{u} = \frac{25.65 \times}{ }$  $\tau_{\cdot\cdot} =$  $0.07 \times \frac{25}{15}$  $\frac{23}{1.5}$  = 1.16mpa

= 0.213 < 1.16……………… condition vérifiée .

#### **c) Diamètre minimal des barres : (art A-8.2.42 BAEL91) :**

 L'écartement des armatures d'une même nappe soumise à un chargement concentré doit être égal à la :

Direction la plus sollicitée :  $St \leq \min(2h; 25cm)$ 

Direction perpendiculaire :  $St \leq \min(3h; 33cm)$ 

Armatures supérieures :  $St = 25cm \leq min(2h;25cm) = 25cm$ .

Armatures inférieures :  $St = 25cm \le min(3h;33cm) = 33cm$ .

#### *d) Vérification au poinçonnement :(BAEL91/A.5.242)*

A l'état limite, la force résistante au poinçonnement Qu est déterminée par les formules suivantes qui tiennent compte de l'effet favorable du a la présence d'un ferraillage horizontale :

$$
q_u \leq \frac{0.045 \times \mu_c \times h \times f_{c28}}{\gamma_b}
$$

**Avec :** *qu* : charge de calcul à l'ELU

 $\mu_c$ : Périmètre du contour

*h* : Épaisseur de la dalle

$$
\mu_c = 2(U + V)
$$
  
\n
$$
\mu_c = 2(1 + 1) = 4m
$$
  
\n
$$
q_u \le \frac{0.045 \times \mu_c \times h \times f_{c28}}{\gamma_b}
$$
  
\n
$$
q_u \le \frac{0.045 \times 4 \times 0.15 \times 25 \cdot 10^3}{1.5} = 450KN
$$
  
\n
$$
q_u = 1.35 \times 57 = 76.95 KN \le 450KN
$$
  
\n
$$
\Rightarrow la condition est vérifiée
$$

Aucune armature transversale n'est nécessaire.

#### *III-6-4) Vérification à L'ELS :*

#### *III-6-4-1)* **Evaluation des moments**  $M_x$  **et**  $M_y$  **dus au système de levage :**

**à L'ELS**  $v = 0.2$  ;  $M_1 = 0.0709$  ;  $M_2 = 0.0568$  $M_{x1} = 57(0.0709 + 0.2 \times 0.0568) = 4.68$ KN.m  $M_{v1} = 57(0.2 \times 0.0709 + 0.0568) = 4.04$ KN.m  **III-6-4-2)** Calcul des moments dus au poids propre de la dalle  $M_{x2}$  et  $M_{y2}$ :

$$
M_{x2} = \mu_x \cdot q_u \cdot L^2_x
$$
  
\n
$$
M_{y2} = \mu_y \cdot M_{x2}
$$
  
\nPour :  $\rho = 0.9 \xrightarrow{\text{tableau}} \mu_x = 0.0529$   
\n
$$
\mu_Y = 0.846
$$
  
\n
$$
q_s = G + Q
$$
  
\n
$$
q_s = (25 \times 0.15) + 1
$$
  
\n
$$
q_s = 4.75 K N / m^2
$$
  
\n
$$
M_{x2} = 0.0529 \times 4.75 \times (1.35)^2 = 0.457 K N \cdot m
$$
  
\n
$$
M_{y2} = 0.846 \times 0.457 = 0.386 K N \cdot m
$$

**Superposition des moments :**

 $M_{y} = M_{y1} + M_{y2} = 4.04 + 0.386 = 4.426KN \cdot ml$  $M_{_X}$  =  $M_{_{X1}}$  +  $M_{_{X2}}$  = 4.68 + 0.457 = 5.137 KN  $\cdot$  ml

 Ces moments seront minorés en travée en leur affectant le coefficient (0,85) et en appuis par (0,3) pour tenir compte de la continuité des voiles.

#### **Sens x-x :**

**Aux appuis :**

 $M_s^a = 0.3 \times M_x = 0.3 \times 5.137 = -1.54$  *KN.m*  $s_s^a = 0.3 \times M_x = 0.3 \times 5.137 = -1.54$  KN.

**En travée :**

 $M_s^t = 0.85M_s = 0.85 \times 5.137 = 4.36$  KN.m  $s_s^t = 0.85M_{\rm x} = 0.85 \times 5.137 = 4.36 K N.$ 

**Sens y-y :**

**Aux appuis :**

 $M_s^a = 0.3 \times M_y = 0.3 \times 4.426 = -1.327 K N.m$  $s^{u} = 0.3 \times M$ <sub>v</sub> =  $0.3 \times 4.426 = -1.327 K N$ .

**En travée :**

 $M_s^t = 0,85M_y = 0,85 \times 4.426 = 3.76 K N.m$  $s' = 0,85M$ <sub>y</sub> =  $0,85 \times 4.426 = 3.76KN$ .

#### *d) Vérification des contraintes dans le béton :*

Aucune vérification n'est nécessaire, si la condition suivante est satisfaite :

$$
\alpha < \frac{\gamma - 1}{2} + \frac{f_{c28}}{100} \ ; \ \ A \, \nu \, e \, \colon \ \gamma = \frac{M_u}{M_s}
$$

**Sens X-X** :

**Aux Appuis :**

$$
\frac{M_u}{M_s} = \frac{1.799}{1.54} = 1.168
$$

$$
\mu_u = 0.0087 \rightarrow \alpha = 0.0100
$$

 $\frac{1}{2} + \frac{f_{c28}}{100} = \frac{1.108 - 1}{2} + \frac{25}{100} = 0,334 > \alpha = 0,0100 \implies$ 25 2 1.168 – 1 2 100  $\frac{\gamma-1}{\gamma} + \frac{f_{c28}}{f_{c28}} = \frac{1.168 - 1}{2.88} + \frac{25}{f_{c28}} = 0,334 > \alpha = 0,0100 \implies$  Condition vérifiée

**En travée :**

1.167 4.36  $=\frac{5.09}{2}$ *s M M*

 $=0.024 \rightarrow \alpha=0.0304$ 

 $R_1 = 0.024 \rightarrow a = 0.0304$ <br>  $\frac{V}{2} = \frac{f_{rad}}{100} = \frac{11.081}{2} + \frac{25}{100} = 0.334 \times a = 0.0304$   $\rightarrow$  Condition vérifiés<br> **Sons Y-Y:**<br> **Sons Y-Y:**<br> **Aux Appuis :**<br>  $\frac{M_1}{M_1} = \frac{1.438}{1.327} = 1.083$ <br>  $K_2 = 0.007 \times a = 0.0087$ <br>  $\frac{1}{2} + \frac{7.28}{100} = \frac{1.108 - 1}{2} + \frac{25}{100} = 0,334 > \alpha = 0,0304 \implies$ 25 2 1.168 – 1 2 100  $\frac{\gamma-1}{\gamma} + \frac{f_{c28}}{f_{c28}} = \frac{1.168 - 1}{2.5} + \frac{25}{f_{c28}} = 0,334 > \alpha = 0,0304 \implies$  Condition vérifiée

**Sens Y-Y** :

**Aux Appuis :**

$$
\frac{M_u}{M_s} = \frac{1.438}{1.327} = 1,083
$$

 $\mu_{u} = 0.007 \rightarrow \alpha = 0.0087$ 

$$
\frac{\gamma - 1}{2} + \frac{f_{c28}}{100} = \frac{1.083 - 1}{2} + \frac{25}{100} = 0,291 > \alpha = 0,0087 \implies \text{Condition verify the}
$$

**En travée :**

$$
M_u = \frac{4.075}{M_s} = 1,083
$$

$$
\bullet \mu_u = 0.0199 \rightarrow \alpha = 0.0227
$$

$$
\sum_{n=1}^{\infty} \frac{y-1}{100} + \frac{f_{c28}}{100} = \frac{1.083 - 1}{2} + \frac{25}{100} = 0,291 > \alpha = 0,0227 \implies \text{Condition } \text{veffife}
$$

# *IV.1 Introduction:*

A l'heure actuelle, on dispose de nombreux programmes base sur la méthode des éléments finis (M.E.F), permettant le calcul automatique de diverses structures. Il est donc indispensable que tout ingénieur connaisse les bases de la (M.E.F) et comprenne également le processus de la phase de la solution. Cette compétence ne peut être acquise que par l'étude analytique du concept de la (M.E.F) et la connaissance des techniques en rapport avec l'utilisation de ces outils de calcul. Cette étude se fixe comme objectifs la présentation des notions fondamentales du calcul automatique d'un point de vue essentiellement physique tout en considèrent le code de calcul dans son efficacité opératoire, c'est--‐à--‐dire en tenant compte des considérations précédente, formuler son problème de calcul des structures et contrôler presque sans effort les résultats fournis par l'ordinateur.

# *IV.2 Concept de base de la M.E.F:*

La méthode des éléments finis est une généralisation de la méthode de déformation pour les cas de structures ayant des éléments plans ou volumineux. La méthode considère la structure comme un assemblage discret d'élément finis, ces derniers sont connectés entre eux par des nœuds situés sur les limites de ces éléments.

La structure étant ainsi subdivisée, peut être analysée d'une manière similaire à celle utilisée dans ≪ la méthode des poutres ≫ pour chaque types d'élément, (une fonction forme) fonction de déformation de la forme polynomiale qui détermine la relation entre la déformation et la force nodale peut être divisée sur la base de l'énergie minimale, cette relation est connue sous le nom de la matrice de rigidité de l'élément. Un système d'équation algébrique linéaire peut être établi en imposant l'équilibre de chaque nœud. Tout en considérant inconnues les déformations au niveau des nœuds. La solution consiste donc à déterminer ces déformations, ensuite les forces et les contraintes peuvent être calculées en utilisant les matrices de rigidité de chaque élément.

# *IV.3 Description de L'ETABS:*

L'ETABS est un logiciel de calcul et de conception des structures d'ingénieurs, particulièrement adaptée aux bâtiments, et ouvrages de génie civil. Il permet en un même environnement la saisie graphique des ouvrages avec une bibliothèque d'élément autorisant l'approche du comportement de ces structures. L'ETABS offre de nombreuses possibilités d'analyse des effets statique et dynamiques avec des compléments de conception et de vérification des structures en béton armée et charpente métalliques. Le poste--‐processeur graphique facilite l'interprétation des résultats, en offrant notamment la possibilité de visualiser la déformante du système, les diagrammes des efforts et courbes enveloppés, les champs de contraintes, les modes propres de vibration etc.

# *Rappel : terminologie)*

- Grid line : ligne de grile
- Joints: nœuds
- Frame: portique (cadre)
- Shell : voile
- Elément: élément
- Restraints : degré de liberté (D.D.L)
- Loads : charge
- Uniformed loads : point d'application de la charge
- Define : définir
- Materials: matéri aux
- Concret: béton
- Steel : acier
- Frame section : coffrage
- Column : poteau
- Beam : poutre

# *IV.4 Manuel d'utilisation de L'ETABS:*

Dans notre travail on à utilisé la version ETABS v 9.7

Pour choisir l'application ETABS on clique sur l'icône de L'ETABS

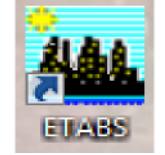

# *IV.5 Etapes de modélisation:*

# *IV.5.1 Première étapes:*

La première étape consiste à spécifier la géométrie de la structure à modéliser.

#### *<sup>+</sup>Choix des unités:*

On doit choisir un système d'unités pour la saisie de données dans ETABS. Au bas de l'écran, on sélectionne T.m comme unités de base pour les forces et déplacements.

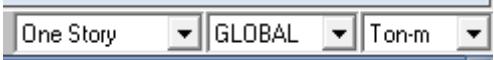

### *Géométrie de base:*

+

 Dans le menu déroulant en haut de l'écran on sélectionne **File** puis **New model,** cette option permet d'introduire

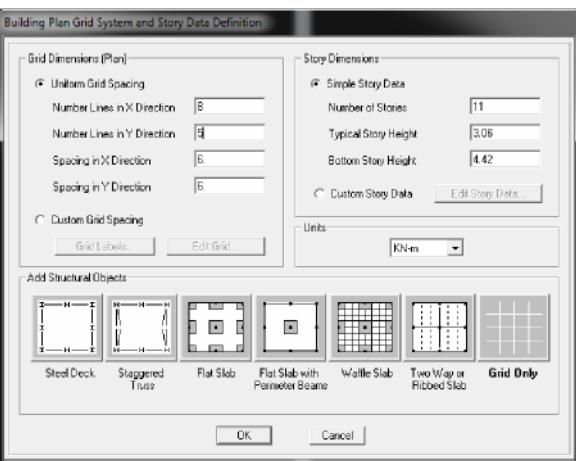

- Le nombre de portiques suivant X--‐X.
- Le nombre de portiques suivant Y--‐Y.
- Les nombres des étages.

Le nombre des lignes dans la direction X ou Y **(Number lines in X direction)** 

Longueur de travées dans le sens de X ou Y **(Spacing in X direction)** (entre

axes) Le nombre d'étage **(Number of stories)**

Le nombre d'étage courant **(typical story hight)**

Le nombre d'étage en bas (RDC) **(bottom story hight)**

Après validation de l'exemple on aura deux fenêtres représentant la structure, l'une en 3D et l'autre à 2D suivant l'un des plans : X--‐Y, X--‐Z, Y--‐Z.

#### *Modification de la géométrie de base:*

Nous allons procéder à la modification des longueurs de trames et des hauteurs d'étage.

- On clique sur le bouton droit de la souris.
- On introduit les distances cumulées puis on clique sur **OK**
- Pour modifié les hauteurs d'étage on clique sur le bouton droit de la souris puis **Edit Story Data.**

Suivant X: 4, 4.30, 4, 4, 4, 4.30, 4,

Suivant Y: 1.2, 4.5, 4.5, 4.5, 1.2, 3.3,

Suivant Z : 2.55, 6.63, 9.69, 12.75, 15.81, 18.87, 21.93, 24.99, 28.05, 31.11,

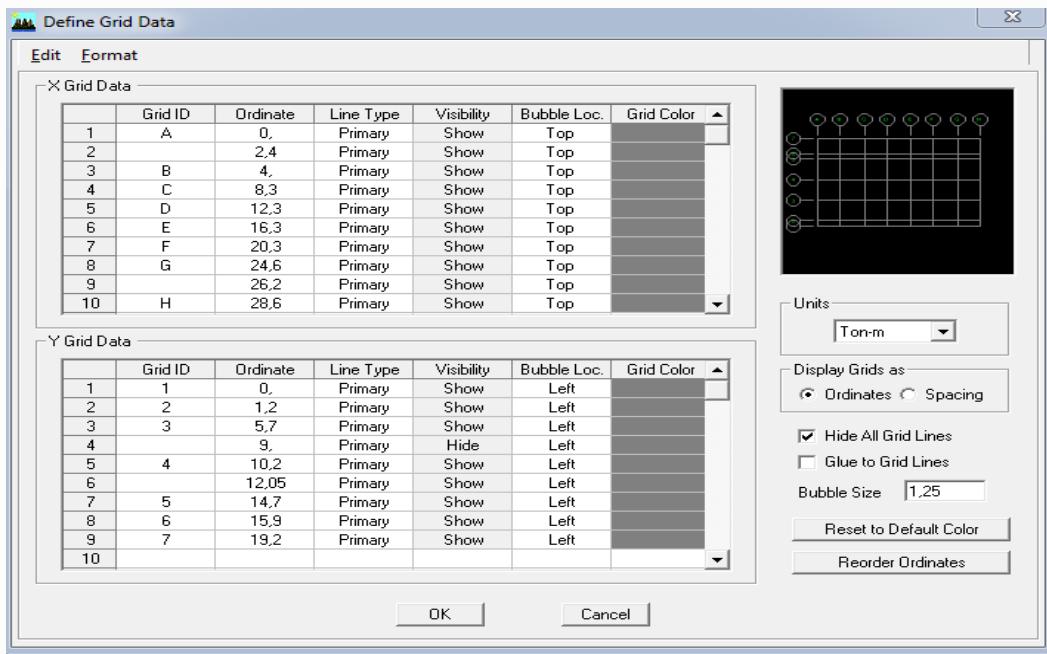

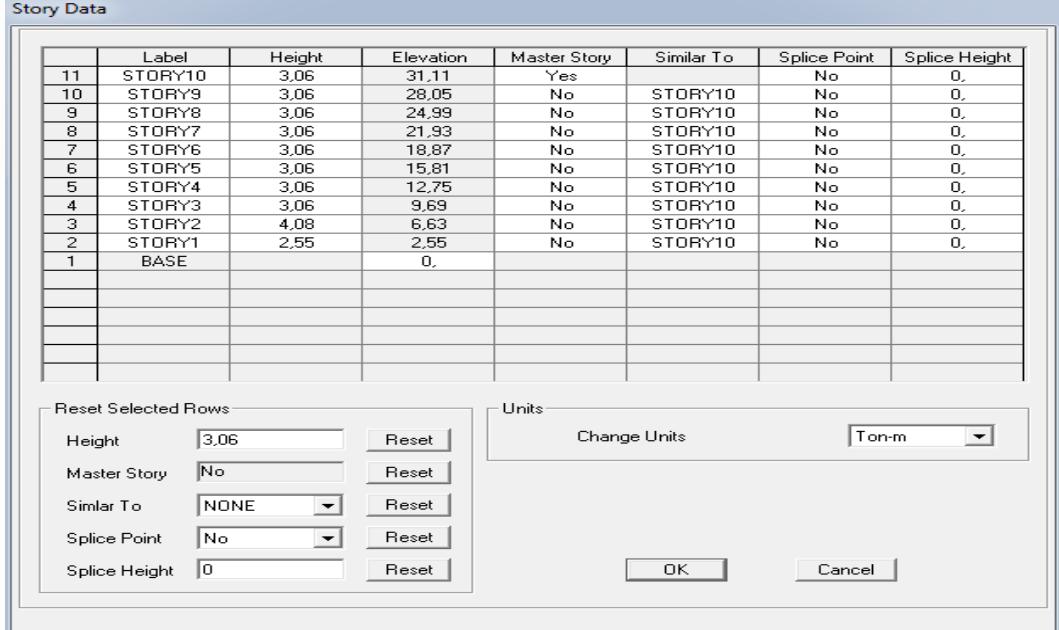

*Vérification des dimensions* **:**

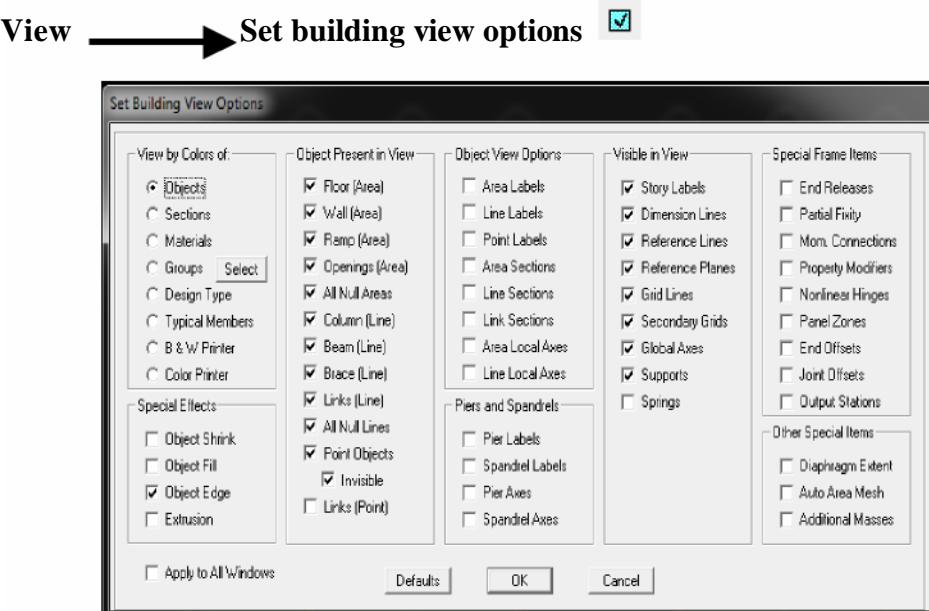

 $\begin{array}{c} \textbf{\textit{v}} \rightarrow \textbf{\textit{v}} \rightarrow \textbf{\$ 

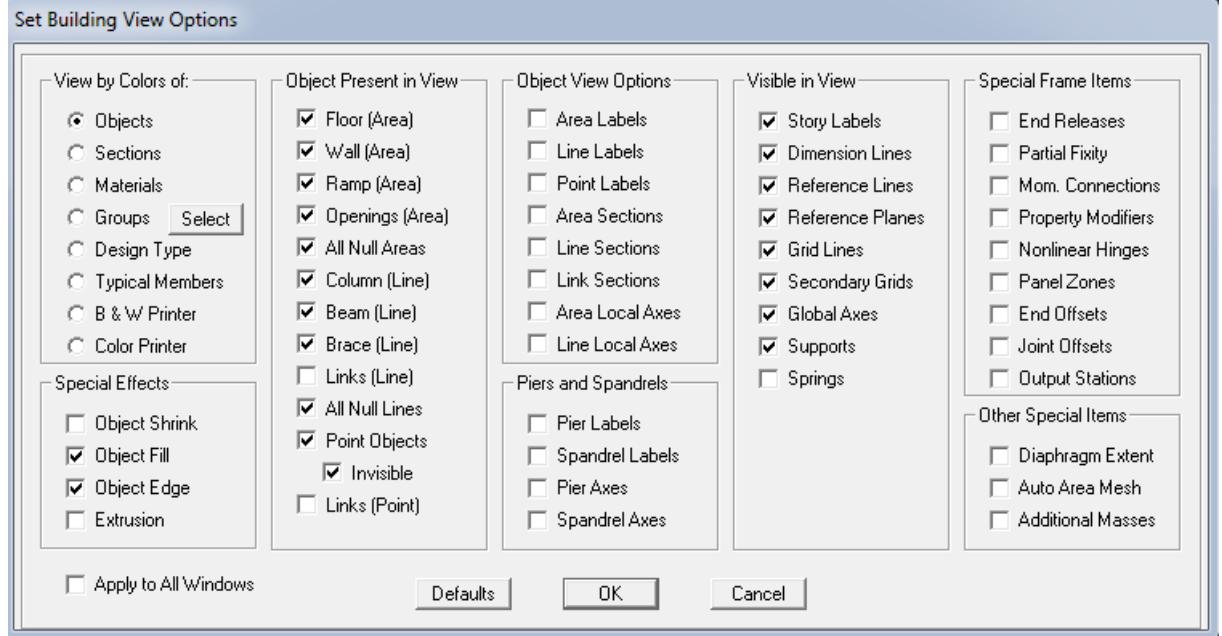

# *IV.5.2 Deuxième étape:*

La deuxième étape consiste à la définition des **propriétés mécaniques** des

matériaux  $\left| \begin{matrix} \boxed{\mathbb{R}} \\ \mathbb{R} \end{matrix} \right|$  en l'occurrence, l'acier et le béton.

On clique sur **Define** puis **Material proprietes** nous sélections le matériau **CONC** et on clique sur **Modify /Show Material, et** on apporte les modifications inscrites dans la figure suivante :

# Chapitre IV : modélisation de la structure

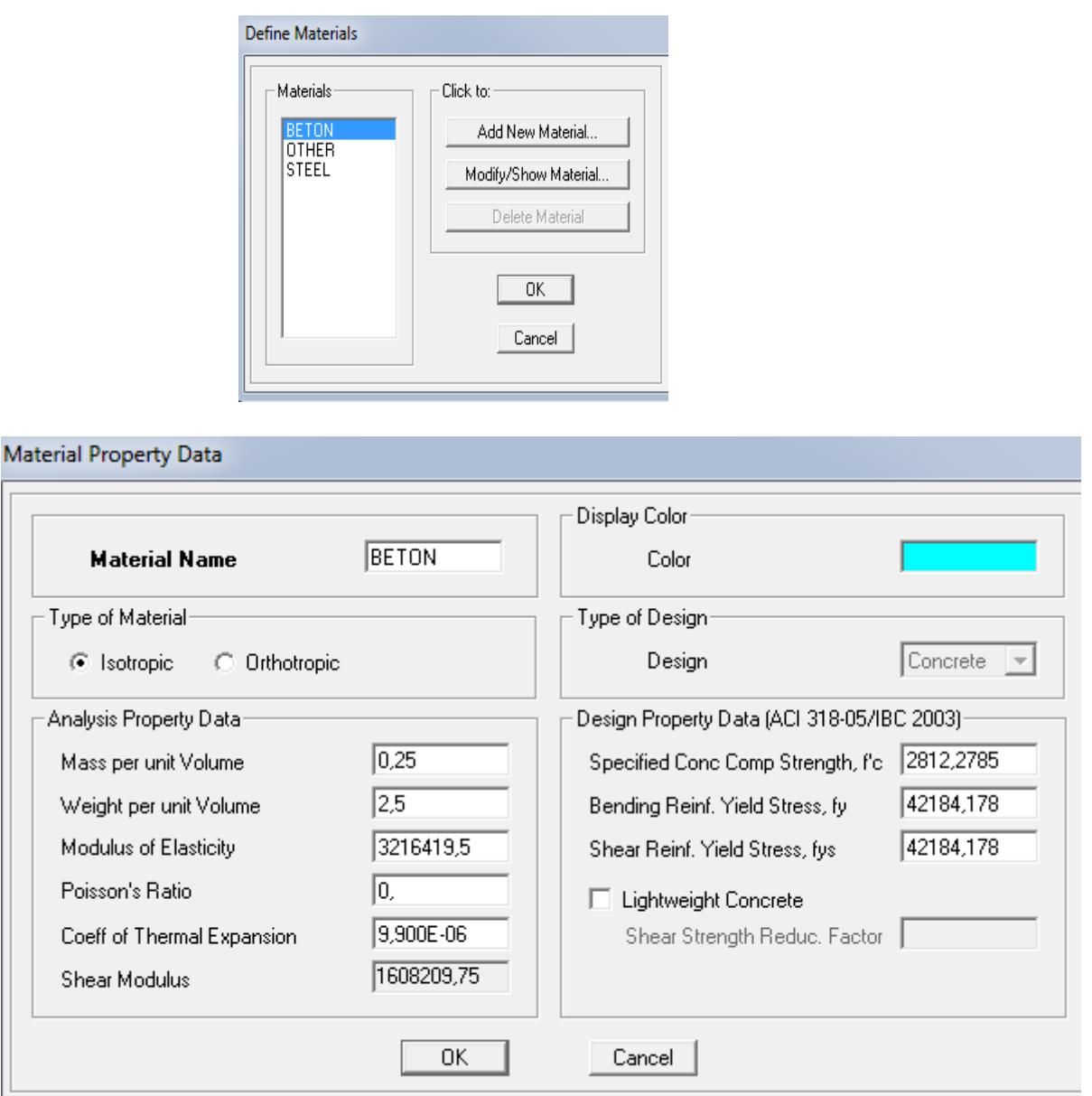

# *IV.5.3 Troisième étape:*

La troisième étape consiste à l'affection des **propriétés géométriques** des éléments (poutre, poteaux, dalle, voile...)

Nous commençons d'abord par affecter les sections des poutres et ceci de la manière suivante:

Nous choisissons le menu **Define** puis **Frame sections .** On clique sur la liste d'ajout de sections et on sélectionne **Add Rctangular** pour ajouter une section rectangulaire.

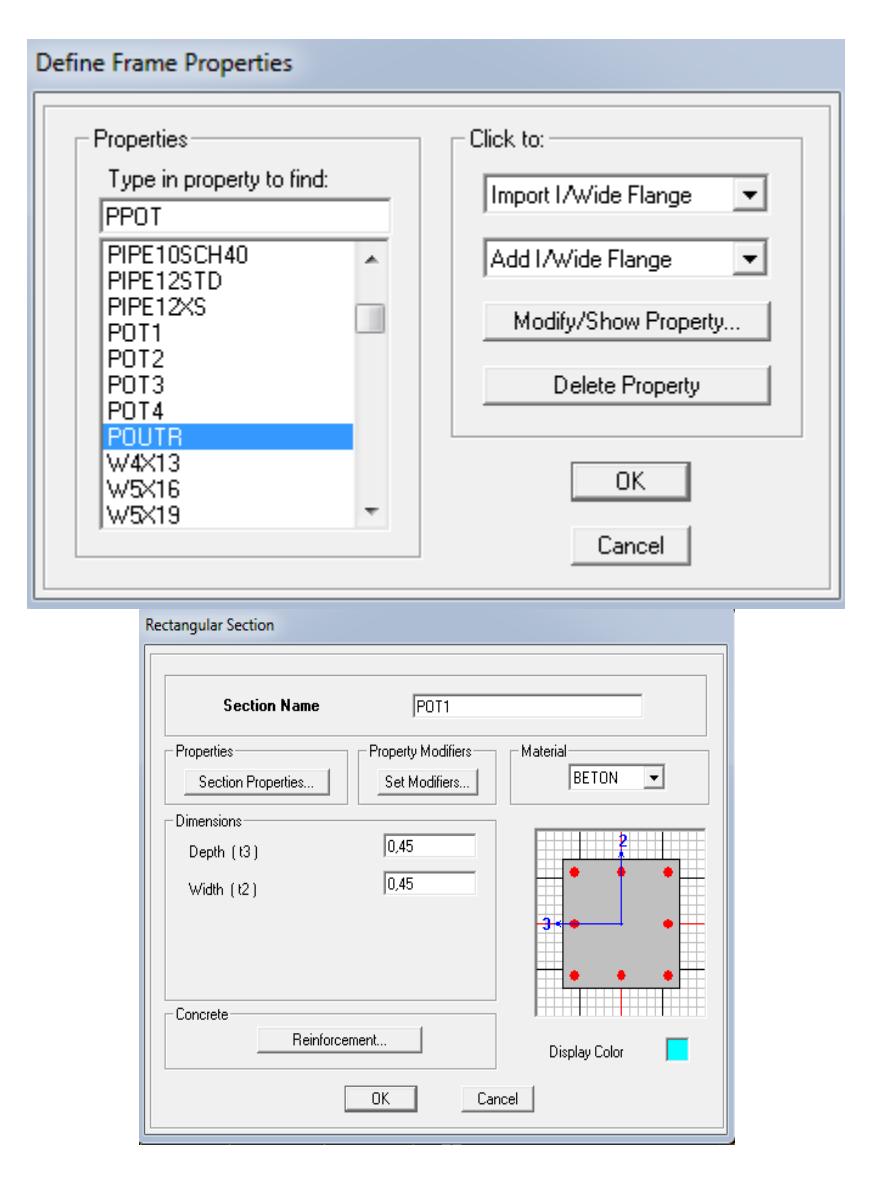

Le bouton **Reinforcement** conduit à une fenêtre qui permet de spécifier les propriétés des barres d'armatures.

Si on clique sur le bouton **Section properties** on peut voir l'aire, les moments d'inerties, l'aire de cisaillement et autres propriétés calculés par ETABS.

Affectation des sections aux éléments des portiques: Pour

affecter les sections précédentes aux différents éléments:

- Sélectionner les éléments de même sections en cliquant en dessus avec la sourie ou en utilisant l'outil de sélection rapide dans la barre d'outil flottante qui permet de sélectionner plusieurs élément à la fois en traçant une droite avec la sourie.
- Dans la barre d'outils nous cliquons, sur ou **Assign--‐ Frame--‐ Sections.**
- On aura une boite de dialogue qui est celle de Define Frame Section et dans la

liste titré par Frame--‐ section--‐ Name : on choisit la section approprié aux éléments après sélectionné et on valide avec **OK.** On refait le même travail jusqu'à dimensionné tous les éléments de l'ossature.

On peut ajouter plusieurs éléments pour la structure en les traçant:

Cliquer sur  $\sum$  ensuite sur une ligne de grille et un nouveau élément sera

tracé entre deux croisements de lignes successifs horizontalement ou verticalement ça dépend de la ligne visée (une seule clique suffira pour le tracer

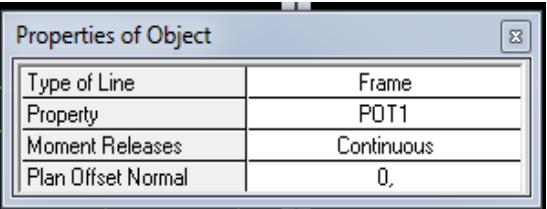

- Pour tracer librement l'élément on choisit  $\searrow$  et on clique sur le point de départ ensuite sur le point final il faut seulement que ces points soient des croisements de lignes.
- Pour les planchers en corps creux on choisit  $\overline{\equiv}$  en choisissant les poutrelles

avec un moment continu et un espacement de 65 cm et on choisit la leur directions ensuite on clique sur le vide de la grille.

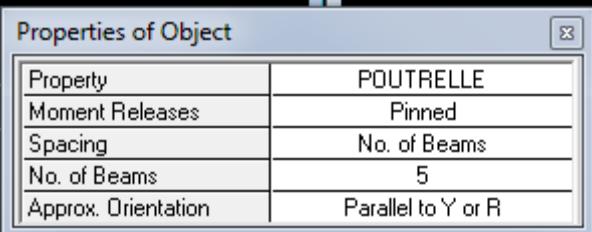

**NB:** pour se déplacer d'un niveau à un autre ou d'un portique à un autre on utilise les flèches qui se trouvent dans la barre d'outils

*Voile:*

 On choisit le menu *Define--‐Wall/slab/deck section* cliquer sur *Add New Wall* pour un voile, une nouvelle fenêtre va apparaitre; là ou il faut introduire un nom pour la section du voile ou de la dalle et son épaisseur.

 $\mathbf{\hat{v}}$ 

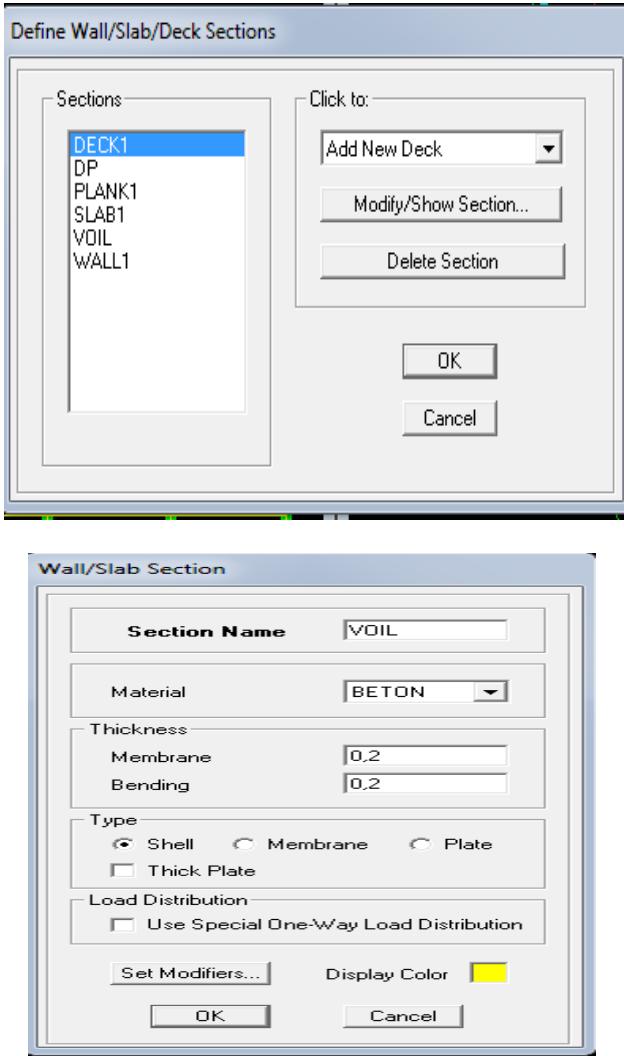

Pour ajouter des voiles:

• Cliquer sur  $\Box$  et cliquer entre les lignes de la grille et le voile aura comme

limite deux lignes successives verticale et horizontales dans la fenêtre de travail.

- $\bullet$  Pour tracer le voile librement on choisit
- Pour affecter Shell Section au voile : sélectionner le voile et  $\blacksquare$  et cliquer sur choisit la section correspondante dans la liste de *Define Shell Sections. Dalle pleine: Define puiswall/slab/deck section*  $\implies$  *Add New slab*

# Chapitre IV : modélisation de la structure

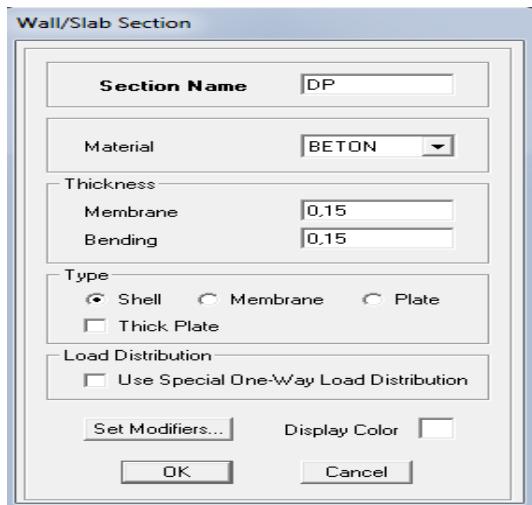

# *IV.6. Quatrième étape:*

La quatrième étape consiste à spécifier les conditions aux limites (appuis, etc) pour la structure à modéliser.

- *A p p u is :*
- Sélectionner les nœuds de la base dans la fenêtre X--‐Y, en dessinant une fenêtre à l'aide de la souris.
- On attribue des appuis **(restraints)** avec le menue **Assign/point**, puis **Restraints (support),** ou en cliquant sur  $\frac{1}{2}$

Cliquer sur l'icône qui représente un encastrement dans la fenêtre qui apparait (encastrement à la base des portiques pour les structures en B.A).

- Ce menu peut être utilisé pour attribuer n'importe quelle combinaison de degrés de liberté à un nœud quelconque.
- Pour les autres nœuds:
- Translation dans le sens de X (liberté Translation I) (décoché).
- Translation dans le sens de Y (liberté Translation 2) (décoché).
- Translation dans le sens de Z (libérer Rotation about 3) (décoché).
- Pas de translation dans le sens de  $Z$ , pas de rotation autour Y et  $X$  (Bloquer translation dans le sens Z, pas de rotation autour de Y et X (Bloquer translation 3, Rotation about I et rotation about 2), (cochés)

Assign  $\implies$  *joint* /point  $\implies$  *restraints.* 

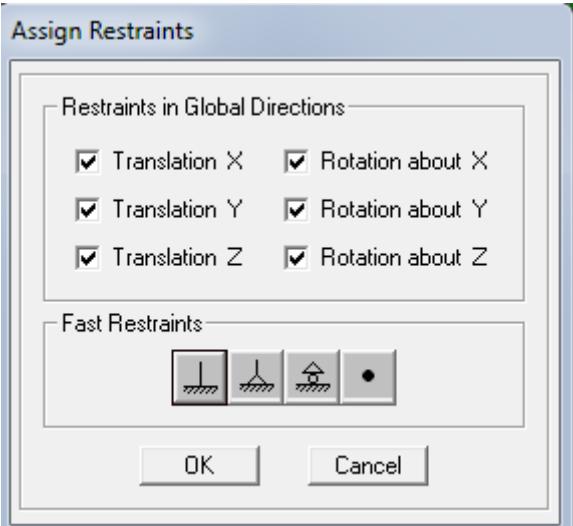

#### **Mass Source:**

#### **Define** <u>**Mass source**</u>

La masse des planchers est supposée concentrées en leurs centres de masse qui sont désignés par la notation de **Mass –Source**

- Pour créer ces masses on passe par **Define masse source** une fenêtre va apparaitre.
- On donne la valeur I pour la charge permanente et on donne la valeur de β suivant la nature de la structure.

#### *Remarque:*

Le modèle va prendre les charges permanentes et d'exploitation comme des charges linéaire réparties on cochant la case **From Load.**

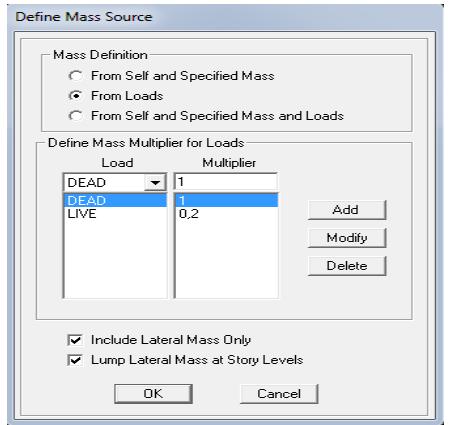

#### *Diaphragme:*

Comme les planchers sont supposés infiniment rigides, on doit relier tous les nœuds d'un même plancher à ses nœuds maîtres de telle sorte qu'ils puissent former un **diaphragme**, ceci a pour effet de réduire le nombre d'équations à résoudre par le logiciel.

• sélectionne les nœuds du premier plancher dans la fenêtre X--‐Y. dans le menu, déroulant : **Assign/point--‐rigid diaphragm**

On choisit **Add New Diaphragm,** on va appeler cette DI: étage I, **OK**

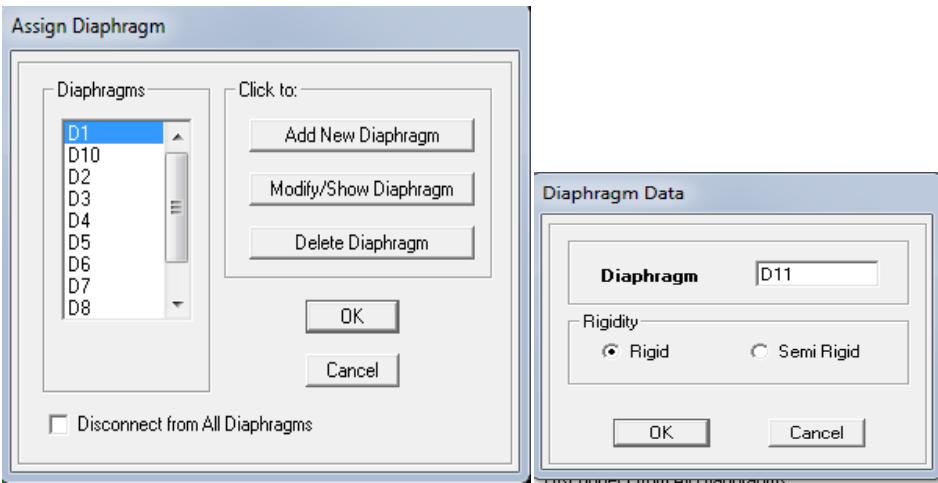

Après avoir introduire le nom du diaphragme dans la case **Diaphragm** on clique sur **OK** pour valider.

On refait l'opération pour le deuxième plancher qu'on va appeler D2 et ainsi de suite pour tous les autres planchers.

#### *Remarque:*

.

Il est possible d'afficher différentes informations (numéros de nœuds, d'éléments, etc) sur le modèle. Sélectionner la fenêtre 3D du modèle en cliquant dans celle--‐ci sur l'icône

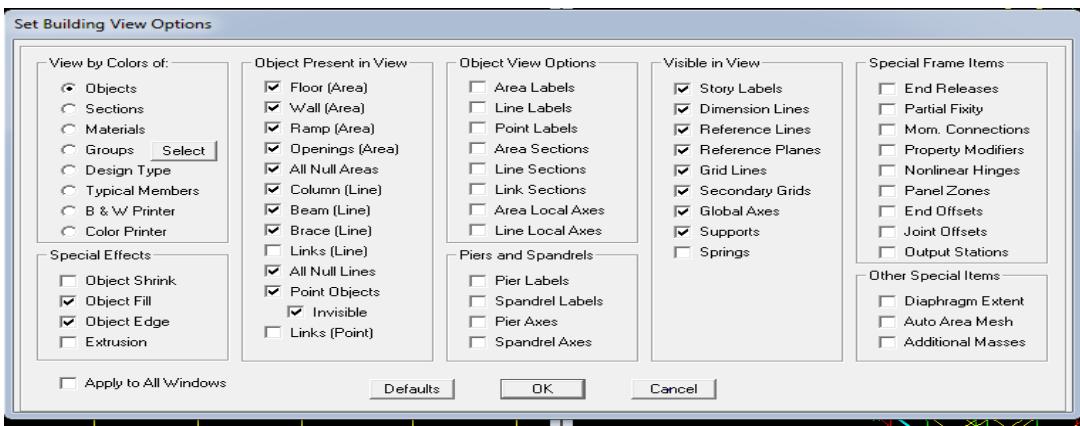

Nous pouvons choisir les options d'affichages suivantes:

Nom des poutres et poteaux et numéros des nœuds labels, Restraints : d.d.l, Constraints: Diaphragme, Masses, Axes, Section des éléments, Hide pour faire cacher l'élément

# *IV.7 Cinquièmes étapes:*

Avant de charger la structure il faut d'abord définir les charges appliquées à la structure modélisée.

# *Charges statiques (G et Q):*

La structure est soumise a des charges permanentes **(G)**, et a des surcharges d'exploitation **(Q)**, pour les définir on clique sur: **Define/ Load Cases.**

*Charges permanentes: Load Name* (Nom de la charge): **G**

 **-Type: DEAD** (permanente)

 **-Self weight multiplié** (Coefficient interne poids propre) : **I**

*Surcharges d'exploitation : load name* (Nom de la charge) : **Q** 

 **-Type: LIVE** 

 **-Self weight multiplié** (Coéfficient interne poids propre) : **0**

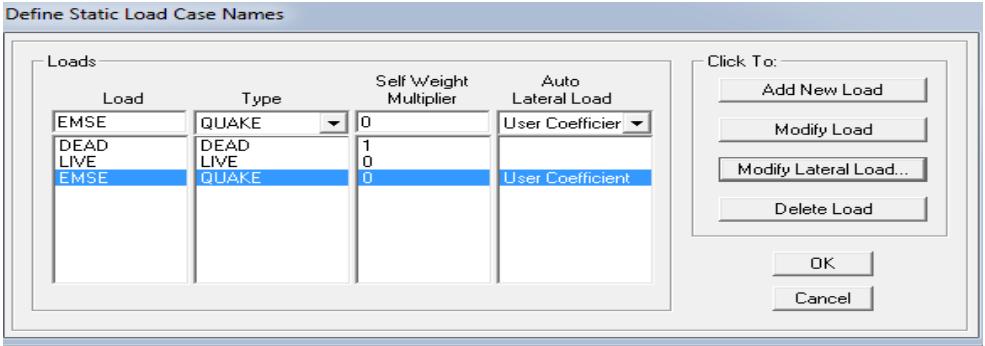

#### *Chargement:*

Après sélection de l'élément à charger, on clique sur  $\Box$  qui se trouve sur la barre d'outils.

Dans la boite de dialogue qui apparait on aura à spécifier:

- Le nom de la charge.
- Son type (force ou moment).
- Sa direction.
- La valeur et le point d'application pour les charges concentrées.
- La valeur de la charge uniformément répartie.
# Chapitre IV : modélisation de la structure

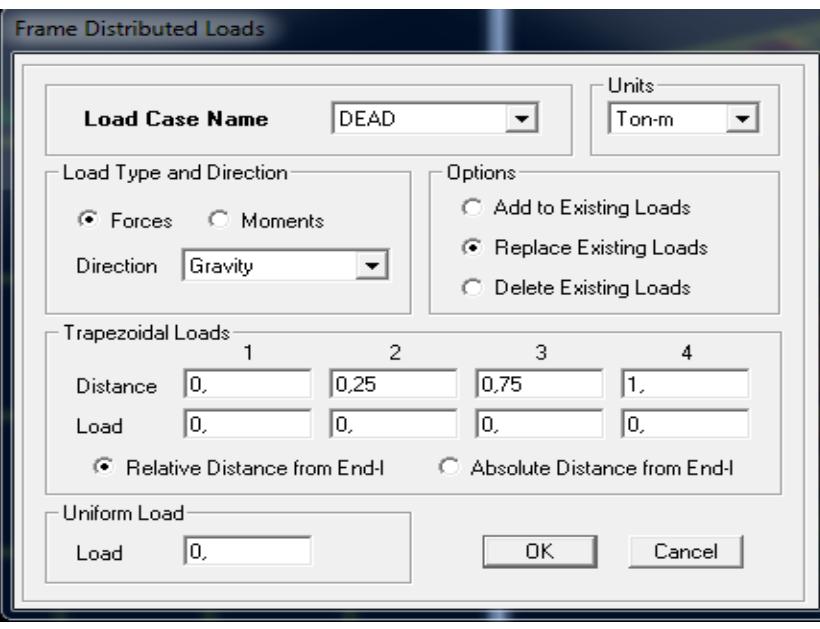

### *Charge dynamique (E):*

Pour le calcul dynamique de la structure on introduira un spectre de réponse conçu par le **CGS.**

Ce spectre est une courbe de réponse maximal d'accélérations **(Sa/g)** pour un système à un degré de liberté soumis à une excitation donnée pour des valeurs successives de périodes propres **T.**

### **Données à introduire dans le logiciel:**

- **Zone**: **IIa** (Zone a sismicité moyenne, voir **Annexe I** du **RPA 2003**)
- **Groupe d'usage**: **2** (bâtiments courants, voir chapitre **3.2** du **RPA 2003**)
- **Coeff comportement** :mixte portiques/voiles avec interaction
- **Remplissage**: **Dense** (Cloisons en maçonnerie)
- **Site** : **S3** (Voir rapport de sol **Chapitre I**)
- **Facteur de qualité (Q): Q=1.10.**

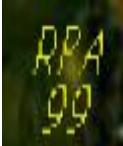

On ouvre le logiciel en cliquant sur l'icône

Après avoir introduit les données dans leurs cases respectives, on clique sur l'onglet **Texte**

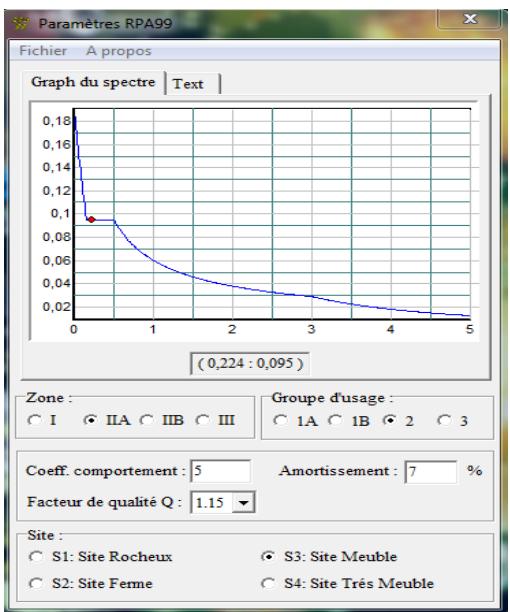

Pour injecter le spectre dans le logiciel **ETABS** on clique

sur *define/responce spectrum functions/spectrum form* 

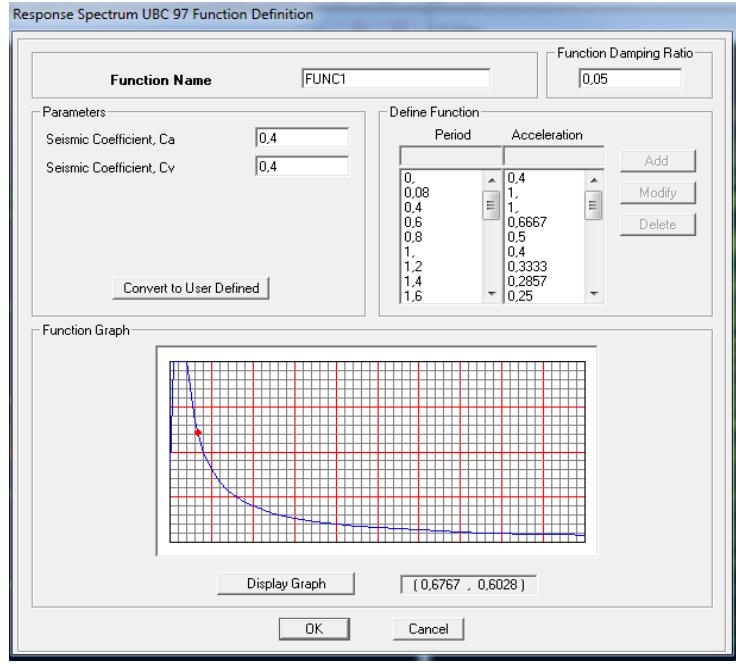

 **Function Name** (nom du spectre): **RPA.**

Le spectre étant introduit, nous allons passer à la prochaine étape qui consiste à la définition du chargement **E** (séisme), pour cela on clique sur:

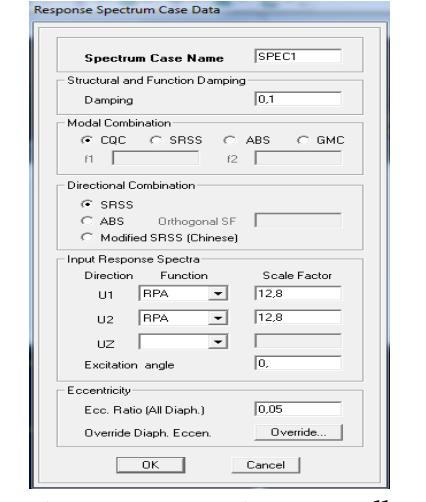

**Define / Reponses spectrum cases / Add New Spectrum**

Dans la partie **Input response spectra,** nous allons Introduire le spectre à prendre en compte dans les deux directions principales (**U1** et **U2**).

La Sixième étape consiste à spécifier les combinaisons des charges

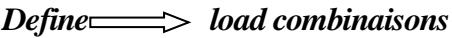

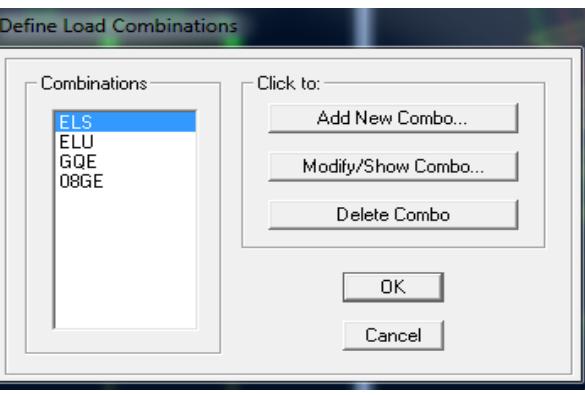

Dans la boite de dialogue qui apparait après avoir cliqué sur **Add New Combinaison**, on aura à introduire le nom de la combinaison et les charges avec leurs coefficients, par exemple pour L'ELU (1.35G+1.5Q):

- Choisir G dans la case **Name** et introduire 1.5 3dans la **Scale Factor** et cliquer sur**Add.**
- Choisir Q dans la case **Name** et introduire 1.5 dans la **Scale Factor et** cliquer sur**Add.**

### Valider avec **OK** et on revient vers la fenêtre de **Define Load Combinaisons**

Pour définir une autre combinaison on refait le même travail.

Pour modifier le coefficient d'une charge on procède avec

### **Modify**

- **Combinaisons aux états limites:**
	- **ELU**: 1.35G+1.5Q
	- **ELS**:G+Q
- **Combinaisons accidentelles du RPA:**
	- **GQE**: G+Q±E
	- **08GE** :0.8G±E

## *IV.9 Septième étapes:*

La septième étape consiste à démarrer l'exécution du problème mais il ya lieu de spécifier le nombre de modes propre à prendre en considération et la création d'un fichier résultat et l'indication de son contenu

Modes de vibration :

```
Analyze \implies set analyz option \implies cocher dynamic analyssis
```
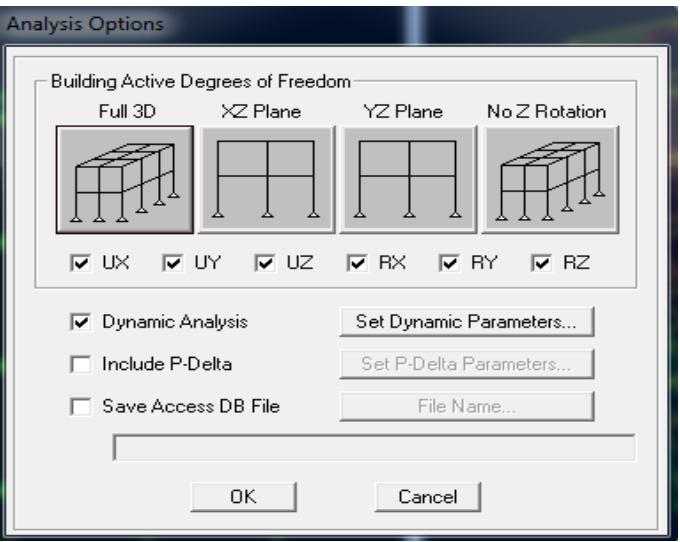

### Cliquer sur **Set Dynamic Parameter**

On spécifie le nombre de modes à prendre en considération là ou c'est écrit Number of Modes et on valide avec OK. Valider une autre fois dans la fenêtre d'Analysis option.

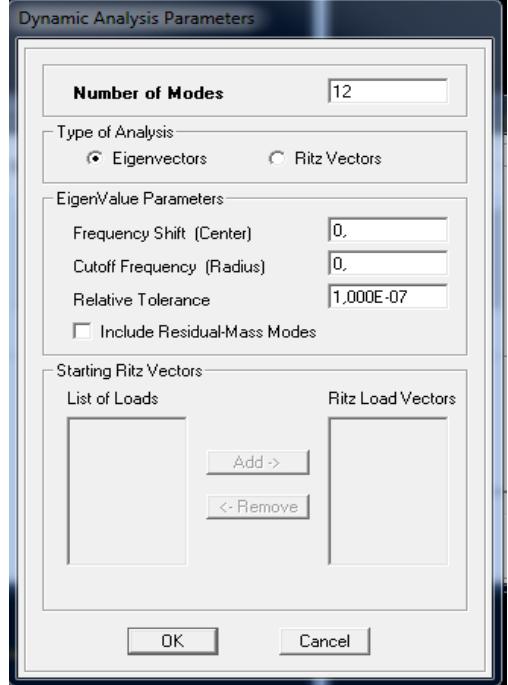

### *IV.10. Huitièmes étapes:*

**Exécution:**

*Analyze Run (f5)* on clique sur l'ETABS va demander un nom pour le fichier c'est-à-dire qu'il va lancer la procédure d'enregistrement, chose qui peut etre faite bien avant avec *file*  $\implies$  *save as* 

- *Visualiser des résultats:*
	- **Période et participation modale:**

Dans la fenêtre *display Show tables,* on clique sur *Modal information* et on sélectionne la combinaison «*Modal».*

# Chapitre IV : modélisation de la structure

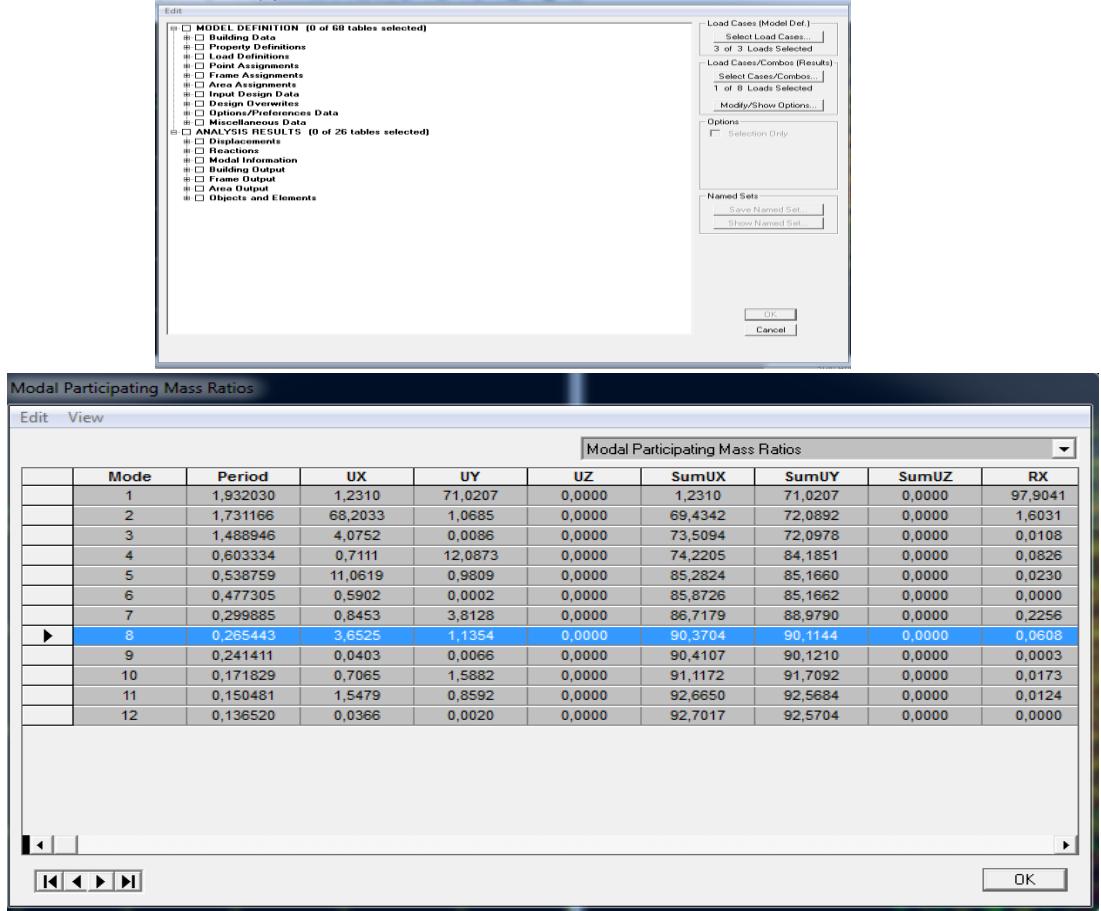

Les pourcentages de masses mobilisées sont donnés par **sunUX, sunUY**

# **Déformée de la structure**

se Tables for Display

On clique sur l'icône **Show Deformed Shape** et on sélectionne une combinaison d'action.

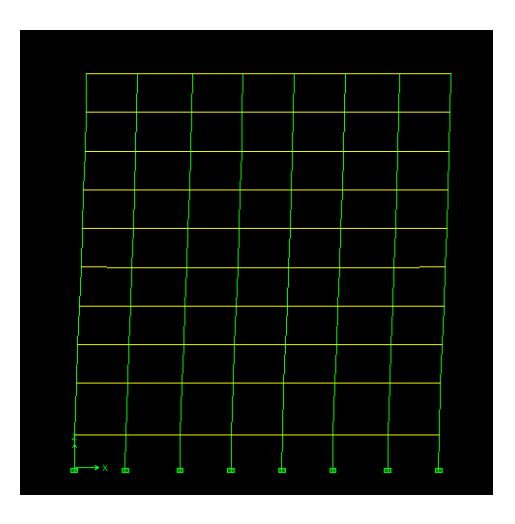

### *Diagrammes des efforts internes :*

Pour avoir les diagrammes des efforts internes, on se positionne sur un portique et on sélectionne *Show Member*

*Forces /stresses Diagram* dans le menu *Display.*

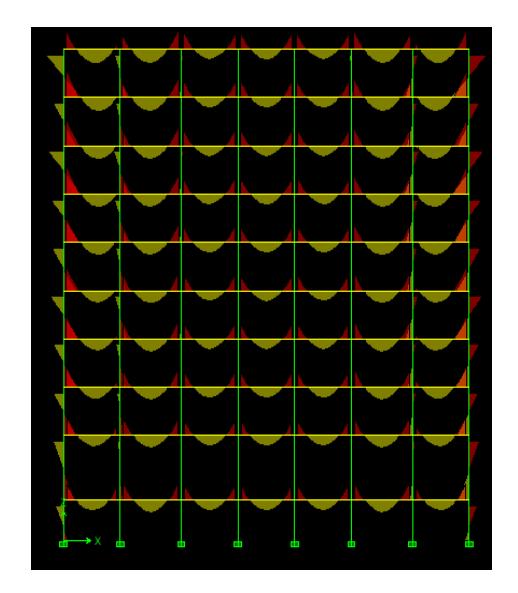

*Efforts internes dans les éléments barres :*

*-Les poutres :* Pour extraire les efforts max, on commence par sélectionner les poutres ensuite on clique sur: **Display Show tables**

Dans **Frame Output** on sélectionne « **Frame Forces**» (Efforts dans les barres). On clique sur **Select Case/comb** pour choisir la combinaison d'actions puis on clique sur **OK.**

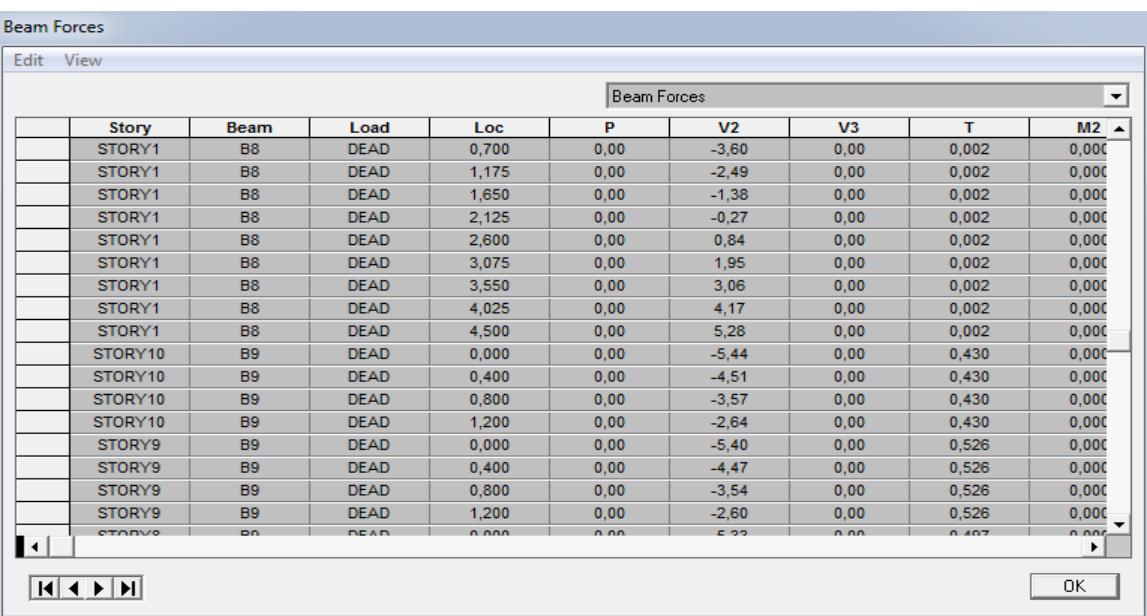

 **-***Les poteaux:*Pour extraire la valeur des efforts dans les poteaux, on sélectionne ces derniers et on suit les mêmes étapes que les poutres.

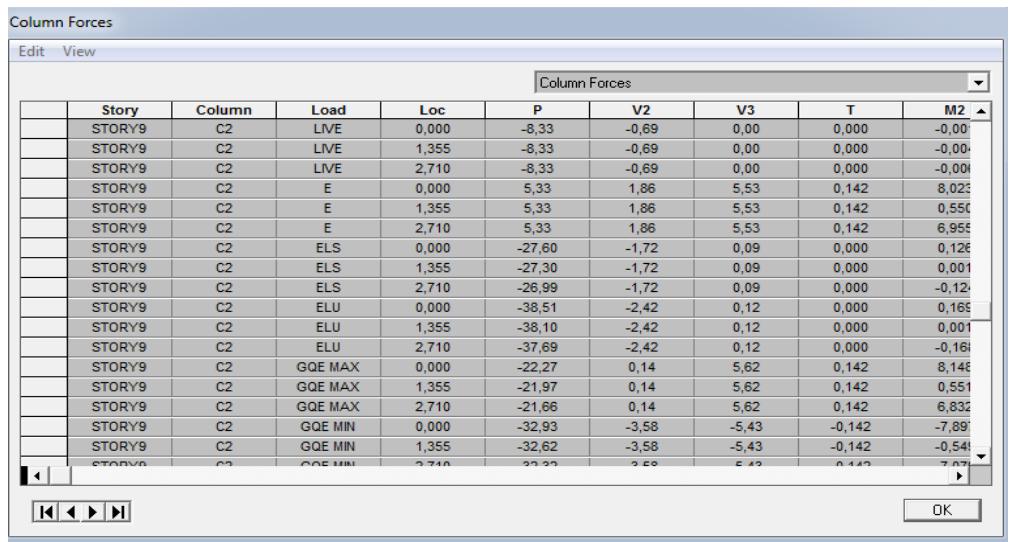

 *Efforts internes dans les voiles :* Pour extraire les contraintes dans les voiles, Dans **Area Output** on clique sur « **Area forces and Stresses »** et on sélectionne une combinaison d'actions

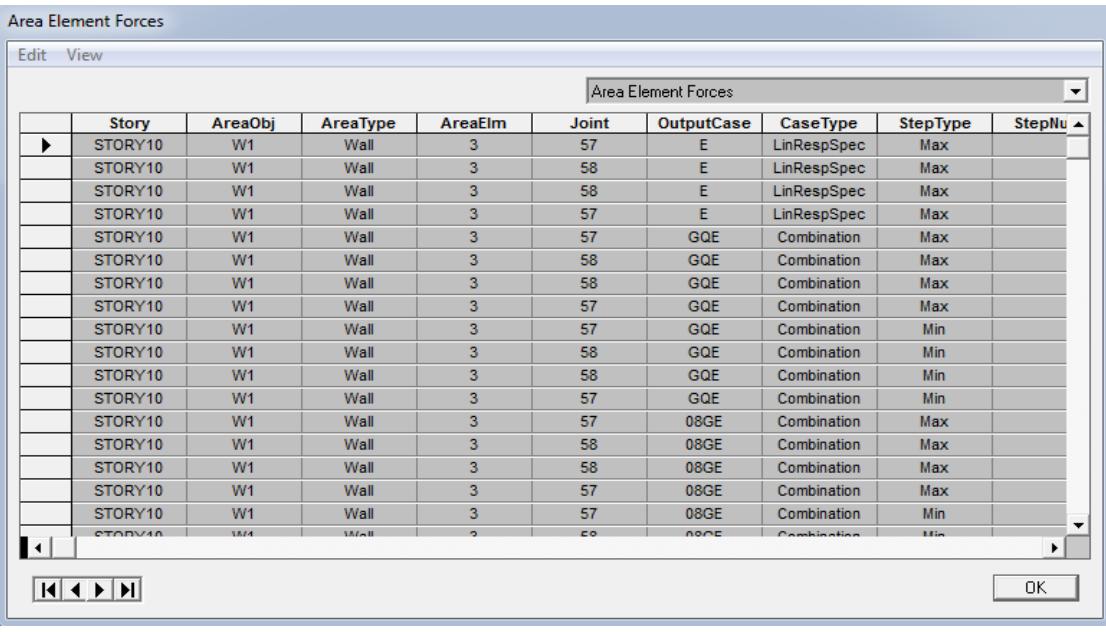

### *Déplacements :*

Pour extraire les déplacements sous formes de tableaux, on sélectionne tout le plancher du niveau considéré, on appuie sur *show tables* puis on coche «*Displacements* ». Pour une meilleure visualisation on exporte le tableau sur *Excel,* la colonne *Ux* correspond au sens xx**,** et *Uy*au sens yy.

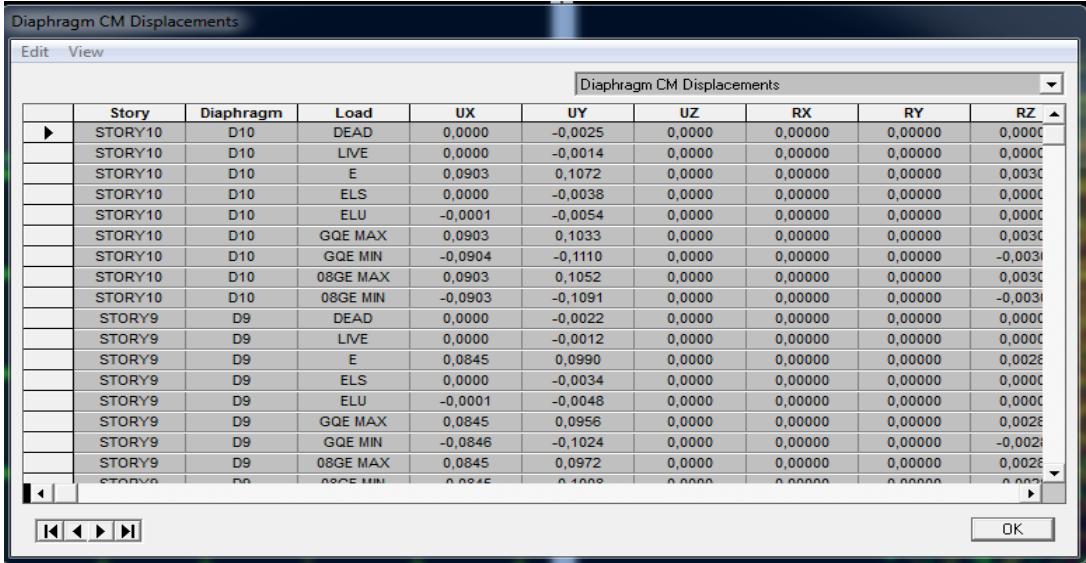

Pour visualiser les déplacements, le menu **Show deformed Shape** conduit à une fenêtre suivante : il faut spécifier le cas de chargement. L'option **LOAD** permet de spécifier un facteur de multiplication pour le déplacement ou laisser ETABS en choisir une (auto). L'option cubic curve permet d'illustrer la déformation avec une interpolation cubique tenant compte non seulement des translations mais également des rotations et donc pré sentative de la flexion dans les membrures.

Il est possible d' animer les déplacements en cliquant sur Start Animation en bas de l'écran pour voir (et même entendre si on a une carte de son) la structure danser (c'est pour aller d'un mode à un autre). De plus il est possible crées un fichier vidéo avis de l'animation avec le menu **View** et **Creat Open View**. On peut également imprimer la structure déformée avec le menu **File Print graphies.**

Le tableu affiché ne nous permet pas d'avoir directement les efforts max recherchés, on choisit de l'exporté ssur Exel afin de mieux exploiter les résultats.

<sup>+</sup>**Effort tranchant et moment sismique à la base:**

Pour extraire les efforts à la base (fondations) on clique sur **show tables** on coche «**Base Reactions »** ensuite dans « **Select Cases/comb »** on choisit **« E ».**

# Chapitre IV : modélisation de la structure

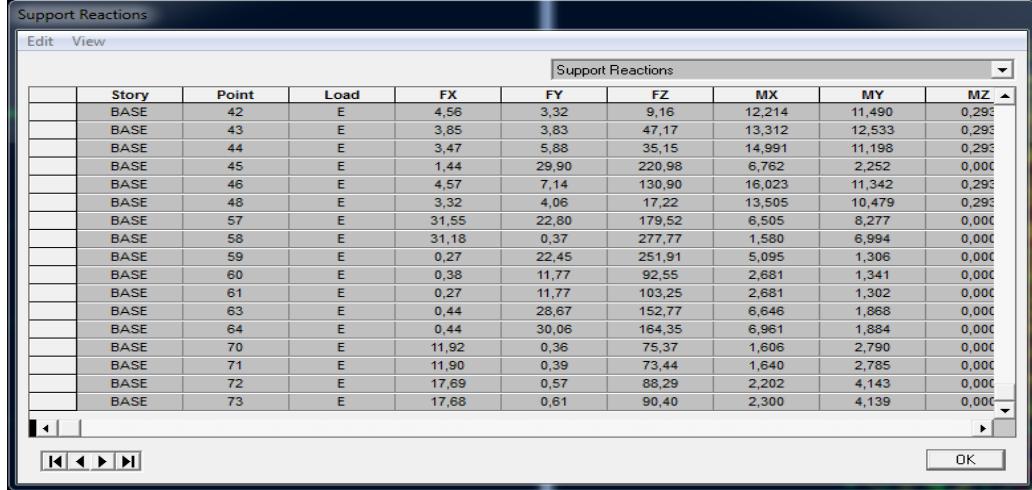

### **Effort tranchant de niveau:**

Pour extraire l'effort tranchant de chaque niveau, on se positionne sur la vue en 2D puis dans le menu **View** on clique sur **Set 3D View** et on selectionne le plan XZ.

Dans **Display** on clique sur **Show Deformed Shape** et on selectionne la combinaison **E.**  Enfin, dans **Draw** on choisit l'option **Draw Section Cut** et on trace une droite traversant les éléments du niveau considéré.

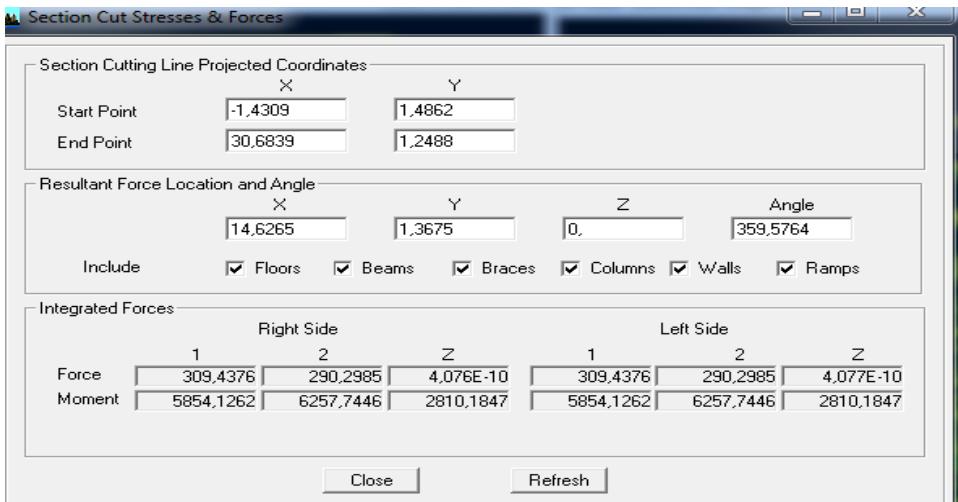

### *Remarque:*

En désélectionnant la case **Walls** on aura l'effort repris par les portiques, et on désélectionnant la case **Beams** et **columns** nous aurons l'effort repris par les voiles.

• Les résultats choisis avec Set Option dans le menu Analyze se retrouve dans **un** 

**fichier out,** généré par l'analyze.

Ce fichier peut être édité et imprimé et qu'on peut ouvrir dans un environnement texte tel que, Word ou bloc note de Windows. Pour le faire:

y' Fermer L'ETABS sans arrêter l'analyse.

y' Chercher le fichier Out avec rechercher de Windows.

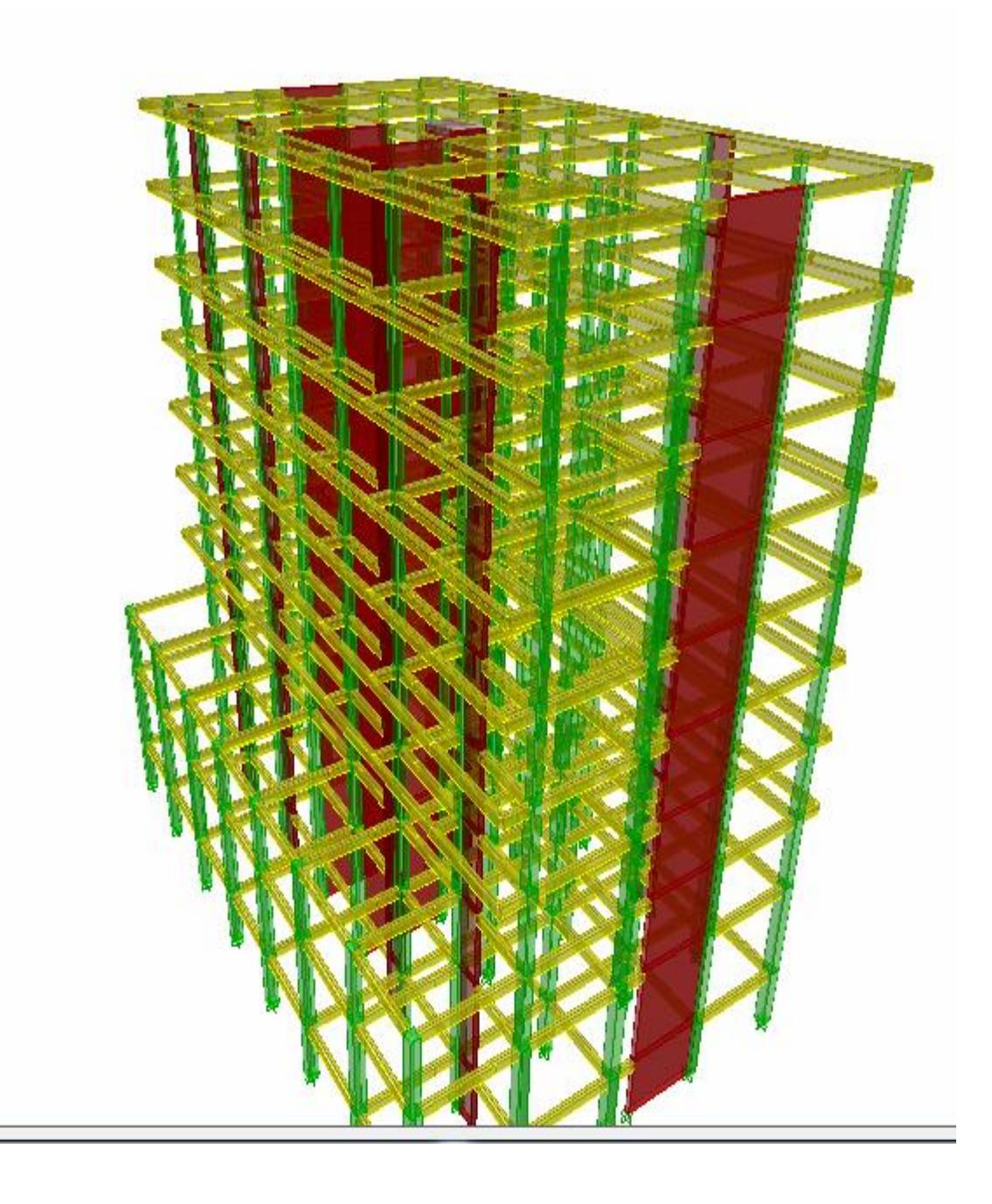

# *V.1. Introduction:*

 Le séisme peut être défini comme des mouvements transitoires et passagers qui provoquent une libération brutale d'énergies accumulées dans la région où il se manifeste. Ces mouvements s'effectuent généralement le long d'une faille préexistante affectant des roches de l'écorce terrestre et en fonction de leur intensité, peuvent provoquer des dommages importants et même la ruine des constructions, d'où la nécessité de protéger les vies humaines et leurs biens matériels en tenant compte de ce phénomène naturel dans la conception des constructions.

Pour cela, le règlement parasismique algérien prévoit des mesures nécessaires à la conception et à la réalisation de la construction de manière a assurer un degré de protection acceptable.

On doit vérifier les conditions suivantes:

- $\checkmark$  Vérification de l'effort tranchant à la base de la structure
- $\checkmark$  Vérification de l'effet de la torsion d'axe (excentricité)
- $\checkmark$  Vérification de la participation de la masse modale
- $\checkmark$  Vérification des déplacements
- $\checkmark$  Justification vis-à-vis des déformations
- Vérification de l'effet du 2éme ordre (l'effet P-Δ)

### *VI.2. Système de contreventement: (Art 3.4/R.P.A 99 version 2003) :*

 L'objet du choix du système de contreventement se traduit, dans les règles et méthodes de calcul, par l'attribution pour chacun des systèmes de contreventement d'une valeur numérique du coefficient de comportement R (voir tableau 4.3 R.P.A)

Deux (02) systèmes de contreventements constitués par voiles porteurs en béton armé.

4. a. système de contreventement mixte assuré par des voiles et des portiques avec justification d'interaction portiques--‐voiles.

4. b. système de contreventement de structures en portiques par des voiles en béton armé.

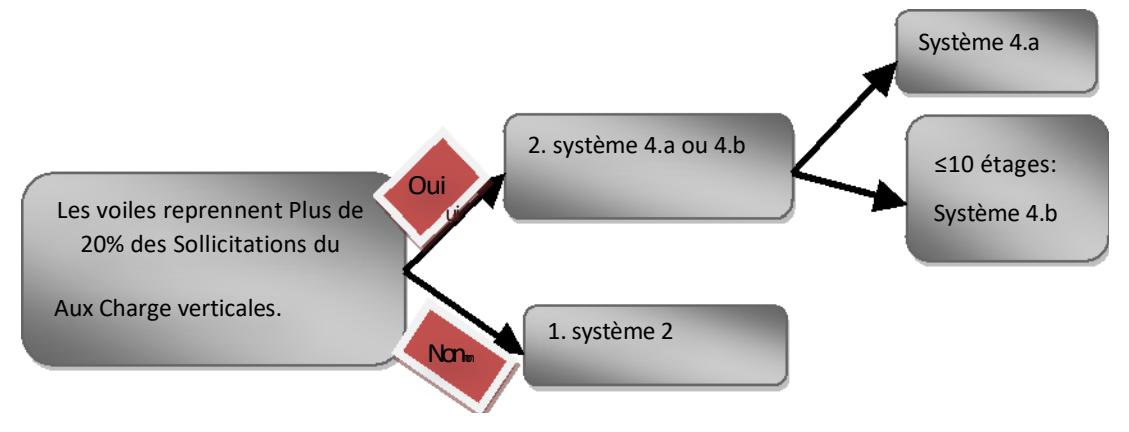

### *V.3. Résultats des forces sismiques de calcul:*

La résultante des forces sismiques à la base V<sub>etabs</sub> obtenue par combinaison des valeurs modales, ne doit pas être inferieur à 80% de la résultante des forces sismiques déterminée par la méthode statique équivalente V<sub>mse</sub>.

Vetabs: effort tranchant a la base obtenue par l'ETABS

Vmse: effort tranchant à la base obtenue par la méthode statique équivalente.

### *V.3.1. Calcul de l'effort tranchant avec la méthode statique équivalente:*

$$
V = \frac{A.D.Q}{R}.W
$$
 (RPA99: formule 4.1)

- **A** = **0.15** (coefficient d'accélération de zone : zone IIa, groupe 2)
- **R = 4** (portique contreventé par des voiles)
- **W :** (poids totale de la structure)
- **D :** facteur d'amplification dynamique.
- **Q:** facteur de qualité.

### *Calcul de Q:*

Le facteur de qualité de la structure est fonction de:

- La régularité en plan et en élévation.
- La redondance en plan et les conditions minimales sur les fils de contreventement.
- La qualité du contrôle de la construction.

### *La valeur de Q est déterminée par la formule :*

 $Q = 1 + \sum_{1}^{6} Pq$  (4.4 du RPA)

**Pq** : c'est la pénalité à retenir selon le critère de qualité 'q' est satisfait ou non. Sa valeur est donnée au tableau (4.4 du RPA)

### *Conditions minimales sur les files du contreventement :*

 Chaque file de portique doit comporter à tous les niveaux, au moins trois (03) Travées dont le rapport des portées n'excède pas 1,5 condition vérifiée dans les deux sens (X-X et Y-Y)

 Les travées de portique Peuvent être constituées de voiles de contreventement le critère est dit observé si le voile comporte au moins un trumeau avec un rapport  $\frac{h_e}{l} \leq 0.67$ Condition non vérifiée dans les deux sens(X-X et Y-Y).

### *Redondance en plan* :

Chaque étage devra avoir, en plan au moins quatre (04) files de portiques ou de Voiles dans la direction des forces latérales appliquées.

Ces files de contreventement devront être disposées symétriquement autant

D'espacement en dépassant pas 1,5.

Suivant X-X : condition vérifiée

Suivant Y-Y : condition vérifiée

- Régularité en plan : la structure est classée régulière en plan. (cf3.5 1a).
- Régularité en élévation : la structure est classée non régulière en élévation

(cf 3.5 1b).

Contrôle de la qualité des matériaux et de l'exécution:

Ces deux critères sont obligatoirement respectés depuis le séisme de 2003

D : Facteur d'amplification dynamique moyen, fonction de la catégorie du site, du facteur de correction d'amortissement  $(\eta)$  et la période fondamentale de la structure (T)

$$
D = \begin{cases} 2.5 & \eta \\ 2.5 & \eta \\ (T_2/T)^{\frac{2}{3}} & T_2 \le T \le 3.0 \text{ s} \\ 2.5 & \eta \\ (T_2/3.0)^{\frac{2}{3}} & (3.0/T)^{\frac{5}{3}} \\ T \ge 3.0 \text{ s} \end{cases}
$$
 (4.2 du RPA)

**T2** : période caractéristique, associée à la catégorie du site et donnée par le (Tableau 4.7 du RPA99 V2003). T2(S3) =0,5sec.

*ƞ* **:** Facteur de correction d'amortissement donné par la formule:

$$
\eta = \sqrt{\frac{7}{(2+\xi)}} \quad \geq \quad 0.7 \, (\text{Formule 4.3 RPA99v2003}).
$$

 $\xi$  (%) est le pourcentage d'amortissement critique fonction du matériau constitutif, du type de structure et de l'importance remplissages………………….(**Tableau 4.3 RPA99V2003**).

 $\Pi$ =0.76  $\geq$  0.7 ……… . Condition vérifiée T: La période fondamentale donnée par ETABS : **T= 1.58s**

**Donc** : $T_2 < T < 3s \implies$ **Dx** = **Dy** = **2.5**  $\times$  **0.76**( $\frac{0.5}{0.65}$ )  $\frac{0.5}{0.65}$ ) $\frac{2}{3}$  = 1.59 **\* W :** Poids total de la structure, donné par ETABS  $W = \sum_{i=1}^{n} W_i$ Donc pour chaque niveau « i » on aura : **Wi=WGi+**b**WQi WGi :** Le poids de niveau i revenant a la charge permanente. **WQi :** Le poids de niveau i revenant a la charge d'exploitation. b : Coefficient de pondération fonction de la nature et de la durée de la charge d'exploitation est donné par le **(Tableau 4-5 du RPA99V2003)**, Dans notre cas et pour bâtiment d'habitant b**=0,20.**

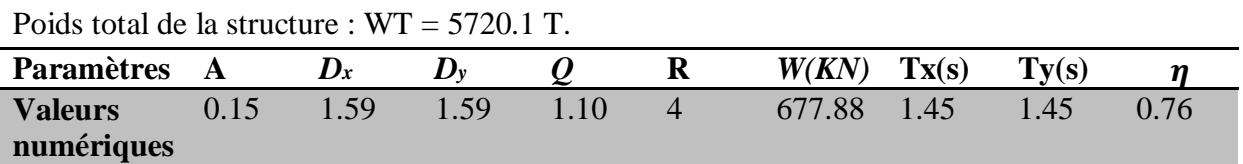

### **Tableau V.3.1: Résumé des résultats**

*Sens X-X* :

 $\Rightarrow$  Vx  $=\frac{0.15 \times 1.59 \times 1.10}{4} \times 5720.1 = 375.16T$ *Sens Y-Y* :

 $\Rightarrow$  Vy =  $\frac{0.15 \times 1.59 \times 1.10}{4} \times 5720.1 = 375.16 T$ 

 **Présentation des résultats de la méthode dynamique spectrale et commentaires : a***) Mode de vibrations et taux de participation des masses :*

Apres l'analyse automatique par le logiciel **ETABS 9.6**, on a tiré les résultats qui sont

illustrés dans le tableau :

| Modal Participating Mass Ratios |          |           |         |           |              |              |              |           |  |
|---------------------------------|----------|-----------|---------|-----------|--------------|--------------|--------------|-----------|--|
| Mode                            | Period   | <b>UX</b> | UY      | <b>UZ</b> | <b>SumUX</b> | <b>SumUY</b> | <b>SumUZ</b> | <b>RX</b> |  |
| 1                               | 1,451371 | 68,8053   | 0,1957  | 0,0000    | 68,8053      | 0,1957       | 0,0000       | 0,2882    |  |
| $\overline{2}$                  | 1,013547 | 1,0363    | 17,8483 | 0,0000    | 69,8416      | 18,0440      | 0,0000       | 26,9166   |  |
| 3                               | 0,981117 | 1,3884    | 46,9136 | 0,0000    | 71,2300      | 64,9575      | 0,0000       | 70,5275   |  |
| 4                               | 0,424168 | 13,5144   | 0,0234  | 0,0000    | 84,7444      | 64,9810      | 0,0000       | 0,0062    |  |
| 5                               | 0,261732 | 0,5482    | 0,0227  | 0,0000    | 85,2926      | 65,0037      | 0.0000       | 0,0037    |  |
| 6                               | 0.217826 | 0.0401    | 19,7445 | 0,0000    | 85,3328      | 84,7482      | 0,0000       | 1,9139    |  |
| $\overline{7}$                  | 0.198141 | 4,7734    | 0,0362  | 0,0000    | 90,1062      | 84,7844      | 0,0000       | 0,0031    |  |
| 8                               | 0,116690 | 1,2677    | 0,0030  | 0,0000    | 91,3739      | 84,7874      | 0,0000       | 0,0001    |  |
| 9                               | 0,110463 | 1,3492    | 0,0001  | 0,0000    | 92,7230      | 84,7874      | 0,0000       | 0,0000    |  |
| 10                              | 0,092023 | 0,0027    | 6,5160  | 0,0000    | 92,7257      | 91,3034      | 0,0000       | 0,2645    |  |
| 11                              | 0.071631 | 1,8119    | 0,0011  | 0,0000    | 94,5376      | 91,3046      | 0,0000       | 0,0000    |  |
| 12                              | 0.063456 | 0,0004    | 0,0003  | 0,0000    | 94,5380      | 91,3048      | 0,0000       | 0,0000    |  |

**Mode de vibration et participation mass**

**Tdyn :** La période de calcul automatique **(Tdyn = 1.45sec)**

#### *b) Nombre de modes à considérer :*

 Selon le règlement parasismique algérien, le nombre de modes de vibration à retenir dans

chacune des deux directions d'excitation doit être tel que :

 La somme des masses modales effectives pour les modes retenus soit égale à **90**  Au moins de la masse totale de la structure  $(\Sigma \alpha) \ge 90$ .

 Ou que tous les modes ayant une masse modale effective supérieure à **5** de la masse totale de la structure soient retenus pour la détermination de la réponse totale de la structure.

 Le minimum de modes à retenir est de trois **(03)** dans chaque direction considérée. Dans le cas où les conditions décrites ci-dessus ne peuvent pas être satisfaites à cause

de l'influence importante des modes de torsion, le nombre minimal de modes **(K)** à retenir

doit être tel que :  $K \ge 3 \sqrt{N}$ et: Tk  $\le 0.20$  s…….. *(Art 4.14 RPA/2003)* 

*Où :***N** est le nombre de niveaux au-dessus du sol et **TK**la période du mode **K**.

Le nombre de modes à considérer est de :

- $\blacksquare$  Le sens de translation suivant X-X : 10 $\epsilon$ me mode avec 92.75%
- Le sens de translation suivant Y-Y : 10<sub>éme</sub> mode avec 91.3034%

#### *c) Centres de masse et le centre de torsion des différents niveaux :*

 D'après le RPA 99/Art 4.2.7, pour toutes les structures comportant des planchers à diaphragmes rigides dans leurs plans, on suppose qu'à chaque niveau, et dans chaque direction, la résultante des force horizontales a une excentricité par rapport au centre de torsion à la plus grande des deux valeurs :

- 5% de la plus grande dimension du bâtiment.
- $\bullet$  Excentricité théorique résultante des plans (e<sub>x</sub>, ey) :

e x  $<$  5 % Lx = 1.45 m e y  $< 5 %$  Lx = 1.45 m

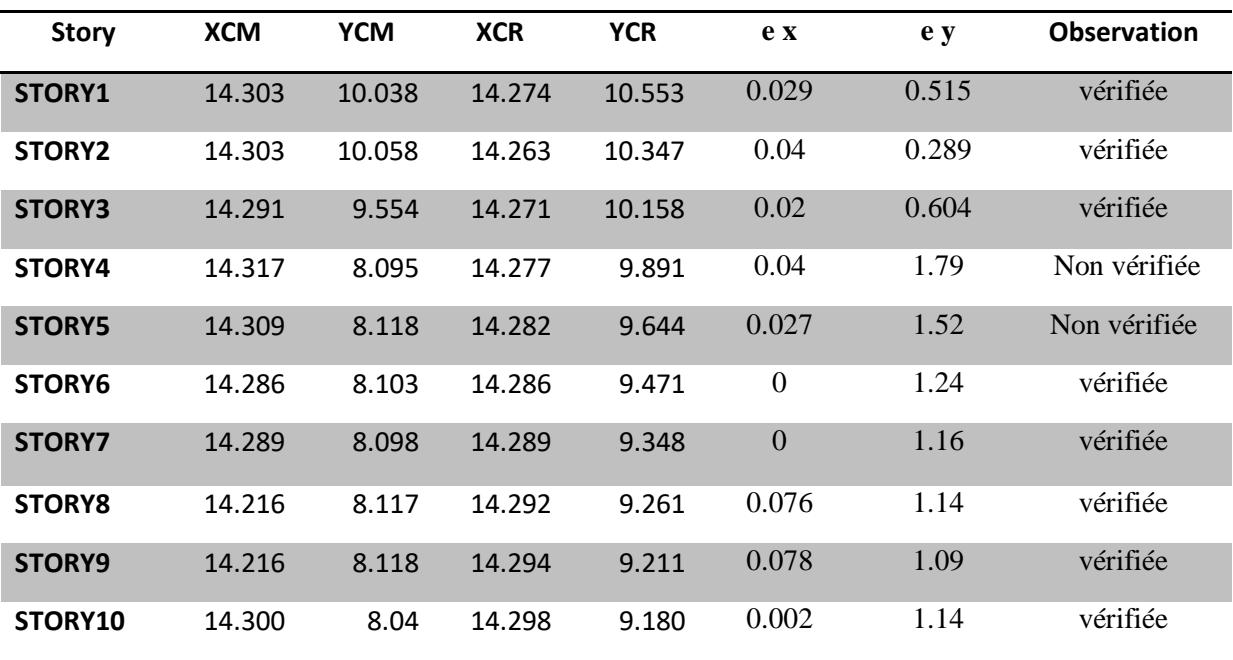

*TableauV. 3.2 :centre de masse et de rigidité des différents niveaux*

### *D) Vérification de la résultante des forces sismiques a la base :(art 4.3.6RPA99) :*

L'une des premières vérifications préconises par le **RPA99/V2003** est relative à la Résultante des forces sismiques. En effet la résultante des forces sismiques à la base **Vt** obtenue par combinaison des valeurs modales ne doit pas être inférieure à 80% de la Résultante des forces sismiques déterminée par la méthode statique équivalente **V** pour une valeur de la période fondamentale donnée par la formule empirique appropriée. Si **Vt**< 0.8 **V**, il faudra augmenter tous les paramètres de la réponse (forces, déplacements, Moments,...) dans le rapport **r = 0.8V/Vt**

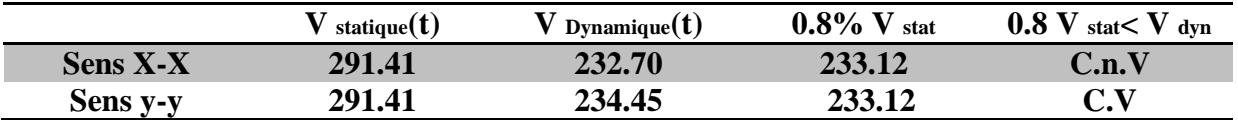

### *Conclusion :*

La résultante des forces sismiques à la base **Vt** obtenue par la méthode dynamique modale spectrale est supérieure à **80 %** de celle obtenue par la méthode statique équivalentes dans le sens y-y par contre dans le sens x-x n'est pas vérifiée donc on va augmenter les paramètres de la réponse dans le rapport r = 1.0018.

#### **Vérification des exigences de RPA99/2003 :**

- a) Vérification des déplacements latéraux inter étage.
- b) Vérification vis-à-vis de l'effet P-Δ.
- c) Vérification de l'effort normal réduit.

### *a) Vérification des déplacements latéraux inter – étage :*

 L'une des vérifications préconise par le *(RPA99version 2003),* concerne-les déplacements latéraux inter-étages**.** En effet, selon l'article *(5.10 du RPA99version2003),* L'inégalité ci-dessous doit nécessairement être vérifiée  $:\delta_x^k \leq \Delta \quad et \quad \delta_y^k \leq \Delta$ *Avec:*  $\Delta = 0.01$ h **e** : le déplacement relatif admissible.

**h e :** représente la hauteur de l'étage.

$$
\delta_x^k = R \delta_{ex}^k \mathbf{et} \delta_y^k = R \delta_{ey}^k
$$
  

$$
\mathbf{O} \mathbf{\hat{u}} \; ; \; \Delta_{ex}^k = \delta_{ex}^k - \delta_{ex}^{k-1} \mathbf{et} \Delta_{ey}^k = \delta_{ey}^k - \delta_{ey}^{k-1}
$$

 *ex* **:** Correspond au déplacement relatif du niveau *k* par rapport au niveau *k-1* dans le sens  $\mathbf{x}$  (de la même manière on obtient  $\Delta^k e y$ ).

$$
\delta_x^k = R \delta_{ex}^k
$$
\n
$$
\delta_y^k = R \delta_{ey}^k
$$
\n
$$
\left.\begin{matrix}\n\text{C) } \text{C}^k & \text{C}^k & \text{C}^k\\
\text{C}^k & \text{C}^k & \text{C}^k & \text{C}^k\end{matrix}\right\}
$$
\n
$$
\left.\begin{matrix}\n\text{C}^k & \text{C}^k & \text{C}^k \\
\text{C}^k & \text{C}^k & \text{C}^k & \text{C}^k \\
\text{C}^k & \text{C}^k & \text{C}^k & \text{C}^k\n\end{matrix}\right\}
$$
\n
$$
\left.\begin{matrix}\n\text{C}^k & \text{C}^k & \text{C}^k \\
\text{C}^k & \text{C}^k & \text{C}^k & \text{C}^k \\
\text{C}^k & \text{C}^k & \text{C}^k & \text{C}^k\n\end{matrix}\right\}
$$
\n
$$
\left.\begin{matrix}\n\text{C}^k & \text{C}^k & \text{C}^k \\
\text{C}^k & \text{C}^k & \text{C}^k & \text{C}^k \\
\text{C}^k & \text{C}^k & \text{C}^k & \text{C}^k\n\end{matrix}\right\}
$$

 **:** Est le déplacement horizontal dû aux forces sismiques au niveau *k* dans le sens **x** (y compris l'effet de torsion), (de la même manière on obtient  $\delta_{ey}^k$ .

**R :** est le coefficient de comportement.

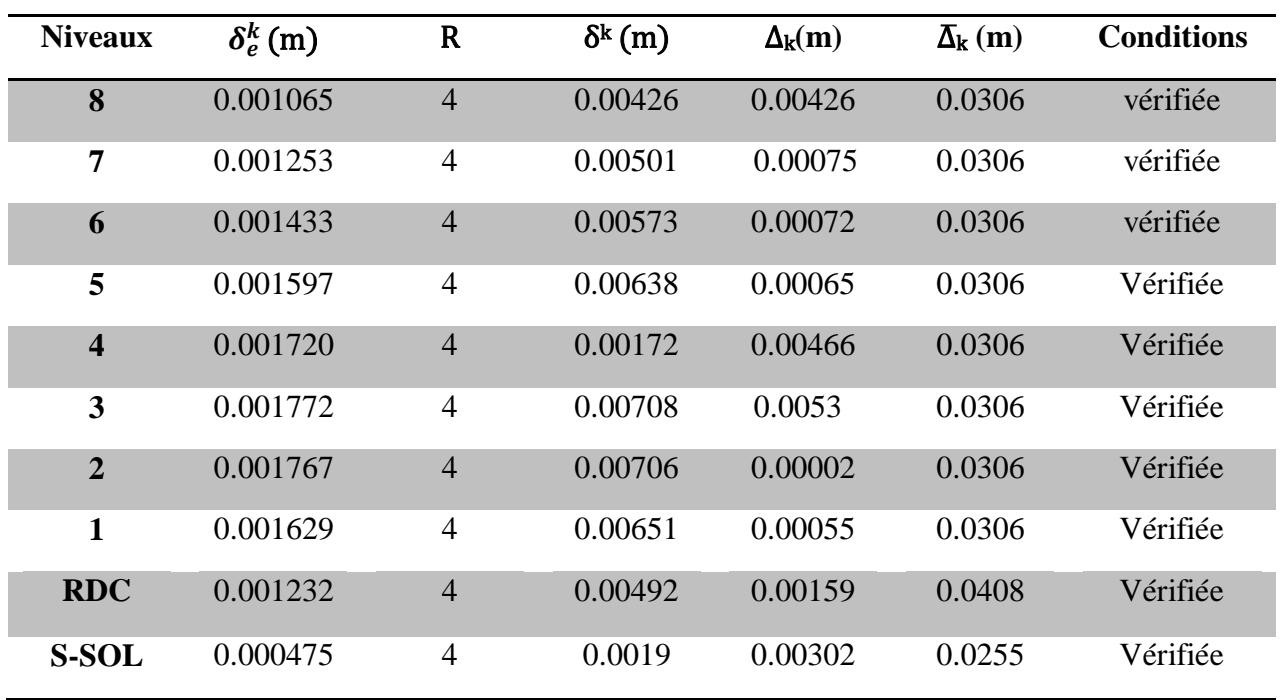

### **Sens longitudinale :**

 *Tableau V.3.3:* **Déplacements latéraux inter-étage dans le sens XX**

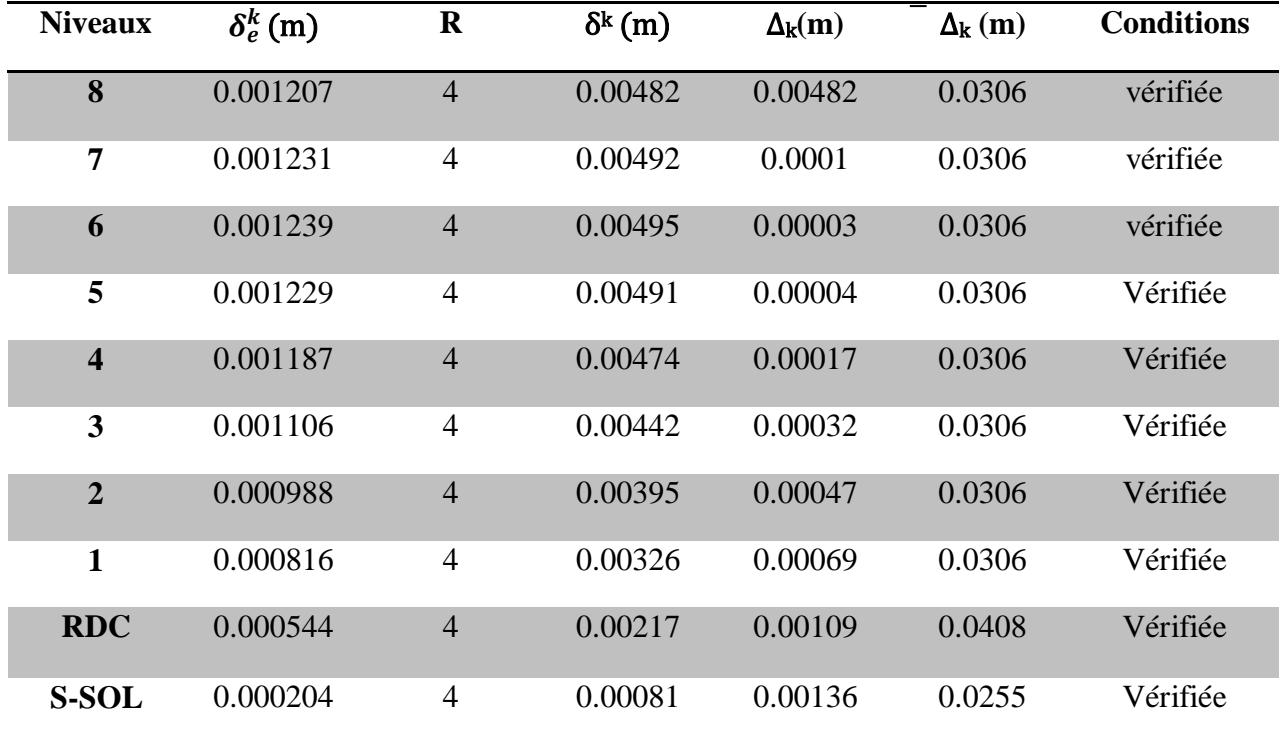

### **Sens transversale :**

*Tableau V.3.4:* **Déplacements latéraux inter-étage dans le sens yy**

### *Conclusion :*

Nous constatons que dans les deux sens, les déplacements relatifs dus aux efforts latéraux sont inférieurs aux déplacements relatifs recommandés par le RPA 99 qui égale à 1% de la hauteur d'étage.

**justification vis-à-vis de l'effet P-** $\Delta$ **:** (Art 5.9. RPA 99/ version 2003)

 Les effets du 2° ordre (ou effet P-∆) peuvent être négligés dans le cas des bâtiments si la condition suivante est satisfaite à tous les niveaux :

 $\theta = \mathrm{Pk} \Delta k / \mathrm{Vk}$ hk  $\leq 0.10$ 

Pk : poids total de la structure et des charges exploitation associées au dessus du niveau K  $\sum_{i=k}^n \Bigl(W_{Gi^+} + \beta W_{qi}^{\phantom{e}}\Bigr) \, .$  $\sum_{k=1}^{N} (W_{Gi^{+}} +$  $\sum (W_{_{Ci^+}} + \beta$ 

*n*  $=$  $\sum_{i=k}$ 

**V<sup>k</sup>** : effort tranchant d'étage au niveau "k" :  $Vk = \sum_{i=k} F_i$ 

> $\Delta_k$  : déplacement relatif du niveau « k » par rapport au niveau « k-1 » (Voir paragraphe 4.2.10)

**h<sup>k</sup>** : hauteur de l'étage « k »

Si  $0, 10 < \theta_k \le 0, 20$ , les effets P- $\Delta$  peuvent être pris en compte de manière approximative en amplifiant les effets de l'action sismique calculés au moyen d'une analyse élastique du 1° ordre par le facteur  $1/(1 - \theta_k)$ .

Si  $\theta_k > 0.20$ , la structure est potentiellement instable et doit être redimensionnée.

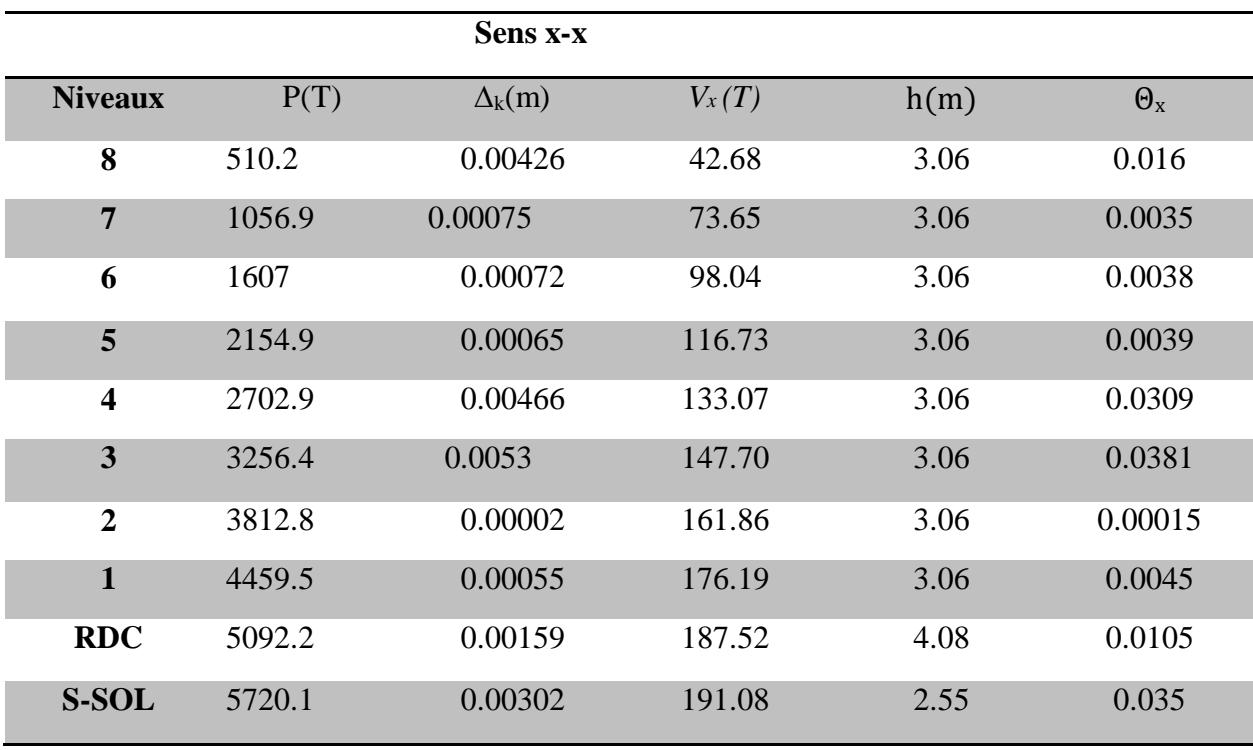

### **Sens longitudinal** *:*

*Tableau V.3.5* **: Vérification de l'effet P***-Delta dans le sens XX*

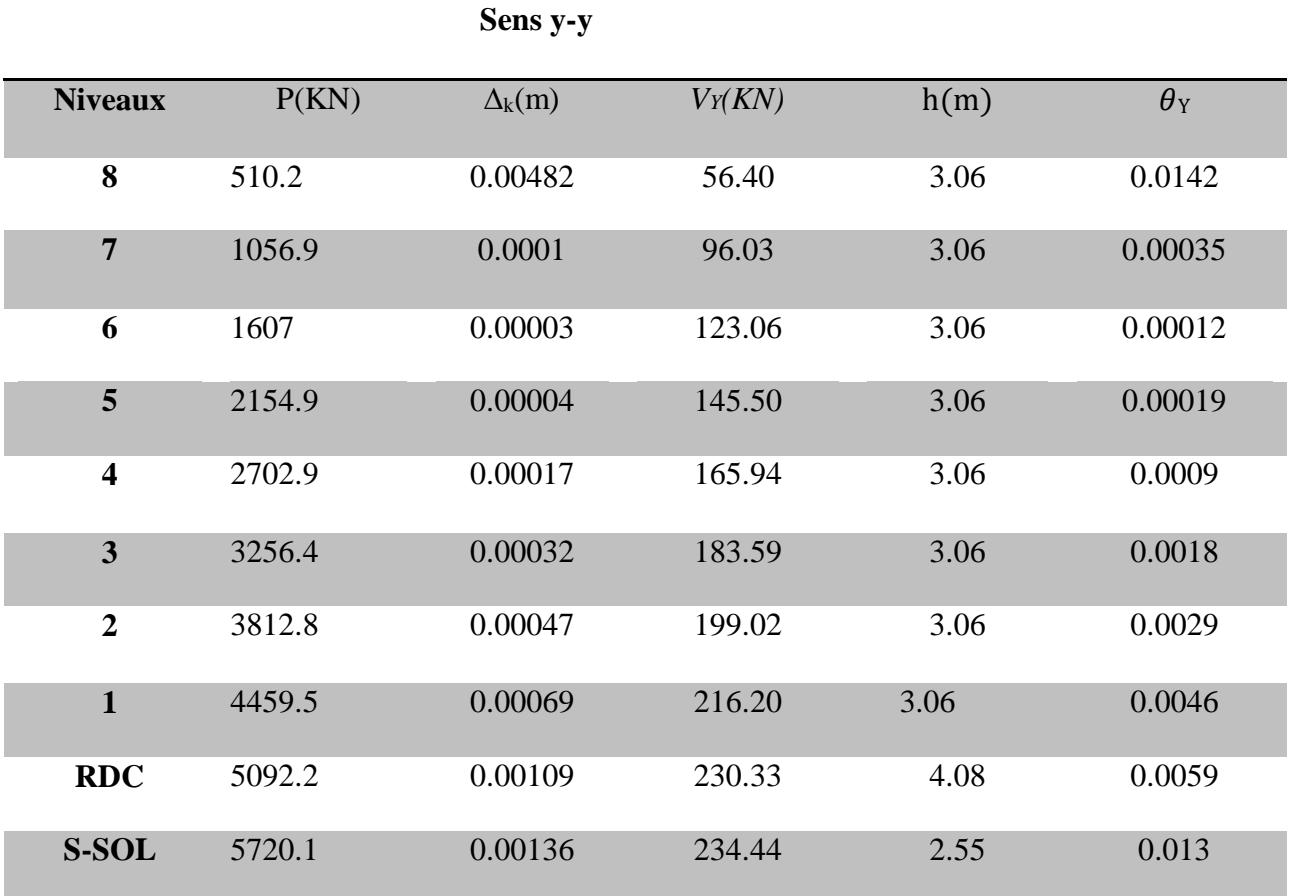

#### **Sens transversale :**

#### **Tableau V.3.6: Vérification de l'effet P***-Delta dans le sens YY*

#### *Commentaire :*

On constate que  $\theta_{KX}$  et  $\theta_{KY}$  sont inférieurs à **0,1.** Donc: **l'effet P-Delta** peut être négligé pour le cas de notre structure.

#### *c) Vérification des sollicitations normales : (RPA99/V2003.Art7.4.3.1) :*

Outre les vérifications prescrites par le **C.B.A** et dans le but d'éviter ou limiter le risque de rupture fragile sous sollicitation d'ensemble dues au séisme, l'effort normal de Compression de calcul est limitée par la condition suivante :

$$
\gamma = \frac{N_d}{B_c F_{28}} \leq 0.30
$$

**N<sup>d</sup>** : désigne l'effort normal de calcul s'exerçant sur une section de béton .

**Bc:** Section du poteau.

**fc28 :** résistance caractéristique du béton.

Les résultats sont donnés par le tableau suivant :

# *Chapitre V : vérification du RPA*

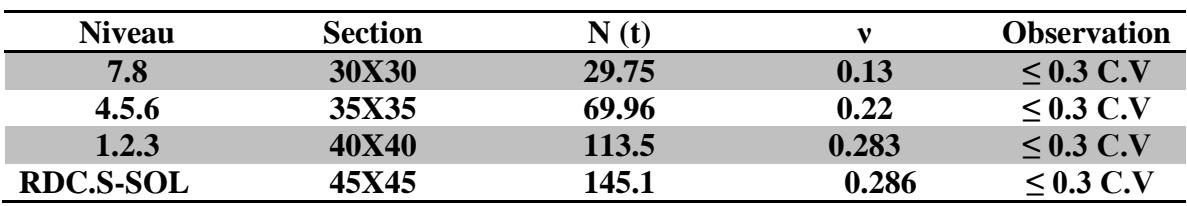

#### **Conclusion :**

 Toutes les conditions sont satisfaites donc on garde les mêmes sections des poteaux (pas d'augmentation des sections).

### *Justification de l'interaction* <sup>≪</sup> *Portiques / Voiles* ≫*:*

Les efforts sismiques revenants aux portiques et aux voiles sont tirés du logiciel ETABS à L'aide de l'option **« Section Cut», voir tableau ci-après :**

### **Interaction portique /voile dans le sens XX :**

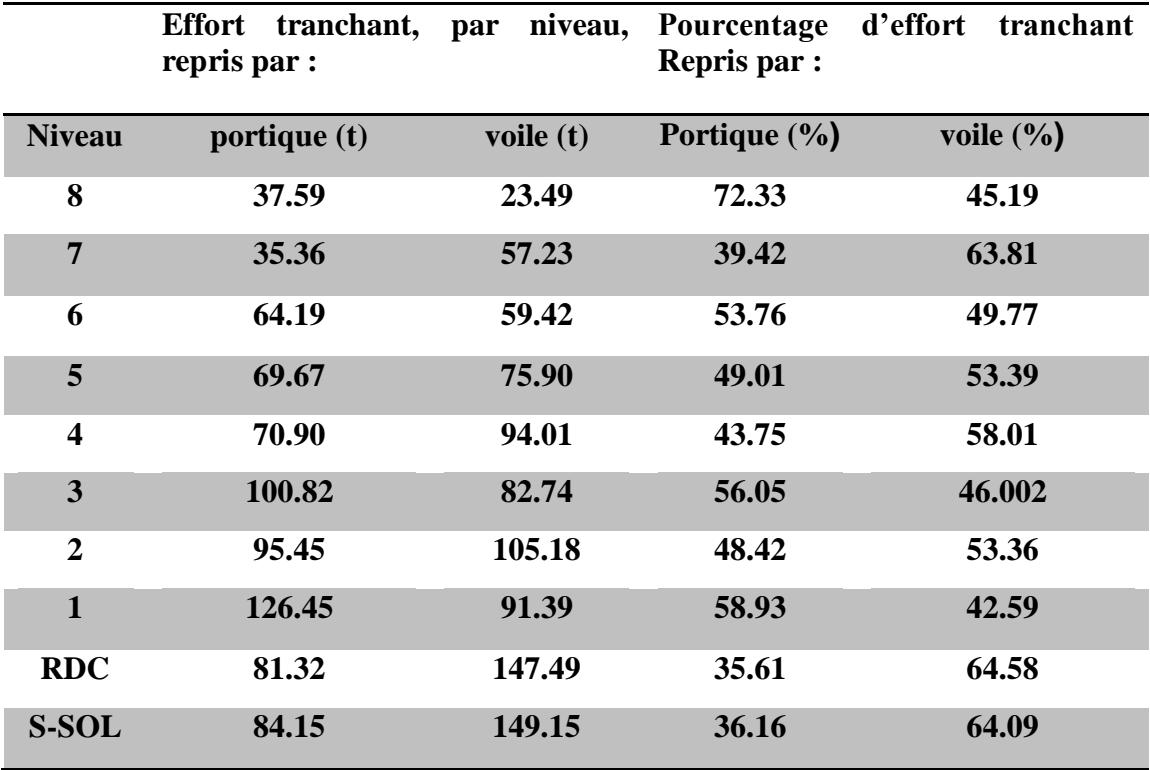

 **Tableau V.3.6 : justification de l'interaction portique/voile dans le sens XX**

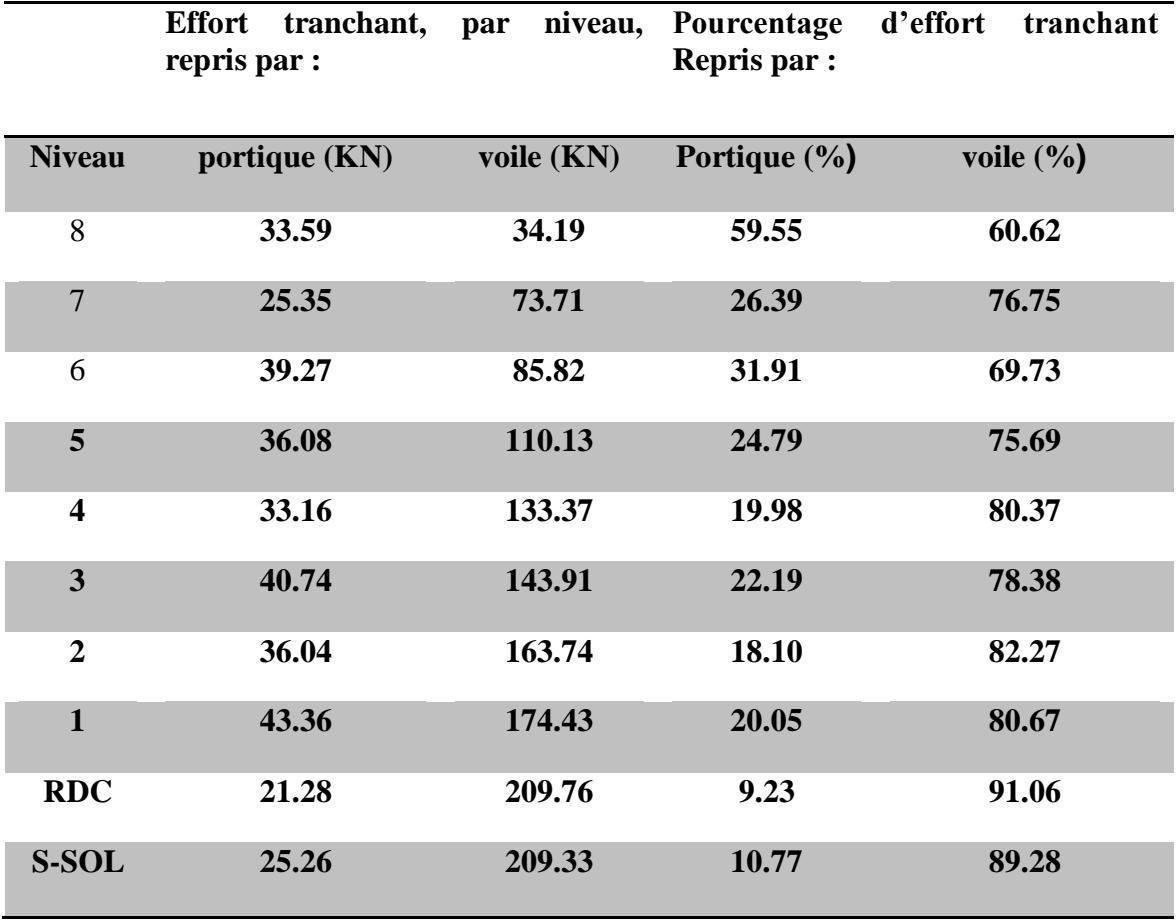

### **Interaction portique /voile dans le sens YY :**

#### **tableau V.3.8: justification de l'interaction portique/voile dans le sens YY**

#### **Conclusion :**

 D'apprêt ses résultats les sollicitations horizontales, type sismique, sont repris en totalité par les voiles, donc le bâtiment étudié sera classé dans le système de contreventement par voiles.

### *VI\_1- Ferraillage des poteaux :*

### *Introduction :*

Les poteaux sont calculés en flexion composée dans les deux sens, en tenant compte des combinaisons considérées comme suit :

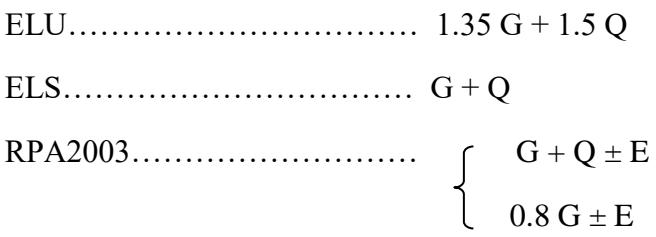

Et en procédant à des vérifications à l'ELS.

### *VI.2.1. Les armatures longitudinales :*

Les armatures longitudinales doivent être à haute adhérence, droites et sans crochets.

 *Le pourcentage minimal* : est de : 0.80 % de la section du poteau en zone IIa. *Poteau 1 (30x30) : Amin= 0.008 x 30 x 30 = 7.2 cm<sup>2</sup> Poteau 2 (35×35) : Amin = 0.008× 35× 35 = 9.8 cm² Poteau 3 (40×40) : A<sub>min</sub> = 0.008×40 × 40 = 12 .8 cm<sup>2</sup> Poteau 4 (45×45) : A*  $_{min}$  *= 0.008× 45 × 45 = 16.2 cm<sup>2</sup>* 

 *Le pourcentage maximal en zone courante* : est de 4 % de la section du poteau. *Poteau 1 (30 x30 ) :Amax =0.04 x30x30 = 36 cm<sup>2</sup> Poteau 2(35×35) : Amax = 0.04 × 35× 35 =49 cm² Poteau 3 (40×40) : Amax = 0.04 × 40× 40= 64 cm² Poteau 4 (*45  $\times$  45):  $A_{max} = 0.04 \times 45 \times 45 = 81 cm^2$ 

 *Le pourcentage maximal en zone de recouvrement* : est de 6 % de la section du poteau.

*Poteau 1* (30 x 30) *:*  $A_{max} = 0.06$  x 30x 30 = 54 cm<sup>2</sup>. *Poteau 2 (35×35) : Amax = 0.06 × 35× 35 = 73 .5 cm² Poteau 3 (40×40) : Amax = 0.06 × 40× 40 =96cm² Poteau 4 (45* $\times$  45):  $A_{max} = 0.06 \times 45 \times 45 = 121.5$  cm<sup>2</sup>

- Le diamètre minimal est de 12 mm.
- La longueur de recouvrement minimale : est de 40Ф en zone IIa.
- La distance entre les barres verticales dans une face du poteau ne doit pas dépasser 25

cm en zone IIa.

 Les jonctions par recouvrement doivent être faites si possible, à l'extérieur des zones

### *VI.5. Calcul du ferraillage :*

### **VI.5.1. Etapes de calcul en flexion composée :**

On dit qu'une section est soumise à une flexion composée lorsque cette section subit Simultanément l'action d'un moment de flexion et un effort de compression ou de traction.

 Le système constitué d'un moment et d'un effort normal peut être remplacé par un effort normal appliqué au centre de pression « C » qui est distant du centre

de gravité de la section de **e =** N

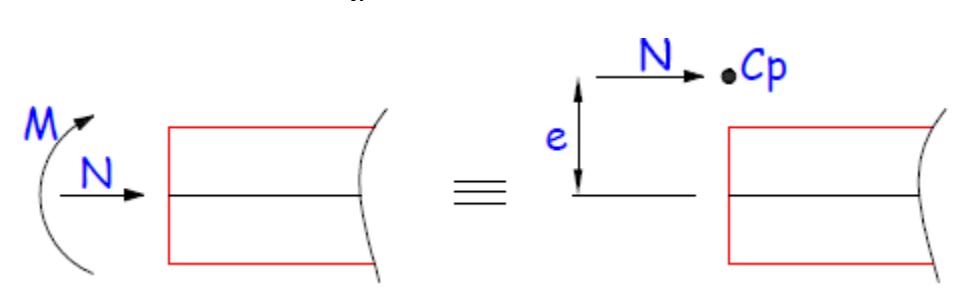

#### *Section en flexion composée.*

 Lorsque N est un effort de compression, il est nécessaire de vérifier l'état limite de stabilité de forme.

*Armatures longitudinales :*

Etape de calcul :

- Si  $e = \frac{M_U}{N}$  $\frac{M_U}{N_U} > \frac{h}{2}$  $\frac{\pi}{2} - c$  Alors la section est partiellement comprimée  $-Si$   $e = \frac{M_U}{N}$  $\frac{M_U}{N_U} < \frac{h}{2}$  $\frac{\pi}{2} - c$  Il faut vérifier en plus l'inégalité suivante :

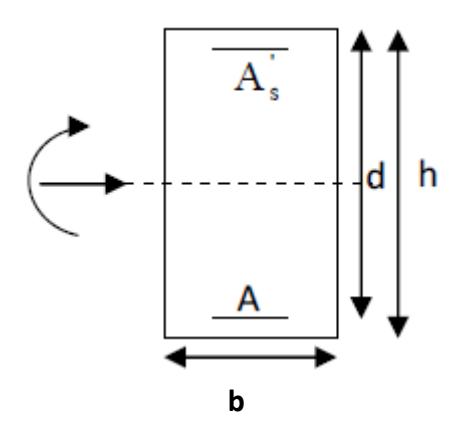

$$
\frac{\text{Nu}}{\text{bhfbu}} \Big( 0.5 - \frac{c'}{h} - \frac{e}{h} \Big) \le (0.337 - 0.81 \frac{c'}{h}) \qquad \text{Ou bien}
$$
\n
$$
\text{Nu}(d - c') - M_f \le (0.337 - 0.81 \frac{c'}{h}) \text{bhfb}_c \qquad \qquad \text{............ (A)}
$$
\n
$$
M_f = M_u + \text{Nu}(\frac{h}{2} - c') \qquad \qquad \text{Mr: Moment fictif}
$$

Si l'inégalité, est vérifiée alors la section est partiellement comprimée le calcul se fait comme suit :  $\mu_f = \frac{M_f}{B d^2 f}$  $\beta d^2 f_{bc}$ 

Si  $\mu \leq \mu$  la section est simplement armée.

Si  $\mu > \mu$  la section est doublement armée il faut calculer A<sub>1</sub> et A'<sub>1</sub>.

 $\mu$ <sub>l</sub> = 0.392.

$$
A_1 = \frac{M_f}{\beta \cdot d \cdot \sigma_s}
$$

La section réelle d'armatures est donnée par :  $A_s = A_1 - \frac{N_u}{\sigma_s}$  $\sigma_{\rm S}$ 

Si l'inégalité (A) n'est pas vérifiée, donc la section est entièrement comprimée, il faut donc vérifier l'inégalité suivante :

### $N_u$  (d-c)- $M_f$  >(0.5h-c) b.h.f<sub>bc</sub> → (B)

Si A' = 
$$
\frac{N_{u} - (d - 0.5h)bh f_{bc}}{\sigma_{s}(d - c)}
$$

$$
A = \frac{N_{u} - \psi bh f_{bc}}{\sigma_{s}} - A'_{s}
$$

Si l'inégalité (B) n'est pas vérifiée, la section n'a pas besoin d'armatures inférieures.

$$
A'_{s} = \frac{N_{u} - \psi bhf_{bc}}{\sigma_{s}} \text{ et }
$$

$$
\Psi = \frac{ \frac{0.357 - \frac{N_u \left(d-c'\right) - M}{b h f_{bc}} }{0.857 - \frac{c}{h} }
$$

### **Efforts normaux :**

#### N > 0 : traction.

N< $0:$  compression.

### **Tableau VI.1 : Effort normal max et moment correspondant, Moments max et efforts normal correspondants, Effort normal min et moment correspondant dans les poteaux**

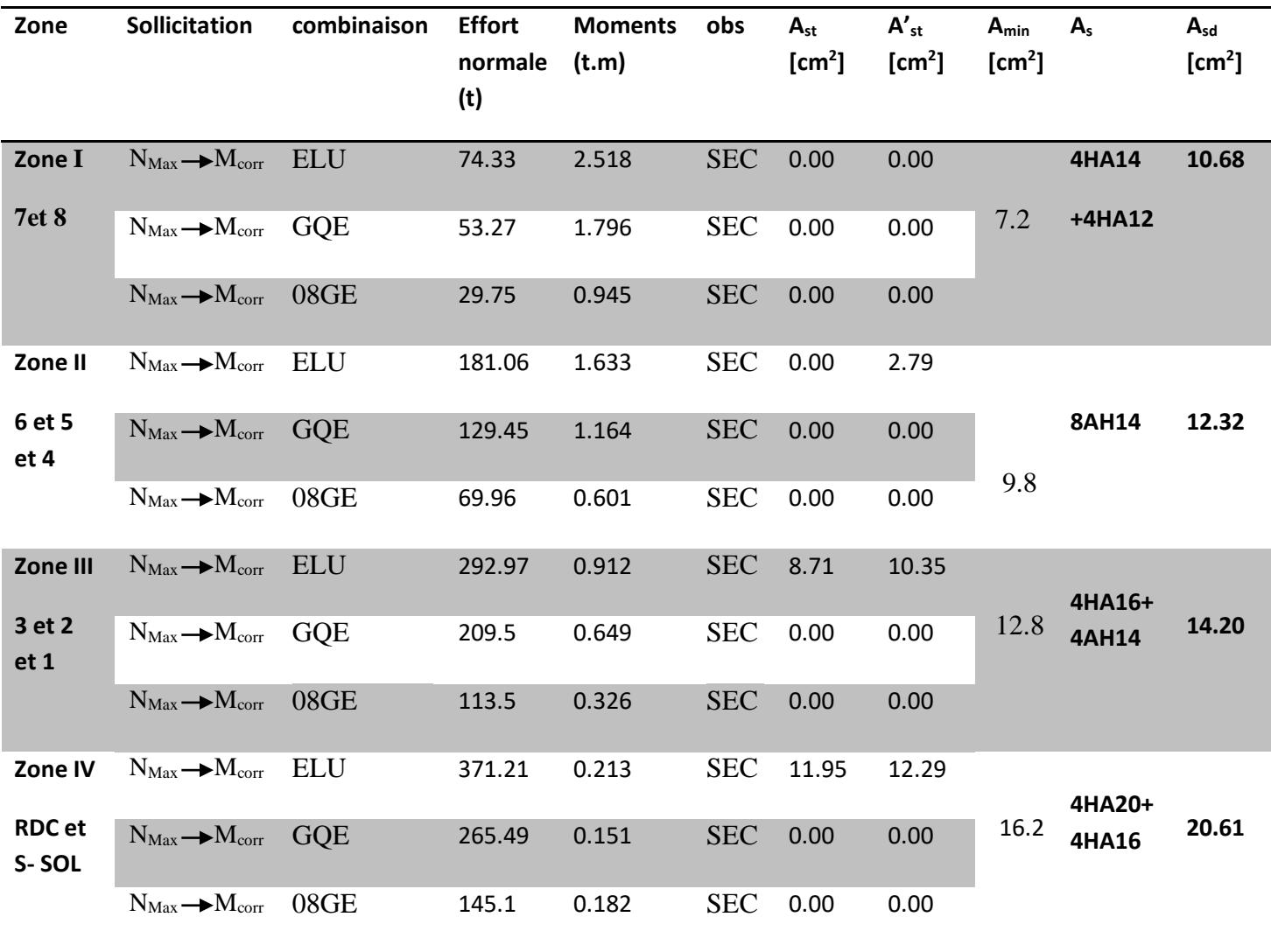

### **b) Vérification à l'E L S :**

Pour le cas des poteaux, on vérifie l'état limite de compression du béton :

$$
\sigma_{bc} \le \sigma_{bc} = 0.6 \times f_{c28} = 15 \, MPa
$$
 [BAEL 91A.4.5.2]

#### *Vérification d'une Section partiellement comprimée :*

Pour calculer la contrainte du béton on détermine la position de l'axe neutre :

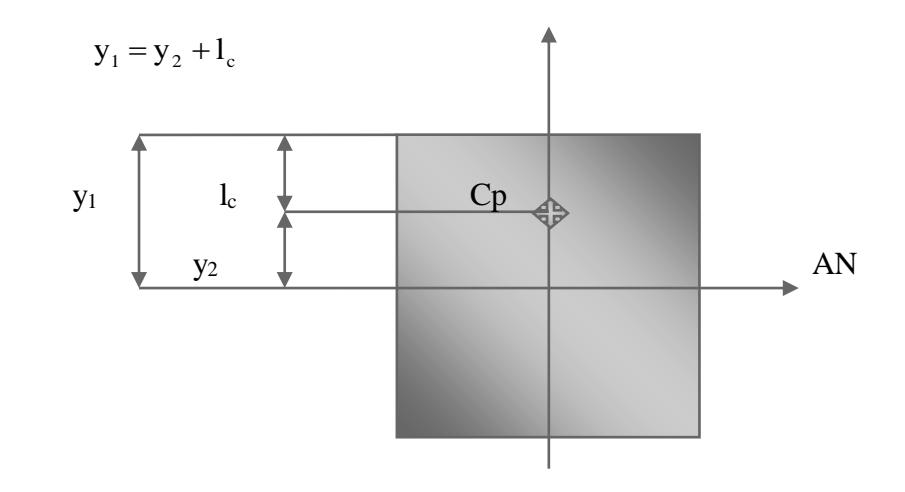

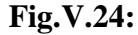

Avec : y<sub>1</sub> : la distance entre l'axe neutre à l'ELS et la fibre la plus comprimé ; y<sup>2</sup> : la distance entre l'axe neutre à l'ELS et le centre de pression Cp ; l<sup>c</sup> : la distance entre le centre de pression Cp et la fibre la plus comprimée.  $y_2$  est obtenu avec la résolution de l'équation suivante :  $y_2^3 + p \cdot y_2 + q = 0$ 

Avec: 
$$
k = \frac{h}{2} - e_s
$$
  
\n $p = -3 \times l_c^2 - 6 \times n \cdot \overline{A}_u \cdot \frac{l_c - c'}{b} + 6 \times n \cdot A_u \cdot \frac{d - l_c}{b}$   
\n $q = -2 \times l_c^3 - 6 \times n \cdot \overline{A}_u \cdot \frac{(l_c - c')^2}{b} - 6 \times n \cdot A_u \cdot \frac{(d - l_c)^2}{b}$ 

Pour la résolution de l'équation, on calcul  $\Delta$ :  $\Delta = q^2 + \frac{P}{27}$  $\Delta = q^2 + \frac{4p}{2}$ 

• Si  $\Delta < 0 \Rightarrow$  l'équation admet trois racines :

$$
y_2^1 = a \cdot \cos\left(\frac{\alpha}{3}\right)
$$
;  $y_2^2 = a \cdot \cos\left(\frac{\alpha}{3} + \frac{2\pi}{3}\right)$ ;  $y_2^3 = a \cdot \cos\left(\frac{\alpha}{3} + \frac{4\pi}{3}\right)$ 

Avec :

$$
\alpha = \arccos\left(\frac{3 \cdot q}{2 \cdot p} \times \sqrt{\frac{-3}{p}}\right); \ a = 2 \cdot \sqrt{\frac{-p}{3}}
$$

On tiendra pour y<sub>2</sub> la valeur positive ayant un sens physique tel que :  $0 < y$ 1 = y2 + l<sub>c</sub> < h

Donc:  $y_1 = y_2 + l_c$ 

$$
I = \frac{b \cdot y_1^3}{3} + 15 \times \left[ A_s \cdot (d - y_1)^2 + A_s (y_1 - d')^2 \right]
$$

Finalement la contrainte de compression dans le béton vaut :

$$
\sigma_{bc} = \frac{y_2 \times N_s}{I} \cdot y_1 \leq \overline{\sigma}_{bc}
$$

### *Vérification d'une section entièrement comprimée :*

-On calcul l'aire de la section homogène totale :  $S = b \cdot h + 15 \cdot (A_s + A_s)$ 

-On détermine la position du centre de gravité qui est situé à une distance X<sup>G</sup> au-dessus du centre de gravité géométrique :

$$
X_G = 15 \cdot \frac{A'_s \cdot (0.5 \cdot h - d') - A_s \cdot (d - 0.5 \cdot h)}{b \cdot h + 15 \cdot (A_s + A'_s)}
$$

-On calcul l'inertie de la section homogène totale

$$
I = \frac{b \cdot h^3}{12} + b \cdot h \cdot X_G^2 + 15 \cdot \left[ A'_s \cdot (0.5 \cdot h - d' - X_G)^2 + A_s \cdot (d - 0.5 \cdot h + X_G)^2 \right]
$$

Les contraintes dans le béton valent

$$
\sigma_{\text{sup}} = \frac{N_{\text{ser}}}{S} + \frac{N_{\text{ser}} \cdot (e_{\text{s}} - X_{\text{G}}) \cdot (\frac{h}{2} - X_{\text{G}})}{I}
$$
 Sur la fibre supérieure

$$
\sigma_{\inf} = \frac{N_{ser}}{S} - \frac{N_{ser} \cdot (e_s - X_G) \cdot \left(\frac{h}{2} + X_G\right)}{I}
$$

Sur la fibre inférieure

Finalement on vérifie : max  $(\sigma_{\text{\tiny sup}}; \sigma_{\text{\tiny inf}})$ ≤  $\overline{\sigma_{\scriptscriptstyle bc}}$ 

*Remarque :* Si les contraintes sont négatives on refait le calcul avec une section partiellement comprimée.

| Niv                          | N(t)                                  | M(t,m)                | BxH          | $\boldsymbol{e}$ | $\eta$ /6              | $H\!/\!4$ | $\sigma_{bsup}$ | $\sigma_{\rm b\,inf}$ | $\sigma_{ssup}$<br>(mpa) | $\sigma_{\rm s\,inf}$<br>(mpa) | $\sigma_b$<br>(mpa) | $\sigma_{s}$<br>(mpa) | $\emph{obs}$  |
|------------------------------|---------------------------------------|-----------------------|--------------|------------------|------------------------|-----------|-----------------|-----------------------|--------------------------|--------------------------------|---------------------|-----------------------|---------------|
| 8et<br>$\overline{7}$        | $NELS$ max=-<br>53.27                 | $M_c = -1.796$        |              | $\overline{0}$   | $\overline{0}$ .<br>05 | 0.075     | 7.51            | 2.04                  | 104.4                    | 38.8                           | 15                  | 400                   | CV            |
|                              | $N_c = -6$                            | $M_{max}$ =-<br>3.785 | 30x30        | 0.11             |                        |           | 7.99            | $\overline{0}$        | 86.4                     | 184.7                          |                     |                       |               |
|                              | $N_{\text{min}} = -2.43$              | $M_c = -0.482$        |              | 0.15             |                        |           | 1.11            | $\boldsymbol{0}$      | 13.3                     | 13.8                           |                     |                       |               |
| <b>6et</b><br>5et            | $NELS$ max=-<br>129.45                | $M_c = -1.164$        |              | $\overline{0}$   | $\overline{0}$ .<br>05 | 0.087     | 9.64            | 7.41                  | 141.2                    | 114.4                          |                     |                       | CV            |
| $\overline{\mathbf{4}}$      | $N_c = -16.61$                        | $M_{max}$ =-<br>3.921 | 35x35        | 0.17             | 8                      |           | 5.68            | $\overline{0}$        | 67.8                     | 71.8                           |                     |                       |               |
|                              | $\mathbf{N}_{\text{min}}$ =-<br>12.23 | $M_c = -0.479$        |              | $\overline{0}$   |                        |           | 1.26            | 0.35                  | 17.6                     | 6.57                           |                     |                       |               |
| 3et<br>2et                   | $NELS$ max=-<br>209.5                 | $M_c = -0.649$        |              | $\overline{0}$   | $\theta$ .<br>66       | 0.1       | 11              | 10.1                  | 163.4                    | 153.4                          |                     |                       | ${\rm\bf CV}$ |
| $\mathbf{1}$                 | $N_c = -35.54$                        | $M_{max}$ =-<br>3.554 | 40x40        | 0.35             |                        |           | 4.11            | $\overline{0}$        | 54.6                     | 1.78                           |                     |                       |               |
|                              | $N_{\text{min}} = -7.05$              | $M_c = -2.315$        |              | 0.18             |                        |           | 2.21            | $\overline{0}$        | 25.8                     | 32.9                           |                     |                       |               |
| <b>RD</b><br><b>Cet</b>      | $NELS$ max=-<br>265.49                | $M_c = -0.147$        |              | $\overline{0}$   | $\overline{0}$ .<br>07 | 0.112     | 10.6            | 10.5                  | 159.4                    | 157.8                          |                     |                       | ${\rm\bf CV}$ |
| $S-$<br>SO <sub>1</sub><br>L | $N_c = -15.37$                        | $M_{max} = -$<br>1.04 | <b>45x45</b> | $\overline{0}$   | 5                      |           | 1.08            | 0.14                  | 14.8                     | 3.56                           |                     |                       |               |
|                              | $N_{min}$ =-<br>62.12                 | $M_c = -2.743$        |              | $\boldsymbol{0}$ |                        |           | 3.71            | 1.24                  | 51.9                     | 22.3                           |                     |                       |               |

 **Tableau VI.2 : Vérification à l'E L S des contraintes.** 

### *Vérification contraintes tangentielles (Art 7.4.3.2 RPA 2003):*

 La contrainte de cisaillement conventionnelle de calcul dans le béton sous **combinaison sismique** doit être inférieure ou égale à la valeur limite suivante:

$$
\bar{\tau}_{bu}=\rho_d f_{c28}
$$

.**λ** Est supérieur à 5 donc le coefficient **d** sera pris égal à **0.075**

**λ** est inférieure à 5 dans les poteaux donc le coefficient *pd* sera pris égal à **0.04** 

 $\bar{\tau}_{bu}$ =1.875 Mpa.

**Poteaux (30x30) : niveaux 7.8 :**

$$
\tau_{\rm u} = \frac{2.17 \times 10^4}{300 \times 300} = 0.24 MPa
$$

**Poteaux (35-35):niveaux 6.5.4:**

$$
\tau_{\rm u} = \frac{3.69 \times 10^4}{350 \times 350} = 0.30 MPa
$$

**Poteaux (40-40)niveaux 3.2.1:**

$$
\tau_{\rm u} = \frac{5.17 \times 10^4}{400 \times 400} = 0.32 MPa
$$

**Poteaux (45x45**) **niveaux RDC-S-SOL :**

$$
\tau_{\rm u} = \frac{3.11 \times 10^4}{400 \times 400} = 0.15 MPa
$$

\*Les contraintes tangentielles sont vérifiées

#### **Calcul des armatures transversales :**

#### **-Diamètre des armatures transversales :**

 D'après le **[BAEL 91]** Le diamètre des armatures transversales est au moins égal à la valeur normalisée la plus proche du tiers du diamètre des armatures longitudinales qu'elles maintiennent.

$$
\phi_t = \frac{\phi_t}{3} = \frac{20}{3} = 6.66 \, \text{mm}
$$
\nsoit  $\phi_t = 8 \, \text{mm}$ 

<sup>φ</sup>*<sup>t</sup>* : Diamètre max des armatures transversales.

Soit deux cadres de HA8=At=2.01cm<sup>2</sup>

#### *Espacement maximal des armatures transversales (Art 7.4.2.2 RPA2003):*

Selon le RPA la valeur maximale de l'espacement «  $S_t$  » des armatures transversales est fixée comme suite :

#### *\* dans la zone nodale :*

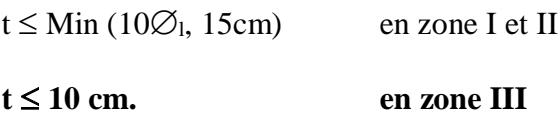

*\*dans la zone courante :*

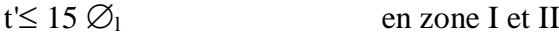

$$
t' \leq \text{Min} (b_1/2, h_1/2, 10 \, \varnothing_1) \quad \text{en zone III}
$$

 $\text{Où } \varnothing_1$  est le diamètre minimal des armatures longitudinales du poteau

*- La quantité d'armatures transversales minimale At/t.b<sup>1</sup> en % est donnée comme suit:*

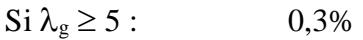

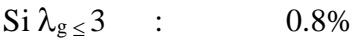

 $Si 3 < \lambda_{\rm g} < 5$ : interpoler entre les valeurs limites précédentes

 $\lambda_{\rm g}$  est l'élancement géométrique du poteau

$$
\lambda_g = \left(\frac{l_f}{a} \, \text{ou} \, \frac{l_f}{b}\right)
$$

 Avec a et b, dimensions de la section droite du poteau dans la direction de déformation considérée, et **l<sup>f</sup>** longueur de flambement du poteau.

Les cadres et les étriers doivent être fermés par des crochets à 135° ayant une longueur droite de  $10\,\Omega$ <sub>t</sub> minimum ;

 Les cadres et les étriers doivent ménager des cheminées verticales en nombre et diamètre suffisants ( $\varnothing$  cheminées > 12cm) pour permettre une vibration correcte du béton sur toute la hauteur des poteaux.

Par ailleurs, en cas d'utilisation de poteaux circulaires, il y a lieu d'utiliser des cerces droites individuelles (les cerces hélicoïdales continues sont interdites)

Donc en adopte directement les recommandations du RPA

### *\* dans la zone nodale :*

**t**≤ **Min** (10 $\emptyset$ <sub>l</sub> 15cm )= Min (10(1.2), 15 cm ) =Min (12, 15 cm)

 $t \leq 12$ cm.

En prend :  $t = 10$  cm.

**\****dans la zone courante :*

**t'**≤ 15  $\emptyset$ <sub>1</sub> = 15 × 1.2= 18 cm

En prend : **t'=15cm**

Poutre ĥ  $h_e$ oteau

*La longueur minimale de recouvrement est de :*

 $\blacktriangleright$  40  $\phi$  en zone I et II

Pour **HA 12 :**

En prend  $40x1.2 = 48$  cm.

Pour **HA14 :**

EN prend  $40x$  1.4 =56 cm.

 $\blacktriangleright$  50  $\phi$  en zone III et IIII

Pour **HA16 :**

En prend 50x1.6=80 cm

Pour **HA 14 :**

En prend50x1.4=70 cm

Pour HA20 :

En prend  $50x2=100$ 

### *Délimitation de la zone nodale :*

 $L'=2xh$ h'=max ( $h_e / 6$ ,  $b_1$ ,  $h_1$ , 60cm) h:hauteur de la poutre  $b_1$  et  $h_1$ : dimension du poteau

On trouve **h'=60cm**

#### **Quantité d'armatures transversales minimale du RPA:**

Pour  $\lambda$ <sub>g</sub> ≥ 5, la quantité d'armatures transversales est donnée comme suit :

 $A_t^{min} = 3\%$ o S<sub>t</sub> ×b

b = dimensions de la section droite du poteau dans la direction considérée.

$$
\lambda_g = \frac{l_f}{b} \quad , \quad l_f = 0.7 \text{ he}
$$

Pour le cas le plus défavorable :

$$
l_f\!=\!\!0.7x4.08\!\!=\!\!2.86
$$

 $\Rightarrow \lambda_{\rm g} = \frac{2.86}{0.45}$  $\frac{2.86}{0.45} = 6.35 > 5$ 

Donc  $A_t^{min} = 0.3\%S_t \times b$ 

 $=0.003x45xS_t = 0.13S_t$ .

En zone nodale :  $A_{min} = 0.13x10 = 1.3cm^2$ 

En zone courante :  $A_{min} = 0.13x15 = 1.95$  cm<sup>2</sup>

Donc :  $A_t = 2.01$   $cm^2$ 

#### *calcul des armatures transversales:*

 L'espacement des armatures transversales des poteaux sont calculées à l'aide de la formule :

$$
\frac{A_t}{t} = \frac{\rho V_u}{h_1 f_e}
$$
- **Vu :** Effort tranchant de calcul
- **h1 :** Hauteur totale de la section brute
- **fe :** Limite élastique de l'acier d'armature transversale
- **t :** Espacement des armatures transversales
- **ρa :** Coefficient correcteur qui tient compte du mode fragile de la rupture par effort

tranchant; il est pris égal à 2,50 si l'élancement géométrique λg dans la direction considérée est supérieur ou égal à 5 et à 3,75 dans le cas contraire.

$$
\frac{A_t}{t} = \frac{\rho V_U}{h_1 f_e}
$$

 $A_t = \frac{t \rho V_u}{h_f}$  $h_1f_e$ 

- **Poteaux (30x30) :**
- $15x2.5x2.17$  $\frac{x_{2.5x_{2.1}}}{30x_{400}}$  =0.67 cm<sup>2</sup>
	- **Poteaux (35x35) :**
- $15x2.5x3.69$  $\frac{x2.5x3.69}{35x400} = 0.98 \text{ cm}^2$ 
	- **Poteaux (40x40) :**

 $15x2.5x5.17$  $\frac{x2.5x5.17}{40x400} = 1.2 \text{ cm}^2$ 

**Poteaux (45x45) :**  $15x2.5x3.11$  $\frac{x2.5x3.11}{45x400} = 0.64cm^2$ 

# *Conclusion*

Apres touts calculs fait et vérifications faites, le ferraillage final adopté pour les poteaux est comme suite :

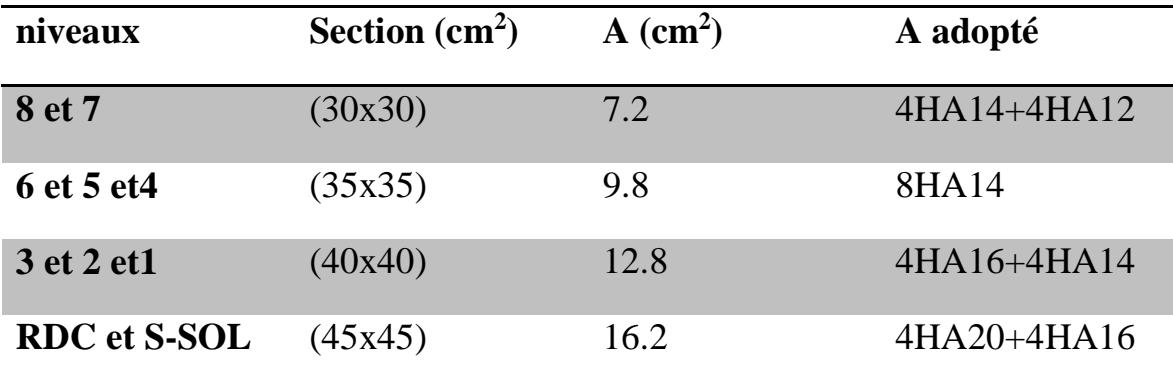

# *VII.1) Ferraillage des poutres*

## *VII.1.1) Introduction :*

Le calcul du ferraillage se fera en flexion composée dans les deux sens (transversal et longitudinal), en tenant compte des trois types de sollicitations suivantes :

-Effort normal maximal et le moment correspondant.

-Effort normal minimal et le moment correspondant.

-Moment fléchissant maximal et l'effort correspondant.

En tenant compte des combinaisons suivantes :

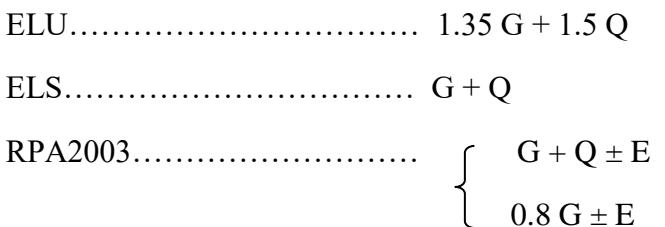

## *VII\_1\_2- Recommandations du RPA99 version 2003 :*

## *Armatures longitudinales :*

 Le pourcentage total minimal des aciers longitudinaux sur toute la longueur des poutres est de 0.5% en toute section.

- Poutres principales :  $A_{min} = 0.005 \times 35 \times 25 = 4.38$  cm<sup>2</sup>
- Poutres secondaires :  $A_{min} = 0.005 \times 35 \times 25 = 4.38$  cm<sup>2</sup>

 Le pourcentage maximum des aciers longitudinaux est de : 4% : En zone courante. 6% : En zone de recouvrement.

En zone courante :

- Poutres principales :  $A_{max} = 0.04x35x25 = 35cm^2$ .
- Poutres secondaires :  $A_{max} = 0.04x35x25 = 35cm^2$ .

En zone de recouvrement :

- Poutres principales :  $A_{max} = 0.06x35x25 = 52.5$  cm<sup>2</sup>.
- Poutres secondaires :  $A_{max} = 0.06x35x25 = 52.5$  cm<sup>2</sup>.

Les poutres supportant de faibles charges verticales et sollicitée principalement par les forces latérales sismiques doivent avoir des armatures symétriques avec une section en travée au moine égal à la moitié de la section sur appuis.

La longueur minimale de recouvrement est de 40  $\varphi$  en zone IIa. L'ancrage des armatures longitudinales supérieures et inferieur dans les poteaux de rive et d'angle doit être effectué avec des crochets à 90°.

### **Armatures transversales :**

La quantité d'armatures transversales minimales est donnée par :

$$
A_t\!=0.003\times S_t\times b
$$

L'espacement maximal entre les armatures transversales est donné comme suit :

$$
S_t = min\left(\frac{h}{4}, 12\varphi_1\right)
$$
 en zone nodale  
 $S_t = \frac{h}{2}$  en zone de recouverment

∅: Le plus petit diamètre utilisé des armatures longitudinales et dans le cas d'une section en travée avec des armatures comprimées, c'est le diamètre le plus petit des aciers comprimés.

 Les premières armatures transversales doivent être disposées à 5 cm au plus du nu de l'appui ou de l'encastrement.

## **Disposition constructive :**

Conformément au CBA 93 annexe E<sup>3</sup> , concernant la détermination de la longueur des chapeaux et barres inférieures du second lit, il y'a lieu d'observer les recommandations suivantes qui stipulent que :

- $\bullet \ \frac{1}{7}$  $\frac{1}{5}A$  : De la plus grande portée des deux travées encadrant l'appui considéré s'il s'agit d'un appui n'appartenant pas à une travée de rive.
- $\bullet \ \frac{1}{7}$  $\frac{1}{4}A$  : De la plus grande portée des deux travées encadrant l'appui considéré s'il s'agit d'un appui intermédiaire voisin d'un appui de rive.

Au moins la moitié de la section des armatures inférieures nécessaires en travée est prolongée jusqu'aux appuis et les armatures du second lit sont arrêtées à une distance des appuis au plus

égale à 
$$
\frac{1}{10}
$$
 de la portée

## **VII\_1\_3- calcul de ferraillage :**

#### **Calcul du moment réduit « » :**

$$
\mu = \frac{M}{b \times d^2 \times f_{bu}}
$$
 **Area:**  $f_{bc} = \frac{0.85 f_{c28}}{\gamma_b}$ 

 $\gamma_b$  =1.5 (situation durable).

#### *1) Calcul du moment réduit limite «* <sup>l</sup> *» :*

Le moment réduit limite  $\mu_1$  est égale à 0.392 pour les combinaisons aux états limites, et pour les combinaisons accidentelles du RPA.

#### 2) *On compare les deux moments réduits* «  $\mu$  *» et* «  $\mu$ <sub>1</sub> » *:*

**1er cas :**  $\mu \leq \mu_l \implies$  **Section simplement armée (SSA)** Les armatures

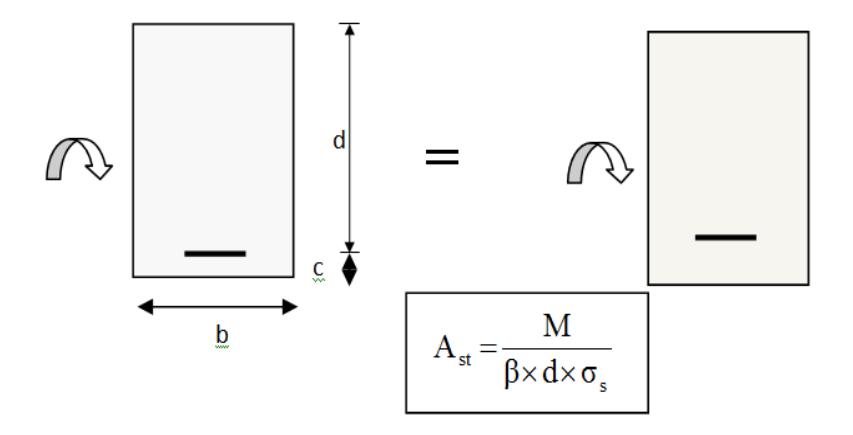

 $\triangleright$  2éme cas :  $\mu \ge \mu$ <sub>l</sub>  $\Rightarrow$  Section doublement armée (SDA)

La section réelle est considérée comme équivalente à la somme des deux sections fictives.

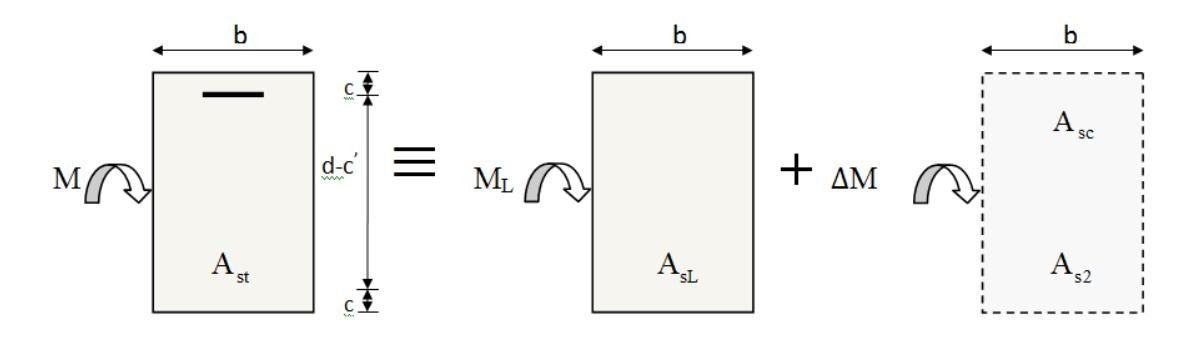

$$
\left(\begin{array}{c} \displaystyle A_{\scriptscriptstyle{\text{st}}} = A_{\scriptscriptstyle{\text{SL}}} + A_{\scriptscriptstyle{\text{S2}}} = \frac{M_{\scriptscriptstyle{\text{L}}}}{\beta_{\scriptscriptstyle{\text{L}}} \times d \times \sigma_{\scriptscriptstyle{\text{S}}}} + \frac{\Delta M}{\left(d - c^{'}\right) \sigma_{\scriptscriptstyle{\text{S}}}} \\ \\ \displaystyle A_{\scriptscriptstyle{\text{SC}}} = \frac{\Delta M}{\left(d - c^{'}\right) \!\!\times \sigma_{\scriptscriptstyle{\text{S}}}}\end{array}\right.
$$

## **Calcul :**

### **Calcul des armatures longitudinales et les appuis :**

Elles seront déterminées en utilisant les moments fléchissant en travées résultant des combinaisons des charges les plus défavorables obtenu par les calculs et le schéma ci de sous illustre les démarches.

## **Ferraillage des poutres :**

En raison des coefficients de sécurité qui différent, une distinction sera faite entre les moments à l'ELU et ceux des combinaisons accidentelles.

**MELU:** Moment max à l'ELU

**M ca :** Moment max du aux combinaisons accidentelles.

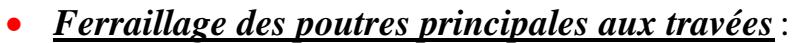

| <b>Niv</b>              | $M_U$  | $\mu$  | $\beta$ | Obs        | As                 | $A_{min}$          | <b>Choix</b> | $A_{\rm adp}$      |
|-------------------------|--------|--------|---------|------------|--------------------|--------------------|--------------|--------------------|
|                         | [KN.m] |        |         |            | [cm <sup>2</sup> ] | [cm <sup>2</sup> ] | des<br>barre | [cm <sup>2</sup> ] |
|                         |        |        |         |            |                    |                    | ${\bf S}$    |                    |
| $S-$                    | 54.9   | 0.151  | 0.9175  | <b>SSA</b> | 5.37               | 4.38               | 3HA16        | 6.03               |
| <b>SOL</b>              |        |        |         |            |                    |                    |              |                    |
| <b>RDC</b>              | 55.3   | 0.152  | 0.917   | <b>SSA</b> | 5.41               | 4.38               | 3HA16        | 6.03               |
| $\mathbf{1}$            | 55.77  | 0.153  | 0.9165  | <b>SSA</b> | 5.46               | 4.38               | 3HA16        | 6.03               |
| $\boldsymbol{2}$        | 55.4   | 0.152  | 0.917   | <b>SSA</b> | 5.42               | 4.38               | 3HA16        | 6.03               |
| $\overline{\mathbf{3}}$ | 56.21  | 0.154  | 0.916   | <b>SSA</b> | 5.51               | 4.38               | 3HA16        | 6.03               |
| $\overline{\mathbf{4}}$ | 57.67  | 0.1586 | 0.914   | <b>SSA</b> | 5.66               | 4.38               | 3HA16        | 6.03               |
| 5                       | 57.5   | 0.1581 | 0.914   | <b>SSA</b> | 5.65               | 4.38               | 3HA16        | 6.03               |
| 6                       | 58.65  | 0.161  | 0.9115  | <b>SSA</b> | 5.78               | 4.38               | 3HA16        | 6.03               |
| $\overline{7}$          | 59.25  | 0.162  | 0.911   | <b>SSA</b> | 5.84               | 4.38               | 3HA16        | 6.03               |
| 8                       | 64.11  | 0.176  | 0.902   | <b>SSA</b> | 6.03               | 4.38               | 3HA16        | 6.03               |

*Tableau VII.1.3.1*

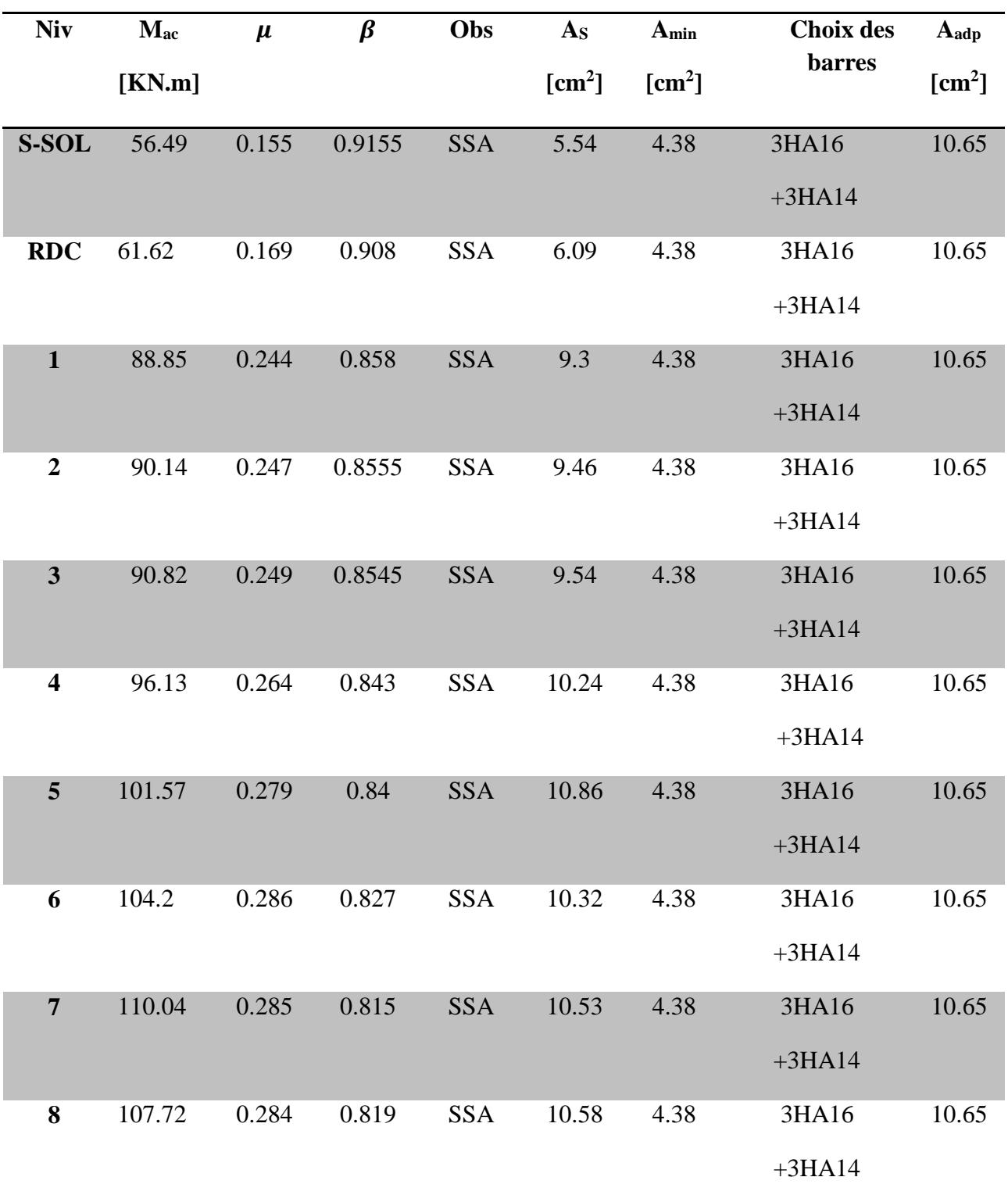

# *Ferraillage des poutres principales aux appuis supérieur :*

*Tableau VII .1.3.2*

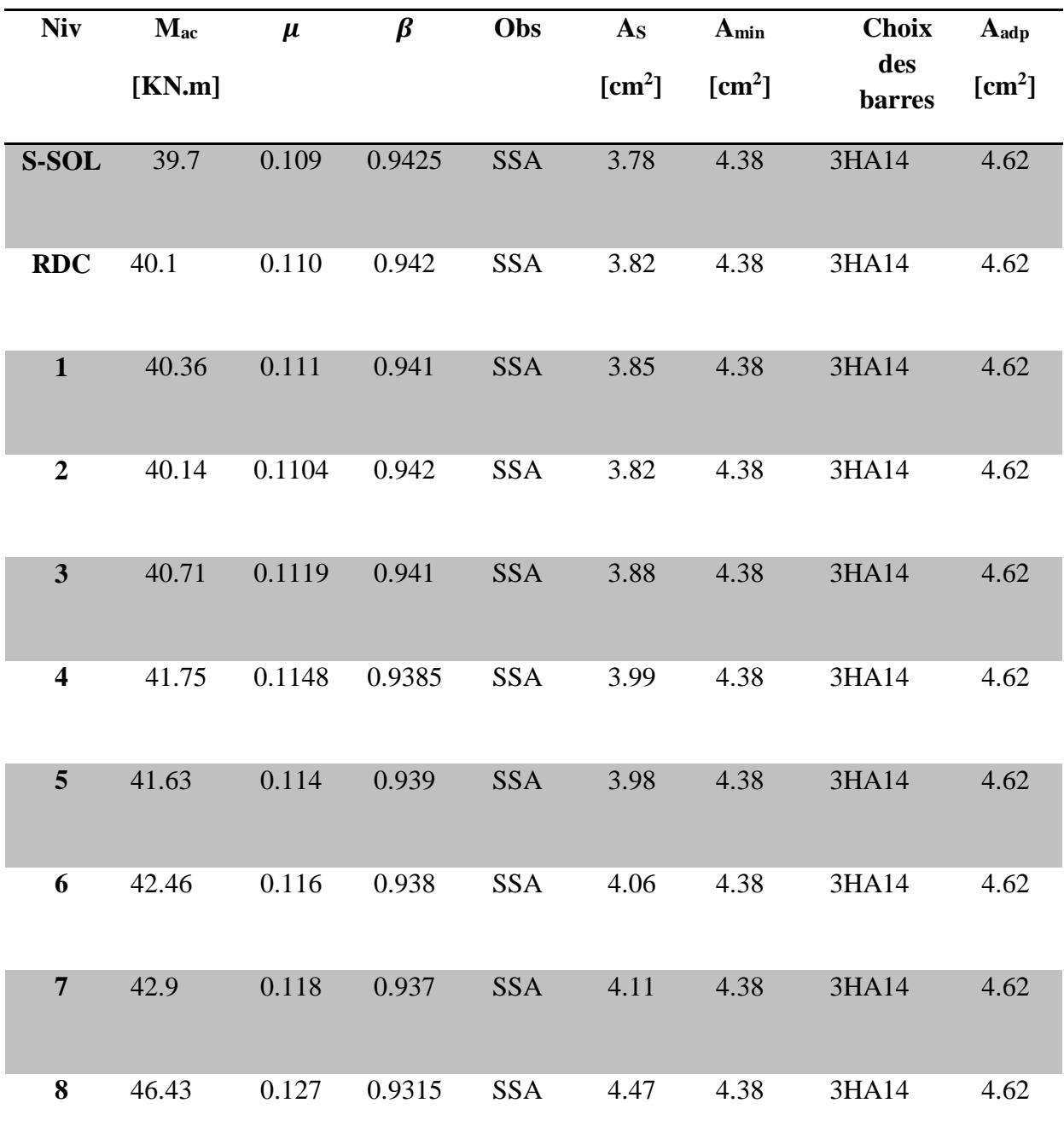

# *Ferraillage des poutres principales aux appuis inférieur :*

*Tableau VII.1.3.3*

# *Ferraillage des poutres secondaires en travée:*

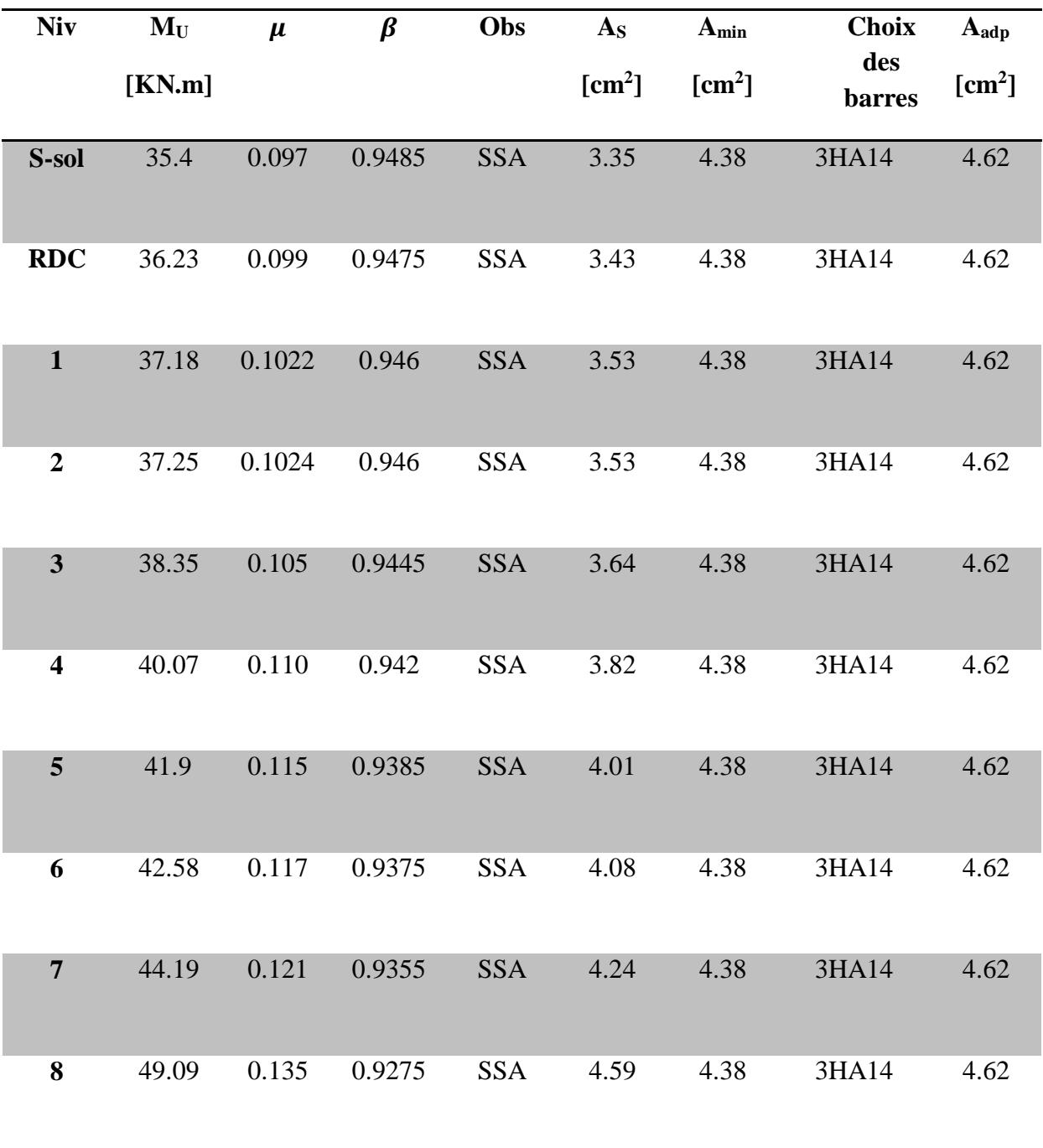

*Tableau VII.1.3.4*

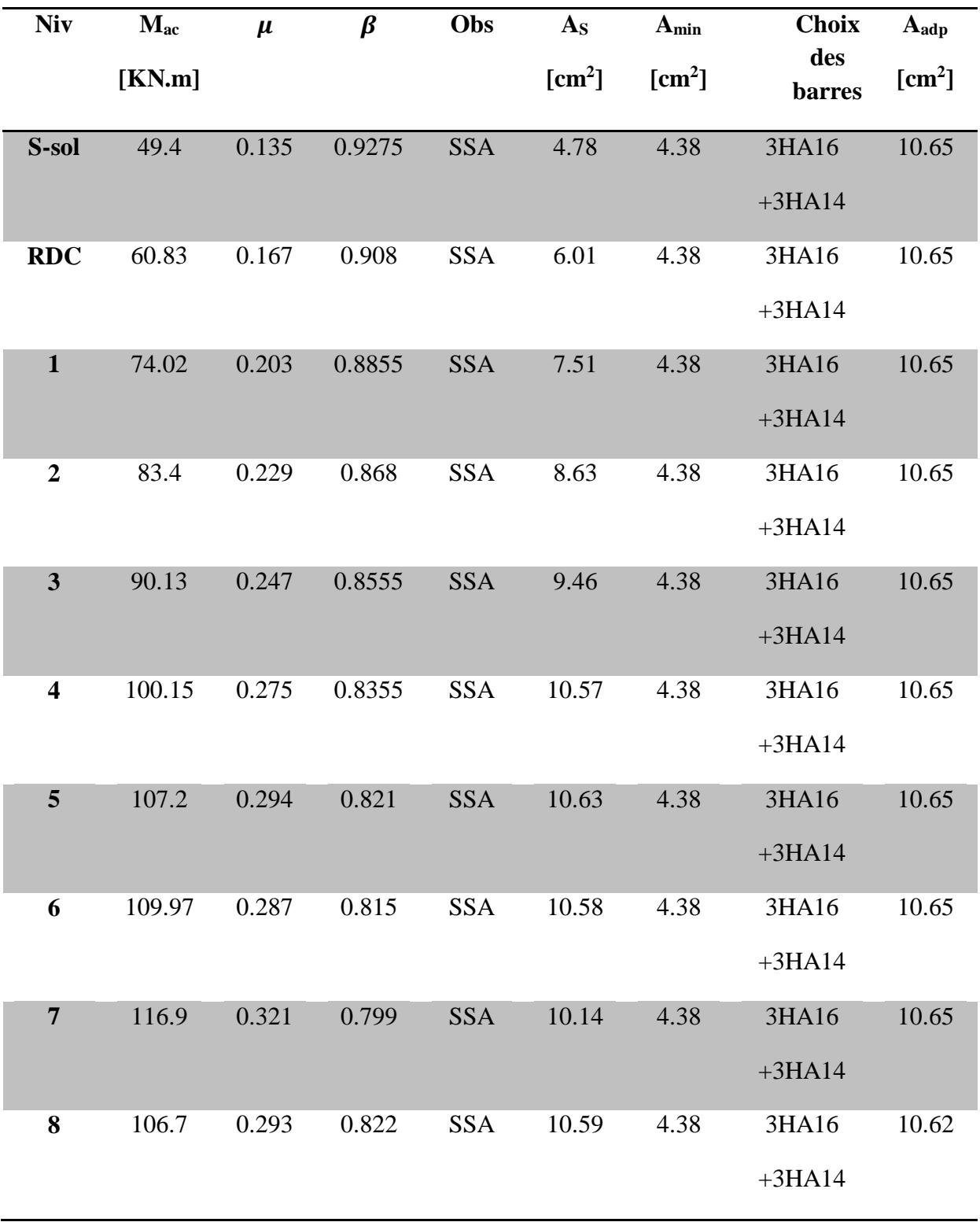

# *Ferraillage des poutres secondaires aux appuis supérieur:*

*Tableau VII.1.3.5*

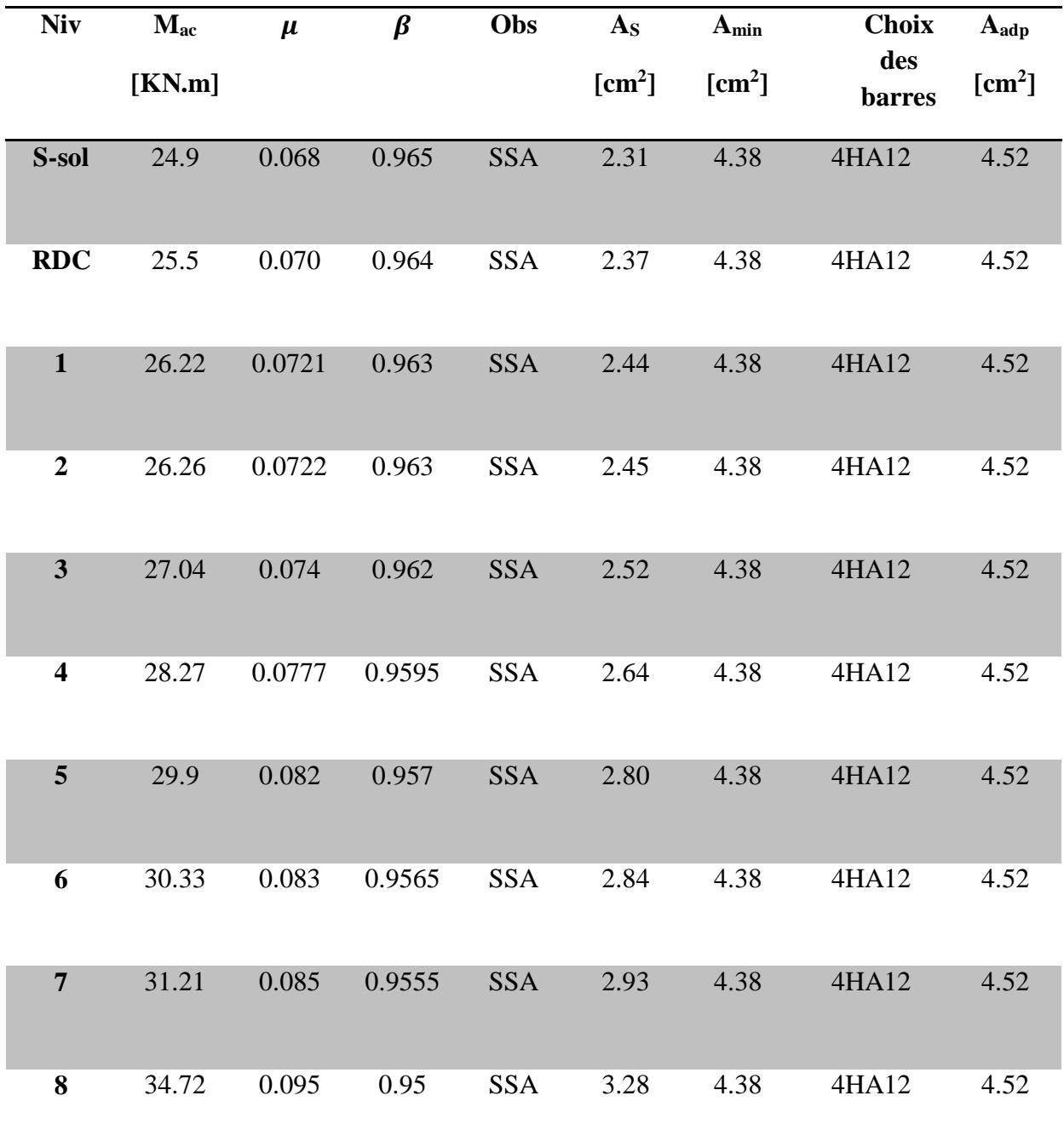

# *Ferraillage des poutres secondaires aux appuis inférieur:*

*Tableau VII.1.3.6*

## *VII\_1\_8-Vérification :*

## **A) Vérification à ELU :**

## *1- Condition de non fragilité : (Art A.4.2 /BAEL91)*

La section minimale des armatures longitudinales doit vérifier la condition suivante :

 $A_{\min} = \frac{0,25,0}{f}$  $\frac{0,23,\text{b.d.f}_{128}}{\text{Avec}: \text{f}_{128}=0.6+0.06\text{f}_{c28}}$ 

- Pour les poutres principales ( $25 \times 35$ ) : A<sub>min</sub> = 0.97 cm<sup>2</sup>.
- Pour les poutres secondaires ( $25 \times 35$ ) : A<sub>min</sub> = 0.97cm<sup>2</sup>.

 **Conclusion :** La condition est vérifiée.

### *2-Exigences du RPA pour les aciers longitudinaux :(Art 7.5.2.1/RPA2003):*

Le pourcentage total minimum des aciers longitudinaux sur toute la longueur de la poutre est de 0.5% en toute section

$$
A_{\min} = 0.5\% (b \times h)
$$

- Pour les poutres principales ( $25 \times 35$ ) : A<sub>min</sub> = 4.38 cm<sup>2</sup>.
- Pour les poutres secondaires ( $25 \times 35$ ) : A<sub>min</sub> = 4.38 cm<sup>2</sup>.

 **\*** *La condition du pourcentage total minimum des aciers longitudinaux est vérifiée.*

## **3\_***Justifications vis-à-vis des sollicitations tangentes :*

(Art. A.5.1 BAEL91 modifié en 99)

Les poutres soumises à des efforts tranchants sont justifiées vis-à-vis de l'état limite

ultime, cette justification est conduite à partir de la contrainte tangente « $\tau_u$ », prise conventionnellement égale à :  $\tau = \frac{T_u^{\text{max}}}{h}$ bd

 $T_{u}^{max}$ : Effort tranchant max à l'ELU.

- Poutres principales  $\tau_u = 198.07/(25x32) = 0.247$  KN/cm<sup>2</sup> = 2.47MPa
- Poutres secondaires  $\tau_u = 119.6/(25x32) = 0.149 \text{ KN/cm}^2 = 1.49 \text{ MPa}$

## *4\_Etat limite ultime du béton de l'âme : (Art A.5.1.21/ BAEL91 modifié 99)*

Dans le cas où la fissuration est peu nuisible la contrainte doit vérifier :

$$
\tau_{\rm u} = \frac{T_{\rm U}}{\mathrm{b}x \, d} \quad \leq \quad \overline{\tau} = \min \left\{ 0, 2. \frac{\mathrm{f}_{c28}}{\gamma_{\rm b}}; 5 \mathrm{Mpa} \right\} = 3,33 \mathrm{Mpa}
$$

-Poutres principales : τu= 2.47MPa < 3.33 MPa Condition vérifiée.

- Poutres secondaires :  $\tau_u$  = 1.49MPa < 3.33 MPa  $\approx$   $\approx$  Condition vérifiée.

## *5\_Influence de l'effort tranchant sur les armatures longitudinales :*

(Art A.5.1.32/ BAEL91 modifié 99)

 Lorsqu'au droit d'un appui : **Tu-Mu/0.9d > 0 ;** on doit prolonger au delà de l'appareil de l'appui.

Une section d'armatures pour équilibrer un moment égal à : **Tu-Mu/0.9d**

D'où :

$$
A_s \geq \frac{1.15}{f_c} \bigg( V_u - \frac{M_u}{0.9d} \bigg)
$$

*- Poutres principales :* **Tu-Mu/0.9d**=198.07-(59.25/0.9x0.32) = - 7.65 < 0

Ast adopté =  $3HA14+3HA12=8.01$  cm<sup>2</sup>

*- Poutres secondaires :* **Tu-Mu/0.9d**= 119.6-(44.19/0.9x0.32) = -33.83 < 0

Ast adopté =3HA14+2HA12=6.88 cm<sup>2</sup>

#### **6***\_Influence de l'effort tranchant sur béton au niveau des appuis :*

 (Art A.5.1.32/ BAEL91 modifié 99) b  $c_{\rm u} \le T_{\rm u} = 0,40x \frac{0,9,0.001 c_{\rm c28}}{\gamma_{\rm b}}$  $T_u \leq T_u = 0,40x \frac{0,9 \text{d.b.f}}{0,0 \text{d.b.f}}$  $\bar{T}_u = 0.4 \times$  $0.9 \times 0.32 \times 0.25 \times 25 \times 10^3$  $\frac{1.5}{1.5}$  = 405KN

**- Poutres principales** :

 $T_u = 198.07$ KN  $< \bar{T}_u = 405$ KN **- Poutres secondaires** :  $T_u = 119.6$  KN  $<< \bar{T}_u = 405$ KN …………………….condition vérifiée

#### *7\_Vérification de la contrainte d'adhérence acier-béton :*

(Art. A.6.1, 3/ BAEL91 modifié en 99)

La valeur limite de la contrainte d'adhérence pour l'ancrage des armatures :

$$
\bar{\tau}_{se} = \psi f_{t28} = 1.5 \times 2.1 = 3.15 \text{Mpa}.
$$

La contrainte d'adhérence au niveau de l'appui le plus sollicité doit être :

$$
\tau_{\scriptscriptstyle se} = \frac{T_{\scriptscriptstyle U}}{0.9 \times d \times U_{\scriptscriptstyle i}} \,\, \le \,\, \overline{\tau}_{\scriptscriptstyle se} = \Psi_{\scriptscriptstyle S} \times f_{\scriptscriptstyle t28}
$$

Ui : le périmètre des aciers.

- Poutres principales :  $\tau_{se}$  = 2.80 MPa < 3.15 MPa

……………Condition vérifiée

- Poutres secondaires :  $\tau_{se} = 2.004 \text{ MPa} < 3.15 \text{ MPa}$ 

### *8\_Calcul de la longueur de scellement des barres :*

Elle correspond à la longueur d'acier adhérent au béton nécessaire pour que l'effort de traction ou de compression demandé à la barre puisse être mobilisé.

$$
l_s = \frac{\phi \times f_e}{4\tau_{se}}
$$

La valeur de la contrainte d'adhérence est donnée de façon forfaitaire par la relation :

$$
\tau_{su}=0.6\Psi^2\times f_{tj}=2.835\;\text{Mpa}.
$$

- Pour ∅ 12 : l<sup>s</sup> = 42.33 cm. ls=45cm
- Pour  $\emptyset$  14 : l<sub>s</sub> = 46.38 cm.  $\longrightarrow$  l<sub>s</sub>=50cm
- Pour  $\emptyset$  16 : l<sub>s</sub> = 56.44 cm.  $\longrightarrow$  l<sub>s</sub>=60cm

Les règles du (Art.6.A.1/ BAEL91 modifié 99), admettent que l'ancrage d'une barre rectiligne terminé par un crochet normale est assuré lorsque la longueur de la partie encrée, mesuré hors crochet, est au moins égale à 0.4 l<sup>s</sup> pour les aciers H.A.

- Pour  $\emptyset$  12 : l<sub>a</sub> = 18 cm.
- Pour  $\emptyset$  14 :  $l_a = 20$  cm.
- Pour  $\emptyset$  16 : l<sub>a</sub> = 24 cm.

## *9\_ Calcul des armatures transversales : (A.2.12/ BAEL91 modifié 99)*

Le diamètre des armatures transversales est :

$$
\Phi_t \le \min\left(\frac{h}{35}, \Phi_t, \frac{b}{10}\right)
$$

 $\Phi_t \leq min(10, 12, 25)$ 

## $Soit : \emptyset_t = 8$

On choisira un cadre et un étrier  $A_t = 4HA 8 = 2.01$ cm<sup>2</sup>.

#### **10\_Calcul des espacements :**

**Zone nodale :** 

$$
St \le \min\left\{\frac{h}{4}; 12\phi_L; 30\right\} = \min\left(8.75 \text{ cm}; 14.4 \text{ cm}; 30\right) = 10 \text{ cm}
$$

- Poutres principales  $S_t = 8cm$
- Poutres secondaires  $S_t = 8$  cm
	- **Zone courante :**

$$
St \leq \frac{h}{2} = 17.5 \; cm
$$

- Poutres principales  $S_t = 15cm$
- Poutres secondaires  $S_t = 15cm$

#### *11\_Délimitation de la zone nodale :*

Dans le cas de poutres rectangulaires, la longueur de la zone nodale L'est égale à deux fois la hauteur de la poutre considérée.

- Poutres principales:  $L' = 2 \times 35 = 70$  cm.
- Poutres secondaires:  $L' = 2 \times 35 = 70$  cm.

#### *12\_Vérification de la section minimale d'armatures transversales du RPA:*

La section minimale d'armatures transversales est donnée par la relation suivante :

## $A_t^{min} = 3\%$  **S**<sub>t</sub>  $\times$ **b**

 $A_{min} = 1.125 \text{cm}^2 < A_{adopté} = 2.01 \text{cm}^2$  poutres principales

 $A_{min} = 1.125$  cm<sup>2</sup> <  $A_{adopté} = 2.01$  cm<sup>2</sup> poutres secondaires

**-** Le premier cadre d'armatures transversales sera disposé à **5cm** du nu de l'appui.

#### **13\_Dispositions constructives pour les armatures longitudinales:**

 Pour la détermination de la longueur des chapeaux et des barres inférieures de second lit, il y'a lieu d'observer les recommandations suivantes qui stipulent que :

La longueur des chapeaux à partir des murs d'appuis est au moins égale :

- $\mathbf{A} \frac{1}{5}$ 1<br><del>-</del> de la plus grande portée des deux travées encadrant l'appui considéré s'il s'agit d'un appui n'appartenant pas à une travée de rive.
- $\overrightarrow{A}$   $\frac{1}{4}$ 1 de la plus grande portée des deux travées encadrant l'appui considéré s'il s'agit d'un appui intermédiaire voisin d'un appui de rive.

La moitié au moins de la section des armatures inférieures nécessaire en travée est prolongées jusqu' aux appuis et les armatures de second lit sont arrêtées à une distance des

appuis au plus égale à  $\frac{1}{10}$  $\frac{1}{6}$  de la porté

# *B) Vérifications à l'ELS :*

## *1-Etat limite d'ouverture des fissures :*

 La fissuration dans le cas des poutres étant considéré peu nuisible, alors cette vérification n'est pas nécessaire.

 $\overline{1}$ 

## *2-Etat limite de déformation du béton en compression :*

Il faut vérifier la contrainte dans le béton :

$$
\checkmark \quad \sigma_{bc} = K\sigma_s \leq \sigma_{bc}^{-} = 0.6f_{c28} = 15MPa \dots 0.4 \text{ N} \cdot \sigma_1 = \frac{100A}{b_0d}
$$
\n
$$
\checkmark \quad \sigma_{st} = 347.8 \text{ MPa}
$$

Et à partir des tableaux, on extrait les valeurs de **ß<sup>1</sup>** et **K**.

La contrainte dans l'acier est :

$$
\sigma_s = \frac{M_s}{\beta_1 dA}
$$

## Avec : **A** : Armatures adoptées à l'**ELU**.

Les résultats des vérifications à l'**ELS** sont donnés dans les tableaux suivants :

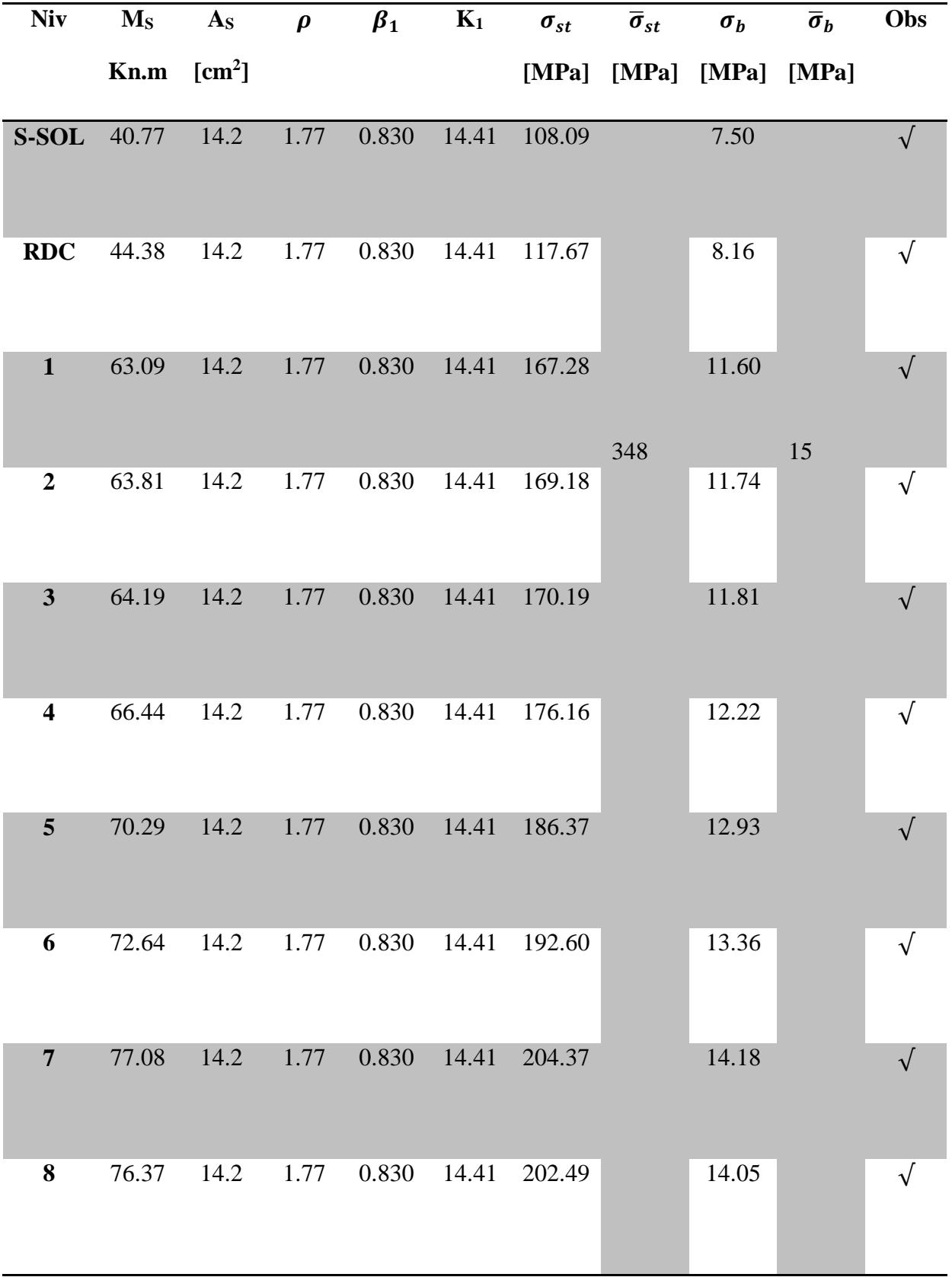

# **Tableau VII.13 : Vérification du ferraillage des poutres principales aux appuis:**

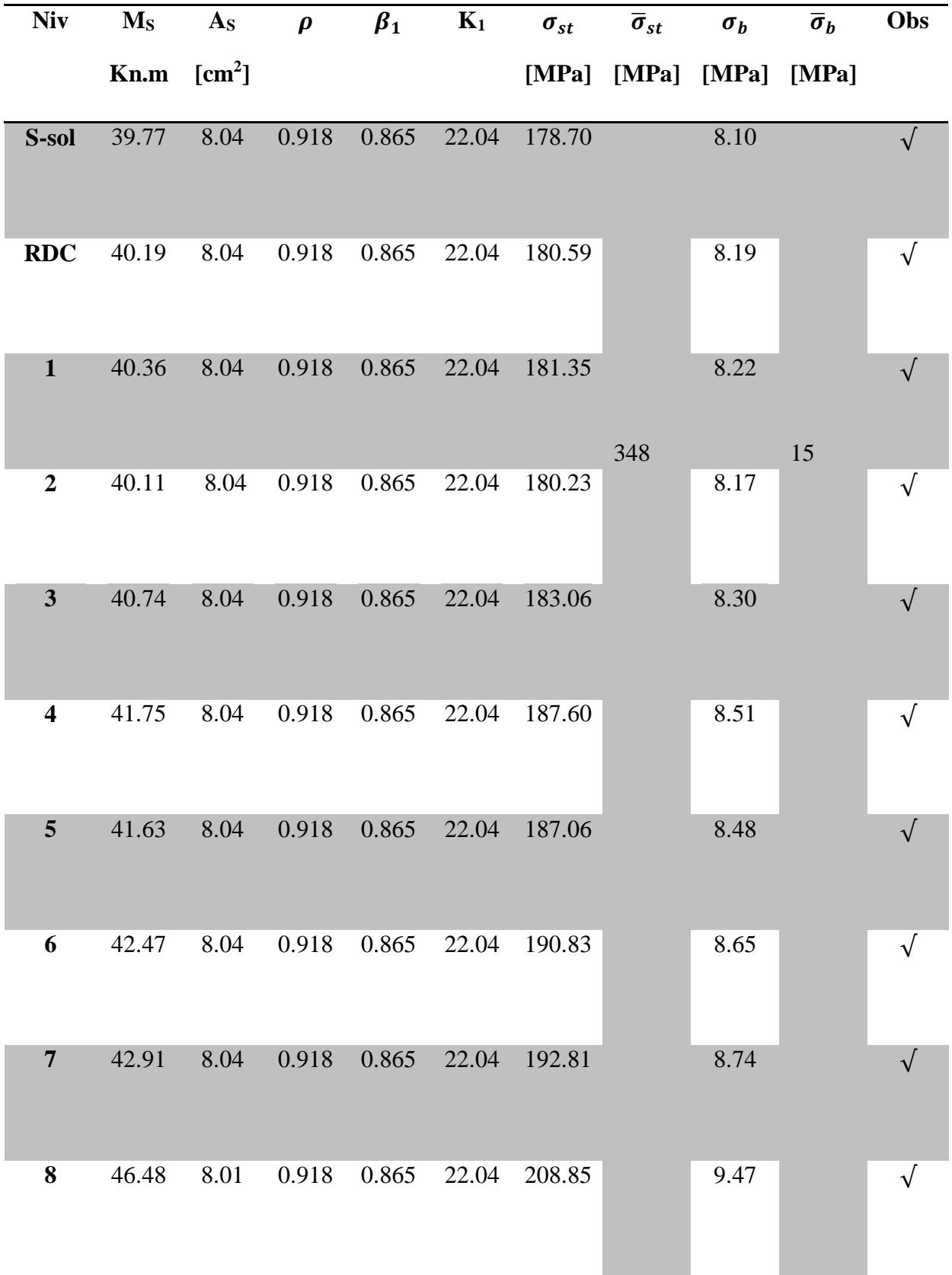

# **Tableau V.14 : Vérification du ferraillage des poutres principales en travée:**

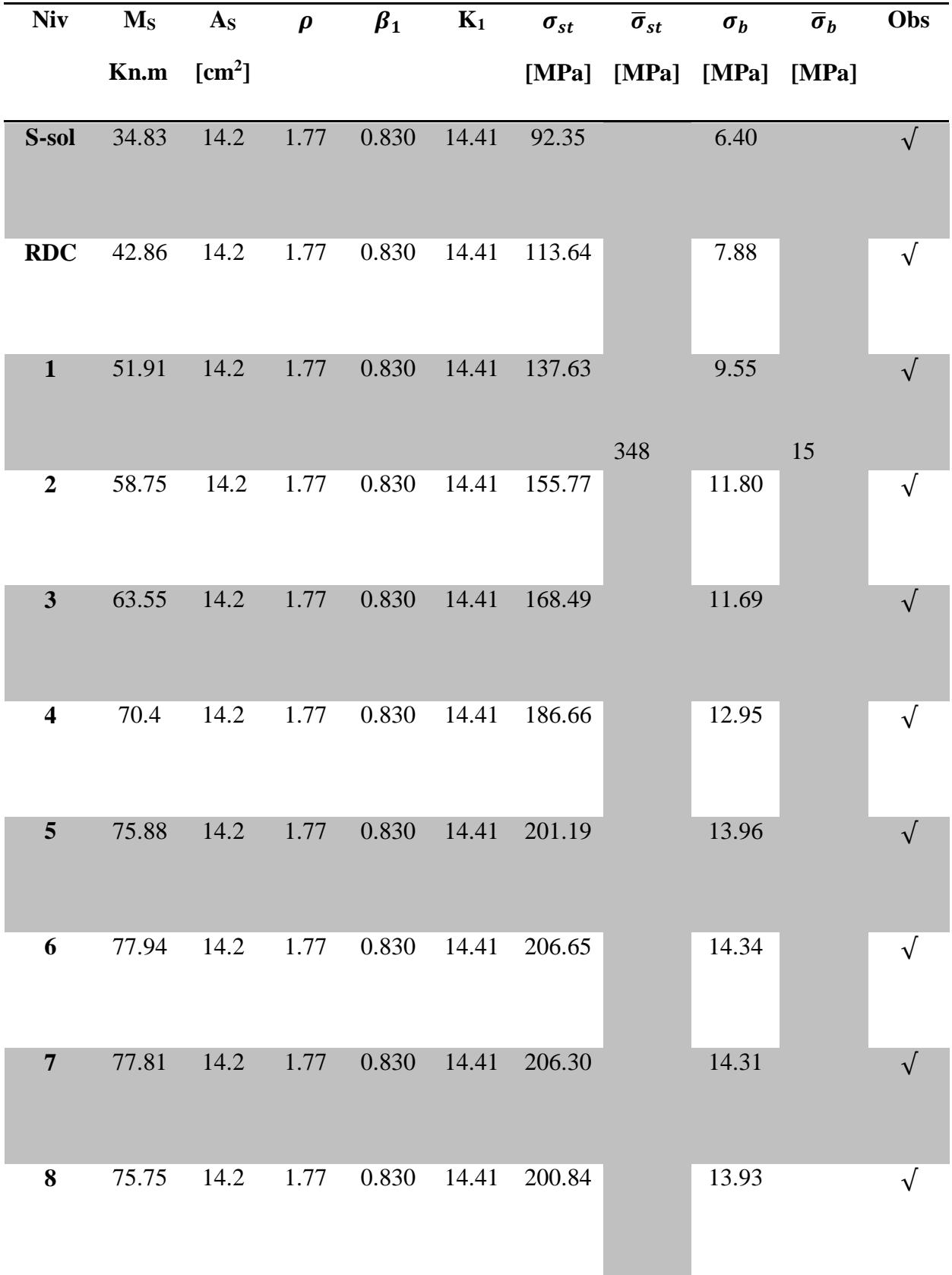

# **Tableau V.15 : Vérification du ferraillage des poutres secondaires aux appuis:**

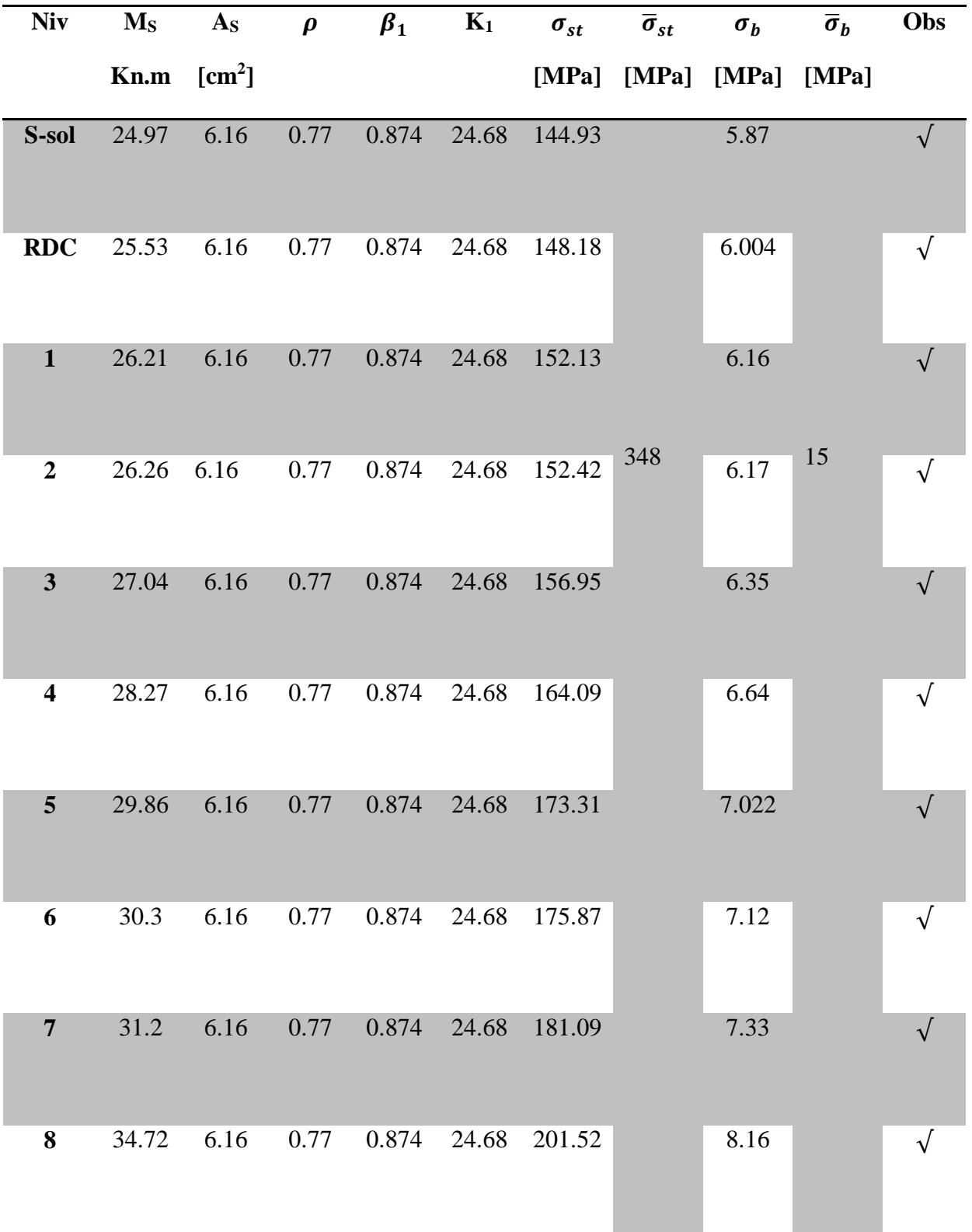

**Tableau V.16 : Vérification du ferraillage des poutres secondaires en travée:**

## **Calcul de la flèche :**

• Poutres principale :

Dans notre cas la flèche est donnée par L'ETABS  $\rightarrow$  f = 0.047 cm

$$
f = 0.047 \text{cm} < F = \frac{450}{500} = 0.9 \text{cm}
$$

■ Poutres secondaire :

Dans notre cas la flèche est donnée par L'ETABS  $\rightarrow$  f = 0.097cm

$$
f = 0.097 \text{cm} < F = \frac{430}{500} = 0.86 \text{cm}
$$

# *La flèche est vérifiée*

# *VII-3-Ferraillage des voiles :*

## *VII\_3-1) Introduction :*

 Les voiles seront calculés en flexion composée sous un effort normal résultant des combinaisons des efforts dus aux forces verticales (charges et surcharges) et à des forces horizontales dues au séisme. Et ils seront calculés en flexion composée sous les combinaisons les plus défavorables. Pour cela nous allons utiliser la méthode des contraintes.

Pour faire face à ces sollicitations, on prévoit trois types d'armatures :

-Armatures horizontales.

-Armatures verticales.

-Armatures transversales.

## **V\_3-2) Exposé de la méthode de calcul:**

 Elle consiste à déterminer le diagramme des contraintes pour des bandes verticales de largeur **« d »** :

$$
d\leq min\ (h_e/2\ ;\ 2L/3)
$$

**L** : longueur de la zone comprimé.

**h<sup>e</sup>** : hauteur libre de l'étage.

En fonction des contraintes agissant sur le voile, trois cas peuvent se présenter :

-Section entièrement comprimé (**SEC**)

-Section partiellement comprimé (**SPC**)

-Section entièrement tendue (**SET**)

Pour réduire le calcul ; on a décomposé la structure en cinq zones de calcul :

**Zone IV** : 7<sup>ème</sup> 8<sup>ème</sup> étage

**Zone III :** 4<sup> ème</sup> 5<sup> ème</sup> et 6 <sup>ème</sup> étage.

**Zone II** :, 1<sup>ème</sup> 2<sup>ème</sup> .3<sup>ème</sup> étage.

**Zone I :**s-sol et RDC.

Notre ouvrage comporte un type de voile, voiles pleins

#### *V\_3-3) Ferraillage des trumeaux :*

*Ferraillage section entièrement comprimé :*

$$
N_1 = \frac{\sigma_{\text{max}} + \sigma_1}{2} \cdot d \cdot e
$$
\n
$$
N_2 = \frac{\sigma_1 + \sigma_2}{2} \cdot d \cdot e
$$
\n
$$
\sigma_{\text{max}} = \frac{N}{B} + \frac{MV}{I} \qquad \sigma_{\text{min}} = \frac{N}{B} - \frac{MV}{I} \qquad V = \frac{1}{2}
$$
\n
$$
\sigma_1 = \frac{l_t - d}{l_t} \sigma_{\text{min}}
$$

**e** : épaisseur du voile

La section d'armature d'une section entièrement comprimé est égale à :

$$
A_{vi} = \frac{N_i - B \cdot f_{bc}}{\sigma_s}
$$

**B** : section du tronçon considéré ;

**Situation accidentelle**  $\leq \sigma_s = 400 \text{ MPa}$ **;**  $f_{bc} = 18.48 \text{ MPa}$ 

**Situation courante** :  $\sigma_s = 347.8 \text{ MPa}$  ;  $f_{bc} = 14.16 \text{ MPa}$ 

**Armatures minimales :**

2

$$
A_{\min} \ge 4 \text{ cm}^2/\text{ml}
$$
 (Art A.8.1, 21BAEL91).

- 0.5 % B  $0.2\% \leq \frac{A_{\min}}{R} \leq 0.5\%$  (Art A.8.1, 21BAEL91).
	- *Ferraillage section entièrement tendue :* d e 2  $\sigma_{\text{max}} + \sigma$  $N_1 = \frac{0}{2}$  mx  $\frac{1}{2}$  $\frac{1}{1} = \frac{6 \text{ max} + 61}{2} \cdot d$  $^{+}$  $=\frac{6 \text{ max} + 91}{2} \cdot d \cdot e$ d · e  $N_0 = \frac{\sigma_1 + \sigma_2}{\sigma_2}$  $2 - \frac{1}{2}$  and  $\frac{1}{2}$  $=\frac{\sigma_1+}{\sigma_2}$

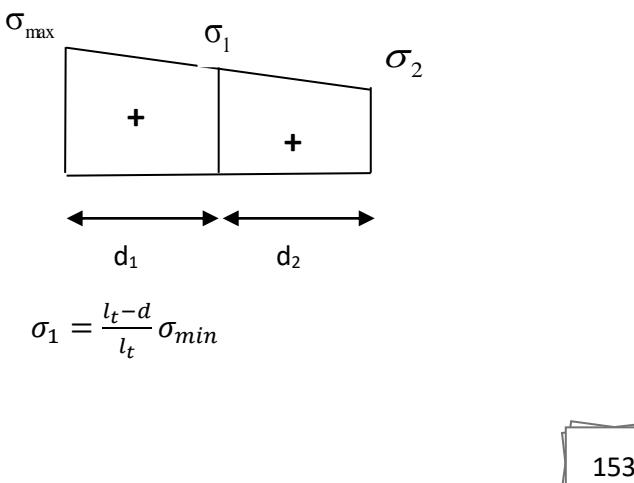

 $\sigma_{\text{max}} = \frac{N}{R}$  $\frac{N}{B} + \frac{MV}{I}$  $\frac{1V}{I}$   $\sigma_{\min} = \frac{N}{B}$  $\frac{N}{B} - \frac{MV}{I}$  $\frac{IV}{I}$   $V = \frac{1}{2}$  $\frac{1}{2}$   $\sigma_1 = \frac{l_t - d}{l_t}$  $\frac{1}{l_t} \sigma_{min}$  **e** : épaisseur du voile

La section d'armature d'une section entièrement tendue est égale à :

$$
A_{vi} = \frac{N_i}{\sigma_s}
$$

## *Armatures verticales minimales :*

 $A_{\min} \geq \frac{B_1}{2}$ e f Bf (Condition non fragilité **BAEL art A4.2.1**).

 $A_{\min} \ge 0.002 B$  (Section min du **RPA art 7.7.4.1**).

**B** : section du tronçon considéré

## *Ferraillage section partiellement comprimé :*

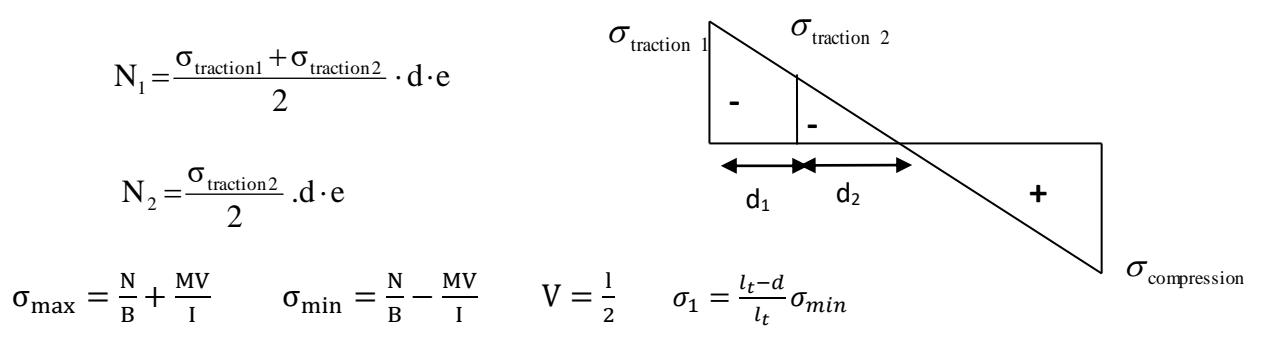

La section d'armature est égale à :

$$
A_{\rm{vi}}\!=\!\!\frac{N_{\rm{i}}}{\sigma_{\rm{s}}}
$$

## *Armatures verticales minimales :*

Même conditions que celles d'une section entièrement tendue.

## *Armatures horizontales :*

 Les armatures horizontales doivent êtres munies de crochets à 135° ayant une longueur de 10 Ф et disposées de manière à servir de cadre armatures aux armatures verticales.

$$
A_{_h}\geq \frac{A_{_v}}{4}
$$

## *Règles communes du RPA pour les aciers verticaux et horizontaux (Art 7.7.4.3):*

Le pourcentage minimal d'armatures verticales et horizontales est donné comme suit :

- $\triangleright$  Globalement dans la section du voile A<sub>v</sub> et A<sub>h</sub>  $\geq 0.15\%$  B
- $\triangleright$  Zone courante : A<sub>v</sub> et A<sub>h</sub>  $\geq 0.10\%$  B

## *Armatures transversales :*

Les armatures transversales sont perpendiculaires aux faces des refends, elles relient les deux nappes d'armatures verticales, ce sont généralement des épingles dont le rôle est d'empêcher le flambement des aciers verticaux sous l'action de la compression d'après l'article (**7.7.4.3 du RPA 2003).**

Les deux nappes d'armatures verticales doivent être reliées au moins par (04) épingle au mètre carré de surface.

*Dispositions constructives :*

## *Espacement :*

L'espacement des barres horizontales et verticales doit satisfaire :

 $S_t \le \min\{1, 5e, 30cm\}$  …………………………………… **Art 7.7.4.3** RPA99 (version 2003)

Avec :  $e = \epsilon$  paisseur du voile

 Aux extrémités des voiles l'espacement des barres doit être réduit de moitié sur 1/10 de la longueur du voile. Cet espacement d'extrémité doit être au plus égal à 15 cm.

## *Longueur de recouvrement :*

 - 40Φ pour les barres situées dans les zones ou le renversement du signe des efforts est possible.

- 20Φ pour les barres situées dans les zones comprimées sous action de toutes les combinaisons possibles de charges.

## *Diamètre minimal :*

 Le diamètre des barres verticales et horizontales des voiles ne devrait pas dépasser 1/10 de l'épaisseur du voile.

$$
\phi_{\text{max}} = \frac{e}{10} = 20 \text{mm}
$$

## *Vérification des contraintes de cisaillement :(Art 7.7.2 RPA):*

La contrainte de cisaillement dans le béton  $\tau<sub>b</sub>$  doit être inférieur à la contrainte admissible

$$
\bar{\tau}_b
$$
 =0.2f<sub>c28</sub>=5Mpa.

$$
\tau_b = \frac{V}{b_0 \cdot d}
$$

**Avec** :  $V = 1.4 \cdot V_{u, \text{calcul}}$ 

- **b<sup>0</sup>** : Epaisseur du linteau ou du voile
- **d** : Hauteur utile  $(d = 0.9 h)$
- **h** : Hauteur totale de la section brute
- *Art 5.1.1 BAEL 91 :*

Il faut vérifier que :  $\tau_{\mathrm{u}} \leq \overline{\tau}_{\mathrm{u}}$ 

 Fissuration préjudiciable : J  $\backslash$  $\overline{\phantom{a}}$ l  $=\min\left(0.15\frac{\dot{f}_{cj}}{2}, 4MPa\right)$ γ f  $\bar{\tau}$  = min 0.15 b cj  $_{u}$  = min | 0.15  $\frac{1}{2}$ , 4MPa | = 3.26Mpa.

*Vérification à L'ELS :*

 A l'état limite de service il faudra vérifier que la contrainte de compression est inférieure à 15 MPa.

$$
\sigma_{bc} = \frac{N_s}{B + 15.A}
$$

Le long des joints de reprise de coulage, l'effort tranchant doit être pris par les aciers de couture dont la section doit être calculée avec la formule :

$$
A_{vj}\!\!=\!\!1.1\frac{\bar{V}}{f_e}
$$

Cette quantité doit s'ajouter à la section d'aciers tendus nécessaires pour équilibrer les efforts de traction dus aux moments de renversement.

### *4-3-1) Exemple de calcul :*

On prend comme exemple de calcul le voile transversal p1 dans la zone I :

Caractéristiques *géométriques :*

L=1.20m B=0.244m h=2.55m

e=0.240m  $I=0.029 \text{ m}^4$ 

*Sollicitations de calcul :*

 $M<sup>max</sup> = -96.06$  KN.m

 $N^{cor} = -5548.5KN$ 

*Détermination des diagrammes des contraintes :*

$$
V = \frac{1}{2} = \frac{1.2}{2} = 0.6
$$
  
\n
$$
\sigma_{\text{max}} = \frac{N}{B} + \frac{MV}{I} \rightarrow \frac{-5548.5}{0.244} + \frac{-96.06 \times 0.6}{0.029} = -25120 \text{ KN/m}^2
$$
  
\n
$$
\sigma_{\text{min}} = \frac{N}{B} - \frac{MV}{I} \rightarrow \frac{-5548.5}{0.244} - \frac{-96.06 \times 0.6}{0.029} = -21117.50 \text{KN/m}^2
$$

*Largeur de la zone comprimée :*

$$
L_c = \frac{\sigma_{\text{max}}}{\sigma_{\text{max}} + \sigma_{\text{min}}} \times L = \frac{-25120}{-25120 - 21117.50} \times 1.2 = 0.65 \text{m}
$$

*Largeur de la zone tendue :*

$$
L_t = L - L_c = 0.55m
$$

*Calcul de la longueur (d) :*

$$
d \le \min\left(\frac{h_e}{2}, \frac{2}{3}L_c\right) = 0.43 \ m
$$

*Détermination des armatures :*

*1ère bonde : d=0.275*

$$
\sigma_1 = \frac{l_t - d}{l_t} \sigma_{min} = -10558.75 \text{KN/m}^2
$$
  
N<sub>1</sub> =  $\frac{\sigma_{max} + \sigma_1}{2}$ . d. e<sub>p</sub> =  $\frac{-25120 - 10558.75}{2} \times 0.275 \times 0.2 = -868.03 \text{KN}.$ 

*Armatures verticales :*

 $A_{\rm v1} = \frac{868.03 \times 10^3}{400 \times 10^2} = 21.70 \text{cm}^2$ 

*2 ème bonde : d=0.275 m*

$$
N_2 = \frac{\sigma_{\text{max}} + \sigma_2}{2}
$$
. d. e<sub>v</sub> = -289.342 KN

*Armatures verticales :*

 $A_{v2} =$  $289.342 \times 10^{3}$  $\frac{400 \times 10^{2}}{400 \times 10^{2}} = 7.23 \text{ cm}^{2}$ 

- *Vérifications :*
- *Pourcentage minimal par bande tendue:*

 $A_{\text{min}} \ge 0.2\% B$ 

*Pour raidisseur :*

 $A_{\text{min}} \ge 0.002 \times 45 \times 45 = 4.05 \text{ cm}^2$ 

*Pour les voiles :*

 $A_{\text{min}} \ge 0.002 \times 20 \times 120 = 4.8 \text{ cm}^2$ 

*Armatures horizontales :*

$$
A_h \geq \left(\frac{A_v}{4}, 0.15\% \text{ B}\right)
$$

 $A_h \geq$  $\left(\frac{33.16}{4}\right)$  $\frac{10}{4}$  $\frac{1}{2}$  = 4.145 $cm^2$ *Armature transversales :*

Les deux nappes d'armatures sont reliées par (04)épingle en HA8 pour un mètre carré de Surface verticale.

#### *Vérification des contraintes :*

*BAEL 91 :*

Il faudra vérifier que **:**  $\tau_u < \bar{\tau}_u$ 

$$
\overline{\tau}_{u} = \min\left(0.15\frac{f_{cj}}{\gamma_{b}}, 4MPa\right) = 3.26MPa.
$$
 et  $\tau_{u} = \frac{v_{u}}{b.d}$ 

*RPA 2003*

 $\tau_b \leq \overline{\tau}_b$ 

 $\bar{\tau}_b$  =0.2f<sub>c28</sub> =5Mpa.

 $\tau_{\rm b} = \frac{1.4 \text{V}_{\rm U}}{\text{h d}}$ b.d  $\mathbf{Avec}: V = 1.4 \cdot V_{u, \text{calcul}}$ 

*Vérification à ELS*

 $\sigma_{bc} \leq \overline{\sigma}_{bc}$ 

 $\bar{\sigma}_{bc} = 15MPa$ 

 $\sigma_{bc} = \frac{N_s}{B+1}$ B+15.A

Les résultats de calcul des voiles sont illustres dans les tableaux suivants :

 <sup>\*</sup>*Toutes les conditions sont vérifiés.*

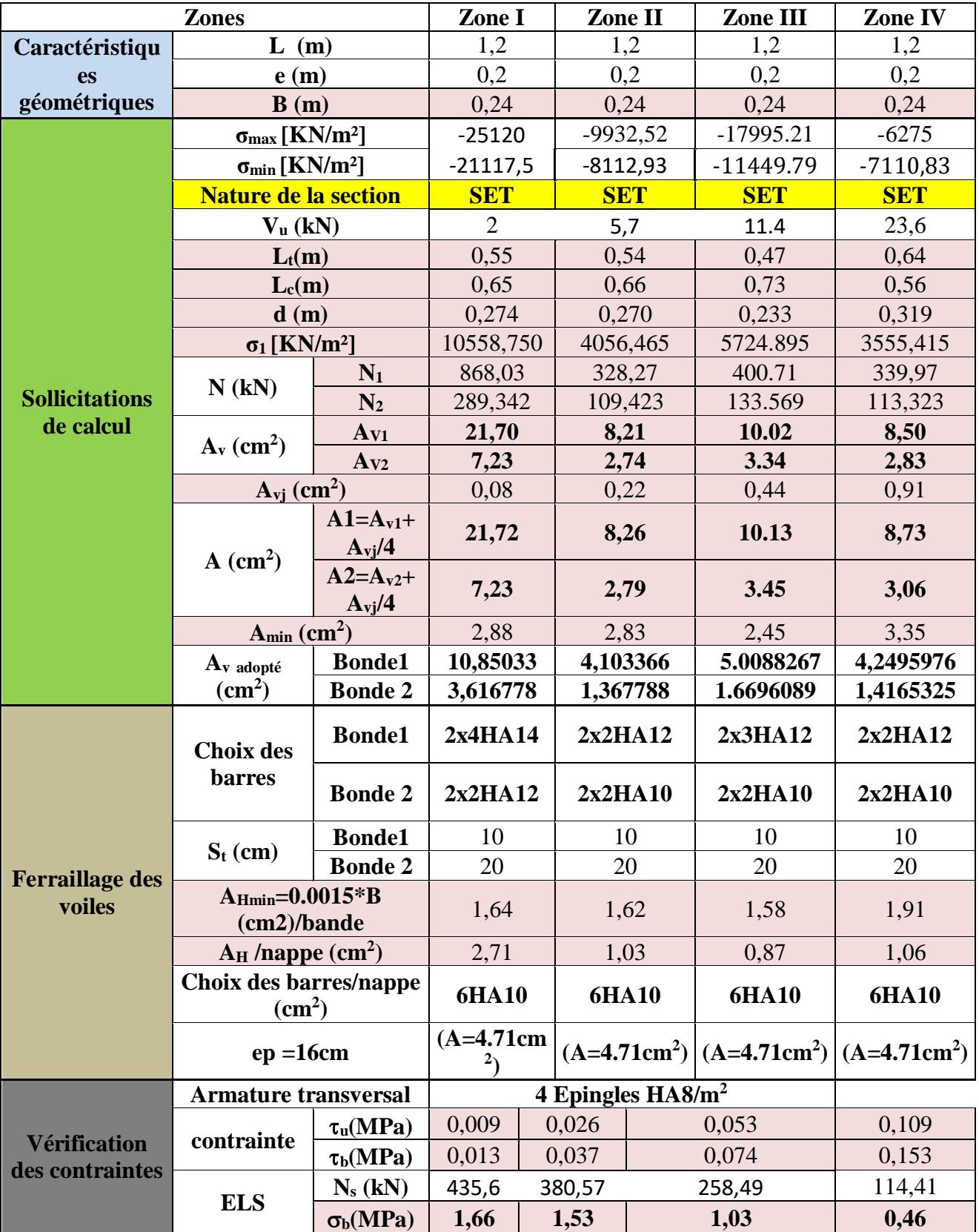

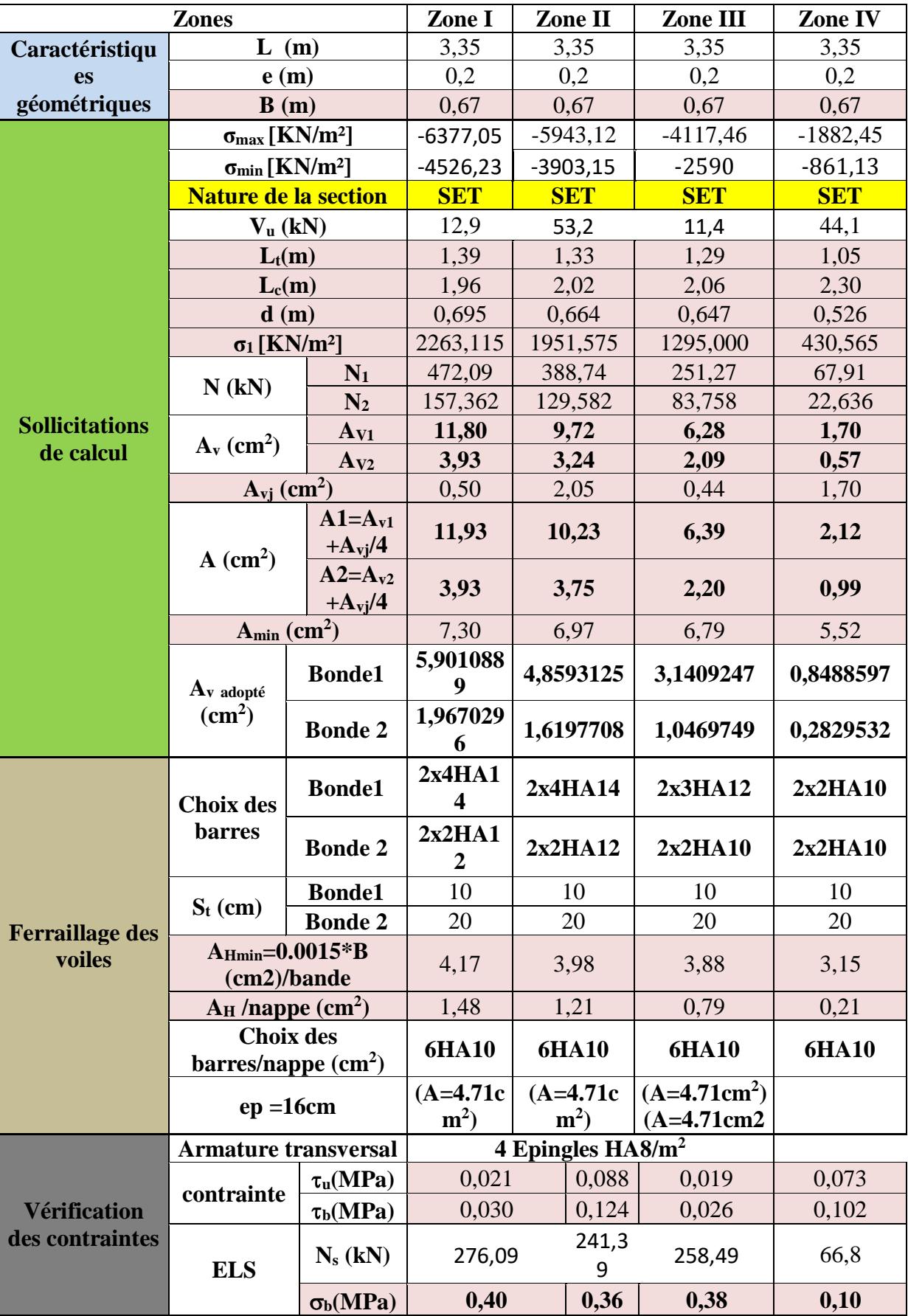

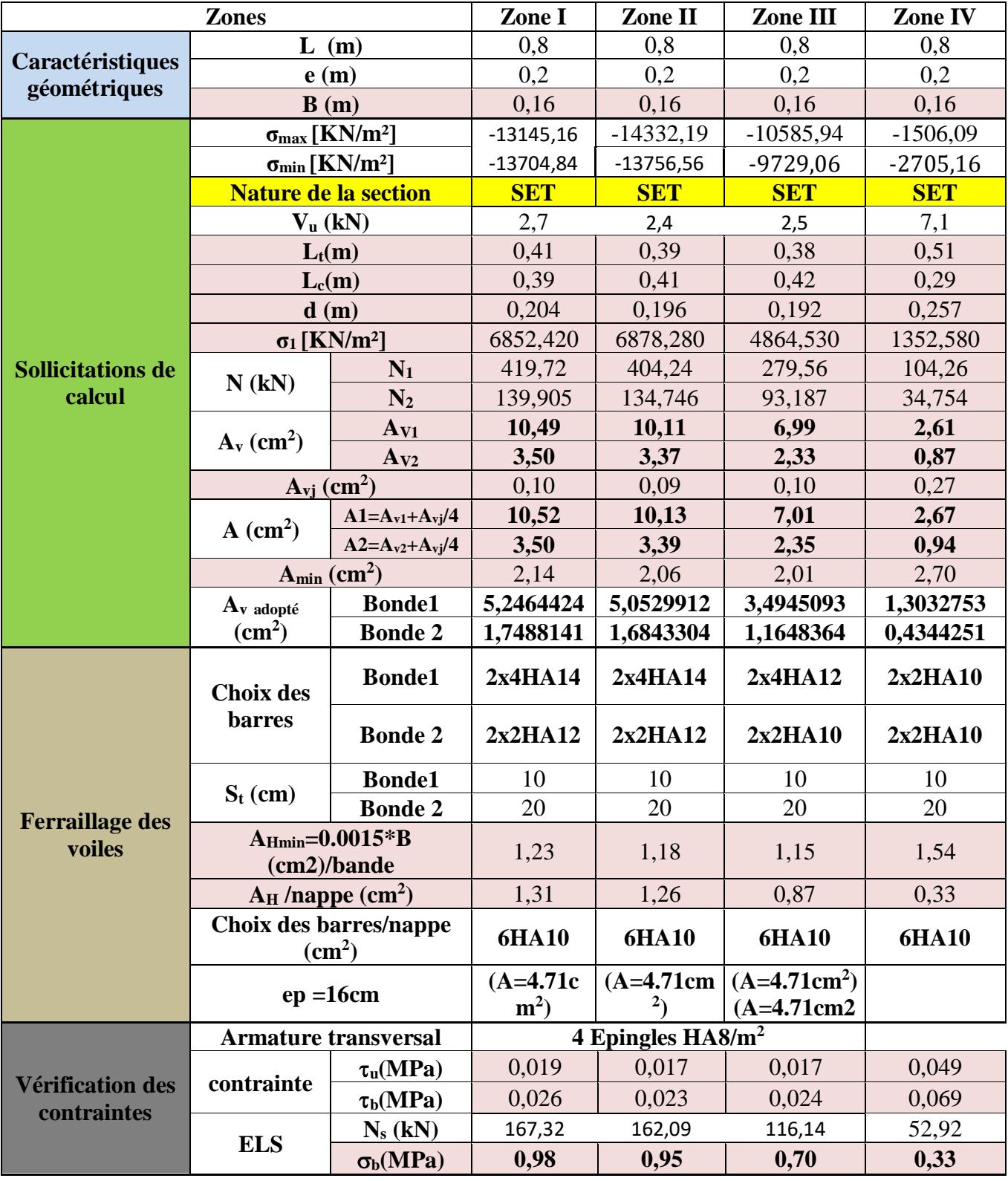

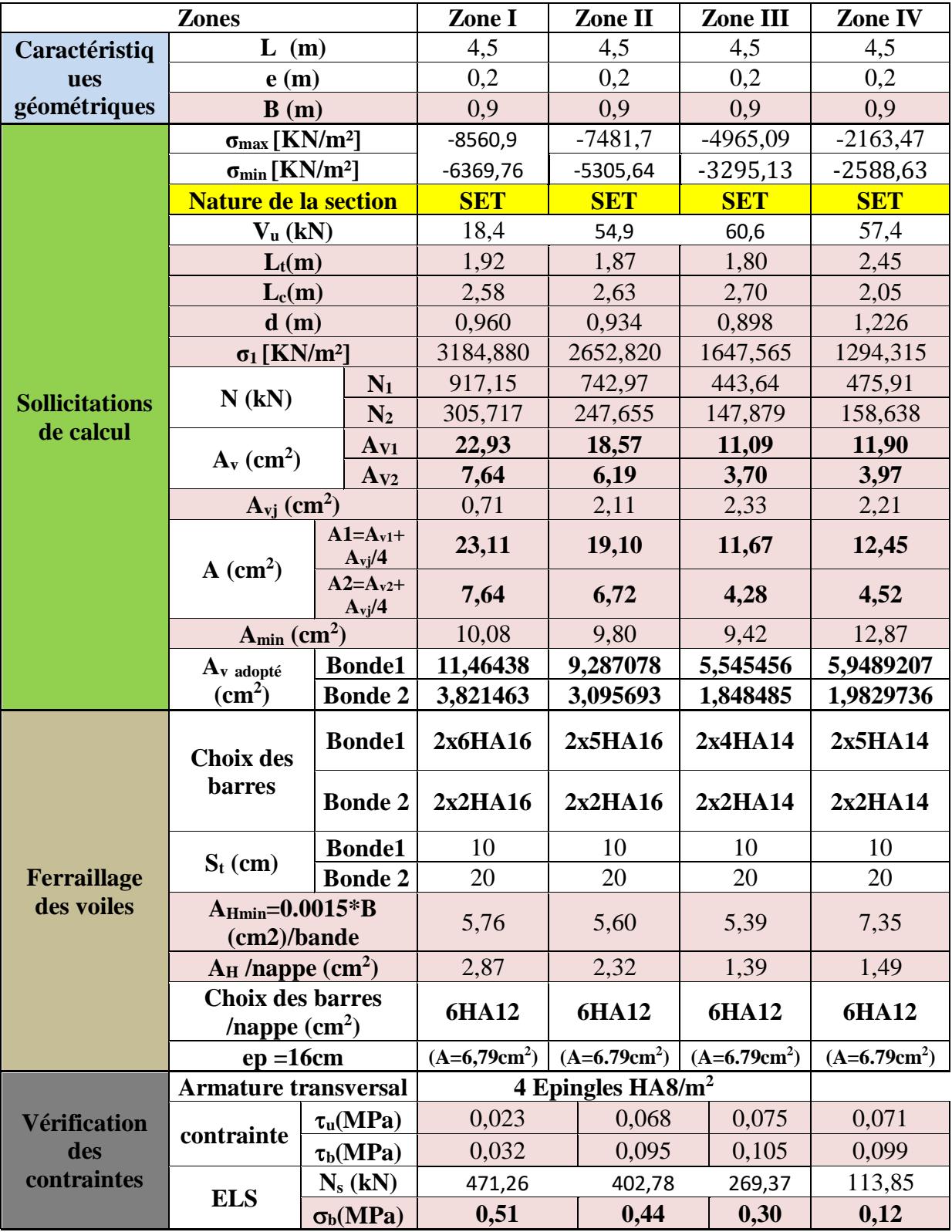

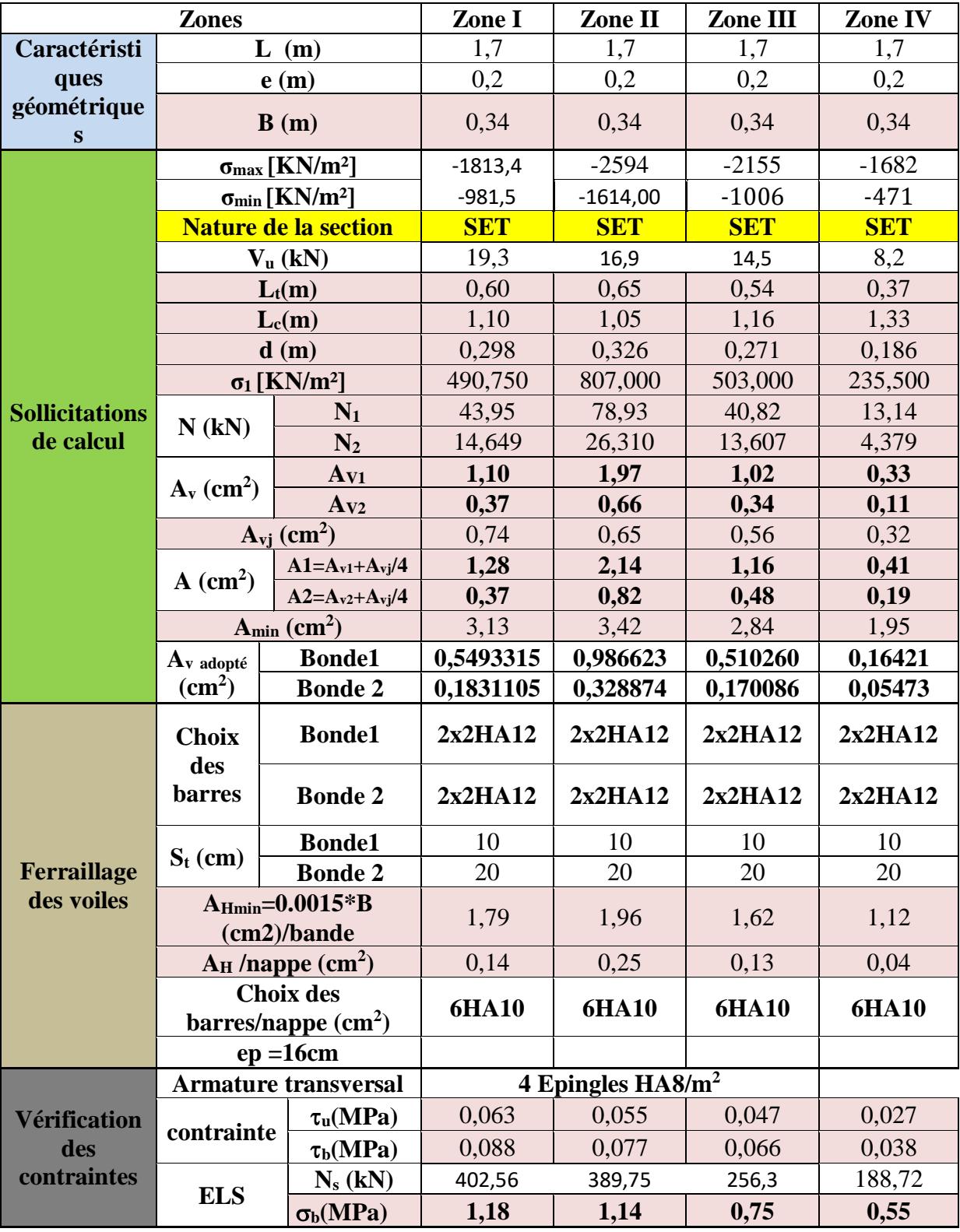

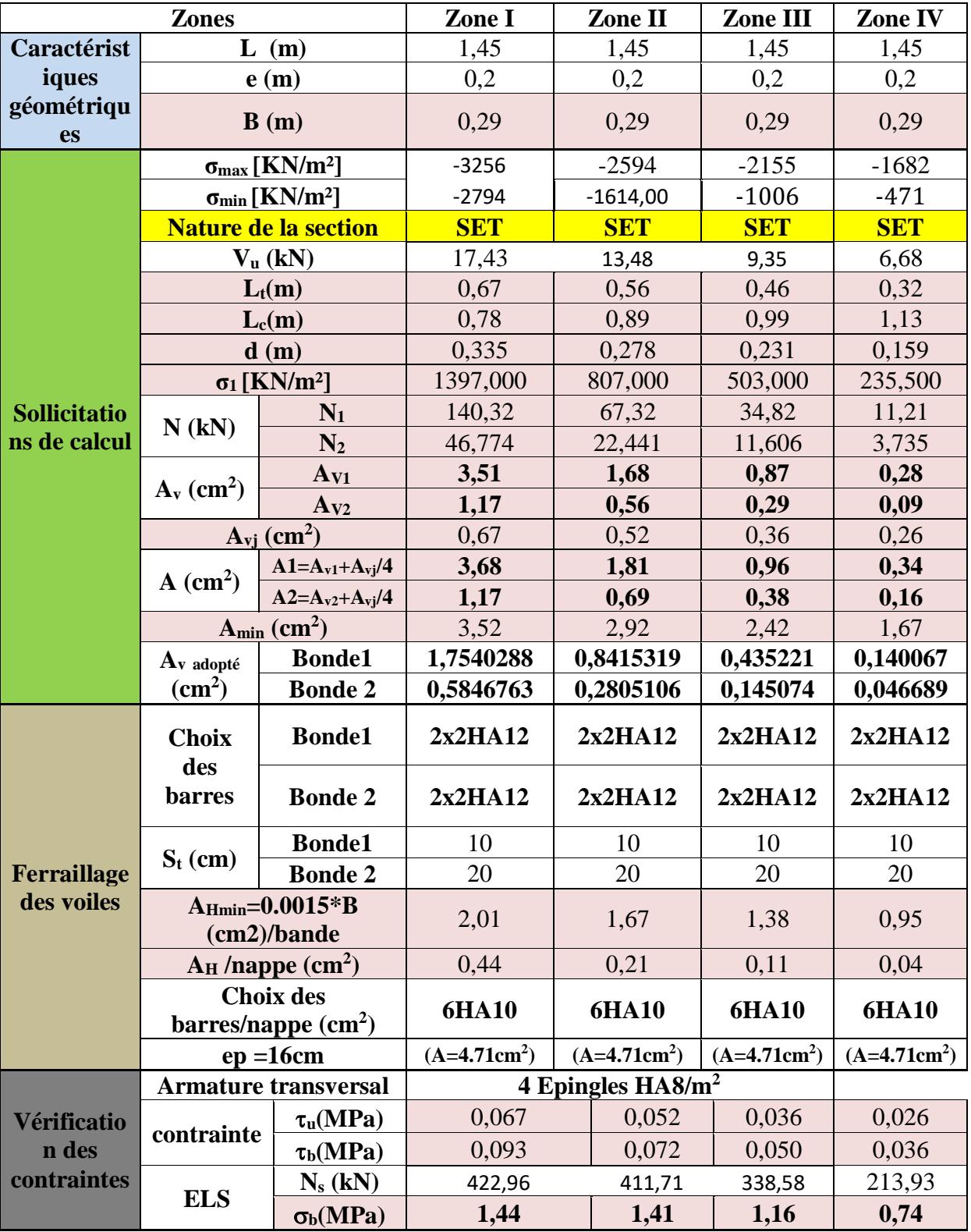
#### *ETUDE DES FONDATIONS :*

Les fondations sont des éléments de la structure ayant pour objet la transmission des charges de la superstructure au sol. Cette transmission se fait soit directement (cas des semelles reposant au sol ou cas des radiers), soit par l'intermédiaire d'autres organes (cas des semelles sur pieux). Ils doivent assurer deux fonctions essentielles :

Reprendre les charges et surcharges supportées par la structure.

Transmettre ces charges et surcharges au sol dans des bonnes conditions, de façon à assurer la stabilité de l'ouvrage.

#### *IX-1. Choix du type de fondations :*

Nous pouvons classer les fondations selon le mode d'exécution et la résistance aux sollicitations extérieures, en :

#### **Fondations superficielles :**

Utilisées pour des sols de grande capacité portante. Elles sont réalisées prés de la surface (semelles isolées, semelles filantes et radier).

#### **Fondations profondes**

Utilisées pour des sols ayant une faible capacité portante ; le bon sol assez profond (pieux, puits).

#### *IX.2) Étude géotechnique du sol :*

Le choix du type de fondation repose essentiellement sur une étude détaillée du sol qui nous renseigne sur la capacité portante de ce dernier. Les résultats de cette étude sont :

-La contrainte admissible du sol est  $\sigma_{sol} = 2.5$  bars.

- Absence de nappe phréatique, donc pas de risque de remontée des eaux.

#### *IX.3) Choix du type de fondation :*

Le choix du type de fondation, est fonction du type da la superstructure ainsi que des caractéristiques topographiques et géologique du terrain.

Ce choix est défini par :

- > La stabilité de l'ouvrage.
- La facilité de l'exécution.
- > L'économie
- > La capacité portante du sol.
- > L'importance de la superstructure.
- External du sol.

**NB :** Dans notre projet, nous avons deux cas à étudier à savoir :

- Les fondations au niveau du sous-sol.
- Les fondations au niveau de RDC

#### *IX-2-1) Dimensionnement :*

#### *a) Semelle isolé* **:**

Pour le pré dimensionnement, il faut considérer uniquement l'effort normal N<sub>ser</sub> qui est obtenu à la base de tous les poteaux du sous sol.

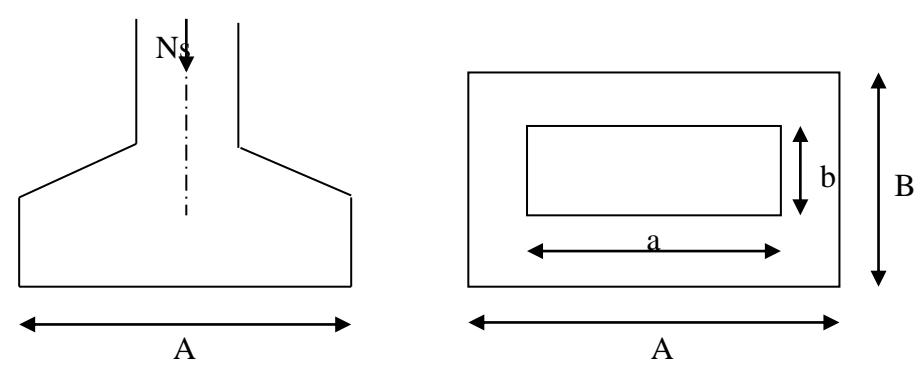

Fig : IX- 2: Schéma de la semelle isolée

Homothétie des dimensions

 $A X B \geq \frac{N}{\sigma \text{sol}}$ A  $\frac{A}{B} = \frac{a}{b}$  $\frac{a}{b}$  = K = 1  $\implies$  A=B (poteau carré) D'où : B  $\geq \frac{N_s}{\overline{5}}$  $\overline{\sigma}_{\text{sol}}$ **Exemple de calcul:**

$$
Nser = 2668.4 KN ; σsol=200 kN/m2
$$
  
\nB ≥  $\sqrt{\frac{2668.4}{200}}$  = 3.65 m → B = 3.65 m  
\n**Remark**

Vu que les dimensions des semelles sont très importantes, donc le risque de chevauchements est inévitable, alors il faut opter pour des semelles filantes.

*b) Semelles filantes* **:** Le dimensionnement se fera à L'ELS en utilisant la formule suivante :

 $N_{\rm s}$ Amin  $\leq \sigma$  sol

Avec :  $\sigma$ <sub>Sol</sub>: Contrainte admissible du sol A min : Surface nécessaire minimale Ns : Effort normal sous poteaux et voiles à l'ELS donnée par fichier résultat :

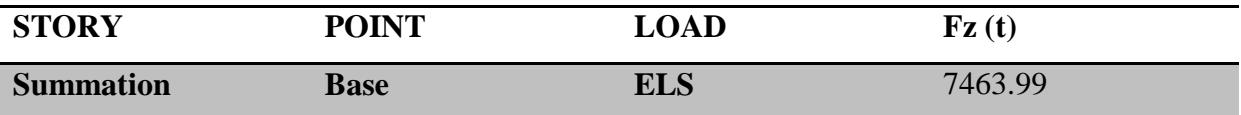

#### *La surface nécessaire minimale:*

$$
A_{\min} = \frac{N_s}{\sigma_{\text{sol}}} = 373.19 \text{m}
$$

**La surface totale de la structure :** 

 $S_t = 533.6$  m<sup>2</sup>

Calcul du rapport:  $\frac{A_{\min}}{A} = \frac{373.19}{533.6}$ A<sub>bat</sub> 533.6  $= 69%$ **❖** Conclusion:

Les semelles présentent de grandes largeurs provoquant un chevauchement entre elles occupant ainsi une superficie supérieure à 50 % de la surface totale du bâtiment, pour cela nous opterons pour un radier général

#### *IX-3) Etude du radier général :*

Un radier est définit comme étant une fondation superficielle travaillant comme un plancher renversé dont les appuis sont constituées par les poteaux de l'ossature, il est soumis à la réaction du sol diminuée du poids propre du radier.

Le radier est :

- Rigide en son plan horizontal.
- Permet une meilleur répartition de la charge sur le sol de la fondation.
- Facilité de coffrage.

#### *IX-3.1 ) Pré dimensionnement du radier*

#### **1)** *Selon la condition d'épaisseur minimale* **:**

La hauteur du radier doit avoir au minimum 25 cm ( $h_{min} \ge 25$  cm)

#### **2)** *Selon la condition forfaitaire (sous poteaux) :*

- **Tablier**: la dalle du radier doit satisfaire la condition suivante :
- h : épaisseur du radier

L max : portée maximale

 $L_{\text{max}} = 430 \text{ cm}$ 

$$
h_d \ge \frac{L_{max}}{20} = 21.5 \text{ cm} \implies \qquad \text{soit} \quad h_d = 30 \text{ cm}
$$

**Nervure ( poutre ) :** la nervure du radier doit avoir une hauteur hn égale à :

$$
h_n \ge \frac{L_{\text{max}}}{10} = 43 \text{ cm} \implies \text{soit } h_n = 70 \text{ cm}
$$
  
3) *Selon la condition forfaitaire (Sous voiles) :*  

$$
\frac{L_{\text{max}}}{8} \le h \le \frac{L_{\text{max}}}{5}
$$
  

$$
\frac{430}{8} \le h \le \frac{430}{5} \implies 53.75 \le h \le 86 \qquad \text{On prend : } h = 70 \text{ cm}
$$

*4) Condition de la longueur élastique (Le )*

$$
L_e = \sqrt[4]{\frac{4 \cdot E.I}{Kb}} \ge \frac{2}{\pi} L_{max}
$$
  

$$
L_{max} \le \frac{\pi}{2} L_e
$$
 Ce qui conduit à :  $h \ge \sqrt[3]{[\frac{2}{\pi}X L_{max}]^4 x \frac{3xK}{E}}$ 

Avec :

L<sup>e</sup> : Largeur du radier présentant une bande de 1m;

K : Module de raideur du sol, rapporté à l'unité de surface K= 40 MPa pour un sol moyen. I : L'inertie de la section du radier (bande de 1m) ;

E : Module de déformation longitudinale déférée **Evj =3700 (fcj ) 1/3**  *=* **Ev28** *=*10818.87MPa

Lmax : Distance maximale entre deux voiles successifs ou poteaux.

Soit : 
$$
h_n \ge \sqrt[3]{\left[\frac{2}{\pi} \times 4.3\right]^4 \times \frac{3 \times 40}{10818.87}} = 0.85
$$
 cm On prend  $h_n = 100$  cm

**Largeur de la nervure.**

$$
h_n \ge \frac{L_{\text{max}}}{10} = \frac{430}{10} = 43 \text{ cm}
$$
  
Soit:  $h_n = 100 \text{ cm}$  et  $0.4 h_n \le b_n \le 0.7 h_n$   
 $\implies 0 \text{ cm} \le b_n \le 70 \text{ cm}$   $\implies$  soit  $b_n = 50 \text{ cm}$ .

*Dalle flottante :*

$$
\frac{1}{50} \le \frac{h_t}{L_{\text{max}}} \le \frac{1}{40}
$$

 $L_{\text{max}}$  = 430 cm

430  $\frac{430}{50} \leq h_t \leq \frac{430}{40}$  $\frac{450}{40}$   $\Longrightarrow$  8.6cm  $\leq h_t \leq 10.75$ cm On prend :  $h_t = 10$  cm *Conclusion :* 

D'après les calculs précédents on adopte le dimensionnement suivant : h<sup>n</sup> = 100cm ………...Hauteur de la nervure. h<sup>d</sup> = 30 cm ………… . .Hauteur de la dalle.  $b_n = 50$ cm ............. Largeur de la nervure. ht**=**10 cm ………… Hauteur de la dalle flottante 50 cm

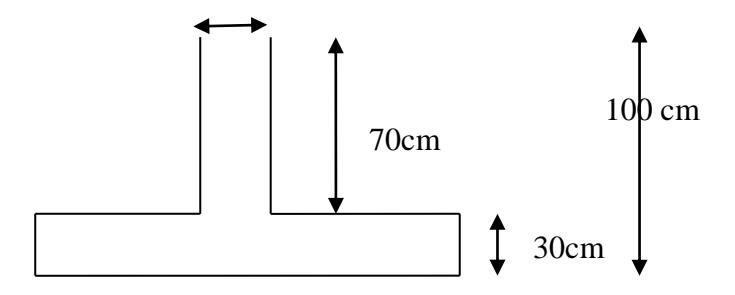

#### *IX –3-2) Termination des efforts :*

-Charge permanente :  $G = 52726.5$  KN -Charge d'exploitation :  $Q = 21913.4$ KN **Combinaison d'actions**

 $\hat{a}$  **l'ELU :**  $N_{u=}$  1.35 G +1.5 Q = 104050.8 KN. **à l'ELS :**  $N_S = G + Q = 74639.9$  KN.

*IX-3-3) Détermination de la surface nécessaire du radier :*

$$
\int \text{ELU : } S_{\text{radier}} \ge \frac{N_{\text{u}}}{1.33 \overline{\sigma}_{\text{sol}}} = \frac{104050.8}{1.33 \times 200} = 400.1 \text{ m}^2
$$
\n
$$
\text{ELS : } S_{\text{radier}} \ge \frac{N_s}{\overline{\sigma}_{\text{sol}}} = \frac{74639.9}{200} = 373.19 \text{ m}^2
$$
\n
$$
S_{\text{radier}} = \text{Max} \ (S_{\text{rad}}^{\text{ELU}}; S_{\text{rad}}^{\text{ELS}}) = 400.01 \text{ m}^2
$$
\n
$$
\implies S_{\text{bat}} = 533.6 \text{ m}^2 \ge \text{Max} \ (S_{\text{rad}}^{\text{ELU}}; S_{\text{rad}}^{\text{ELS}}) = 400.01 \text{ m}^2.
$$

#### **Remarque :**

On remarque que la surface totale du bâtiment est supérieure à la surface nécessaire du radier, dans ce cas on opte juste pour un débord minimal que nous imposent les règles du BAEL, et il sera calculé comme suit :

 $L_{\text{déb}} = \max(\frac{h}{2})$  $\frac{h}{2}$ ; 30cm)= max ( $\frac{100}{2}$ , 30) = 50 cm. On opte pour un débord de **Ldéb= 50 cm**

Donc : la surface total du radier : **Srad = Sbat +Sdéb**

 $S_{\text{debord}} = (29+18.40) \times 2 \times 0.5 + 4 \times 0.5 \times 0.5 = 48.4$ 

 $S_{\text{radier}} = 533.6 + 48.4 = 582 \text{ m}^2$ 

#### *IX- 3- 4) Calcul des sollicitations à la base du radier :*

#### *Charges permanentes :*

Poids de bâtiment : G = 5272.65KN

**Poids de radier :**

 $G =$  Poids de la dalle + poids de la nervure + poids de  $(T.V.O)$  + poids de la dalle flottante.

**Poids de la dalle:**

 $P_{\text{dalle}} = S_{\text{radier}} \times h_d \times \gamma_b$ 

 $P_{\text{dalle}} = (582 \times 0.3) \times 25 = 4365$  KN.

**Poids des nervures:**

 $P_{\text{nerv}} = b_n \times (h_n - h_d) \times L \times n \times \gamma b$ 

Pn=0.5×(1-0.3) ×232×25=2030 KN

**Poids de ( T.V.O) :**

 $P_{\text{TVO}} = (S_{\text{rad}} - S_{\text{ner}})$ .  $(h_n - h_d) \cdot \rho$  $= (582-322)(1-0.3)17=3094KN$ **poids de la dalle flottante:**

 $P_{\text{dalle flottante}} = (S_{\text{rad}} - S_{\text{ner}}) . e_{\text{p}} . \rho_{\text{b}}$  $P_{\text{dalle flottante}} = (582-322).0, 1.25=650 \text{KN}$  $G_{rad} = 10139$  KN *Surcharges d'exploitations:*

Surcharge de bâtiment :  $Q = 10139$  KN Surcharge du radier :  $Q = 2.5 \times 582 = 1455$  KN

#### **Poids total de la structure :**

 $G_{\text{tot}}$  = poids du radier + poids de la structure  $Gt = 10139 + 52726.5 = 62865.5KN$ .  $Q_{\text{tot}}$  = surcharge du radier + surcharge de la structure  $Q_{\text{tot}} = 1455 + 21913.4 = 23368.4 \text{KN}.$ 

*Combinaison d'actions:*

#### *Chapitre IX : Etude de l'infrastructure*

**A l'ELU:**  $Nu_{\text{total}} = 1.35G_{\text{tot}} + 1.5Q_{\text{tot}} = 119921.025KN$ 

$$
A \text{ PELS : } \qquad \text{Ns}_{\text{total}} = G_{\text{tot}} + Q_{\text{tot}} = 86233.9 \text{ KN}
$$

#### *IX-3-5) Vérifications :*

*1) Vérification de la contrainte de cisaillement :( BAEL91/Art A.5.1.211)* 

Il faut vérifier que :  $\tau_{\rm u} \leq \bar{\tau}$  $\tau_{\rm u} = \frac{T_{\rm u}^{\rm max}}{h d}$  $\frac{\mu}{\mu}$  b d  $\leq \bar{\tau} = \begin{cases} \min \frac{0.15f_{c28}}{\gamma_b} \end{cases}$ γb ; 4 MPa  $b = 100$  cm;  $d = 0.9$  h<sub>d</sub> = 0.9 x 0.3 = 0.27 m.

$$
T_{u} = q_{u}x \frac{L_{max}}{2} = \frac{b N_{u} \text{ tot}}{S_{rad}} x \frac{L_{max}}{2}
$$
  
\n
$$
T_{u}^{max} = \frac{119921.025}{582} x \frac{4.3}{2} = 443.007 \text{ KN}
$$
  
\n
$$
\tau_{u} = \frac{T_{u}^{max}}{b d} = \frac{443.007}{0.27x 1} = KN/m^{2} = 1.64 \text{ MPa.}
$$

$$
\bar{\tau} = \min(\frac{0.15 \times 25}{1.5}; 4 \text{ MPa}) = 2.5 \text{ MPa}
$$

 $\tau_{u}$  = 1.64 MPa  $\leq \bar{\tau}$  = 2.5 MPa **Condition vérifiée.**

#### **3)** *Vérification à l'effort sous pression :*

**P**  $\geq \alpha$  S<sub>rad</sub> x  $\gamma$  x Z= 1.5 master P : poids total à la base du radier. Z : profondeur de l'infrastructure  $Z = 1.00$  m  $\alpha$  : coefficient de sécurité vis-à-vis du soulèvement  $\alpha = 1.5$ 

**γw** : Poids volumique de l'eau (γw = 10KN/m<sup>3</sup>)

 $P = G_t = 62865.5$  KN

 $\alpha \times S$  rad  $\times \gamma \times Z = 1.5 \times 582 \times 10 = 8730$  KN

 $P=62843.6$  KN  $\geq (\alpha \times S_{rad} \times \gamma \times Z) = 8730$  KN  $\implies$  (condition vérifiée).

*3) Vérification au poinçonnement :* Aucun calcul n'exigé si la condition suivante est satisfaite  $N_{u} \leq \frac{0.07 \mu_{c} h \, \text{xf}_{c28}}{v_{c}}$ Yb

**Nu** : Charge de calcul à l'ELU pour le poteau et pour le voile.

**c** : Périmètre du contour cisaillé sur le plan du feuillet moyen du radier.

**a** : Epaisseur du voile ou du poteau.

**b** : Largeur du poteau ou du voile (une bande de 1m)

*Calcul des caractéristiques géométriques du radier :*

*Calcul du centre de gravité du radier :*

$$
X_j = \frac{\sum S_i \times X_i}{\sum S_i} = 14.5 \ m
$$

$$
Y_j = \frac{\sum S_i \times Y_i}{\sum S_i} = 9.2 \ m
$$

*Moment d'inertie du radier:*

$$
I_{xx} = \frac{hb^3}{12} = \frac{29 \times 18.4^3}{12} = 15054.63 \text{ m}^4
$$

$$
I_{yy} = \frac{bh^3}{12} = \frac{18.4 \times 29^3}{12} = 37396.47 \text{ m}^4
$$

#### *Vérification de la stabilité du radier :*

La stabilité du radier consiste à la vérification des contraintes du sol sous le radier qui est sollicité par les efforts suivants :

- Effort normal (N) dû aux charges verticales

- Moment de renversement (M) dû au séisme dans le sens considéré.

 $M_j = M_{j(k=0)} + T_{j(k=0)}$ . h

 $M_{j(k=0)}$ : moment sismique à la base du bâtiment

 $T_{j(k=0)}$ : effort tranchant à la base du bâtiment

*h* : profondeur de l'infrastructure

*Ixi ,Iyi* : Moment d'inertie du panneau considéré dans le sens considéré

 $\triangleright$  On doit vérifier les conditions suivantes :

ELU:  
\n
$$
σ_m = \frac{3σ_1 + σ_2}{4} \le 1.33 σ^{cal}{}_{sol}
$$
\n  
\nELS:  
\n
$$
σ_m = \frac{3σ_1 + σ_2}{4} \le σ^{cal}{}_{sol}
$$
\n
$$
σ^{cal}{}_{sol} = \frac{R_p}{7} = 2 bars
$$
\nAvec:  
\n
$$
σ_{1,2} = \frac{N}{S_{rad}} \pm \frac{M}{I} \times V
$$
\nV : distance entre le CDG du radier et la fibre la plus éloignée de ce dernier.  
\n
$$
N_u = 119921.025 KN
$$
\n
$$
M_0 \approx 47986.1 KN.m
$$
\n
$$
T = 1917.9 KN
$$
\n
$$
M_0 \approx 38807.8 KN.m
$$
\n
$$
T = 2349.5 KN
$$
\nCalcul des moments:  
\n
$$
M_x = 47986.1+(1917.9×1)
$$
\n
$$
M_y = 38807.8+(2349.5×1)
$$
\n
$$
M_y = 41157.3KN.m
$$

#### *Sens longitudinal xx:*

*A ELU:*

$$
\sigma_{1} = \frac{N}{S_{rad}} + \frac{M_{x}}{I_{yy}} \times V = \frac{119921.025}{582} + \frac{49904}{37396.47} \times 14.5 = 225.39 \text{ KN/m}^{2}
$$
\n
$$
\sigma_{2} = \frac{N}{S_{rad}} - \frac{M_{x}}{I_{yy}} \times V = \frac{119921.025}{582} - \frac{49904}{37396.47} \times 14.5 = 186.70 \text{ KN/m}^{2}
$$
\n
$$
\sigma_{m} = \frac{3 \times 225.39 + 186.70}{4} = 215.71 \text{ KN} / m^{2}
$$
\n
$$
\sigma_{m} = 215.71 \text{ KN} / m^{2} < 1.33 \sigma^{cal}_{sol} = 266 \text{ KN} / m^{2} \dots \text{Condition} \text{ verification} \text{ verifies.}
$$
\n
$$
\Delta \text{TELS}: \text{ N} \times V = \frac{86233.9}{582} + \frac{49904}{37396.47} \times 14.5 = 167.51 \text{ KN/m}^{2}
$$
\n
$$
\sigma_{2} = \frac{N}{S_{rad}} - \frac{M_{x}}{I_{yy}} \times V = \frac{86233.9}{582} - \frac{49904}{37396.47} \times 14.5 = 128.81 \text{ KN/m}^{2}
$$
\n
$$
\sigma_{m} = \frac{3 \times 167.51 + 128.81}{4} = 157.83 \text{ KN} / m^{2}
$$
\n
$$
\sigma_{m} = 157.83 \text{ KN} / m^{2}
$$
\n
$$
\sigma_{m} = 157.83 \text{ KN} / m^{2} < \sigma^{cal}_{sol} = 200 \text{ KN} / m^{2} \dots \text{Condition} \text{ verifies.}
$$
\n
$$
\text{Sens transversale y-y:}
$$
\n
$$
\Delta \text{ELU}: \text{ N} \times V = \frac{119921.025}{582} + \frac{41157.3}{15054.63} \times
$$

#### *VIII-5-Ferraillage du radier* **:**

 Pour le ferraillage du radier on utilise les méthodes exposées dans le (BAEL 91, modifié 99) ; on considère le radier comme un plancher renversé soumis à une charge uniformément repartie. Pour l'étude, on utilise la méthode des panneaux encastré sur 04 appuis.

#### *a-) Ferraillage de la dalle* **:**

 Pour le ferraillage, afin de simplifier les calculs on considérera le panneau le plus

Sollicité, et on généralisera le ferraillage pour le reste des panneaux. Pour l'étude, on utilisera la méthode des panneaux encastrés sur 4 appuis. On distingue deux cas :

 $\triangleleft$  **1**<sup>er</sup>cas:  $\rho_x = \frac{l_x}{l_x}$  $\frac{dx}{dy}$  < 0.4 La dalle travaille dans un seul sens.(Flexion longitudinale négligée)

$$
M_{0x} = q_u \frac{l_x^2}{8}; M_{0y} = 0
$$

**←**  $2^{6}$ **ecas:0**.  $4 \leq \rho_x = \frac{l_x}{l_x}$  $rac{t_x}{t_y} \le 1$ La dalle travaille dans les deux sens

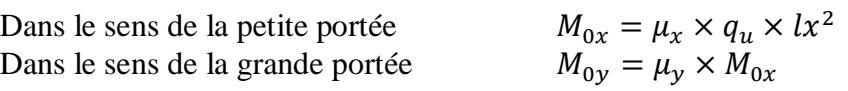

Les coefficients  $\mu x$  et  $\mu y$  sont donnés par les tables de PIGEAUD. Les nervures seront calculées comme des poutres continues sur plusieurs appuis, soumises aux charges des dalles et de la réaction du sol

$$
l_y=4.30m
$$

 $l_{r} = 4.50m$ 

*Remarque :* Les panneaux étant soumis à des chargements sensiblement voisins ; et afin d'homogénéiser le ferraillage et de faciliter la mise en pratique, on adopte la même section d'armatures, en considérant pour les calculs le panneau le plus sollicité.

-*Identification du panneau le plus sollicité :*

$$
\rho = \frac{lx}{ly} = \frac{4.30}{4.50} = 0.95
$$

 $0.4 < \rho \le 1$ La dalle travaille dans les deux sens.

Pour le calcul du ferraillage, nous soustrairons de la contrainte Ly=4.30 maximale  $\sigma_m^{max}$ 

la contrainte due au poids propre du radier, Figure : VIII-5 le panneau le plus sollicité

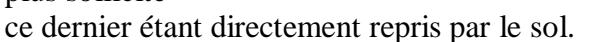

La contrainte moyenne max à l'ELU : $\sigma_m$ =219.37KN/m<sup>2</sup>

La contrainte moyenne max à l'ELS :  $\sigma_m$ =160.73KN/m<sup>2</sup> *A ELU:*

$$
q_{um} = \left[\sigma_m - \frac{G_{rad}}{S_{rad}}\right] \times 1ml = \left[219.73 - \frac{10139}{582}\right] \times 1ml = 202.30KN/ml
$$
  
\n**AELS:**  
\n
$$
q_{sm} = \left[\sigma_m - \frac{G_{rad}}{S_{rad}}\right] \times 1ml = \left[160.73 - \frac{10139}{582}\right] \times 1ml = 143.30KN/ml
$$
  
\n**b) Calculate** *u PELU*:  
\nEvaluation des moments Mx, My :  
\n
$$
v = 0; \rho = 1,00 \rightarrow \begin{cases} \mu_x = 0.0410 \\ \mu_y = 0.888 \end{cases}
$$
  
\nOn aura donc:  
\n
$$
M_{0x} = \mu_x \times q_u \times lx^2
$$
  
\n
$$
M_{0y} = \mu_y \times M_{0x}
$$
  
\n
$$
M_{0x} = 0.0410 \times 202.30 \times 4.30^2 = 153.36KN.m
$$

 $M_{0y} = 0.888 \times 153.36 = 136.18$ KN. m

*Remarque* **:** Afin de tenir compte des semi encastrements de cette dalle au niveau des nervures, les moments calculés seront minorés en leur effectuant des coefficients suivants : 0.75 : pour les moments en travées,

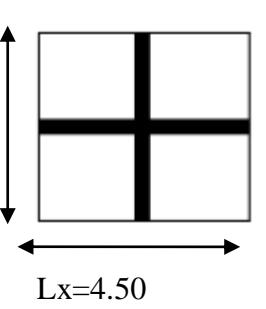

0.5 : pour les moments sur appuis.

#### *Moments sur appuis :*

 Mx=0.5х153.36=76.68KN.m My=0.5 х136.18=68.09KN.m

#### *Moments en travées :*

Mx=0.75х153.36=115.02KN.m My=0.75 х136.18=102.135KN.m -*Ferraillage longitudinal suivant le sens x-x :*

#### *Sur appuis :*

$$
\mu_u = \frac{M_u^a}{b.d^2. f_{bc}} = \frac{76.68 \times 10^6}{1000 \times 270^2 \times 14.2} = 0.0740 < 0.392 \rightarrow SSA
$$
  
\n
$$
\beta = 0.962
$$
  
\n
$$
A_{ua} = \frac{M_u^a}{\beta. d. \sigma_{st}} = \frac{76.68 \times 10^6}{0.962 \times 270 \times 347.8 \times 100} = 8.48 cm^2
$$
  
\nSoit 5**HA16=10.05cm<sup>2</sup>** avec un espacement **e** = 20cm

*En travée :*

$$
\mu_u = \frac{M_u}{b \cdot d^2 \cdot f_{bc}} = \frac{115.02 \times 10^6}{1000 \times 14.2 \times 270^2} = 0,111 < 0.392 \to SSA
$$
\n
$$
\beta = 0.942
$$
\n
$$
A_{ut} = \frac{M_u}{\beta \cdot d \cdot \sigma_{st}} = \frac{115.02 \times 10^6}{0.942 \times 270 \times 347.8 \times 100} = 13.002 \text{cm}^2
$$
\nSoit 7HA16=14.07cm<sup>2</sup>avec un espacement e =14cm

\n-Ferraillage longitudinal suivant le sens Y-Y:

\nSur appuis :

$$
\mu_u = \frac{M_u^a}{b.d^2. f_{bc}} = \frac{68.09 \times 10^6}{1000 \times 270^2 \times 14.2} = 0.066 < 0.392 \rightarrow SSA
$$
  
\n
$$
\beta = 0.966
$$
  
\n
$$
A_{ua} = \frac{M_u^a}{\beta. d. \sigma_{st}} = \frac{68.09 \times 10^6}{0.966 \times 270 \times 347.8 \times 100} = 7.5 cm^2
$$
  
\nSoit **4HAI6=8.04cm<sup>2</sup>** avec un espacement e = 25cm  
\n*En través*:

*En travée :*

 $\triangleright$ 

$$
\mu_u = \frac{M_u^t}{b.d^2. f_{bc}} = \frac{102.135 \times 10^6}{1000 \times 14.2 \times 270^2} = 0,098 < 0.392 \to SSA
$$
  

$$
\beta = 0.948
$$
  

$$
A_{ut} = \frac{M_u^t}{\beta.d.\sigma_{st}} = \frac{102.135 \times 10^6}{0.948 \times 270 \times 347.8 \times 100} = 11.47 cm^2
$$

Soit 
$$
6HA16=14.07
$$
cm<sup>2</sup>avec un espacement  $e=16$ cm

*c)Vérification à l'état limite ultime :*

#### -*Vérification de la condition de non fragilité :*

Les conditions de non fragilité et de section minimale des armatures tendues, sont déterminées à partir d'un pourcentage de référence **q**ui dépend de la nuance des aciers, de leurs diamètres et de la résistance à la compression du béton. Pour notre cas, **ρ=0,8‰ pour** les **HA FeE400**

*Armatures parallèles à Lx:*

En appuis :  $A_{min} = 0.0008 \times 100 \times 45 = 3.6$ cm<sup>2</sup> > 10.05cm<sup>2</sup> → Condition vérifiée En travée :  $A_{min} = 0.0008 \times 100 \times 45 = 3.6$  cm<sup>2</sup> > 14.07 cm<sup>2</sup> → Condition vérifiée Armatures parallèles à Ly:

En appuis :  $A_{min} = 0.0008 \times 100 \times 45 = 3.6$ cm<sup>2</sup>  $> 8.04$ cm<sup>2</sup>  $\rightarrow$  Condition vérifiée En travée :  $A_{min} = 0,0008 \times 100 \times 45 = 3.6$  cm<sup>2</sup> > 12,06 cm<sup>2</sup> → Condition vérifiée *Espacements des armatures : (BAEL91/A8.2, 42):*

L'écartement des armatures d'une même nappe ne doit pas dépasser les valeurs cidessous:

Armatures parallèles à Lx:

 $S_t \leq min\{3h; 33cm\} \rightarrow S_t \leq min\{90; 33cm\}$  $S_t = 25$ cm < 33 cm  $\rightarrow$  Condition vérifiée Armatures parallèles à Ly:  $S_t \leq min\{4h; 45cm\} \rightarrow S_t \leq min\{120; 33cm\}$  $S_t = 16 cm < 45 cm \rightarrow Condition$  vérifiée

#### *d) Vérifications à l'ELS :*

Les vérifications seront faites suivant la plus petite portée, étant donné que c'est la direction la plus sollicitée

 -*Evaluation des moments Mx, My :*  $v = 0.2$ ;  $\rho = 0.95 \rightarrow \begin{cases} \mu_x = 0.0483 \\ \mu_y = 0.923 \end{cases}$  $\mu_y = 0.923$ 

On aura donc :  $M_x = 0.0483 \times 160.73 \times 4.30^2 = 143.54KN$ . m  $M_v = 0.923 \times 143.54 = 132.48KN$ . m

**Moments sur appuis :**

Mx=0.5х143.54=71.77KN.m My=0.5 х132.48=66.24KN.m

#### **Moments en travées :**

Mx=0.75х143.54= 107.65KN.m My=0.75 х132.48=99.36KN.m  $\bar{\sigma}_{st} =$  $M_{s}$  $\frac{1}{\beta. d. A_{st}}$ ;  $\rho = \frac{100 \times A_{st}}{h}$  $b.d$ **Sens Zone Ms**  $A_{(ELU)}$   $\rho_1$  **K**<sub>1</sub> **B**  $\sigma_s$   $\sigma_{bc}$   $\overline{\sigma_{bc}}$   $obs$ 

#### *Chapitre IX : Etude de l'infrastructure*

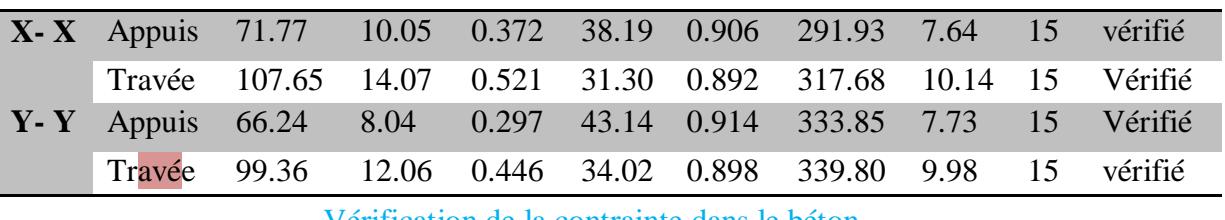

Vérification de la contrainte dans le béton .

#### -*Vérification de la contrainte de compression dans les aciers :*

La fissuration est considérée comme peu nuisible, alors aucune vérification à faire.

#### *Conclusion* **:**

Le ferraillage adopté pour la dalle du radier à l'ELU est satisfaisant

#### *Remarque* **:**

Les armatures de la dalle seront prolonger et constituerons ainsi le ferraillage du débord.

#### *VIII-6-Ferraillage de la nervure :*

Les nervures sont considérées comme des poutres doublement encastrées h=100cm; b=50cm; h<sub>d</sub>=30cm.Pour la détermination des efforts, on utilise le logiciel ETABS

#### **1-Détermination des sollicitations :**

#### $\triangleleft$  Sens x-x:

 $a$ -ELU : $qu = 219.37 \times 4.30 = 943.29$ KN/m

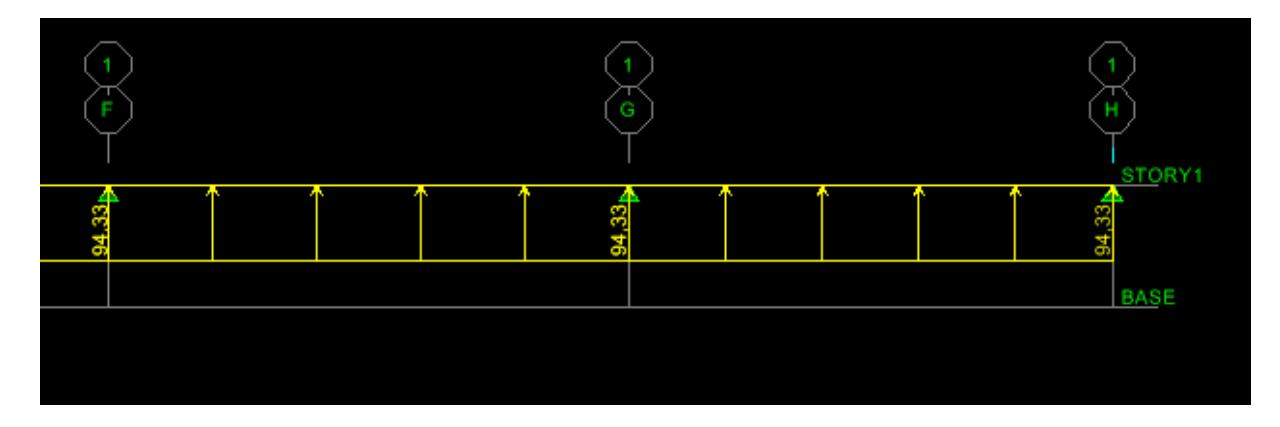

Figure VIII-6-a-1: Le chargement à l'ELU (t/m)

*Chapitre IX : Etude de l'infrastructure*

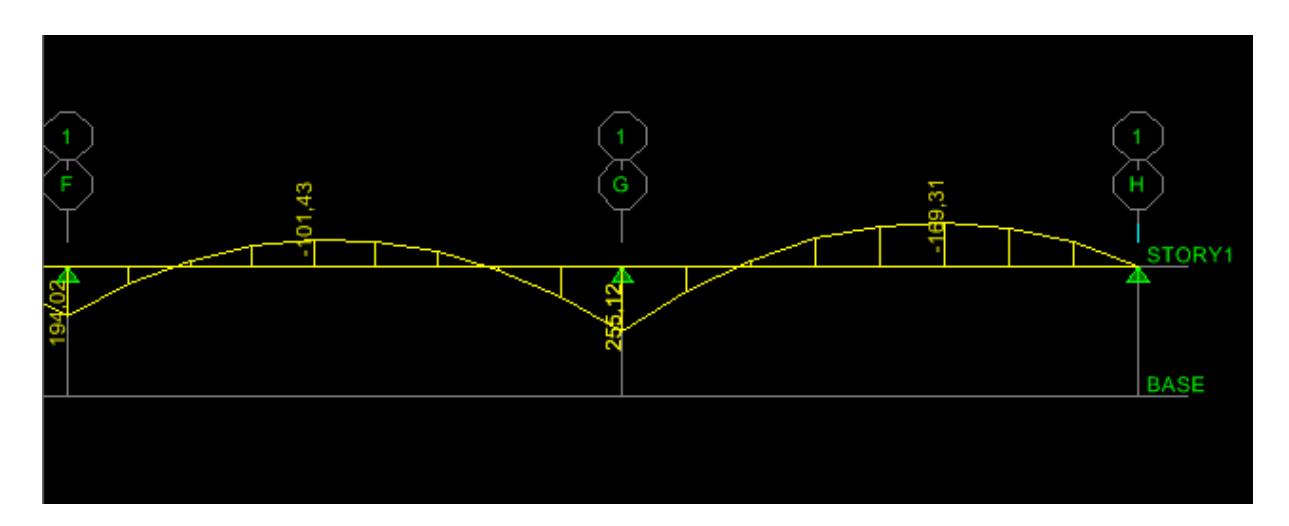

Figure VIII-6-a-2: Diagramme des moments fléchissant à l'ELU (t.m)

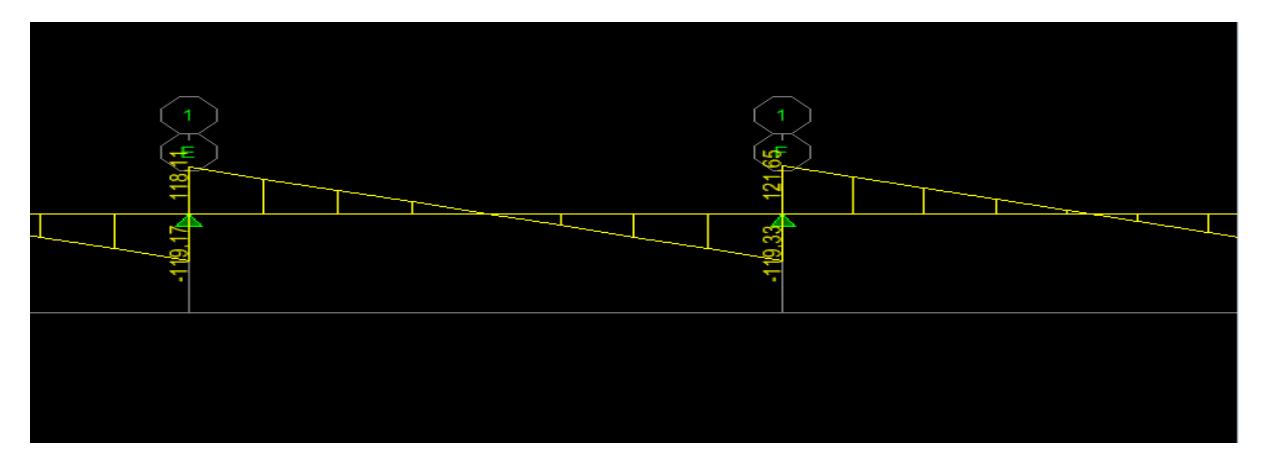

figure VIII-6-a-3 : Diagramme des efforts tranchants à l'ELU (t)

 $b\text{-}ELS: qs = 160, 73 \times 4, 50 = 733, 285 \text{ KN/m}$ 

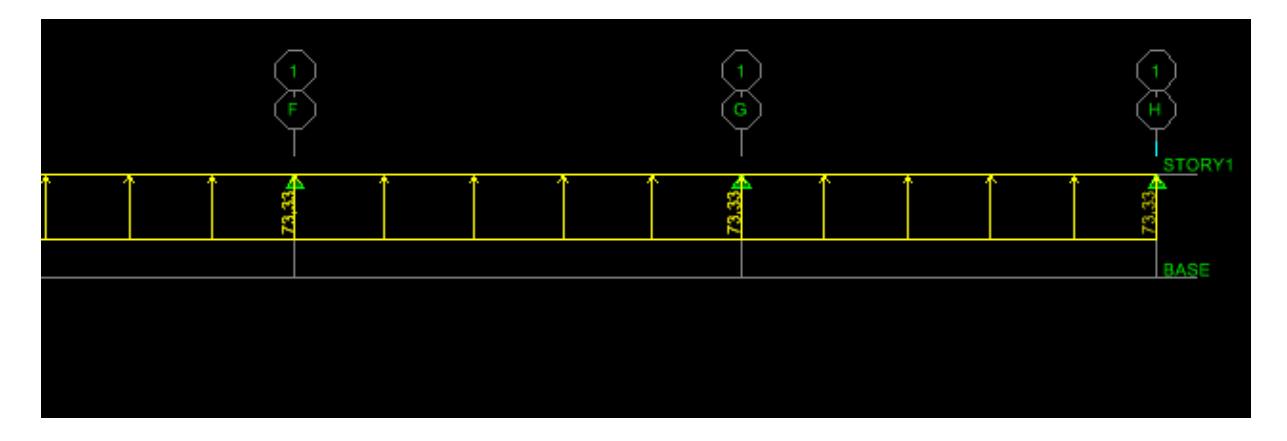

Figure VIII-6-b-1: Le chargement à l'ELS (t/m)

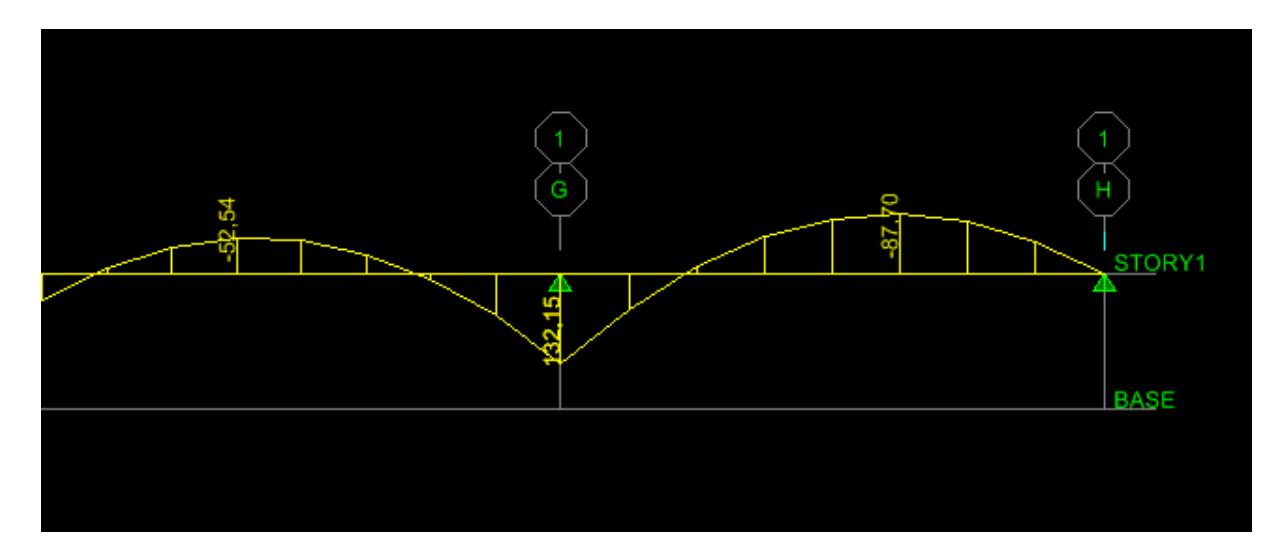

Figure VIII-6-b-2 : Diagramme des moments fléchissant à l'ELS (t.m)

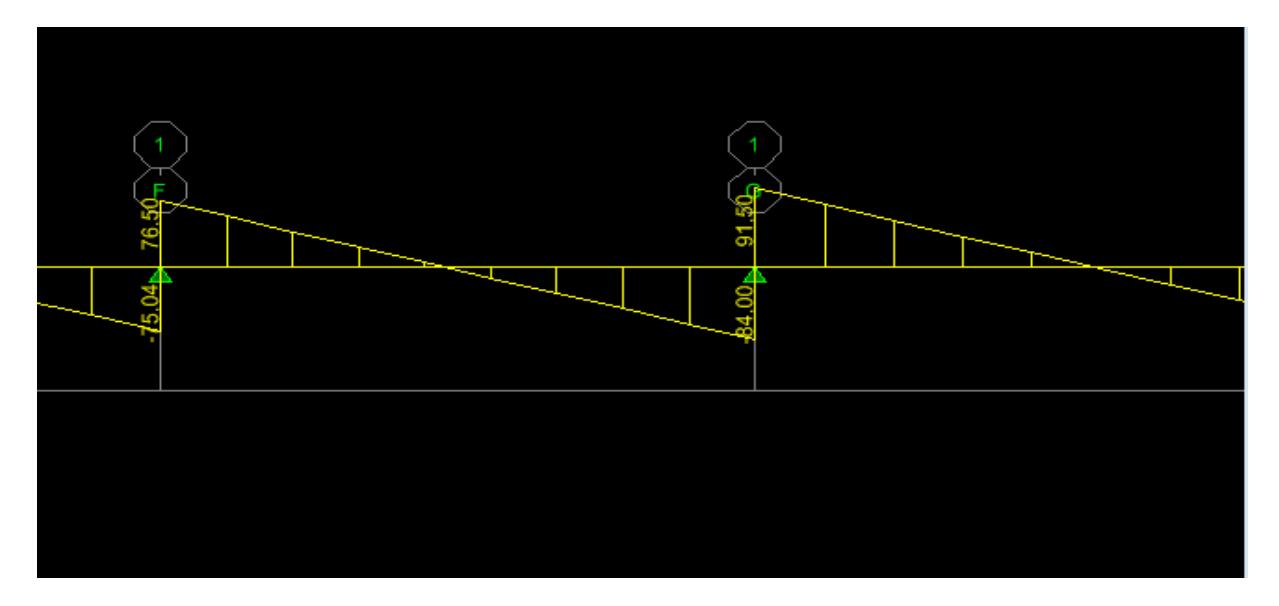

Figure VIII-6-b-3 Diagramme des efforts tranchants à l'ELS (t.m)

 $a$ -ELU : $qu = 219.37 \times 4.30 = 943.29$ KN/m

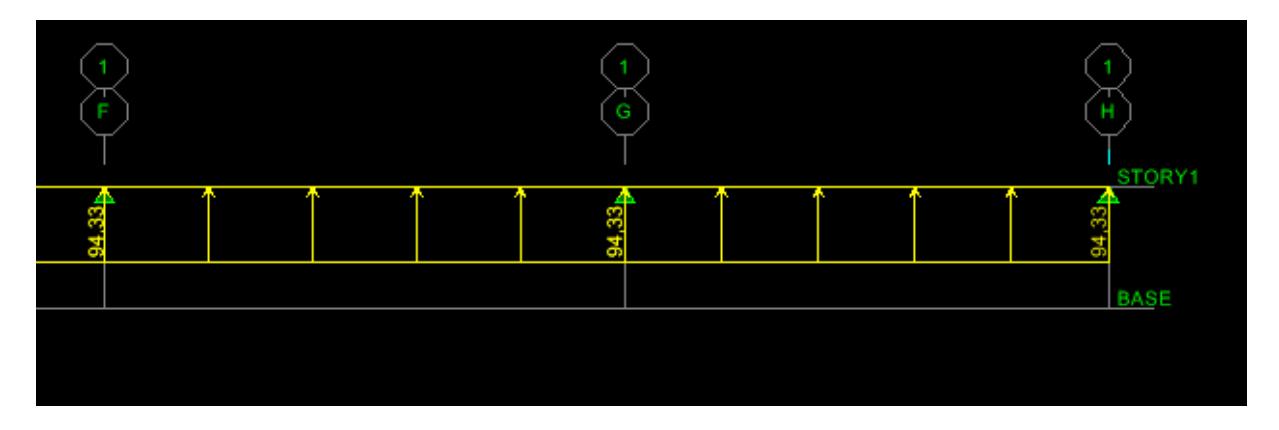

Figure IX-6-c-1 Le chargement à ELU (t/m)

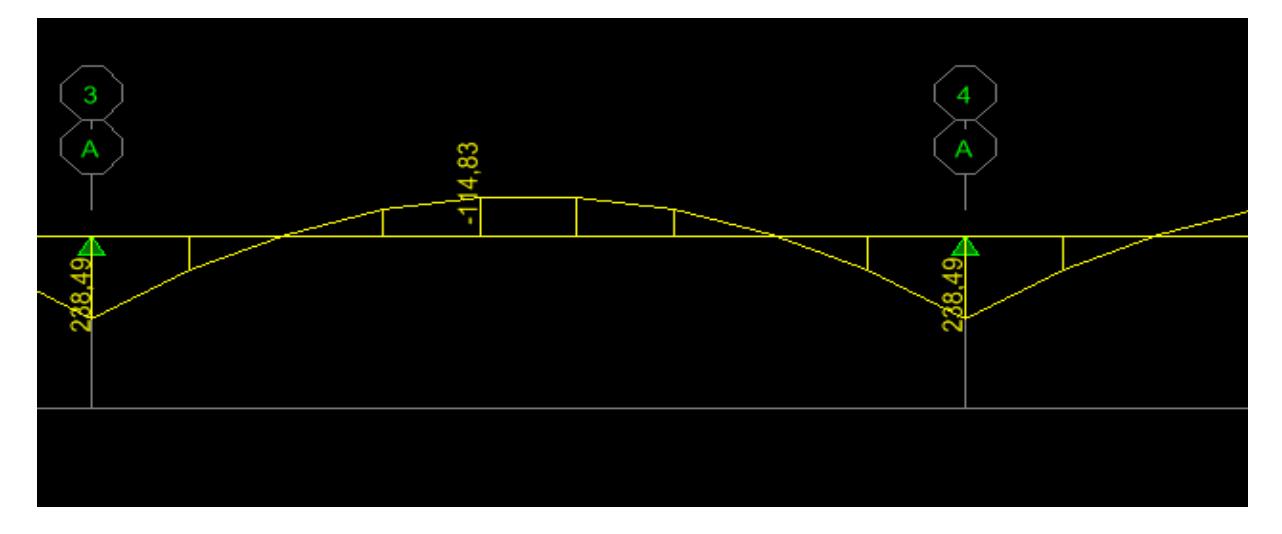

Figure IX-6-c-2 Diagramme des moments fléchissant à l'ELU (t.m)

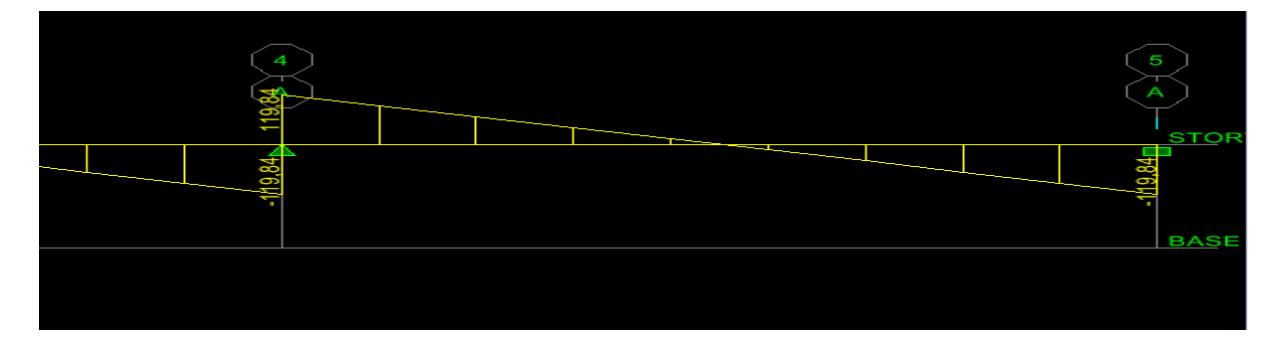

Figure IX-6-c-3 Diagramme des efforts tranchants à l'ELS (t)

 $b\text{-}ELS: qs = 160, 73 \times 4, 50 = 733, 285 \text{KN/m}$ 

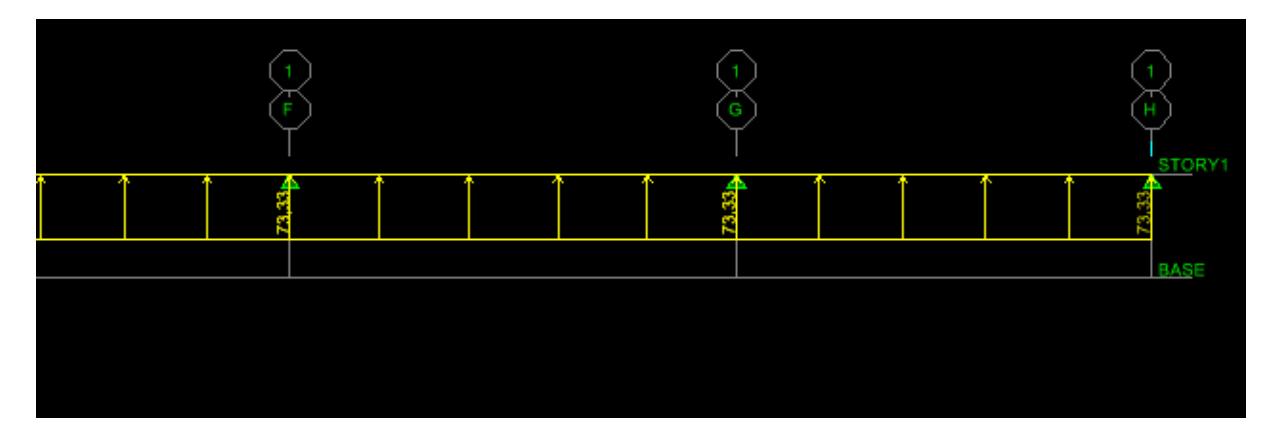

Figure VIII-6-d-1 Le chargement à ELS (t/m)

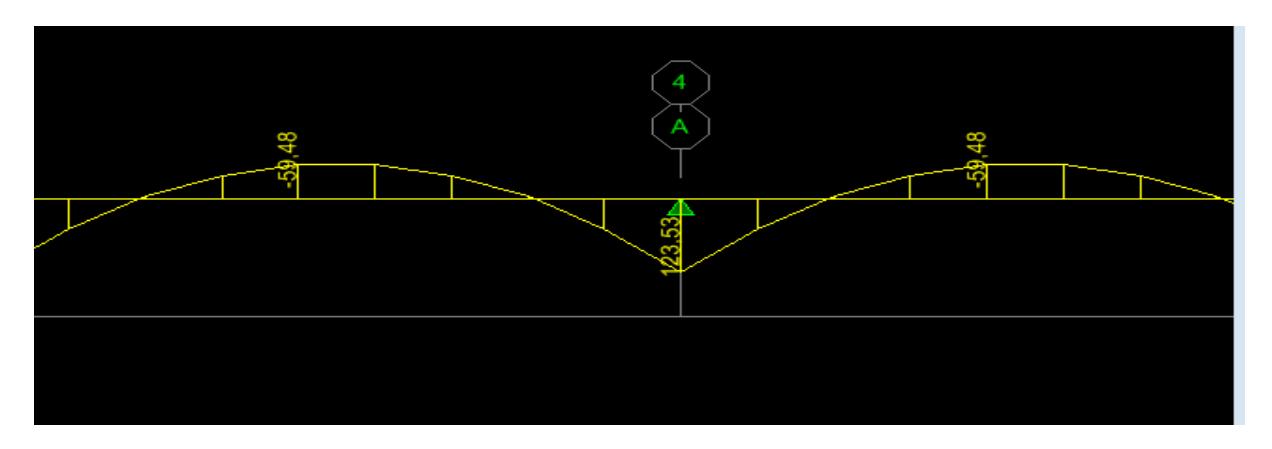

Figure VIII-6-d-2 Diagramme des efforts tranchants à l'ELS (t.m)

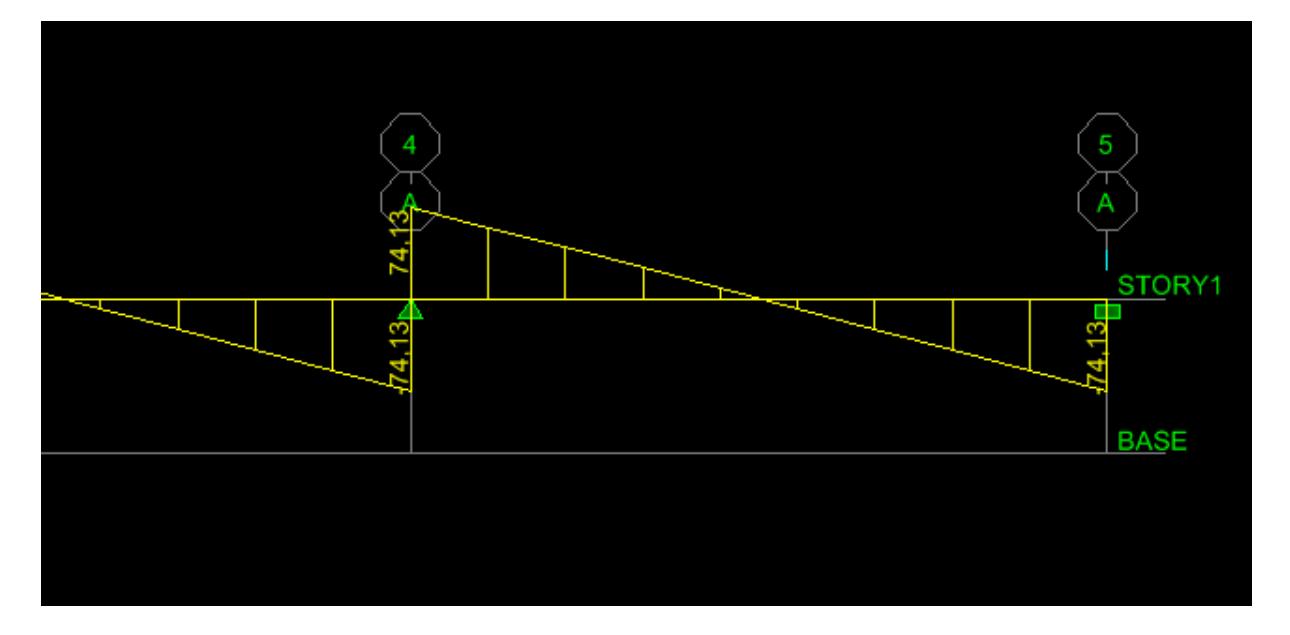

Figure VIII-6-d-3 Diagramme des efforts tranchants à l'ELS (t)

- $\triangleright$  Les sollicitations maximales :
	- $\checkmark$  Sens longitudinal :

 $M_{tmax}^{u}$ =1693.1KN.m

 $M_{amax}^{u}$ =2551.2KN.m

 $M_{tmax}^s = 877$ KN.m

 $M_{amax}^s$ =1321.5KN.m

 $T_{max}^{u}$ =1216.5KN.m

 $T_{max}^s$ =915KN.m

 $\triangleright$  Sens transversal :

 $M_{tmax}^{u}$ =1148.3KN.m

 $M_{amax}^{u}$ =2384.9KN.m

 $M_{tmax}^s = 594.8$ KN.m

 $M_{amax}^s$ =1235.3KN.m

 $T_{max}^u = 1198$ .KN.m

 $T_{max}^s$ =741.3KN.m

#### **2-Calcul du ferraillage des nervures :**

Pour le ferraillage on prend le moment maximal aux appuis et en travées :

**ELU :**  $\int (X-X)$  **:** M<sub>t</sub>=1693.1KN.m M<sub>a</sub>=2551.2KN.m  $(X-Y)$  :M<sub>t</sub>=1148.3KN.m M<sub>a</sub>=2384.9KN.m

Les résultats de calcul sont donnés dans le tableau ci-dessous : b=50cm; h=100cm; d=97cm;  $f_{bc}$ =14.2MPa;  $\sigma_s$ =347.8MPa.

**Exemple de calcule :**

 **Sens x-x : Aux appuis :**  $\mu = \frac{M_a}{l_a l^2}$  $\frac{u}{b \cdot d^2 \cdot f_{bc}} =$  $2551.2 \times 10^{6}$  $\frac{1}{500 \times (970^2) \times 14.2} = 0.382$  $\mu = 0.382 \rightarrow \beta = 0.743$  $A=\frac{M_a}{2\pi}$  $\frac{a}{\beta \cdot d \cdot f_{bc}}$  =  $2551.2 \times 10^6$  $\frac{2551.2 \times 10}{0.743 \times (970) \times 347.8 \times 100} = 101.77 \text{cm}^2$ **En travée :**

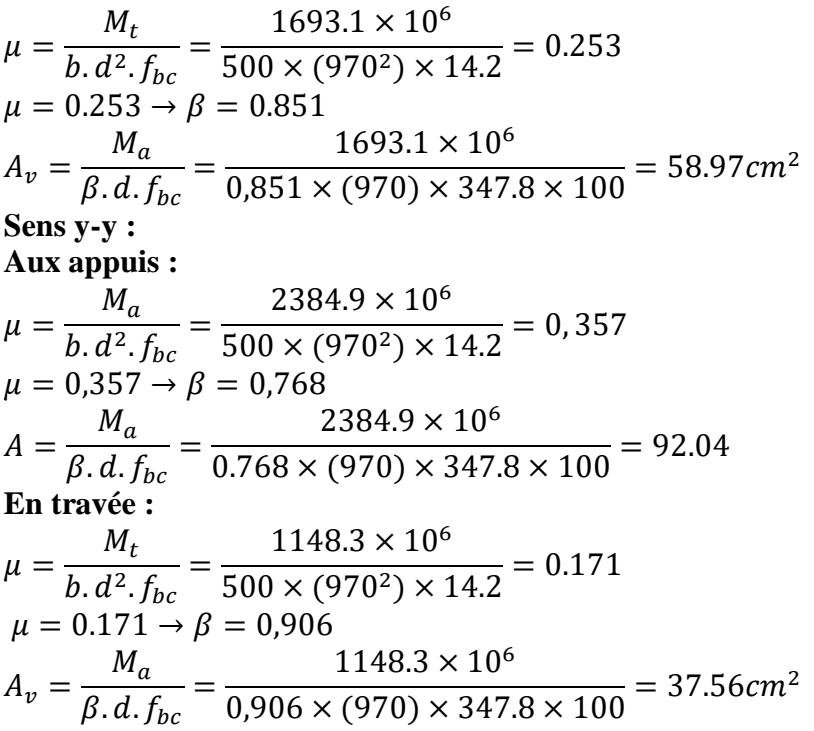

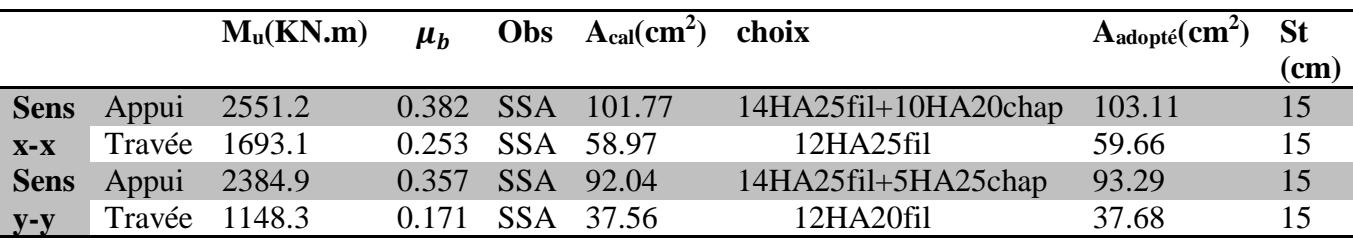

Tableau VIII-6-2 ferraillage de la nervure aux appuis et en travées dans les deux sens

### **3-Vérification à l'ELU :**

 **a-Condition de non fragilité :**

$$
A_{min} = \frac{0.23b.d.f_{t28}}{f_e} = \frac{0.23 \times 500 \times 970 \times 2.1}{400 \times 100} = 5.85cm^2.
$$

 $A_{\text{adopté}} = 103.11 \text{cm}^2 > A_{\text{min}} = 5.85 \text{cm}^2$  ............................Condition vérifiée.

Aadopté=59.66cm<sup>2</sup>> Amin=5.85cm<sup>2</sup> …………………....Condition vérifiée.

Aadopté=93.29cm<sup>2</sup>> Amin=5.85cm<sup>2</sup> …………………....Condition vérifiée.

Aadopté=37.68cm<sup>2</sup>> Amin=5.85cm<sup>2</sup> …………………....Condition vérifiée.

**b-Vérification de l'effort tranchant (Art A.5.2,2/ BAEL91 modifiées 99) : Sens x-x :**

$$
T_u^{max} = 12126.02KN
$$
  
\n
$$
\tau_u = \frac{T_u^{max}}{b.d} = \frac{1216.5 \times 10^3}{500 \times 970} = 2.5MPa
$$
  
\n
$$
\overline{\tau_u} = 2.5 \min\{0.13f_{c28} ; 5MPa\} = 3.25MPa
$$
  
\n
$$
\tau_u = 2.5MPa < \overline{\tau_u} = 3.25MPa
$$
...Condition verify  
\nSens y-y :

$$
T_u^{max} = 1198.4KN
$$
  
\n
$$
\tau_u = \frac{\tau_u^{max}}{b.d} = \frac{1198.4 \times 10^3}{500 \times 970} = 2.47 MPa
$$
  
\n
$$
\overline{\tau_u} = \min\{0.13f_{c28} : 5MPa\} = 3.25 MPa
$$
  
\n
$$
\tau_u = 2.47 MPa < \overline{\tau_u} = 3.25 MPa
$$
...........Condition vérifiée

 **c-Vérification de la contrainte de cisaillement :**  $\tau_u =$  $T_u^{\ \ max}$  $\frac{a}{b \cdot d}$  =  $1216.5 \times 10^{3}$  $\frac{12800 \times 970}{500 \times 970}$  = 2.5MPa  $\overline{\tau_u} = \min \{$  $0.15f_{c28}$  $\gamma_b$ ;  $4MPa\} = 2.5MPa$ = 2.5 ≤ ̅̅̅ = 2.5…………….. condétion vérifiée.

#### **d-Armatures transversales :**

Selon le BAEL91, le diamètre minimal des armatures transversales doit vérifier :  $\emptyset_t \geq$  $\emptyset_l$  $\frac{x}{3}$  = 20  $\frac{1}{3}$  = 6.66mm Soit le diamètre des armatures transversales  $\phi = 8mm$ On prend un cadres et un étrier de  $\phi = 8$ mm

**Condition à l'ELU : Sens x-x :**  $A_t$  $\frac{v}{bs_t}$  >  $\tau_u$  – 0.3k.  $f'$ tj  $0.8f_e((sin\alpha + cos\alpha))$ 

 $f'_{tj} = \min(f_{cj} = 2.1 MPa; 3.3 MPa) = 2.1 MPa$ 

 $sin \alpha + cos \alpha = 1$  (Cadre droit  $\alpha = 90^{\circ}$ ).

k =1 : pas de reprise de bétonnage.  $\tau_u = 2.5 MPa$ 

$$
S_{tx} \le \frac{A_t \cdot 0.8 f_e}{b \left(\tau_u - 0.3k. f'\right)_{tj}}
$$

$$
S_{tx} \le \frac{14,07 \times 0.8 \times 400}{50 \times (2.5 - 0.3 \times 1 \times 2.1)} \Rightarrow S_{tx} = 48.15 \text{cm}
$$

**Sens y-y :**  $A_t$  $\frac{v}{bs_t}$  >  $\tau_u$  – 0.3k.  $f'$ tj  $0.8f_e((sin\alpha + cos\alpha))$ 

$$
f'_{tj} = \min(f_{cj} = 2.1MPa; 3.3MPa) = 2.1MPa
$$

 $sin \alpha + cos \alpha = 1$  (Cadre droit  $\alpha = 90^{\circ}$ ).

k =1 : pas de reprise de bétonnage.  $\tau_u = 2.4 MPa$ 

$$
S_{ty} \le \frac{A_t \cdot 0.8 f_e}{b \left(\tau_u - 0.3k.f'_{tj}\right)}
$$

 $S_{ty} \leq$  $14.07 \times 0.8 \times 400$  $\frac{1}{50 \times (2.4 - 0.3 \times 1 \times 2.1)}$   $\Rightarrow$   $S_{ty} = 50.87$  cm

**-En zone nodale :**  $S_t \leq \min \left\{$ ℎ  $\left\{\frac{1}{4}; 12\emptyset_l\right\} = \min\{22.5; 24\} = 22.5cm$ Soit St=15cm.(on prend  $St_{min} = 15cm$ ) **-En zone courante :**  $S_t \leq$  $\boldsymbol{h}$  $\frac{1}{2} = 45cm$ On opte pour  $St=20cm$ .(on prend  $St_{min}=20cm$ ) **e-Armatures transversales minimales :**   $A_{min} = 0.003 S_t b = 0.003 \times 20 \times 50 = 3cm^2$  $A_{min} = 3cm^2$ 

Soit **At=5HA10**=3.92cm<sup>2</sup>

**4-Vérification à l'ELS :**   $\alpha <$  $\gamma-1$  $\frac{-1}{2} + \frac{f_{c28}}{100}$ 100

Avec :  $\alpha = \frac{M_u}{M_u}$  $M_{S}$ 

**Sens x-x :**

 **Aux appuis :**   $\gamma = \frac{M_u}{M}$  $\frac{u}{M_s} =$ 2551.2  $\frac{128841}{1321.5}$  = 1.93;  $\mu$  = 0.198  $\rightarrow \alpha$  = 0.2785  $\alpha = 0.2785 < \frac{\gamma - 1}{2}$  $rac{-1}{2} + \frac{f_{c28}}{100}$ 100 = 0.715…………………..condition vérifiée.

**En travée :**   $\gamma = \frac{M_u}{M}$  $\frac{u}{M_s} =$ 1693.1  $\frac{34842}{877}$  = 1.93 ;  $\mu = 0.130 \rightarrow \alpha = 0.1748$  $\alpha = 0.1748 < \frac{\gamma - 1}{2}$  $rac{-1}{2} + \frac{f_{c28}}{100}$ 100 = 0.715…………………..condition vérifiée. **Sens y-y : Aux appuis :**   $\gamma = \frac{M_u}{M}$  $\frac{u}{M_s}$  = 2384.9  $\frac{1}{1235.3}$  = 1.93;  $\mu$  = 0.018  $\rightarrow \alpha$  = 0.0227  $\alpha = 0.0227 < \frac{\gamma - 1}{2}$  $rac{-1}{2} + \frac{f_{c28}}{100}$ 100 = 0.715…………………..condition vérifiée.  **En travée :**   $\gamma = \frac{M_u}{M}$  $\frac{u}{M_s} =$ 1148.3  $\frac{594.8}{594.8}$  = 1.93 ;  $\mu$  = 0.09  $\rightarrow \alpha$  = 0.1181  $\alpha = 0.01181 < \frac{\gamma - 1}{2}$  $rac{-1}{2} + \frac{f_{c28}}{100}$ 100 = 0.715…………………..condition vérifiée.

#### **Remarque :**

Vu que la condition est vérifiée en appuis et en travées, donc il n'est pas nécessaire de vérifier les contraintes du béton à l'ELS.

#### *X-1-Introduction* **:**

 Le mur plaque sera prévu au niveau de l'infrastructure pour reprendre les poussées des terres.

L'épaisseur minimale exigée pas le RPA 99 est telle que : e ≥ 15cm.

Dans notre cas on optera pour une épaisseur de 20cm et sa hauteur est de 2,55 m.

Le mur est encastré à la base et simplement appuis sur le plancher.

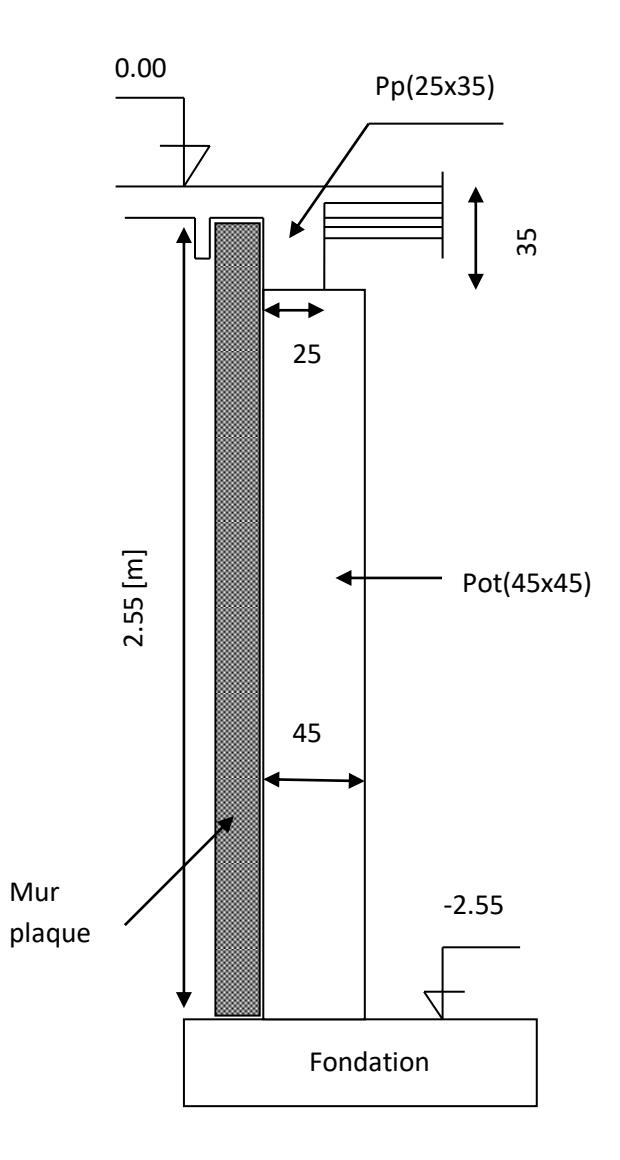

*Fig 1- X : Coupe verticale du mur plaque*

#### *X-2- Détermination des sollicitations :*

Les contraintes qui s'exercent sur la face du mur sont : $\sigma_H$  et  $\sigma_V$ Avec :

- $-$  σ<sub>H</sub> : contrainte horizontale σ<sub>H</sub> = K<sub>a</sub> x σ<sub>V</sub>
- $-$  σ<sub>V</sub> : contrainte verticale

Ka : coeff de poussée des terres )

$$
K_a = t g^2 \left(\frac{\pi}{4} - \frac{\varphi}{2}\right)
$$

ϕ : angle de frottement interne

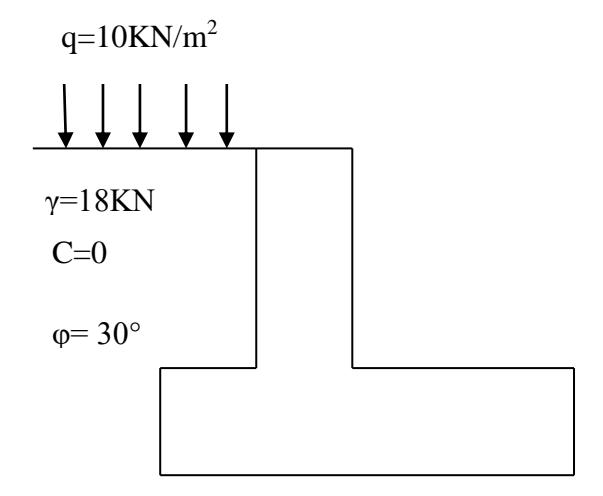

**Fig 2-X : Schéma caractéristique du sol**

#### *X-3-Les caractéristiques mécaniques et physiques du sol* **:**

Poids volumique des terres :  $\gamma$ =18KN /m<sup>3</sup>

Surcharge éventuelle :q=10KN/m<sup>2</sup>

Angle de frottement :φ= 30°

Cohésion : C=0

#### *Calcul des sollicitations :*

*ELU :* Ka=0.33 σ<sub>H</sub> = Ka x σ<sub>V</sub> = Ka x (1.35x γ x h + 1.5xq)  $h=0 \rightarrow \sigma_{H1}=0.33x(1.5x10)=4.95$  KN/m<sup>2</sup>  $h=2.55 \rightarrow \sigma_{H2}=0.33x (1.35x18x2.55+1.5x10)=25.39 \text{ KN/m}^2$  *ELS:* σ<sub>H</sub> = Ka x σ<sub>V</sub> = Ka x ( γ x h +q)  $h=0 \rightarrow \sigma_{H1}=0.33x10=3.3$  KN/m<sup>2</sup>  $h=2.55$  $\rightarrow$   $\sigma_{H2}$ =0.33x(10+18x2.55)=18.447KN/m<sup>2</sup> ELU ELS  $q = 25.39$ KN/m<sup>2</sup>  $q = 3.3$ KN/m<sup>2</sup>  $q = 18.447$ KN/m<sup>2</sup>  $q = 4.95$ KN/m<sup>2</sup>

 *Fig 3- X : Diagramme des contraintes aux états limites*

#### *Charge moyenne***:**

La charge moyenne à considérer dans le calcul d'une bonde de 1 mètre est :

**ELU**

$$
q_u = \frac{(3 \times \sigma_{max} + \sigma_{min})}{4} \times 1 = \left(\frac{3 \times 25.39 + 4.95}{4}\right) \times 1 = 20.28 \, \text{KN/m}
$$

**ELS**

$$
q_u = \frac{(3 \times \sigma_{max} + \sigma_{min})}{4} \times 1 = \left(\frac{3 \times 18.447 + 3.3}{4}\right) \times 1 = 14.66 \, \text{KN/m}
$$

#### *X-4-Ferraillage du voile plaque de soutènement :*

#### **Méthode de calcul :**

Le voile plaque de soutènement sera considéré comme un ensemble de dalle continue encastré d'un coté et simplement appuyé des deux autres

- Encastrement : au niveau de l'infrastructure.

- Simplement appuyé : au niveau des poteaux et poutres.

Ce dernier est sollicité par un moment de flexion résultant de la pression latérale des terres

#### *X-3- Détermination des moments :*

 La détermination des moments de flexion se fera à partir de la méthode des panneaux encastrés sur 04 appuis **;**

Le panneau considéré est un panneau intermédiaire encastré à ses deux extrémités. Pour tenir compte de la continuité de la dalle, les moments seront affectés des coefficients suivants :

· Moment en travée : 0.85

· Moment d'encastrement sur les grands cotés :

0.3 : Appuis de rive

0.5 : Autre appuis

#### *X-4-Identification des panneaux :*

 $lx = 2.55 m$ ,  $ly = 4.5 m$ 

$$
\rho = \frac{l_x}{lg} = \frac{2.55}{4.5} = 0.56 > 0.4 \rightarrow la dalle travaill dans les deux sense
$$

**ELU :**

$$
\rho = 0.56 \begin{cases} \mu_x = 0.0855 \\ \mu_y = 0.253 \end{cases}
$$

 $\epsilon$ 

$$
M_{ox} = \mu_x \times q_u \times l_x^2 = 0.0855 \times 20.28 \times (2.55)^2 = 11.27 \, \text{KN} \cdot \text{m}
$$
\n
$$
M_{oy} = \mu_y \times M_{ox} = 0.253 \times 11.27 = 2.85 \, \text{KN} \cdot \text{m}
$$

**ELS :**

$$
\rho = 0.56 \quad \begin{cases} \mu_x = 0.0909 \\ \mu_y = 0.431 \end{cases}
$$
  

$$
M_{ox} = \mu_x \times q_s \times l_x^2 = 0.0909 \times 14.66 \times (2.55)^2 = 8.66KN.m
$$
  

$$
M_{oy} = \mu_y \times M_{ox} = 0.431 \times 8.66 = 3.73KN.m
$$

#### *X-5-Correction des moments :*

*ELU : sens x-x :*

**Aux appuis :**  $M_a = 0.5M_{ox} = 0.5 \times 11.27 = 5.635$ KN. m

**En travée :**  $M_t = 0.85M_{ox} = 0.85 \times 11.27 = 9.57$ KN. m

*Sens y-y* **:**

**Aux appuis :**  $M_a = 0.5M_{ov} = 0.5 \times 2.85 = 1.425$ KN. m

**En travée :**  $M_t = 0.85M_{ov} = 0.85 \times 2.85 = 2.42$ KN. m

#### *ELS : sens x-x :*

**Aux appuis :**  $M_a = 0.5M_{ox} = 0.5 \times 8.66 = 4.33$  KN. m

**En travée :**  $M_t = 0.85M_{ox} = 0.85 \times 8.66 = 7.361$ KN. m

*Sens y-y :*

**Aux appuis :**  $M_a = 0.5M_{ov} = 0.5 \times 3.73 = 1.86$  KN. m

**En travée :**  $M_t = 0.85M_{oy} = 0.85 \times 3.73 = 3.17$ KN. m

#### *X-6- Recommandation du RPA :*

Le voile doit avoir les caractéristiques suivantes :

Les armatures sont constituées de deux nappes Le pourcentage minimal des armatures est de  $(0,10\%$  B) dans les deux sens (horizontal et vertical).

 $A \ge 0,001b h = 0,001x100x20 = 2.00 cm<sup>2</sup>$ 

Les deux nappes sont reliées par quatre  $(04)$  épingles / m<sup>2</sup> de HA8.

 $b = 1$  m = 100 cm; h : épaisseur du voile = 20 cm).

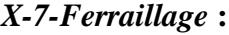

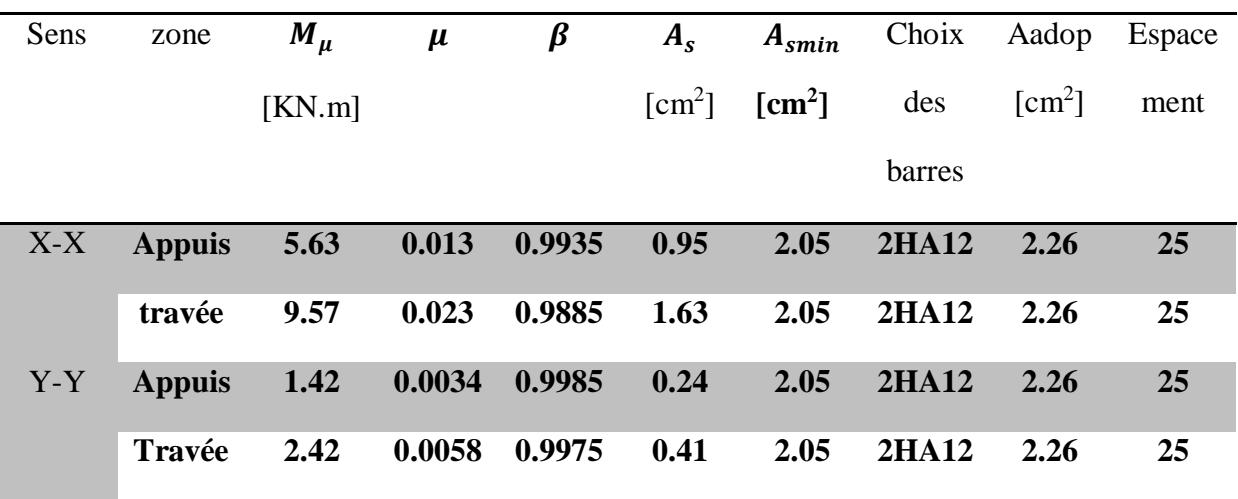

**Tab 1-IX : Ferraillage du mur plaque**

$$
\mu = \frac{M_u}{bd^2f_{bu}} \qquad , \qquad A_s = \frac{M_u}{\beta d\sigma_s}
$$

#### X-8-**Vérification à l'ELS :**

#### **Vérifications des contraintes ( BAEL 91/Art.A.4.5.2)**

Si la relation (I) est vérifiée il n'y a pas lieu de vérifier

 $\sigma_{bc} \leq \overline{\sigma}_{bc}$ 

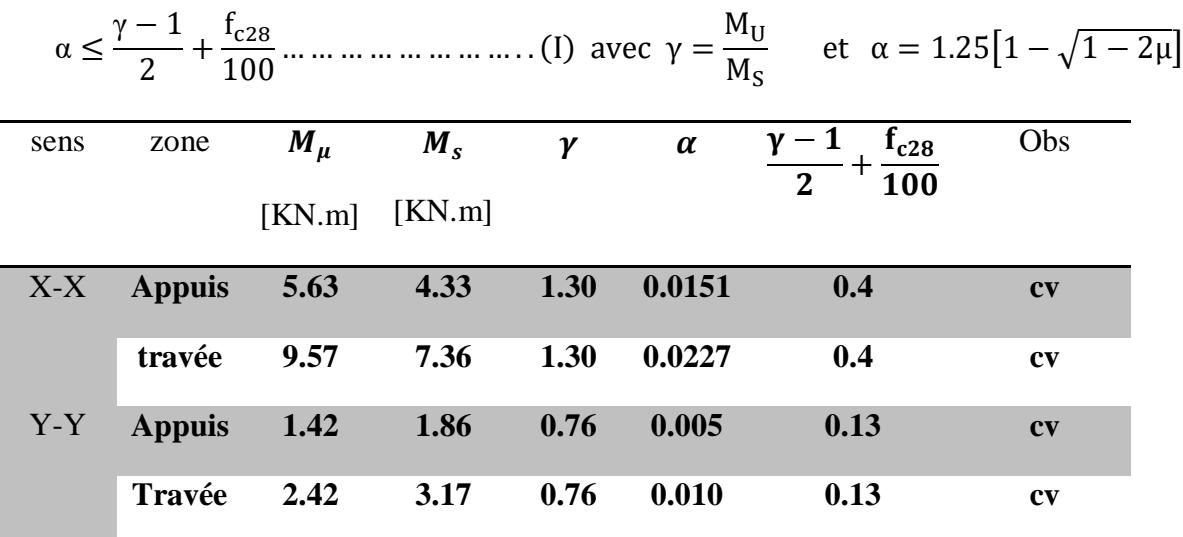

#### *Tab 2-X : vérification des contraintes à l'ELS*

*Conclusion* : Donc la vérification des contraintes n'est pas nécessaire.

#### *Vérification de la flèche* **:**

 On doit justifier l'état limite de déformation par un calcul de flèche, cependant on peut se dispenser de cette vérification sous réserve de vérifier les trois conditions suivantes :

ℎ <sup>≥</sup> 20 → 20 <sup>255</sup> <sup>=</sup> 0.0784 <sup>&</sup>gt; 0.85 × 9.57 <sup>20</sup> <sup>×</sup> 9.57 <sup>=</sup> 0.0425… … … … … … <sup>√</sup> ℎ <sup>≥</sup> 1 16 → 20 <sup>255</sup> <sup>=</sup> 0.0784 <sup>&</sup>gt; 0.0625… … … …… … … … … … … … … … <sup>√</sup> <sup>&</sup>lt; 4.2 <sup>→</sup> 2.26 × 400 100 × 17 = 0.53 < 4.2 … … … … … … … … … … … . . √

 *Conclusion* : La vérification de la flèche n'est pas indispensable.

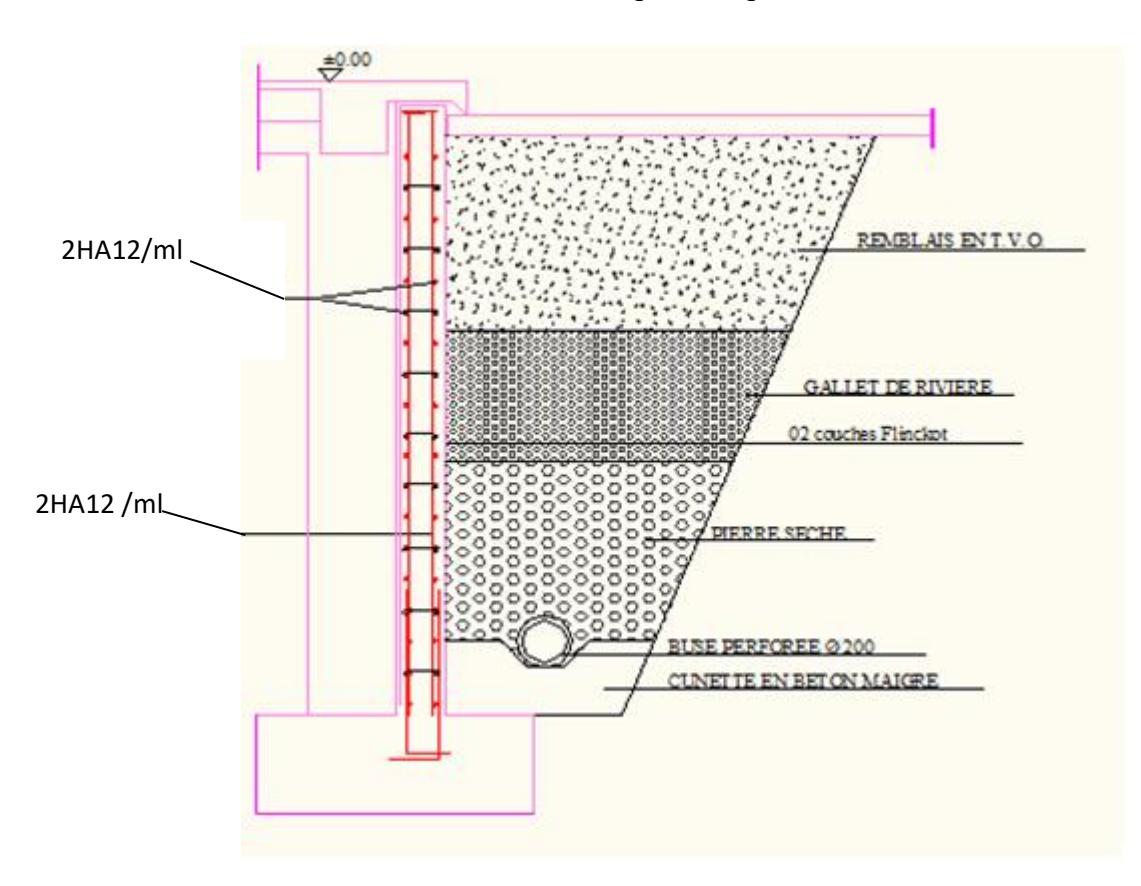

*Figure 4-X.FERRAILLAGE DE MUR PLAQUE EP=20cm*

# CONCLUSION

*Ce projet de fin d'étude est la première expérience qui nous a permis de mettre en application les connaissances acquises lors de notre formation.* 

*Les difficultés rencontrées au cours de l'étude nous ont conduit à se documenter et à étudier des méthodes que nous n'avons pas eu la chance d'étudier durant notre cursus, cela nous a permis d'approfondir d'avantage nos connaissances en GENIE –CIVIL*

## Bibliographie

**Règles parasismiques algériennes ; Document Technique Réglementaire DTR BC.2.48 MHU/ Edition CGS 2003.**

 **Règles BEAL 91 modifiées 99, règles techniques de conception et de calcul des ouvrages et constructions en béton armé suivant la méthode des états –limites ; DTU P 18-702/ Février 2000.**

**Document Technique Réglementaire DTR B.C.2.2, Charges permanentes et charges d'exploitation.**

**0uvrages en béton armé, technologie du bâtiment – gros œuvre (H. RENAUD) ; Edition FOUCHER/Février 2005.**

**Conception et calcul des structures en béton armé (Henry THONIER).**

 **Calcul des ouvrages en béton armé (M.BELAZOUGUI) ; Edition 2.03.1430 Réimpression 1996.**

**Formulaire du béton armé T1et T2 (Victor DAVIDOVICI) ; Edition LE MONITEUR (1996-1997)**

**Mémoires de fin d'études des promotions précédentes.**

**Cours et TD de spécialité.**

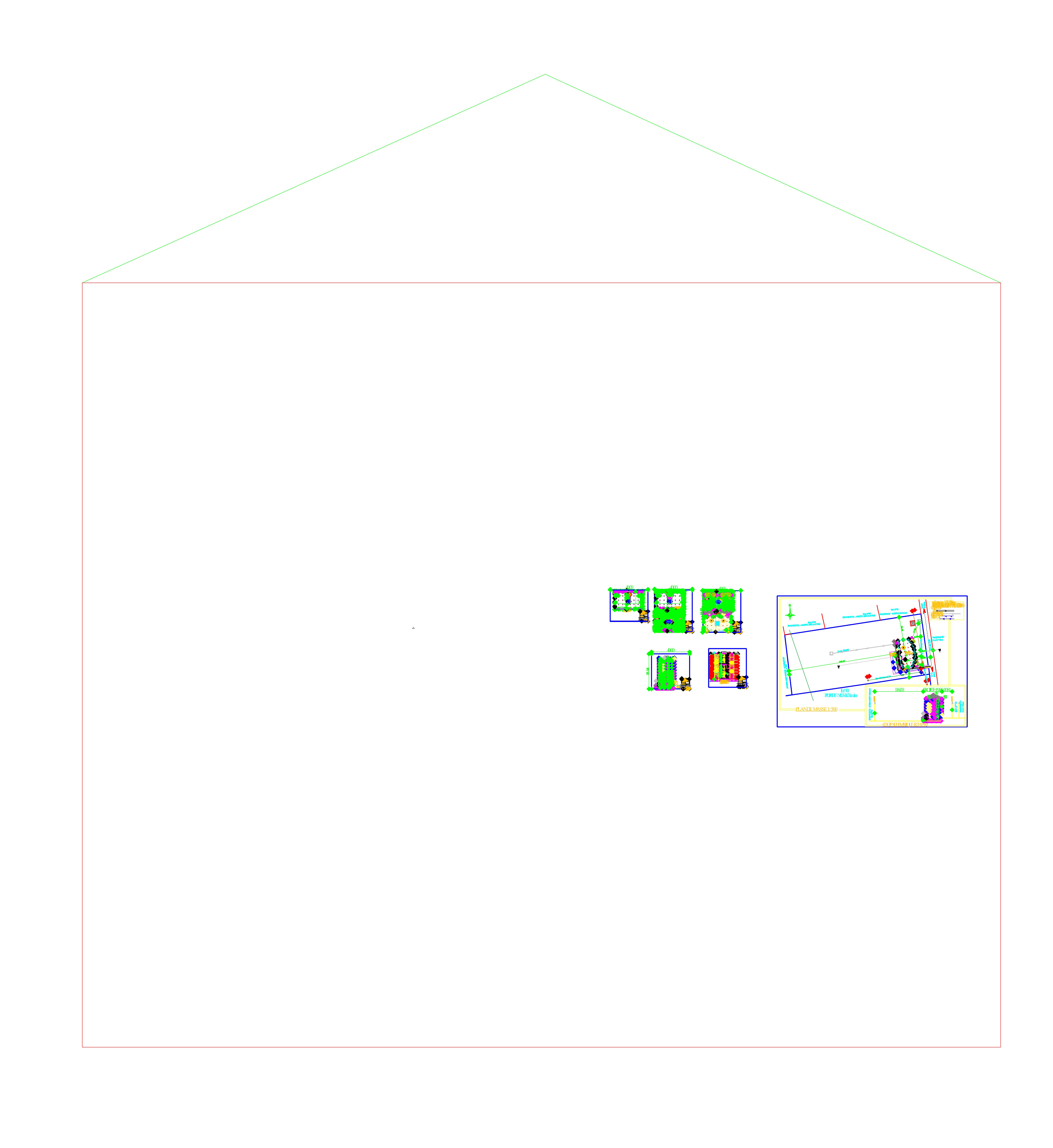

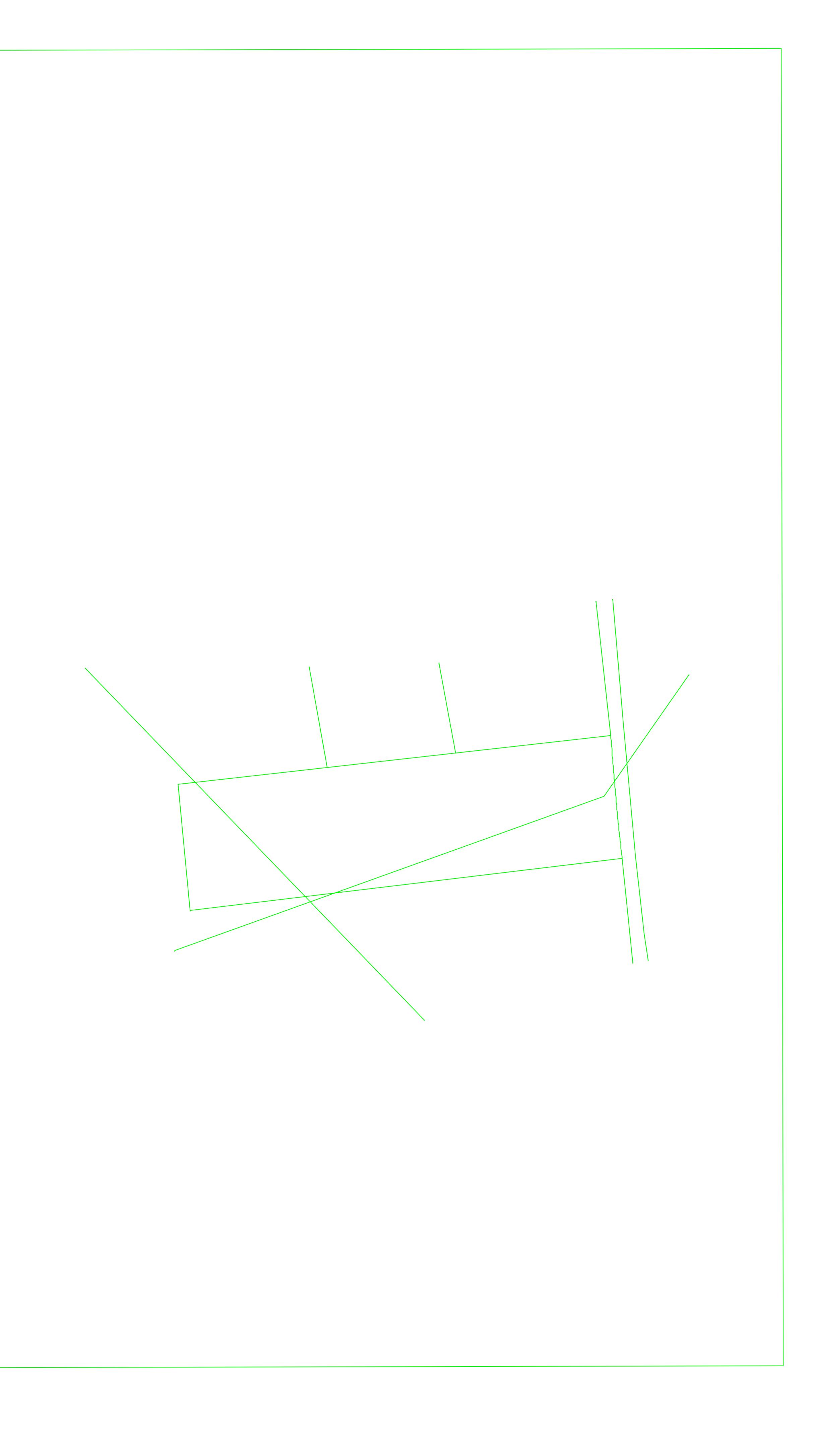

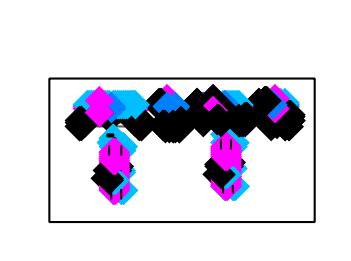

**THE REAL** 

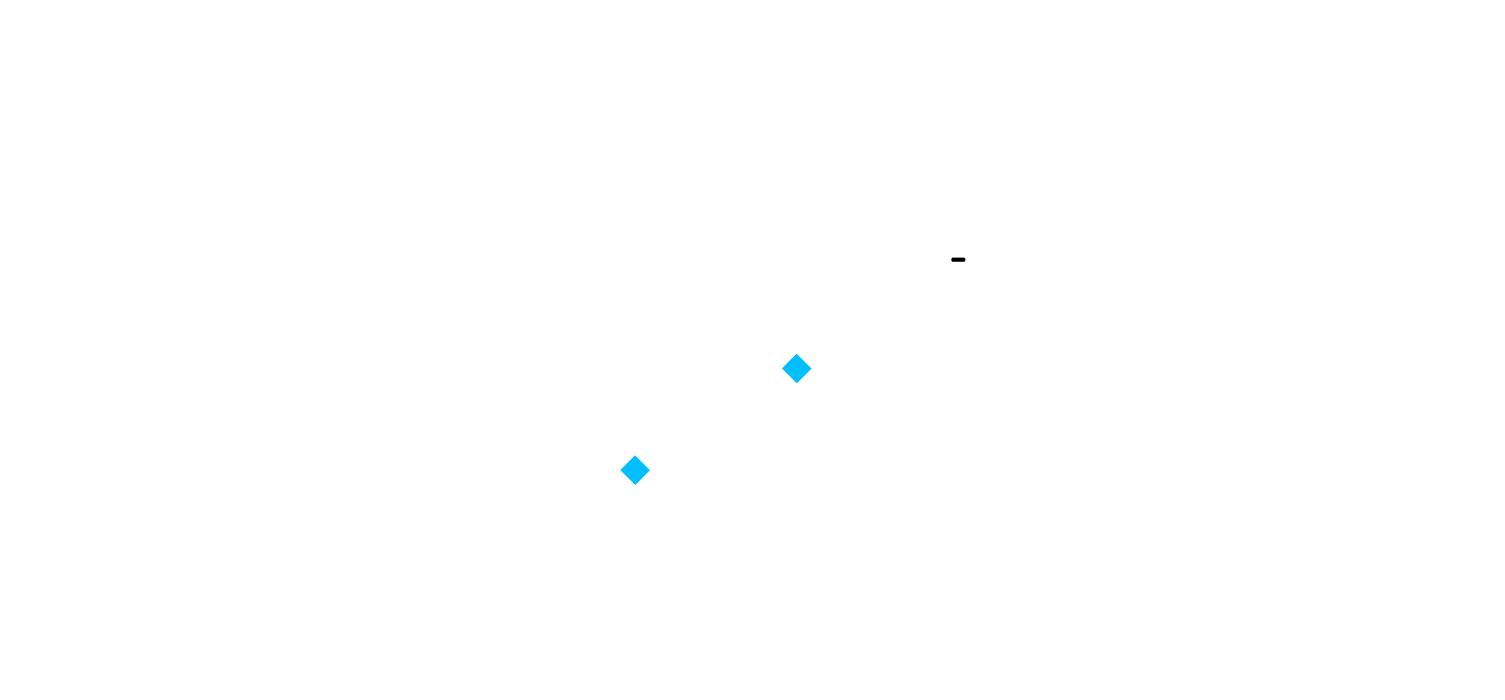

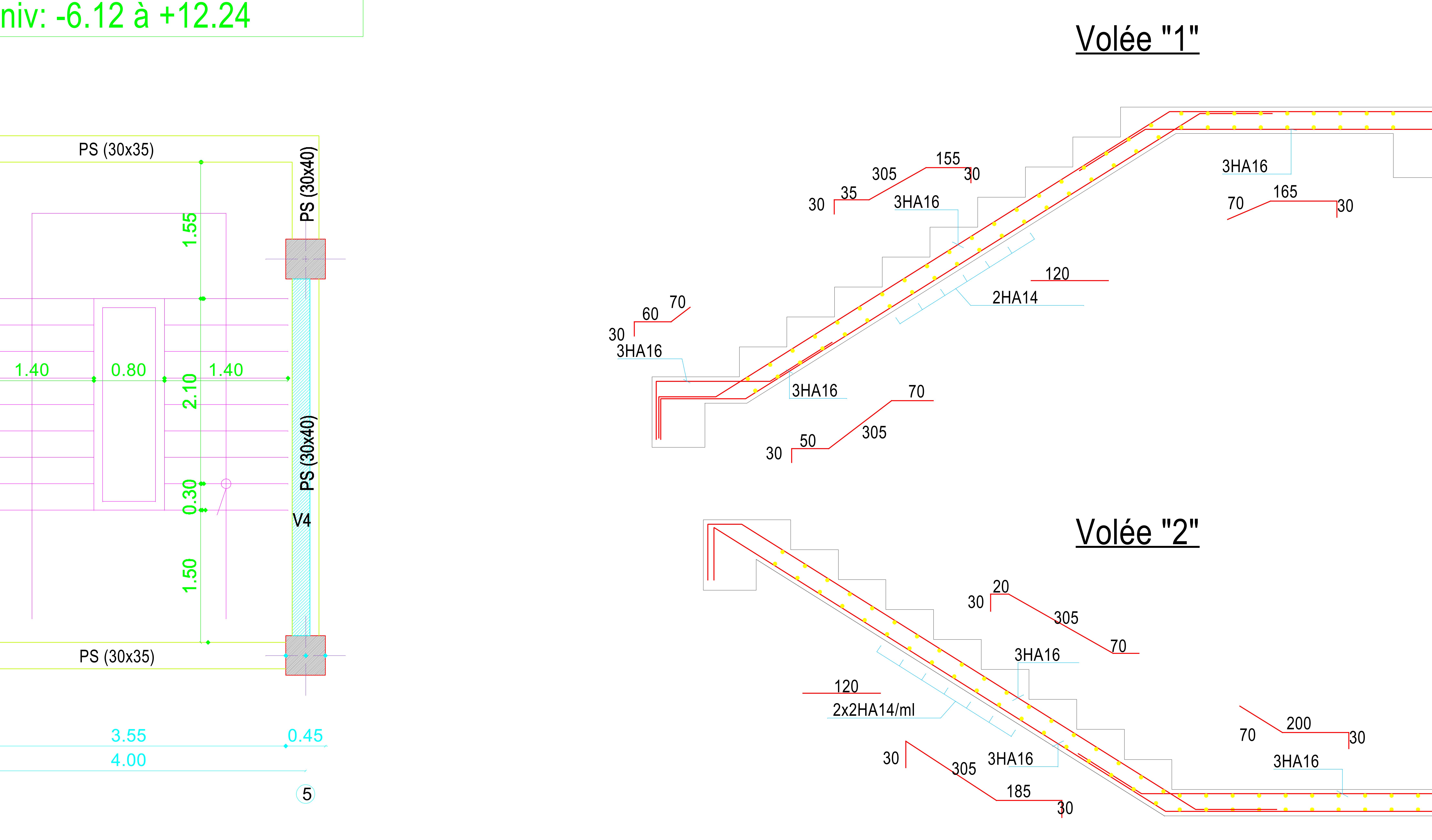

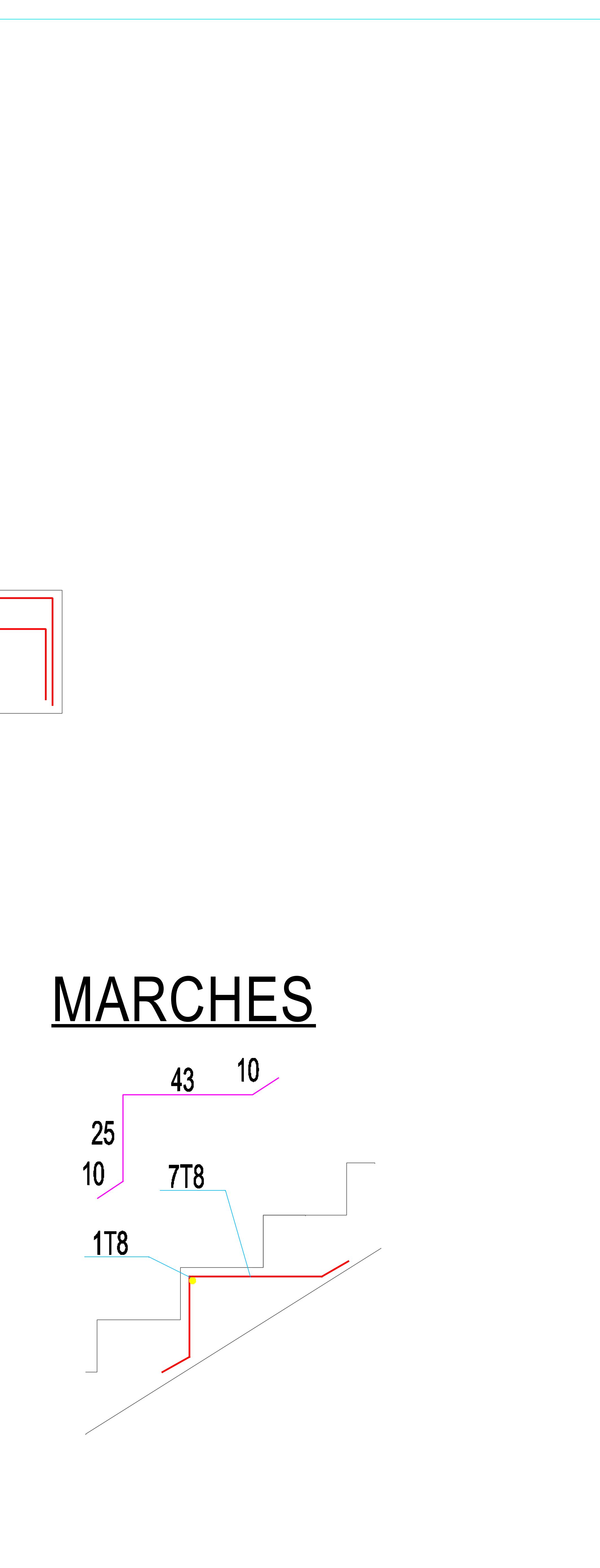

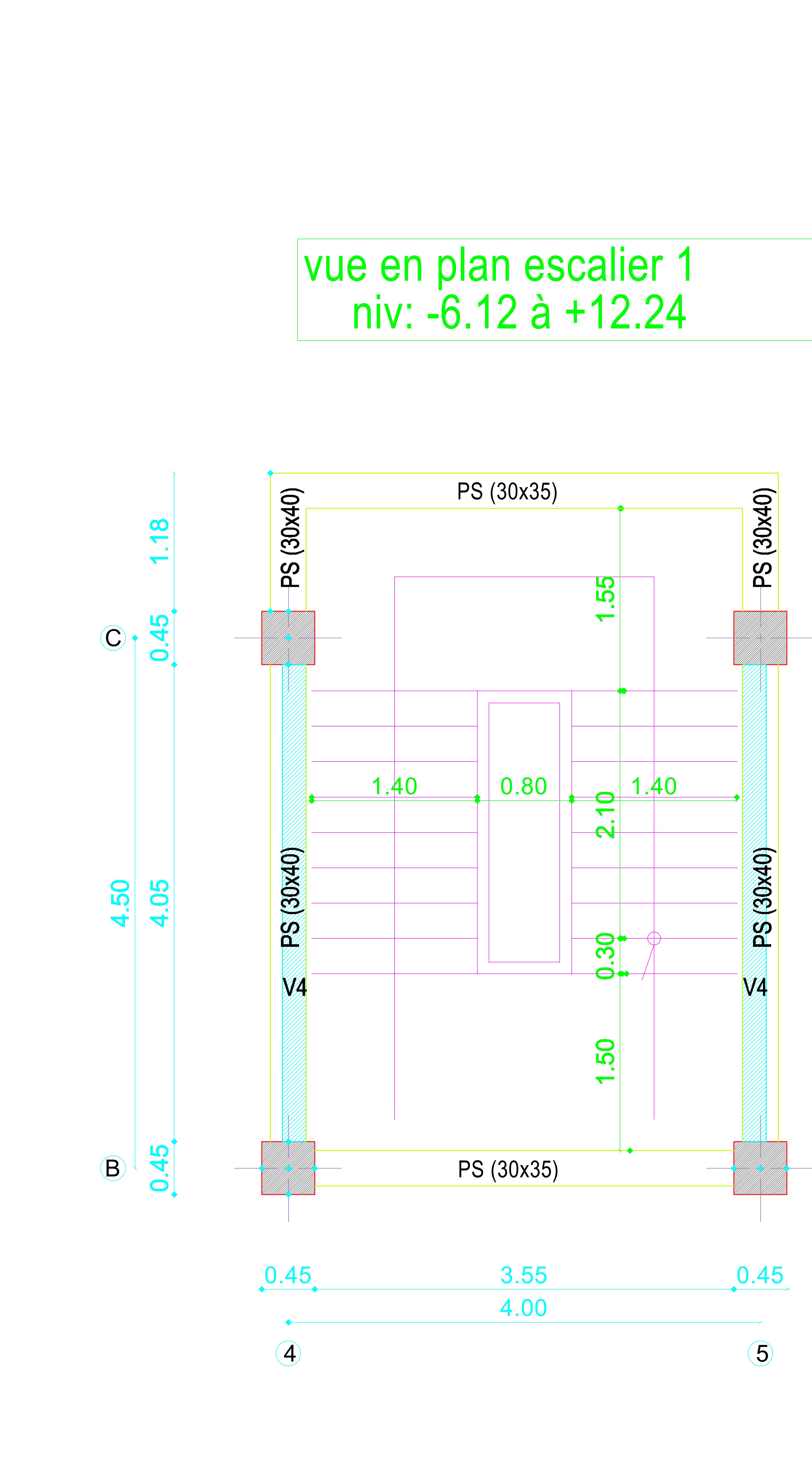

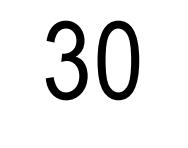

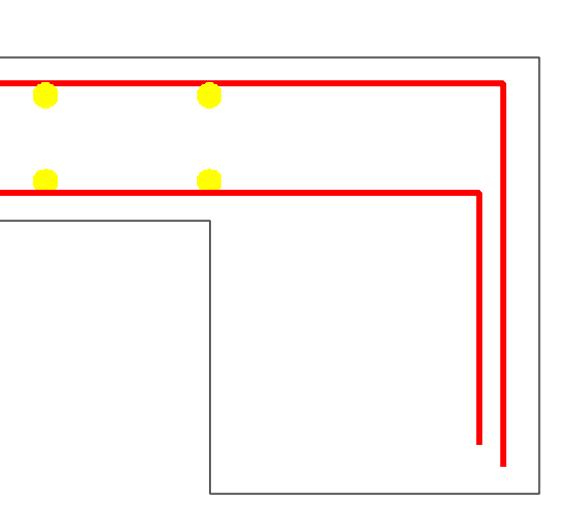

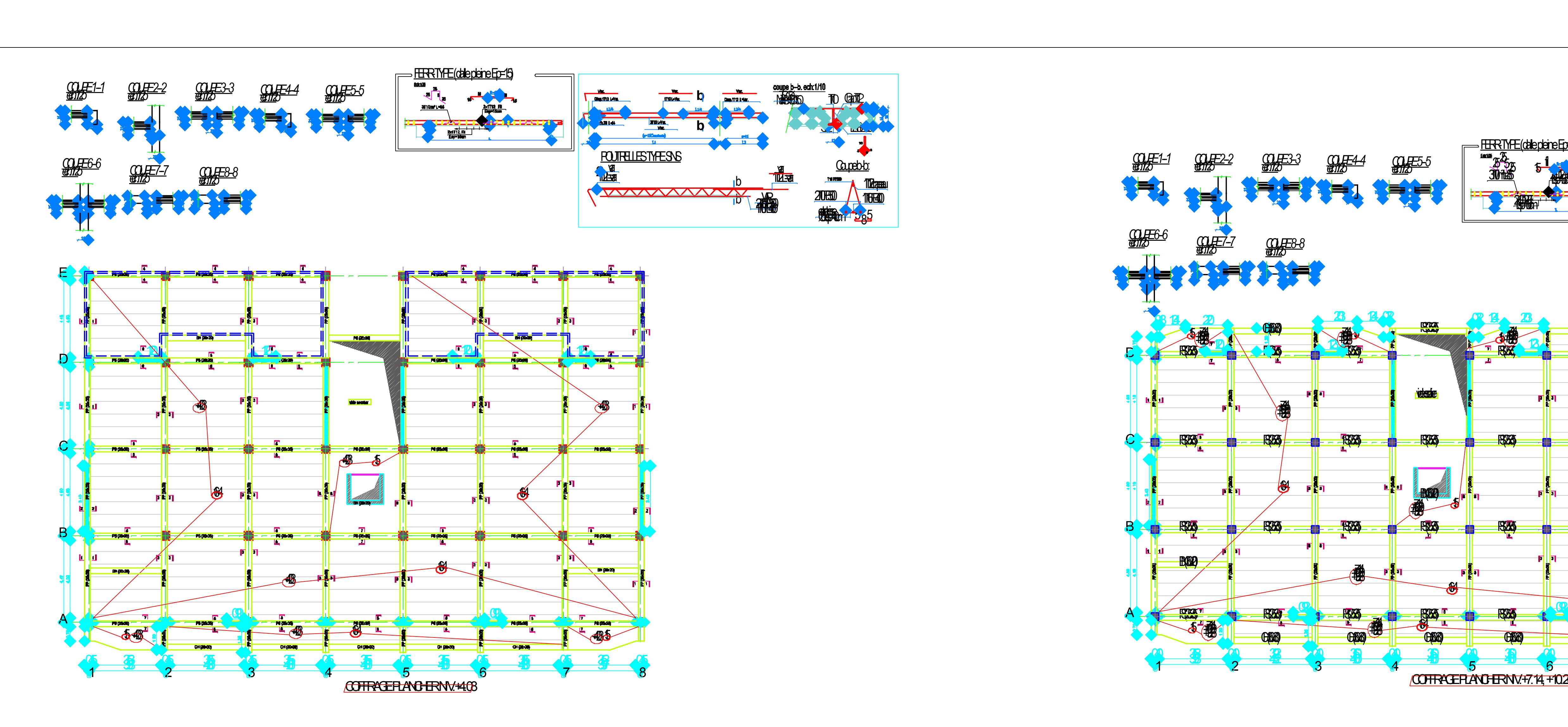

**PS (25x35) RAS** <u>PS (25x35) – 1 PS (25x35) – 1 PS (25x35) – 1 PS (25x35) – 25x35</u> PS (25x35) PS (25x35) PS (25x35) PS (25x35) PS (25x35) PS (25x35) PS (25x35) PS (25x35) PS (25x35) PS (25x35) **RESS RESS PS R23 READ POTACA RX3**  $R$  $RT$ vdessier<sub>e</sub>  $\frac{1}{2}$  1  $\frac{1}{4}$  1  $\frac{1}{4}$  1  $\frac{1}{4}$  1  $\frac{1}{4}$  1  $\frac{1}{4}$  1  $\frac{1}{4}$  1  $\frac{1}{4}$  $\bf{6}$ **BLACKER** COHRACE PLANCHER NV.+2550 FERRTYPE (date pleine Ep=15) **2000** <u>30165</u> *COUPE 1--1 ech:1/25 COUPE 2--2 ech:1/25 COUPE 3--3 ech:1/25 COUPE 4--4 ech:1/25 COUPE 5--5 ech:1/25 COUPE 6--6 ech:1/25 COUPE 8--8 ech:1/25 COUPE 7--7 ech:1/25*  $\mathbf{B}$  (30x20) and 30x20 and 30x20 and 30x20 and 30x20 and 30x20 and 30x20 and 30x20 and 30x20 and 30x200 and 30x20 and 30x20 and 30x20 and 30x20 and 30x20 and 30x20 and 30x20 and 30x20 and 30x20 and 30x20 and 30x20 and CH363<sup>0</sup> CH363<sup>3</sup> CH363<sup>3</sup> F CH363<sup>3</sup> F CH363<sup>3</sup> CH363<sup>3</sup> 15 15 16+4 15 15 15 15 +25.50 +25.50 +25.50 +25.50 A 16 0.97 1 0.97 1 0.97 1 0.97 1 0.97 1 0.97 1 0.97 1 0.97 1 0.97 1 0.97 1 0.97 1 0.97 1 0.97 1 0.97 1 0.97 1 0 0.30 3.68 0.30 4.07 0.30 3.70 0.30 3.70 0.30 3.70 0.30 4.08 0.30 3.67 0.30 3.98 4.37 4.00 4.00 4.00 4.38 3.97 <sup>1</sup> <sup>2</sup> <sup>3</sup> <sup>4</sup> <sup>5</sup> <sup>6</sup> <sup>7</sup> <sup>8</sup> B  $\mathbf C$ D  $\begin{picture}(120,140) \put(150,140){\line(1,0){155}} \put(150,140){\line(1,0){155}} \put(150,140){\line(1,0){155}} \put(150,140){\line(1,0){155}} \put(150,140){\line(1,0){155}} \put(150,140){\line(1,0){155}} \put(150,140){\line(1,0){155}} \put(150,140){\line(1,0){155}} \put(150,140){\line(1,0){155}} \put(150,14$  $\mathbf{B}$  $^{\prime\prime}$ +25.50 +25.50 +25.50 +25.50 +25.50 +25.50 +25.50 +25.50 +25.50 +25.50 +25.50 +25.50 +25.50 +25.50 +25.50 +25.5 2.03 1.34 0.32 0.32 1.34 2.03 2.20 1.340.13 <sup>4</sup> 1.34 20 0.13 1.33 2.21 2.21 1.330.13  $C(330)$   $C(330)$   $C(330)$   $C(330)$ 

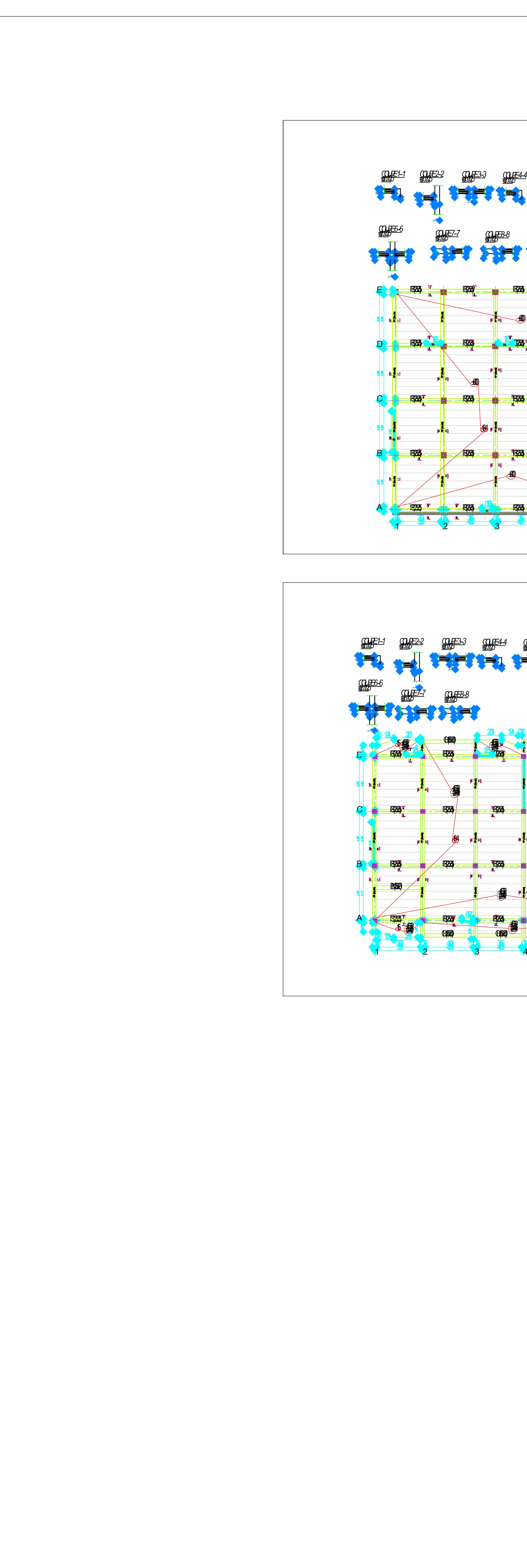

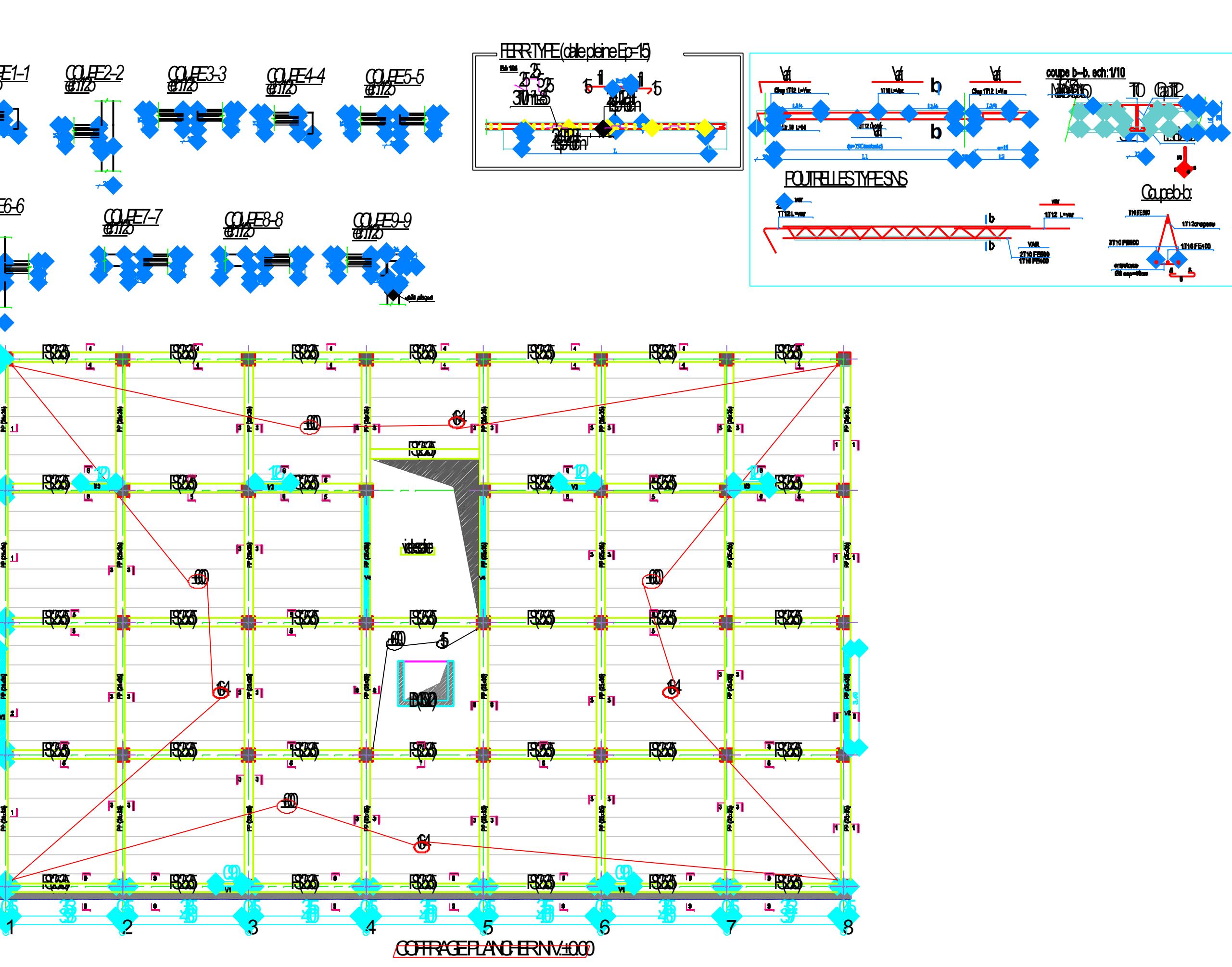

CO F2-2 *ech:1/25*

**COUPE 4-4** *ech:1/25*

<u>Countries of a financial stational of the station of the station of the station of the station of the station of the stational station of the station of the station of the station of the station of the station of the stat</u>

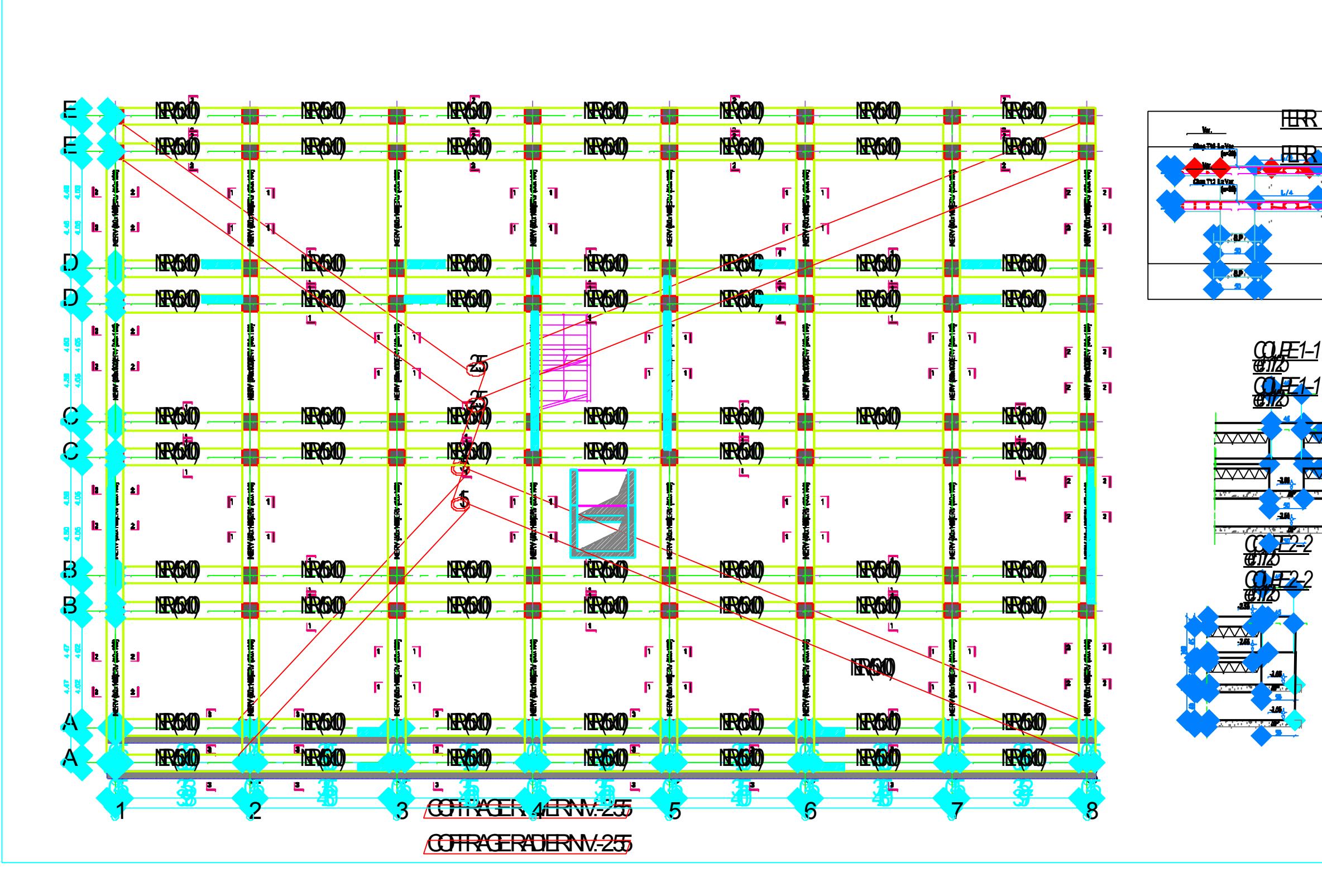

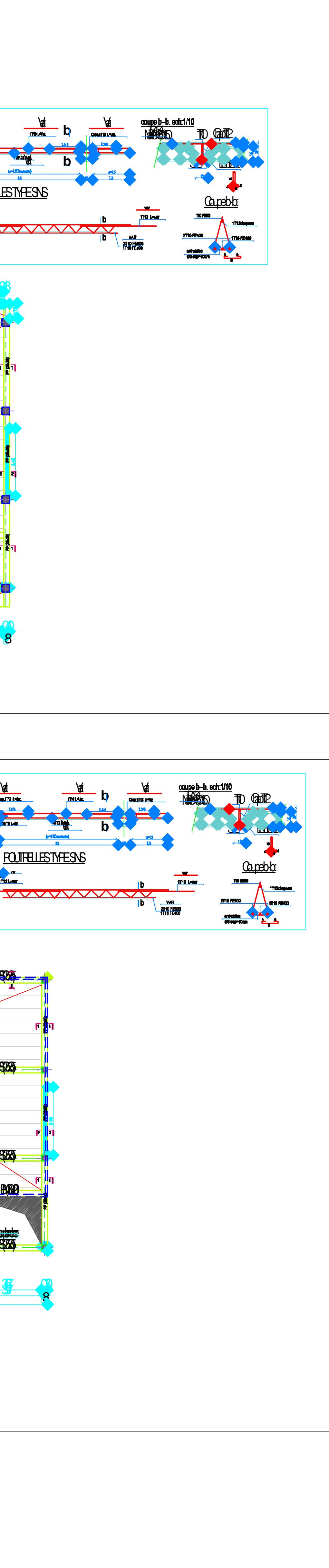

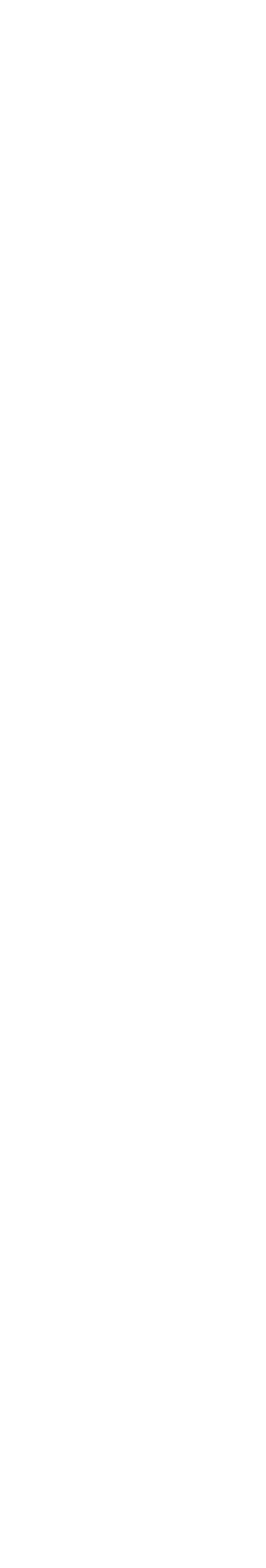

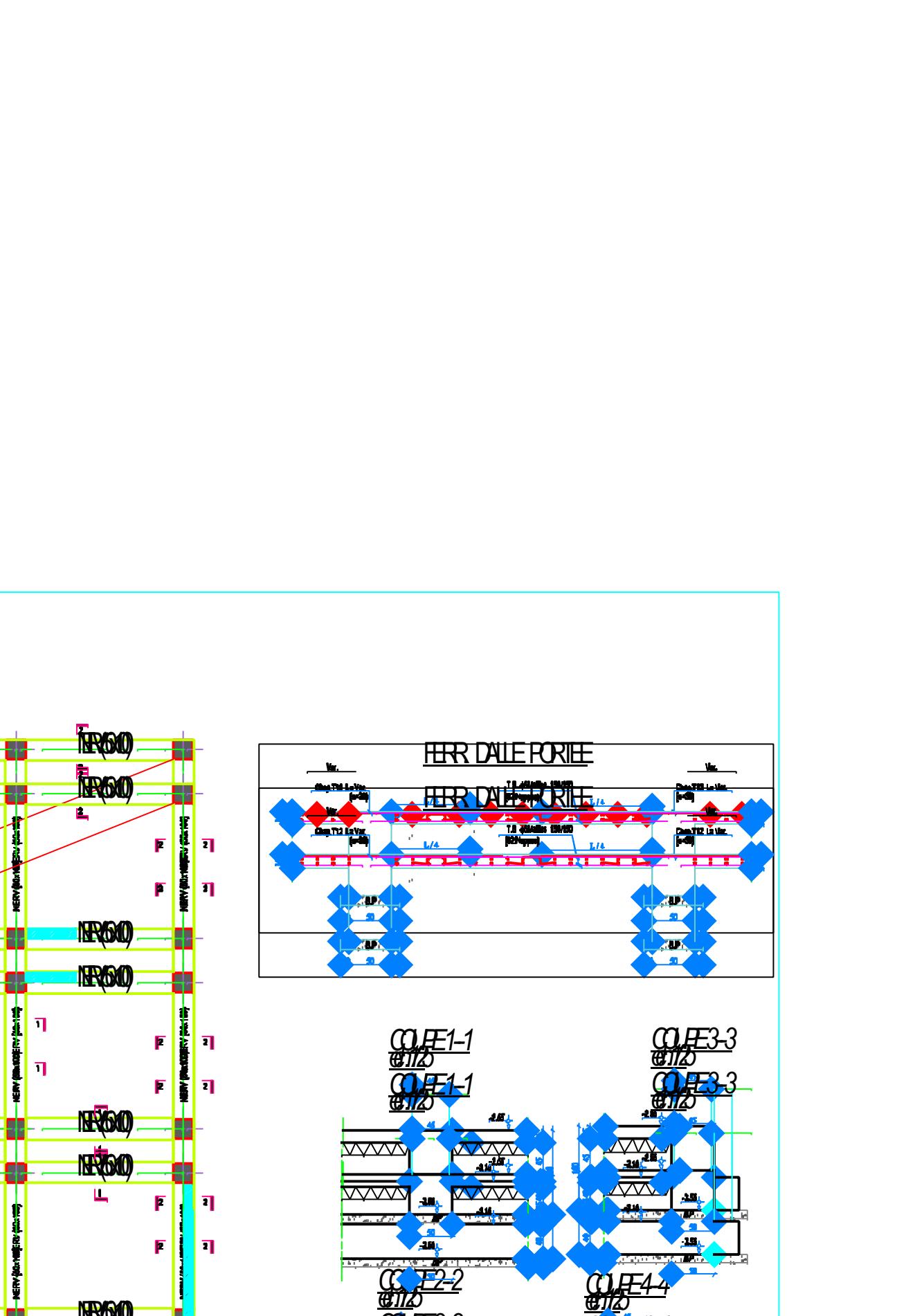

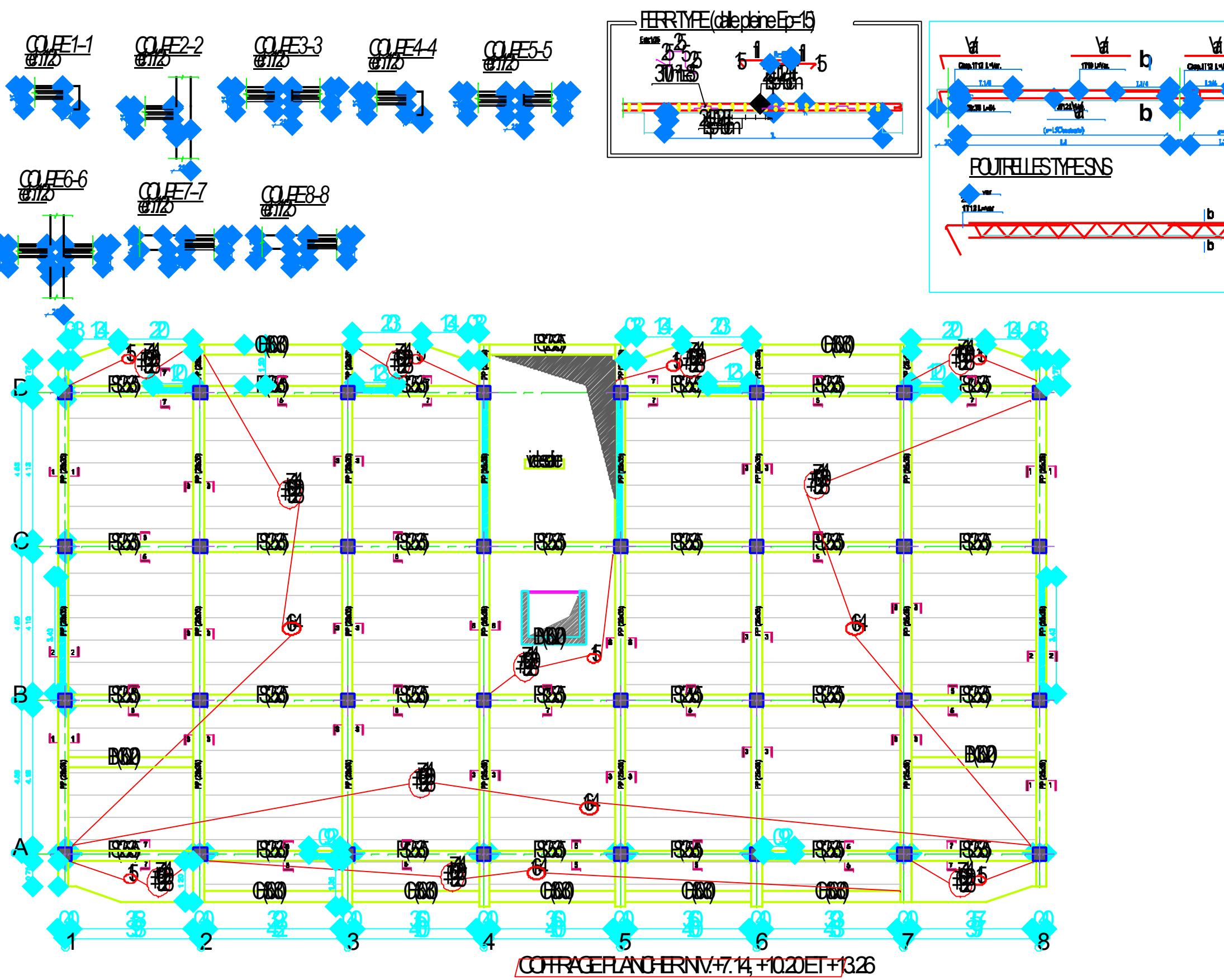

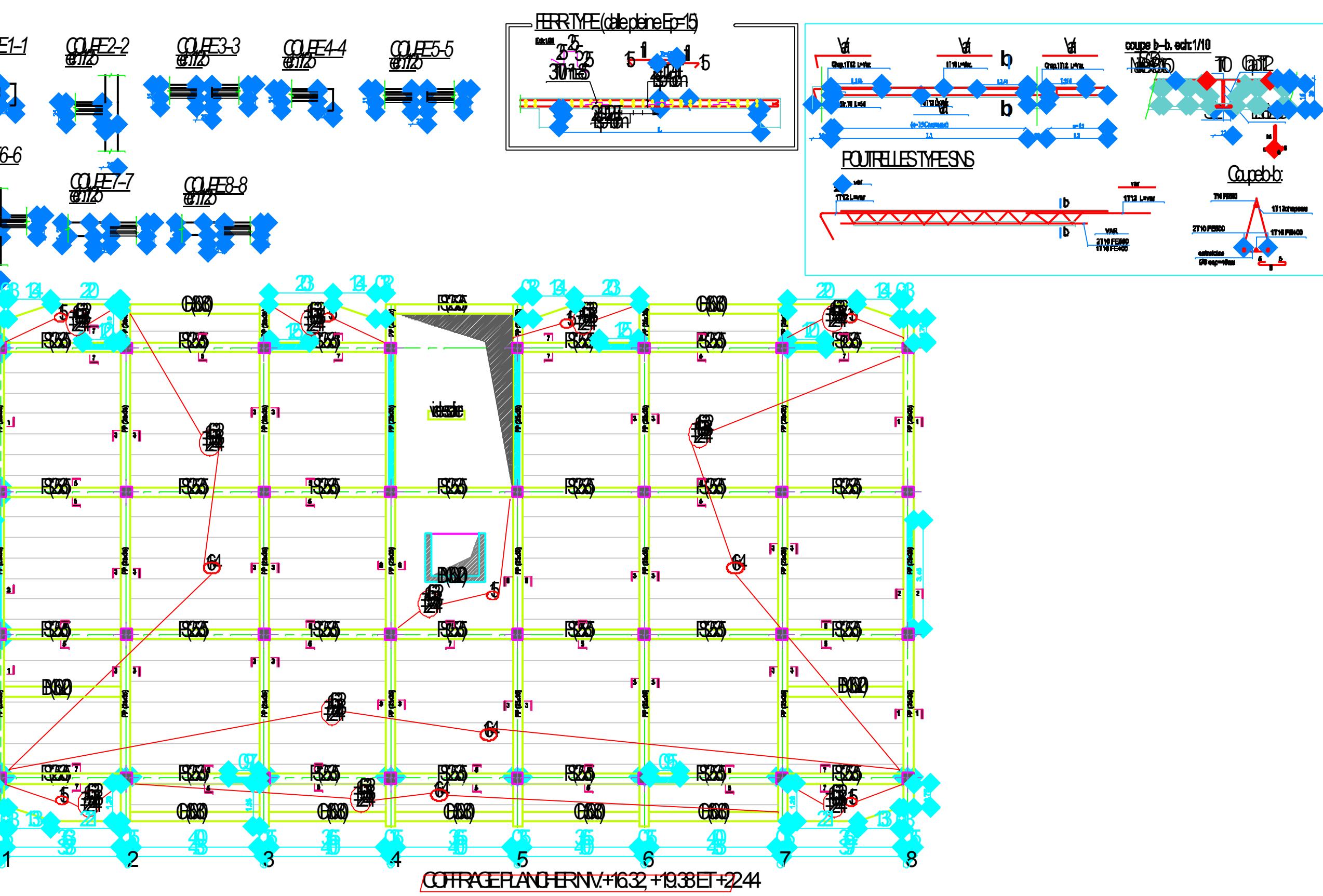

![](_page_215_Picture_2831.jpeg)

![](_page_215_Picture_2832.jpeg)

COFFRAGE PLANCHER NV.+2856

![](_page_215_Figure_5.jpeg)
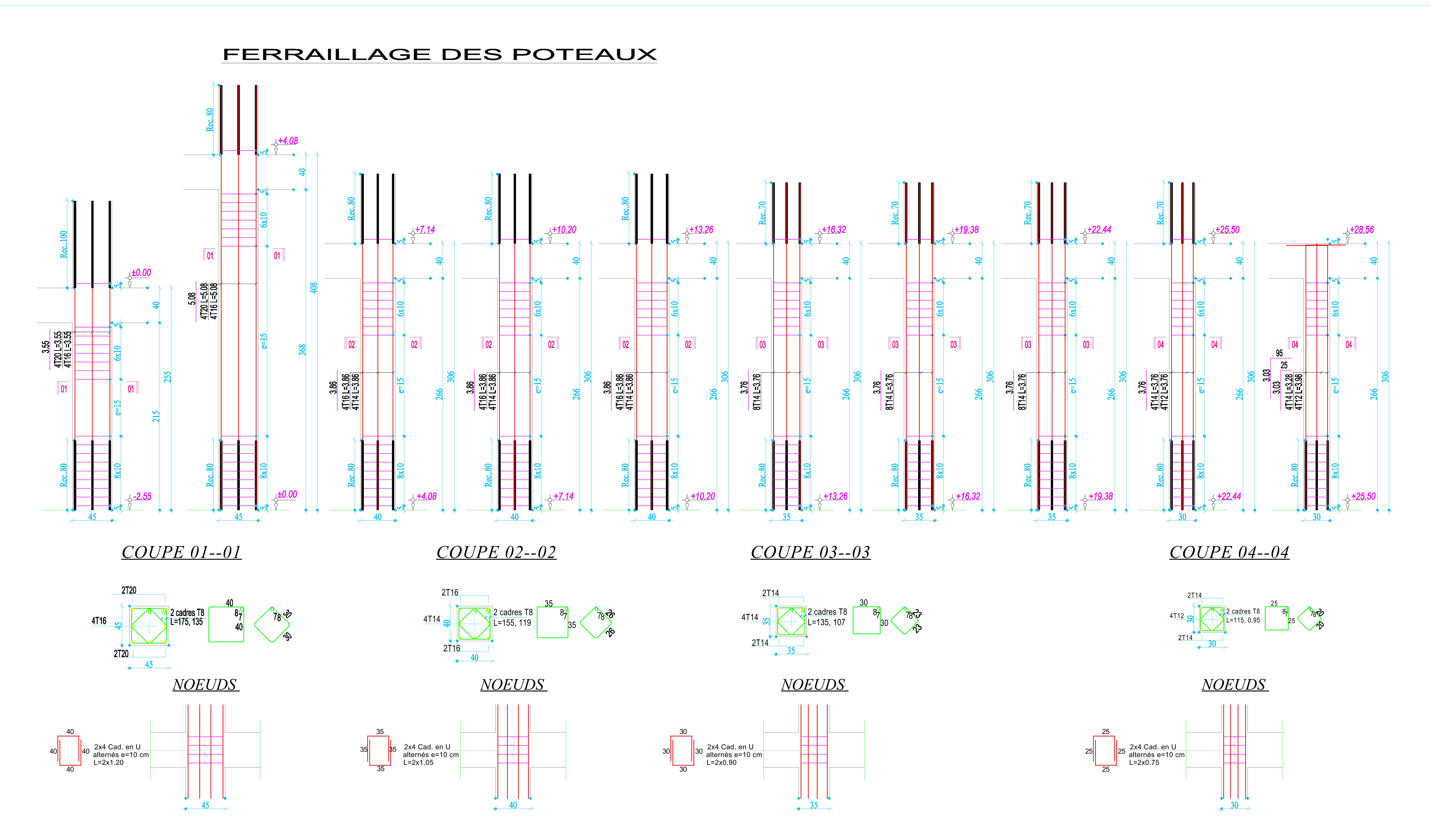

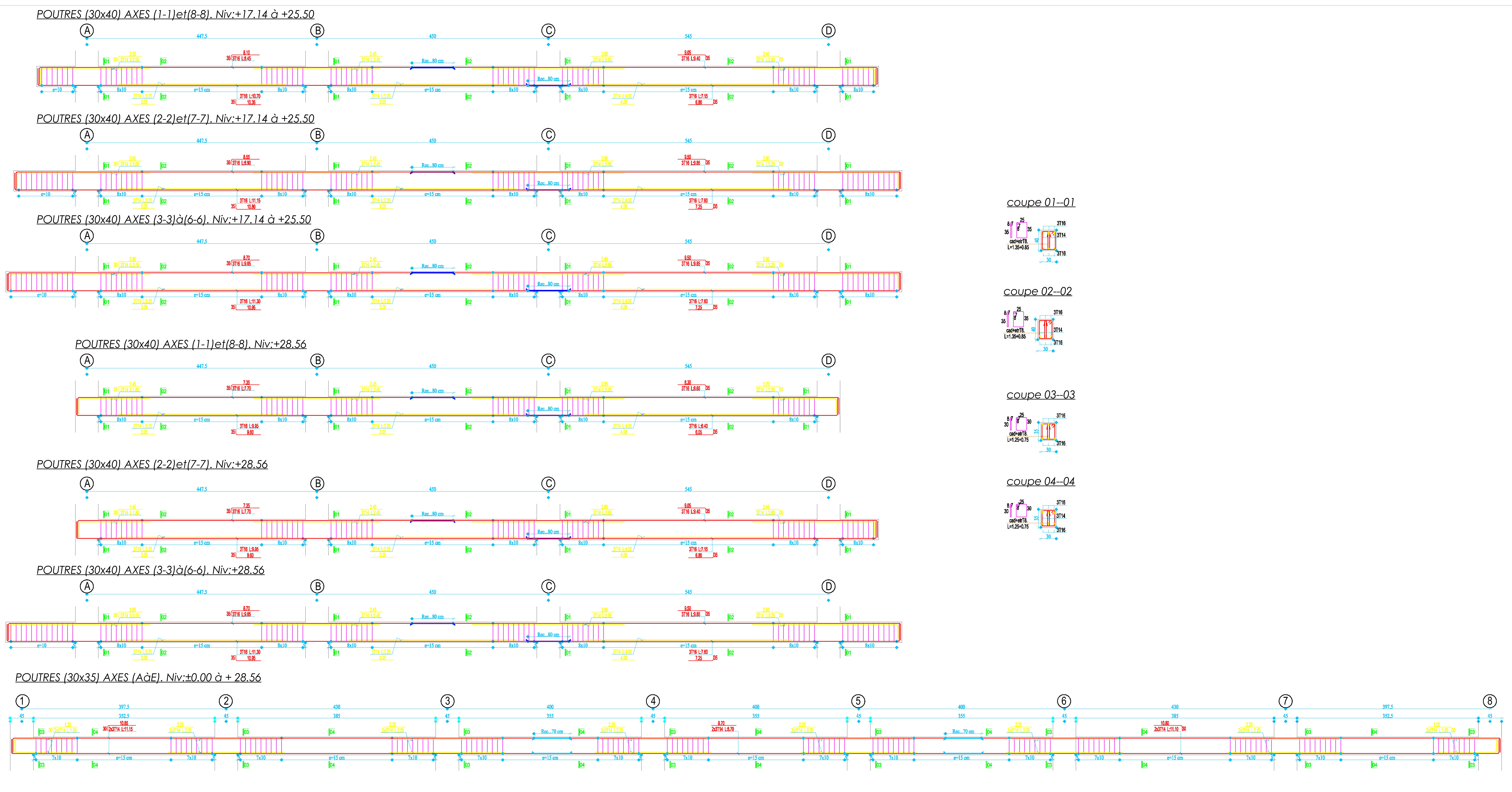

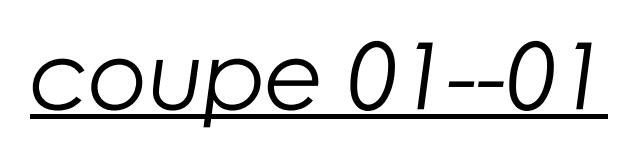

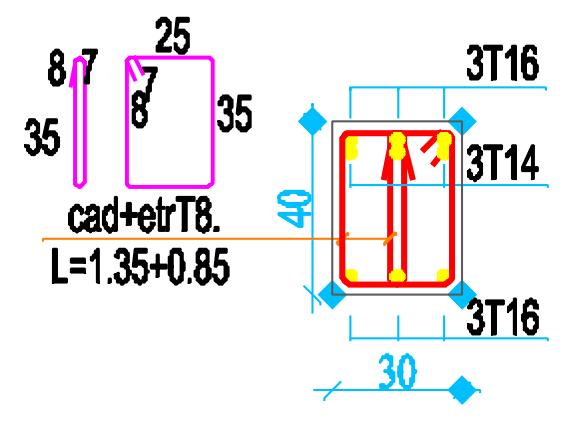

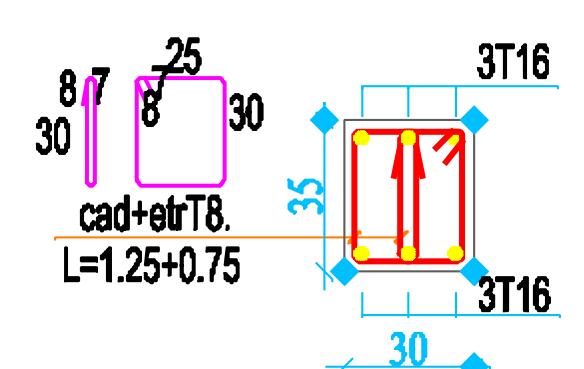

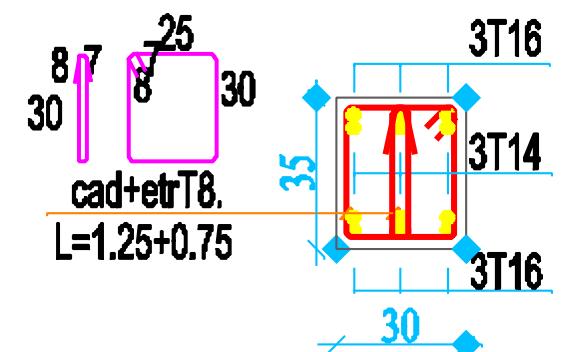

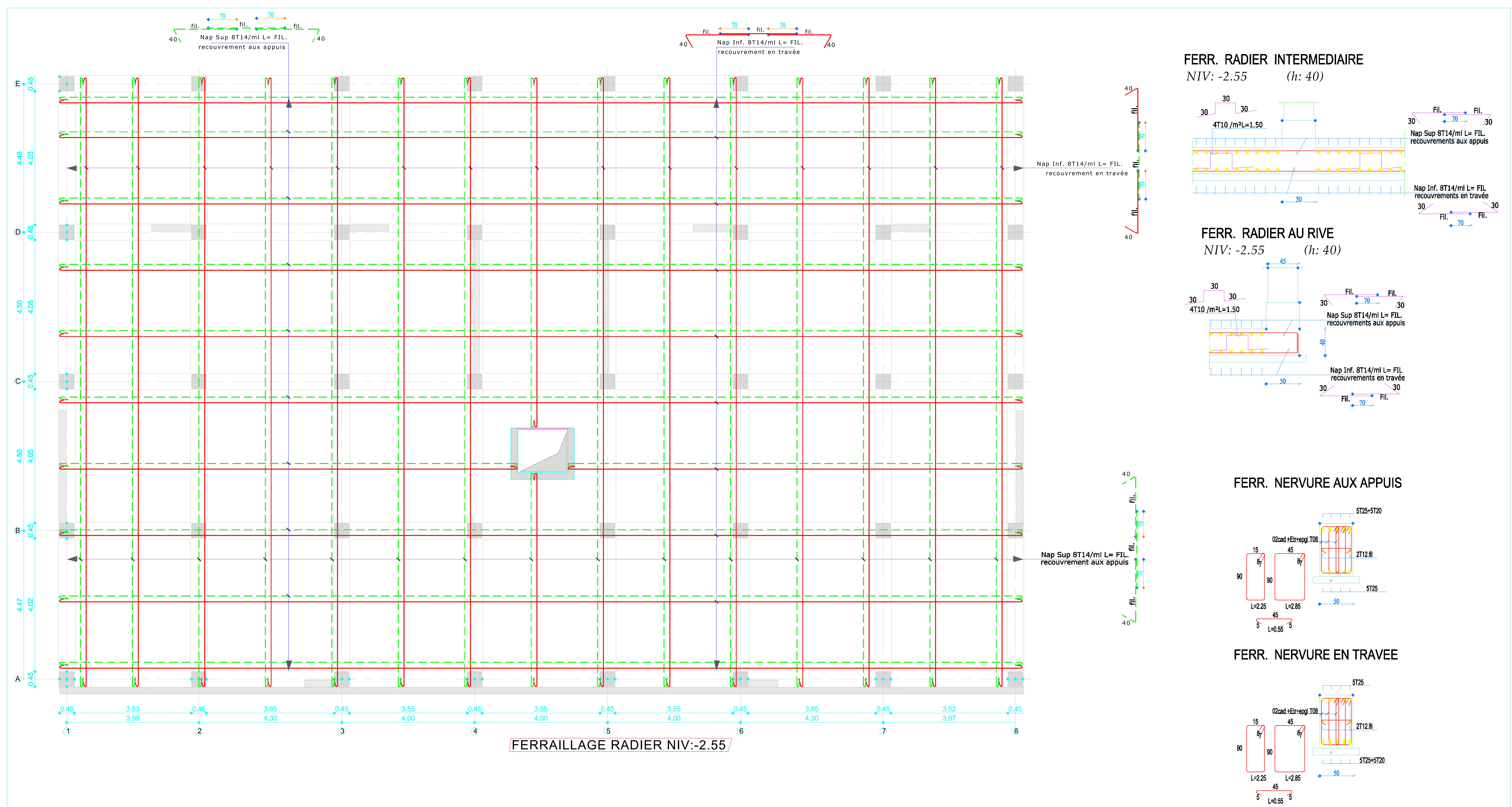